### **Universidad de las Ciencias Informáticas Facultad 10**

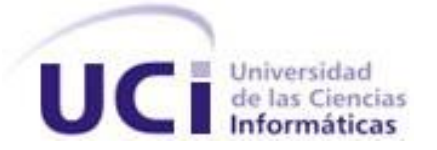

#### **Título: Diseño e implementación de un servicio web para la gestión logística en el Centro Rector del Claustro de Universidad para Todos.**

Trabajo de Diploma para optar por el título de Ingeniero en Ciencias Informáticas.

**Autor(es):** Sandro Céspedes Ramírez. Ismael Pérez Díaz.

**Tutor(es):** Ing. Misael Fonseca Mata.

Ciudad de La Habana. 2008.

# **DECLARACIÓN DE AUTORÍA.**

Declaramos ser autores de la presente tesis y reconocemos a la Universidad de las Ciencias Informáticas los derechos patrimoniales de la misma, con carácter exclusivo.

Para que así conste firmo la presente a los \_\_\_\_ días del mes de \_\_\_\_\_\_\_ del año \_\_\_\_\_\_\_.

Firma del Autor Firma del Tutor

\_\_\_\_\_\_\_\_\_\_\_\_\_\_ \_\_\_\_\_\_\_\_\_\_\_\_\_\_

Firma del Autor

\_\_\_\_\_\_\_\_\_\_\_\_\_\_

#### *DEDICATORIA.*

#### *Ismael:*

*Dedicado a toda mi familia, mis tíos, El Chino quien supo como si fuese una premonición que mi destino era la informática, Pepe y Elsita quienes depositaron su confianza en mí, al igual que mi abuela, a mi hermano y mi prima Barbarita, todos me han apoyado y ayudado muchísimo. A mis padres debo lo que soy, y a ellos entrego este trabajo, porque han puesto todo su esfuerzo y un poco más para que yo pudiese seguir adelante, porque han tenido la sabiduría de guiarme en la distancia a través de sabios consejos. A mi esposa por estar siempre a mi lado alentándome, quien junto a mi hijo, resucitaban en mi el deseo de seguir adelante, lo que uno llama inspiración. A mis compañeros y amigos, a todas aquellas personas que de una u otra forma han colaborado conmigo en el desarrollo de este trabajo, a todos ellos les doy las gracias y espero queden satisfechos de la extraordinaria tarea que han logrado, me convirtieron en un profesional, se los agradezco de todo corazón.*

## *Sandro:*

*Dedico este trabajo principalmente a mis padres, espero que queden orgullosos de verme convertido en un profesional después de muchos años de estudio, lo cual debo agradecer a todo aquel que ha brindado su ayuda, a mis hermanos que siempre estuvieran dándome su mano, a mi esposa que siempre me dio esa bella compañía y un apoyo incondicional y a todos mis amigos.*

#### **RESUMEN**

 Nuestro trabajo tiene como objetivo presentar el desarrollo de un Servicio Web, para la gestión **logística** [\[gt\]](#page-125-0) del Centro Rector de Universidad para Todos, pasando por un estudio de los sistemas más usados para gestionar información, los cuales brindaron su aporte para la creación del servicio. El desarrollo de este se realiza a partir del proceso de análisis e investigación que se lleva a cabo en la institución analizada, así como la identificación de las necesidades logísticas. A partir de estas consideraciones se muestran los resultados, logrando nuestro objetivo.

 Tiene como **objetivo** concreto, desarrollar un Servicio Web, que garantice la gestión logística del Centro Rector de Universidad para Todos, este servicio debe almacenar persistentemente toda la información referida con la que trabaja, y que brinde facilidades para el trabajo en general de la institución. En conjunto con otros servicios, puede ayudar a lograr el objetivo de informatizar todos los procesos que se desean realizar en esta institución.

## *TABLA DE CONTENIDO*

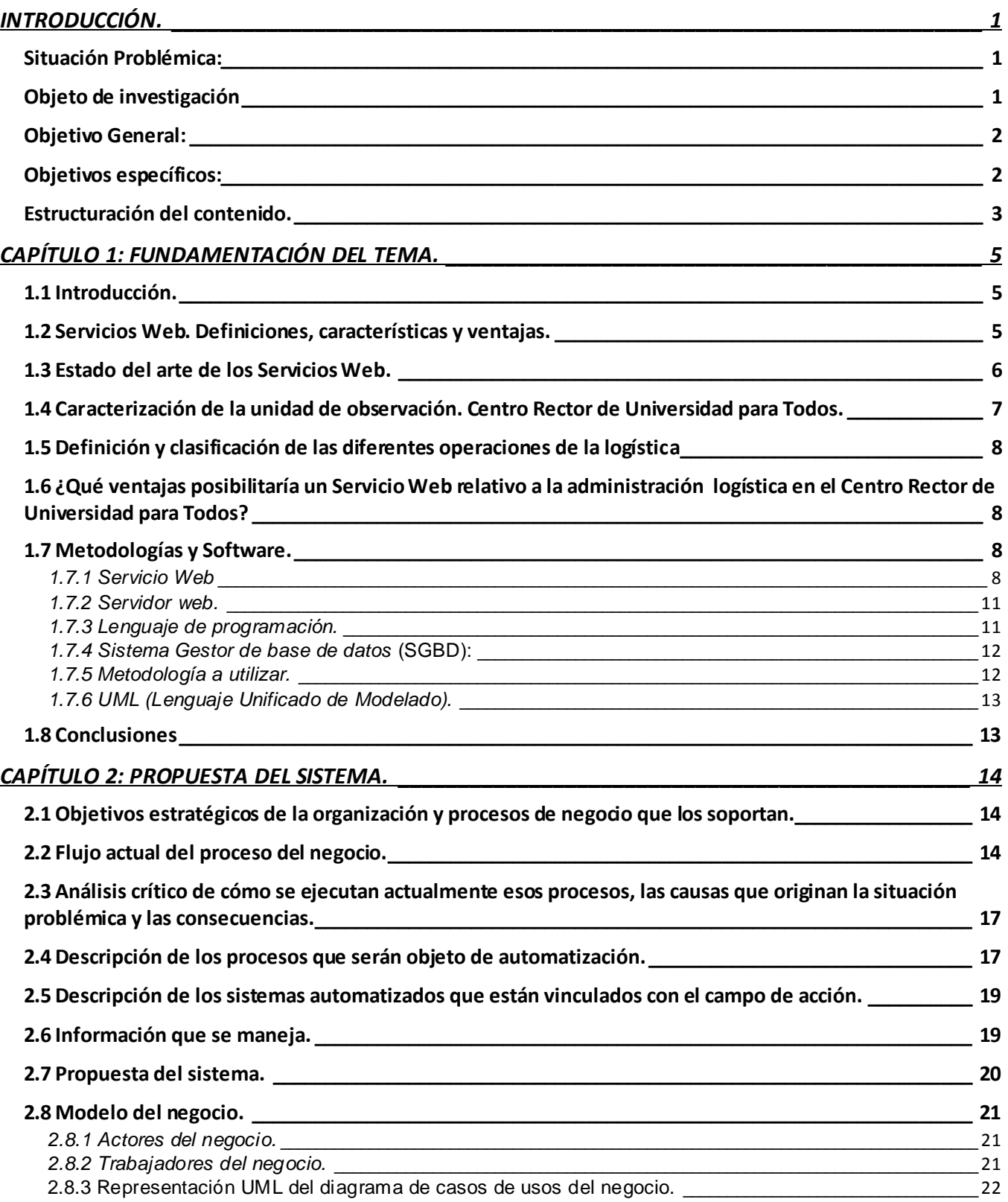

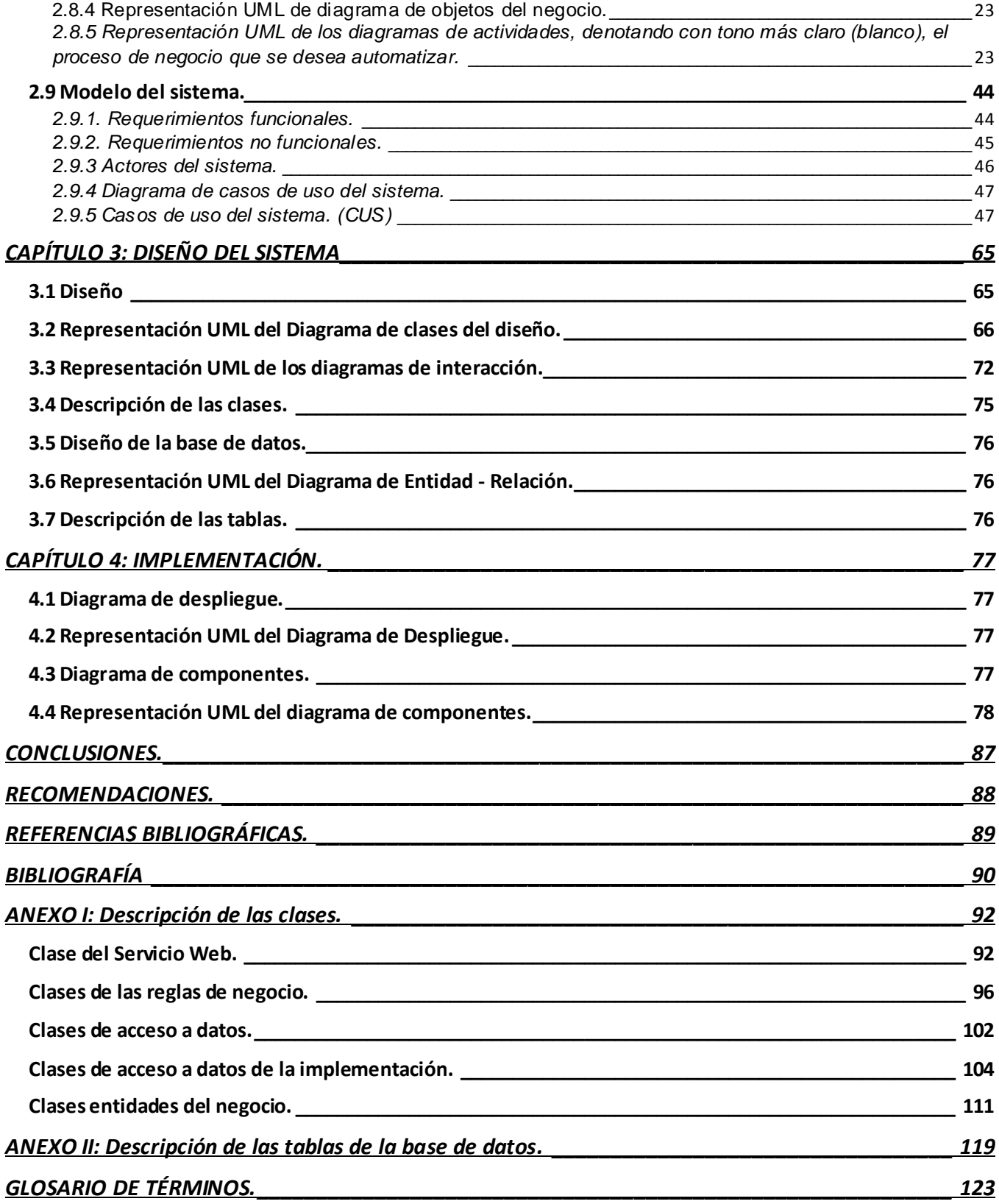

# <span id="page-7-0"></span>**INTRODUCCIÓN.**

 En la actualidad el incremento y la competencia en los mercados de bienes y servicios, la rapidez en el desarrollo de nuevas Tecnologías de Información y las Comunicaciones, el aumento de la incertidumbre en el entorno y la reducción de los ciclos de vida de los productos, hacen que la informática se convierta en un elemento clave para la gestión organizacional de cualquier naturaleza. La disponibilidad de la información en el momento oportuno, constituye un elemento esencial para garantizar una gestión eficaz de los recursos en las diferentes organizaciones institucionales, así como mejorar la calidad de los servicios que prestan y adecuarse al entorno de sus características. Estas razones, hacen necesaria una adecuada gestión, que en términos de calidad es que ayude y facilite al cumplimiento de los objetivos organizacionales. Uno de los principales aportes que tributa al interior de las organizaciones, son los Sistemas basados en Servicios Web, como un elemento clave para el logro de la eficiencia y eficacia en las organizaciones modernas. Una de las organizaciones que ha aceptado y concientizado el reto, es el Centro Rector de Universidad para Todos. Institución surgida en el marco de la Batalla de Ideas, con el objetivo de crear una infraestructura productiva para garantizar la calidad y actualización de la misma y el conocimiento que solicitan las personalidades y profesionales convocados para desarrollar programas. Producto al universo de datos logísticos que tendrá la institución, la referente a estos es muy amplia, por lo que han tomado la decisión de automatizar este flujo, gestionando la logística de esta institución, entre otros servicios que brindará el centro.

#### <span id="page-7-1"></span>*Situación Problémica:*

 Actualmente la institución no cuenta con un soporte informático que garantice la gestión logística. Solo se posee un documento excel, el mismo presenta carencia de datos, los cuales son necesarios para la confección de un registro de administración logística que debe poseer el Centro Rector de Universidad para Todos.

El *problema científico* de la investigación queda formulado de la siguiente forma:

¿Cómo satisfacer las necesidades de la gestión logística del Centro Rector de Universidad para Todos a través de un Servicio Web?

<span id="page-7-2"></span>El funcionamiento de los sistemas logísticos en las organizaciones queda constituido como el *Objeto de investigación*, y el *campo de acción* es la gestión y administración logística en el Centro Rector de Universidad para Todos.

#### Partimos de la siguiente *hipótesis:*

"Con la implementación de un Servicios Web para la gestión logística se lograría satisfacer las necesidades de administración del Centro Rector de Universidad para Todos".

Anticipado al problema científico se pueden identificar las siguientes **variables:**

- 1. El Servicio Web para la gestión logística. (Variable independiente)
- 2. Necesidades de la gestión logística en el Centro Rector de Universidad para Todos. (Variable dependiente).

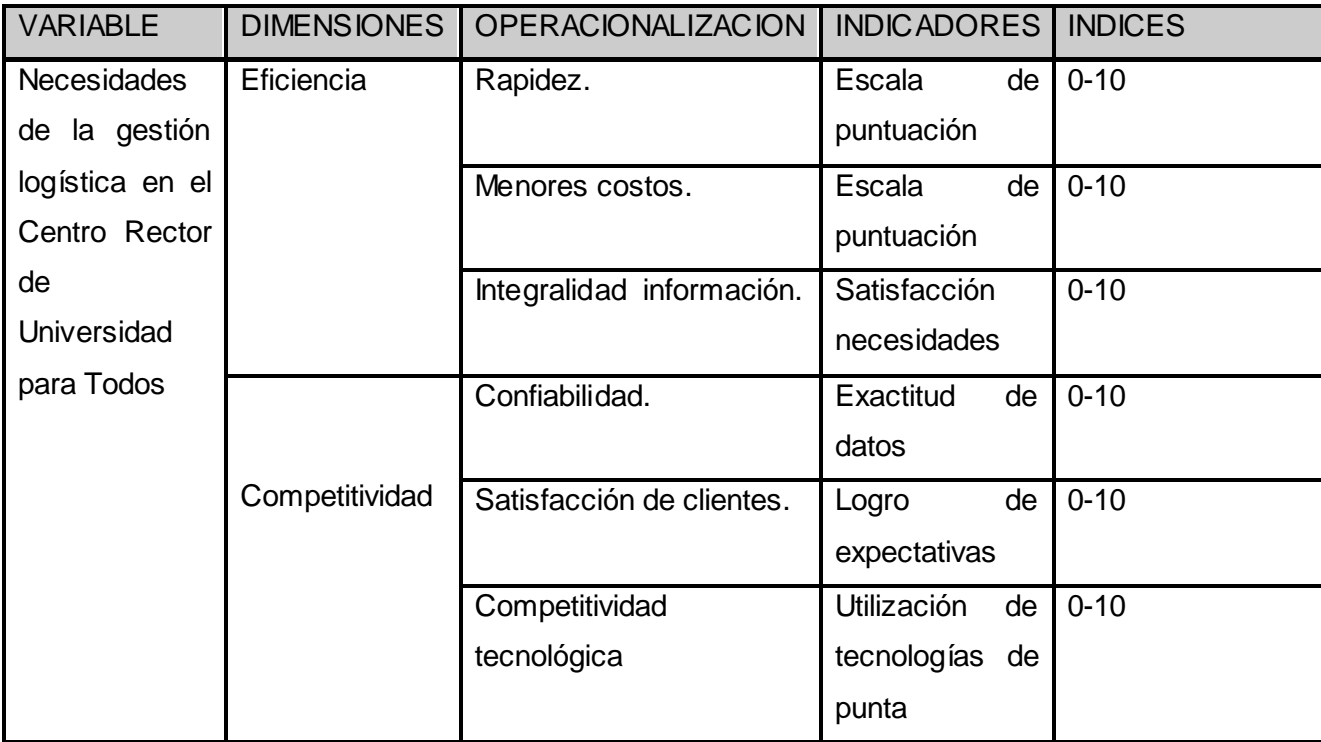

Operacionalización de la variable dependiente:

#### <span id="page-8-0"></span>*Objetivo General:*

Implementar un Servicio Web que cumpla con todas las necesidades y requerimientos para la gestión logística del Centro Rector de Universidad para Todos.

#### <span id="page-8-1"></span>*Objetivos específicos:*

1. Determinar las necesidades logísticas del Centro Rector de Universidad para Todos.

2. Diagramar los flujos actuales de la administración logística del Centro Rector de Universidad para Todos.

3. Desarrollar un Servicio Web que facilite la gestión logística del Centro Rector de Universidad para Todos.

Con vistas al alcance de los objetivos propuestos se hace necesario realizar las siguientes *tareas:*

1. Identificar las necesidades de los clientes.

- 2. Estudiar y describir los Servicios Web
- 3. Estudiar las tecnologías más usadas para la creación de Servicios Web.

4. Desarrollar un Servicio Web que facilite la gestión logística del Centro Rector de Universidad para Todos.

El logro de los objetivos específicos y la realización de las tareas facilitarán el desarrollo de un Servicio Web que una vez que se ponga en marcha en el Centro Rector de Universidad para Todos, disminuirá el tiempo necesario para llevar a cabo cualquier gestión, así como las pérdidas de datos.

Para realizar las tareas antes propuestas se utilizaron los siguientes métodos los cuales posibilitaron esta investigación.

#### **Métodos teóricos:**

 $\checkmark$  Análisis.

 Analizar toda la teoría y documentación necesaria relacionada con nuestra investigación, extrayendo los elementos más importantes relacionados con el objeto de estudio.

#### **Métodos Empíricos.**

Observación.

Observar e investigar que elementos están relacionados en común con nuestra investigación. Observación de la situación real que se está investigando, permitiendo acercarnos al objetivo

final.

 $\checkmark$  Entrevista.

 Entrevistar a personas que pueden aportar elementos significativos a la investigación, así como su resultado final y uso. Principalmente a los trabajadores del Centro Rector de Universidad para Todos que administran esta información. Todos los métodos anteriormente expuestos sirvieron de gran ayuda, permitiendo la solución y desarrollo de este servicio.

#### <span id="page-9-0"></span>*Estructuración del contenido.*

El desarrollo de este trabajo consta de cuatro capítulos de los cuales se hará una breve descripción a continuación:

En el **Capítulo 1** se realizará una investigación de los Servicios Web, su definición, características y las ventajas que tiene, así como un estudio de las tecnologías, y metodologías usadas.

En el **Capítulo 2** se explicará detalladamente el proceso que se encuentra involucrado en el negocio, del cual se realiza su representación mediante una herramienta **CASE** [\[gt\]](#page-125-0) I , así como una descripción dada por pasos lógicos, posibilitando comprender y organizar el proceso. Se realizó la representación y descripción de los casos de uso del sistema y la propuesta del mismo que se quiere implementar, llevando a cabo la captura de los requerimientos no funcionales y funcionales, estos dieron el punto de partida para empezar a desarrollar el software.

En el **Capítulo 3** se llevará a cabo el diseño del sistema usando la metodología RUP, se describirá y mostrará el diagrama de clases del diseño, así como sus diagramas de interacción, y el modelo de Entidad – Relación de la base de datos utilizada por el sistema.

En el **Capítulo 4** se abordará todo lo relacionado con el flujo de trabajo de implementación realizando el diagrama de despliegue el cual describe cómo y dónde el sistema será puesto en funcionamiento, y el diagrama de implementación para dar una visión de cómo las clases, artefactos y otros elementos de bajo nivel, se unen para formar componentes de alto nivel así como las conexiones entre ellos.

En el presente material se encuentran Anexos disponibles donde se localizan las tablas descriptivas de la base de datos y de clases.

El Glosario de términos se localizará al final del documento con los términos o palabras de difícil comprensión. Señalando los mismos en **negrita** y al lado una referencia [gt] con un hipervínculo al glosario de términos**.**

 $\overline{a}$ 

<sup>&</sup>lt;sup>I</sup> Glosario de Términos

# <span id="page-11-0"></span>**CAPÍTULO 1: FUNDAMENTACIÓN DEL TEMA.**

### <span id="page-11-1"></span>*1.1 Introducción.*

El desarrollo de la tecnología en nuestros días, ha contribuido en favor de que exista un mayor intercambio de información a nivel mundial. Tal situación presupone que para que se logre el éxito de la gestión eficaz de los recursos de las organizaciones, se ha hecho eficiente el surgimiento de los servicios web.

En el presente capítulo se realiza una investigación de los Servicios Web, su definición, características y ventajas, así como un estudio de las tecnologías, software, metodologías de desarrollo utilizados en la actualidad y la selección de las mismas para llevar a cabo el desarrollo de nuestro proyecto, teniendo en cuenta que las que se utilicen deben garantizar el cumplimiento de los intereses de los clientes finales, así como la justificación de las mismas.

#### <span id="page-11-2"></span>*1.2 Servicios Web. Definiciones, características y ventajas.*

Un servicio web (en inglés *Web Services*) es un conjunto de protocolos y estándares que sirven para intercambiar datos entre aplicaciones. Distintas aplicaciones de software desarrolladas en lenguajes de programación diferentes, y ejecutadas sobre cualquier plataforma, pueden utilizar los servicios web para intercambiar datos en redes de ordenadores como Internet. La **interoperabilidad** se consigue mediante la adopción de estándares. Las organizaciones OASIS y W3C son los comités responsables de la arquitectura y reglamentación de los Servicios Web. Para mejorar la interoperabilidad entre distintas implementaciones de Servicios Web se ha creado el organismo WS-I, encargado de desarrollar diversos perfiles para definir de manera más exhaustiva estos estándares.

#### *Ventajas*

- Aportan interoperabilidad entre aplicaciones de software independientemente de sus propiedades o de las plataformas sobre las que se instalen.
- Los Servicios Web fomentan los estándares y protocolos basados en texto, que hacen más fácil acceder a su contenido y entender su funcionamiento.
- Permiten que servicios y software de diferentes compañías ubicadas en diferentes lugares geográficos puedan ser combinados fácilmente para proveer servicios integrados.
- Permiten la interoperabilidad entre plataformas de distintos fabricantes por medio de protocolos estándar. Las especificaciones son gestionadas por una organización abierta, la W3C, por tanto no hay secretismos por intereses particulares de fabricantes concretos y se garantiza la plena interoperabilidad entre aplicaciones.[4]

## <span id="page-12-0"></span>*1.3 Estado del arte de los Servicios Web.*

 Analizando e investigando Servicios Web que gestionen información logística se han encontrado ejemplos de aplicaciones web y de escritorios, los cuales se enfocan en las características de las empresas, negocios, control financiero de sus empleados, así como sus desempeños tradicionales, este software tiene un enfoque administrativo, relacionados con la economía.

Ejemplo:

## *WAMAS:*

La gran capacidad tecnológica y funcional de WAMAS se desprende también de su capacidad de integrar las instalaciones de almacén y de colectas más diversas (manuales y automáticas) en un único sistema. La tecnología WAMAS garantiza la optimización de los flujos de mercancías y de la gestión de los recursos en las diferentes áreas del almacén, así como una perfecta cobertura de todas las áreas y todos los procesos implicados. [3]

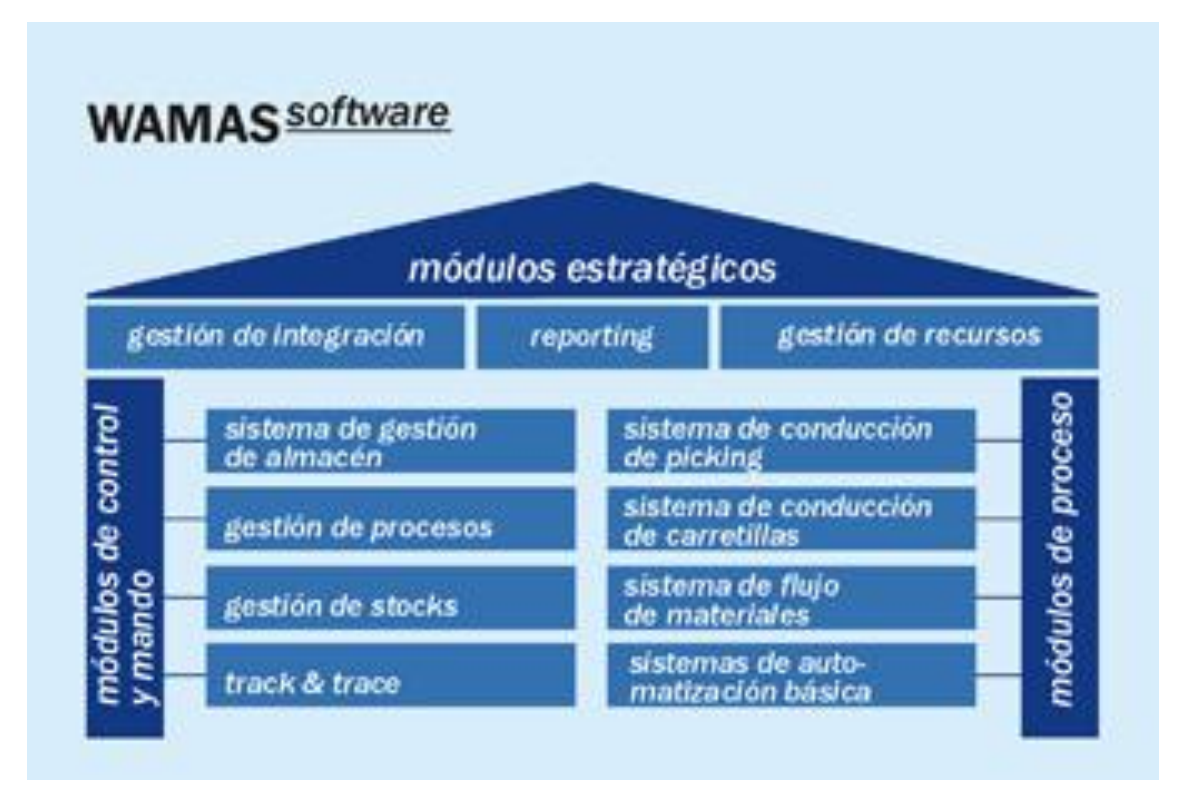

## <span id="page-13-0"></span>*1.4 Caracterización de la unidad de observación. Centro Rector de Universidad para Todos.*

Luego de la creación de Universidad para Todos (UpT<sup>II</sup>) y del primer Canal Educativo, surge esta institución como centro gestor de información, conocimiento y saber. Con la misión de mantener unido al claustro de estos programas, así como ser capaz de establecer nexos entre los organismos implicados en esta tarea de la Batalla de Ideas.

La labor fundamental de dicha institución, debe estar orientada a satisfacer las necesidades y recursos necesarios para la preparación de los distintos cursos que se imparten en Universidad para Todos y Canales Educativos.

Producto al universo de la administración logística que posee esta institución se hace necesario confeccionar el registro de la misma, para su posterior gestión y control.

 $\overline{a}$ 

II Universidad para Todos

Actualmente no se cuenta con un soporte informático, que contenga la administración logística de UpT III y Canal Educativo, solo con un documento e*xcel* donde están archivados estos datos, no satisfaciendo las necesidades del Centro Rector de Universidad para Todos.

## <span id="page-14-0"></span>*1.5 Definición y clasificación de las diferentes operaciones de la logística*

Las distintas operaciones logísticas están dadas por la gestión de contratos, eventos, medios (activos fijos) y servicios prestados a la casona.

# <span id="page-14-1"></span>*1.6 ¿Qué ventajas posibilitaría un Servicio Web relativo a la administración logística en el Centro Rector de Universidad para Todos?*

Tener un Servicio Web relativo a la administración logística en el Centro Rector de Universidad para Todos posibilitará:

1. Centralización, integridad y capacidad de administración logística.

2. Incrementar la eficiencia de los servicios que se prestarán.

3. Incrementar la capacidad de autogestión.

Así, el empleo efectivo de una información oportuna y exacta, permitirá a las organizaciones una toma de decisiones más acertada y por consiguiente contribuir al éxito de la organización.

## <span id="page-14-2"></span>*1.7 Metodologías y Software.*

En la realización de este epígrafe se realizó un estudio de las tecnologías y metodologías más usadas, que posibilitarán el desarrollo de un Servicio Web para la gestión logística en el Centro Rector de Universidad para Todos, solo haremos referencia a las empleadas, según la propuesta en la arquitectura.

## <span id="page-14-3"></span>*1.7.1 Servicio Web*

Se seleccionó implementar un Servicio Web por sus funcionalidades, pues es un sistema de tecnología diseñado para soportar la **interoperabilidad** [\[gt\]](#page-125-0) (máquina – máquina) a través de una red con capacidad para interoperar en la Web. Estas aplicaciones o tecnologías intercambian datos entre sí con el objetivo de ofrecer servicios. Los proveedores ofrecen sus servicios como procedimientos remotos y los clientes solicitan un servicio llamando a esos procedimientos a través de la Web.

 $\overline{a}$ 

<sup>&</sup>lt;sup>III</sup> Universidad para Todos

En un mundo cada vez más interconectado, donde una gran cantidad de aplicaciones empresariales y de servicios corren a través de Internet, las corporaciones no se conforman con aplicaciones web simples o sistemas de transacciones online convencionales. Por lo que los Servicios Web están tomando cada vez más protagonismo, tanto para el manejo interno de una compañía, organización o empresa, como para su relación con proveedores, clientes y la comunidad que los rodea, estos Servicios Web han venido a revolucionar en el mundo de la programación, ofreciendo una infinidad de ventajas que nos ayudan a mejorar la forma de procesar información utilizando estándares abiertos como **XML** [\[gt\]](#page-125-0) para portar la información, donde las aplicaciones independientes sea cual sea el sistema operativo o plataforma en que se ejecutan, consumen las funcionalidades que ellos exponen al mundo.

Este Servicio Web permite la comunicación entre aplicaciones o componentes de aplicaciones de forma estándar a través de protocolos comunes (como **HTTP** [\[gt\]\)](#page-125-0) y de manera independiente al lenguaje de programación, plataforma de implantación, formato de presentación o sistema operativo y son un contenedor que encapsula funciones específicas y hace que estas funciones puedan ser utilizadas en otros servidores.

Estos son independientes del lenguaje de programación. El servidor y el cliente no necesitan estar implementado en el mismo lenguaje.

#### *1.7.1.2 XML*

Este es un lenguaje extensible de etiquetas estandarizado para describir datos. Es un metalenguaje que permite diseñar un lenguaje propio de etiquetas para múltiples clases de documentos. Los documentos **XML** están compuestos por unidades de almacenamiento llamadas entidades, que contienen datos analizados o sin analizar.

#### *1.7.1.3 SOAP*

(Simple Object Access Protocol, Protocolo Simple de Acceso a Objetos). Especificación XML para la formación de los mensajes intercambiados entre los sistemas distribuidos y la red.

Los mensajes deben tener un formato determinado empleando XML para encapsular los parámetros de la petición. El mensaje está compuesto de tres partes: un sobre, encabezado y el cuerpo.

El sobre envuelve al mensaje y contiene el encabezado y el cuerpo; el encabezado es un elemento opcional que provee información para el enrutamiento del mensaje; el cuerpo contiene datos

etiquetados como XML, este protocolo es estandarizado por el consorcio **W3C** [\[gt\]](#page-125-0), que especifica todas las reglas necesarias para ubicar Servicios Web basados con XML.

**SOAP** [\[gt.\]](#page-125-0) posee independencia del modo de transporte ya que puede funcionar sobre múltiples protocolos de transporte de textos, como por ejemplo **HTTP**, **HTTPS**, **SMTP**, **FTP**[, \[gt\]](#page-125-0) etc.

Este protocolo facilita la llamada remota de funciones a través de Internet, permitiendo que dos programas se comuniquen de una manera muy similar técnicamente a la invocación de páginas Web. En un principio, ese protocolo se utilizaba para realizar **RPC** [\[gt\]](#page-125-0), es decir, se podía realizar peticiones mediante HTTP a un servidor web.

En el núcleo de los Servicios Web se encuentra el protocolo simple de acceso a datos proporcionando un mecanismo estándar de empaquetar mensajes. Este protocolo ha recibido gran atención debido a que facilita una comunicación del estilo RPC entre un cliente y un servidor remoto.

#### **Algunas ventajas.**

1. No está asociado con ningún lenguaje:

Si bien tiene como parámetro XML, los desarrolladores involucrados en nuevos proyectos pueden elegir desarrollar con el último y mejor lenguaje de programación que exista, pero los desarrolladores responsables de mantener antiguas aflicciones heredadas, podrían no hacer esta elección sobre el lenguaje de programación que utilizan. SOAP no especifica una **API** [\[gt\]](#page-125-0), por lo que la implementación de la misma se deja al lenguaje de programación.

2. No se encuentra fuertemente asociado a ningún protocolo de transporte:

Su especificación no describe cómo se deberían asociar los mensajes de SOAP con HTTP. Un mensaje de SOAP no es más que un documento XML, por lo que puede transportarse utilizando cualquier protocolo capaz de transmitir texto.

3. Aprovecha los estándares existentes en la industria:

Los principales desarrolladores de este protocolo evitaron intencionadamente reinventar las cosas, optaron por extender los estándares existentes para que coincidieran con sus necesidades, por ejemplo, aprovecha XML para la codificación de los mensajes, en lugar de utilizar su propio sistema, que ya están definidas en la especificación de esquemas de XML.

4. Permite la interoperabilidad entre múltiples entornos:

Se desarrolló sobre los estándares existentes de la industria, por lo que las aplicaciones que se ejecuten en plataformas con dichos estándares pueden comunicarse mediante mensaje SOAP con aplicaciones que se ejecuten en otras plataformas. Por ejemplo, una aplicación de escritorio que se

ejecute en una computadora, puede comunicarse con una aplicación, ejecutándose en un mainframe capaz de enviar y recibir XML sobre HTTP.

## *1.7.1.4 WSDL*

Lenguaje de Descripción de Servicios Web, permite que un servicio y un cliente establezcan un acuerdo en lo que se refiere a los detalles de transporte de mensajes y su contenido, a través de un documento procesable por dispositivos. **WSDL** [\[gt.\]](#page-125-0) representa una especie de contrato entre el proveedor y el que solicita, especificando la sintaxis y los mecanismos de intercambio de mensajes.

Este describe perfectamente los objetos y métodos disponibles a través de páginas XML accesibles por la Web. La idea es la siguiente: quien publica un servicio, crea también las páginas.

Quien quiera llamar el servicio, puede utilizar estas páginas como "documentación" de la llamada y también utilizarlas antes de llamar las funciones para verificar si cambió algo.

## <span id="page-17-0"></span>*1.7.2 Servidor web.*

El servidor web es un programa que corre sobre el servidor que escucha las peticiones HTTP que le llegan desde el cliente, en este caso los navegadores. Dependiendo del tipo de la petición, el servidor web buscará una página web o bien ejecutará un programa en el servidor. De cualquier modo, siempre devolverá algún tipo de resultado **HTML** al navegador que realizó la petición.

El mundo está dividido por dos grandes grupos de servidores web, el **IIS** [\[gt\]](#page-125-0)(Internet Information Server) de Microsoft, y el Apache un proyecto libre de la Fundación Apache, gratuito y de código abierto.

En el nuestro caso hemos decidido usar el servidor web Apache ya que es uno de los servidores web más potentes del mercado, ofreciendo una perfecta combinación entre estabilidad y sencillez.

Hoy en día es el servidor web más utilizado del mundo, encontrándose muy por encima de sus competidores, tanto gratuitos como comerciales. Es un software de código abierto que funciona sobre cualquier plataforma, y se distribuye prácticamente con todas las implementaciones de Linux. [2]

## <span id="page-17-1"></span>*1.7.3 Lenguaje de programación.*

Se seleccionó el lenguaje de programación **PHP** [\[gt\]](#page-125-0), ya que el mismo se ejecuta del lado del servidor, pues reúne muchas capacidades funcionales para la creación del Servicio Web, así como para utilizar la capa de abstracción de datos **ADOdb** [\[gt\]](#page-125-0) para acceder a la base de datos, con posibilidad de migrar a diferentes bases de datos por si en un futuro el cliente desea cambiar su gestor. También existe mucha información, documentación y perfecta integración del Apache-PHP-MySQL, posee una sintaxis clara y bien definida similar a la del Lenguaje de programación **C**, debido a esto cualquiera con experiencia en lenguajes del estilo C podrá entender rápidamente, además de que es Open Source (código abierto), existe infinidad de ejemplos disponibles en Internet, es de la filosofía de Software Libre, pues no tenemos que pagar por licencias o patentes así como actualizaciones, soporta la programación orientada a objetos, clases y herencia.

#### <span id="page-18-0"></span>*1.7.4 Sistema Gestor de base de datos* (SGBD):

Los sistemas de gestión de base de datos son un tipo de software muy específico, dedicado a servir de interfaz entre la base de datos, el usuario y las aplicaciones que la utilizan. Se compone de un lenguaje de definición de datos, de un lenguaje de manipulación de datos y de un lenguaje de consulta.

#### *1.7.4.1 MySQL*

Se escogió este Sistema Gestor de Base de Datos, pues hoy en día es usado por muchos desarrolladores y principalmente los de la Web, es un SGBD que posee una gran escalabilidad lo que es posible manipular bases de datos enormes, está escrito y desarrollado en C y C++ y probado con multitud de compiladores.

Presenta una gran conectividad pues permite conexiones entre diferentes máquinas con distintos sistemas operativos, es muy corriente verlo en servidores Linux o Unix. Su conectividad y robustez hacen de él un buen sistema gestor de bases de datos, tiene una gran velocidad, flexibilidad y una de las características más fundamentales es que cualquier persona puede utilizar y modificar el código ajustándolo a sus necesidades sin pagar por hacerlo, además es la combinación perfecta con PHP, y existe mucha información y documentación en Internet sobre este gestor.

## <span id="page-18-1"></span>*1.7.5 Metodología a utilizar.*

Como metodología a utilizar se escogió RUP, es una de las más usadas en el desarrollo del software, por su eficiencia y calidad obtenida a lo largo del ciclo de vida del software, traza una mejor y completa línea de trabajo, es un proceso de desarrollo de software que proporciona una guía en el orden de las actividades de un equipo, dirige las tareas individuales de los desarrolladores, especifica que productos deberían ser desarrollados y ofrece criterios para monitorear y medir los productos y actividades de un proyecto, así como usar casos de uso en forma efectiva; facilita una interacción continua y clara con el cliente, evitando construir Sistemas de Información que no están acorde a las expectativas finales. Unifica los mejores elementos creados por algunas metodologías existentes en el desarrollo del software, preparados para desarrollar grandes y complejos proyectos de envergadura, orientado a objetos, utiliza el **UML** [\[gt\]](#page-125-0) como lenguaje de representación visual, se caracteriza por ser guiado por casos de uso, iterativo e incremental, y centrada en la arquitectura.

## <span id="page-19-0"></span>*1.7.6 UML (Lenguaje Unificado de Modelado).*

Se seleccionó este lenguaje ya que es el más utilizado y conocido en la actualidad, y por sus características propias.

El Lenguaje de Modelado Unificado (UML - Unified Modeling Language) es un lenguaje gráfico para visualizar, especificar y documentar cada una de las partes que comprende el desarrollo de software. UML entrega una forma de modelar cosas conceptuales como lo son procesos de negocio y funciones de sistema, además de cosas concretas como lo son escribir clases en un lenguaje determinado, esquemas de base de datos y componentes de software reusables.[1]

## <span id="page-19-1"></span>*1.8 Conclusiones*

<span id="page-19-2"></span>A modo de conclusiones de este capítulo se puede decir que la realización de un estudio profundo de los Servicios Web, ayudó en la comprensión de las ventajas que proporcionaría contar con uno en el Centro Rector de Universidad para Todos, que garantizara la gestión logística. Un análisis de las tendencias y tecnologías dieron la comprensión necesaria para emprender con el desarrollo de la propuesta de solución.

# **CAPÍTULO 2: PROPUESTA DEL SISTEMA.**

 En este capítulo entre las actividades fundamentales que se desarrollan, se encuentra la descripción detallada del proceso en que se encuentra involucrado el negocio que se está llevando a cabo actualmente en el Centro Rector de Universidad para Todos, el cual está relacionado con la gestión logística, fuertemente asociado a nuestro campo de acción. De dicho proceso se realiza una representación mediante una herramienta, así como una descripción dada por pasos lógicos, la cual posibilita comprender y organizar el proceso, permitiendo dar una visión hacia el sistema que se desea implementar. En este capítulo se realiza una propuesta, luego de haber analizado otros vías, pero demostrando lo necesario que se hace implementar el nuestro. Se lleva a cabo la captura de los requisitos no funcionales y funcionales, dando el punto de partida para empezar a desarrollar el sistema con las características y funcionalidades requeridas, por otra parte se realiza la descripción y representación de los casos de uso del negocio y del sistema para tener una mejor visión de las funcionalidades.

## <span id="page-20-0"></span>*2.1 Objetivos estratégicos de la organización y procesos de negocio que los soportan.*

1. Control y gestión logística por sus funcionarios.

Todo el control logístico se basa en:

- Contratos
- Eventos
- Medios básicos (Activos Fijos Tangibles)
- $\bullet$ Servicios que se prestan a la Casona.

#### <span id="page-20-1"></span>*2.2 Flujo actual del proceso del negocio.*

Una del las misiones del Centro Rector de Universidad para Todos es ser un centro coordinador de las potencialidades institucionales y profesionales, por lo que este está encargado entre otras muchas funciones, de organizar cualquier tipo de actividad que se le sea asignada, como se había anunciado

anteriormente este centro posee un universo de información logística, para realizar la coordinación de cualquier actividad o evento, para esto se requiere llevar a cabo los procesos de gestión logísticos ya mencionados .

#### ¿Cómo se realizan estos principales procesos?

**1-CU Gestionar Contrato:** Este caso de uso tiene la funcionalidad de las actividades referentes a los contratos las cuales son:

#### **Introducir Contrato:**

 Se inicia cuando un cliente se presenta en el centro al funcionario de logística y este solicita un contrato, el funcionario pediría todos los datos referentes al contrato (tipo, acuerdos, descripción), si acepta la solicitud según los acuerdos, luego se crea la planilla de contrato y se registra o inserta el contrato en el registro.

#### **Modificar Contrato**

 Se inicia cuando un cliente se presenta en el centro al funcionario de logística y este solicita modificar un contrato, el funcionario pediría todos los datos referentes al contrato (tipo, acuerdos, descripción) para su búsqueda, si acepta la solicitud según los acuerdos, luego pediría los nuevos acuerdos y modifica o actualiza la planilla de contrato.

#### **Eliminar Contrato**

 Se inicia cuando un cliente se presenta en el centro al funcionario de logística y este solicita eliminar un contrato, el funcionario pediría todos los datos referentes al contrato (tipo, acuerdos, descripción) para su búsqueda, si acepta la solicitud según los acuerdos, se eliminaría el contrato.

**2-CU Gestionar Evento:** Este caso de uso tiene la funcionalidad de las actividades referentes a los eventos las cuales son:

#### **Crear Evento:**

 El proceso inicia cuando un cliente solicita un evento, el funcionario logístico pediría datos del evento (nombre, cantidad personas, fechas inicio y fin), luego pediría datos de cada participante para luego registrarlos, luego pediría el coordinador del evento para su registro así como los servicios a utilizar brindados por la casona (hotelería, transporte, locales y modulo alimenticio) para luego registrarlo.

#### **Modificar Evento:**

 El proceso inicia cuando un cliente solicita modificar un evento, el funcionario logístico pediría datos del evento (nombre, cantidad personas, fechas inicio y fin), para su búsqueda y luego pediría los nuevos datos actualizados, luego pediría datos de cada participante para luego registrarlos, luego pediría el coordinador del evento para su registro así como los servicios a utilizar brindados por la casona (hotelería, transporte, locales y modulo alimenticio).

### **Eliminar Evento:**

 El proceso inicia cuando un cliente solicita eliminar un evento, el funcionario logístico pediría datos del evento (nombre, cantidad personas, fechas inicio y fin), para su búsqueda y luego eliminaría el evento.

**3-CU Gestionar Activo (Medio**)**:** Este caso de uso tiene la funcionalidad de las actividades referentes a los activos las cuales son:

#### **Introducir Activo:**

 El proceso si inicia cuando llega un proveedor de medios con un lote de medios o activos fijos tangibles a la casona, el funcionario logístico para su registro recogería los datos de cada activo (tipo, ubicación, feche entrada y otras especificaciones propias de cada tipo de activo) y luego registra dicho activo.

## **Agregar Componente a un Activo (PC o Laptop):**

El proceso inicia cuando el funcionario logístico desea agregarle un componente (una pieza de hardware) a un activo ya sea PC o Laptop, procedería a su búsqueda primeramente y luego agrega los componentes y actualiza datos del activo.

## **Quitar Componente a un Activo (PC o Laptop):**

 El proceso inicia cuando el funcionario logístico desea quitarle un componente (una pieza de hardware) a un activo ya sea PC o Laptop, procedería a su búsqueda primeramente y luego quitaría los componentes y actualiza datos del activo.

#### **Modificar Activo:**

El proceso inicia cuando el funcionario de logística desea cambiar datos de un activo, procedería su búsqueda y actualiza los datos del activo.

## **Eliminar Activo:**

 El proceso inicia cuando el funcionario logístico desea eliminar un activo (darle baja), procedería su búsqueda y luego eliminaría dicho activo.

**4-CU Gestionar Servicio:** Este caso de uso tiene la funcionalidad de las actividades referentes a los servicios prestados al centro las cuales son: **Introducir servicio** 

El proceso inicia cuando un proveedor presta un servicio, el funcionario logístico pediría datos del proveedor (lugar, teléfono) para su registro además de los datos del servicio (servicio, costo MN o CUC) y luego registra servicio prestado.

### **Modificar Servicio:**

El proceso inicia cuando el funcionario logístico desea modificar un servicio, procedería a su búsqueda y en acuerdo con el proveedor pediría una modificación de los datos (petición funcionario logístico), si el proveedor acepta nuevos datos pedidos y luego el funcionario modificaría datos del servicio. **Eliminar Servicio:**

El proceso inicia cuando el funcionario de logística desea eliminar un servicio y en acuerdo con el proveedor a dicha solicitud, procedería a su eliminación.

# <span id="page-23-0"></span>*2.3 Análisis crítico de cómo se ejecutan actualmente esos procesos, las causas que originan la situación problémica y las consecuencias.*

Una de las causas de la situación problémica en el Centro Rector de Universidad para Todos, es la carencia de un sistema que gestione la logística, y es originada producto a que es una institución nueva creada en el marco de la batalla de ideas, la misma está dando sus primeros pasos, y no cuenta con la tecnología, equipamiento y soporte informático, capaz de garantizar una adecuada gestión logística de dicha institución, creando como solución inmediata para realizar el proceso de búsqueda de información la elaboración de un documento e*xcel*, trayendo como consecuencia incurrir en pérdida de tiempo ya que el funcionario logístico tiene que buscar por todo el documento la información, pudiéndose dar el caso de que no esté ya que el mismo está desprovisto de mucha información valiosa que sería de vital importancia para realizar una adecuada gestión.

## <span id="page-23-1"></span>*2.4 Descripción de los procesos que serán objeto de automatización.*

El Centro Rector de Universidad para Todos, entre otras más funciones como centro gestor del conocimiento, se ha propuesto garantizar la gestión logística, la cual está destinada para ellos mismos, basándonos en el negocio descrito anteriormente se puede decir que se hace imprescindible automatizar determinados procesos, incluyendo el que se realizaba en el negocio y otros sumamente importantes como son:

#### **Gestionar Contrato:**

Permitirá gestionar información relativa a los contratos del Centro Rector de Universidad para Todos, así como agilizar el trabajo y que los resultados sean confiables, permitiendo en orden de calidad y eficiencia.

- $\checkmark$  Introducir Contrato
- $\checkmark$  Buscar Contrato
- $\checkmark$  Modificar Contrato
- $\checkmark$  Eliminar Contrato
- $\checkmark$  Eliminar Papelera
- $\checkmark$  Restaurar Contrato
- $\checkmark$  Listar Contratos

## Gestionar Evento:

Permitirá gestionar información relativa a los eventos del Centro Rector de Universidad para Todos, así como agilizar el trabajo y que los resultados sean confiables, permitiendo en orden de calidad y eficiencia

- $\checkmark$  Introducir Evento
- $\checkmark$  Introducir y actualizar Participantes a Evento
- $\checkmark$  Introducir y actualizar Coordinador Evento
- $\checkmark$  Solicitar y actualizar Servicios de la Casona para el Evento
- $\checkmark$  Modificar Evento
- $\checkmark$  Buscar Evento
- $\checkmark$  Eliminar Evento
- $\checkmark$  Eliminar Papelera
- $\checkmark$  Restaurar Evento
- $\checkmark$  Listar Evento

## Gestionar Activo:

Permitirá gestionar información relativa a los activos fijos o medios básicos del Centro Rector de Universidad para Todos, así como agilizar el trabajo y que los resultados sean confiables, permitiendo en orden de calidad y eficiencia

- $\checkmark$  Introducir Activo(Insumos, PC\_Laptop,otros)
- $\checkmark$  Introducir Ubicación Activos (proveedores)
- $\checkmark$  Agregar y actualizar Partes a Activos
- $\checkmark$  Quitar Partes a Activos
- $\checkmark$  Modificar Activos
- $\checkmark$  Buscar Activos
- $\checkmark$  Eliminar Activos
- $\checkmark$  Eliminar Papelera
- $\checkmark$  Restaurar Activo
- $\checkmark$  Listar Activos

#### Gestionar Servicios:

Permitirá gestionar información relativa a los servicios prestados al Centro Rector de Universidad para Todos, así como agilizar el trabajo y que los resultados sean confiables, permitiendo en orden de calidad y eficiencia

- $\checkmark$  Introducir Servicio
- $\checkmark$  Introducir Ubicación Servicios (proveedores)
- $\checkmark$  Modificar Servicio
- $\checkmark$  Buscar Servicio
- $\checkmark$  Eliminar Servicio
- $\checkmark$  Eliminar Papelera
- $\checkmark$  Listar Servicios

#### <span id="page-25-0"></span>*2.5 Descripción de los sistemas automatizados que están vinculados con el campo de acción.*

Como se ha mencionado anteriormente durante nuestro trabajo, el Centro Rector de Universidad para Todos es un proyecto nuevo creado con el objetivo de mantener unido al claustro de UpT y los Canales Educativos, el mismo se está iniciando en la informatización de sus procesos, es ahí donde juega un papel fundamental la UCI, como retaguardia tecnológica, con el objetivo de ayudarles a crear una infraestructura productiva para garantizar la calidad y actualización de la información que necesitan sus funcionarios.

Actualmente no se encuentra ningún proceso automatizado, se desea entre otros automatizar la gestión de la información relativa a la logística.

#### <span id="page-25-1"></span>*2.6 Información que se maneja.*

En el Centro Rector de Universidad para Todos para del proceso de realizar gestión logística, se gestiona información de eventos, contratos, servicios recibidos y medios, los cuales se encuentran almacenados en el documento excel**.**

#### <span id="page-26-0"></span>*2.7 Propuesta del sistema.*

Se ha concebido como propuesta de solución a nuestro problema científico, crear un Servicio Web que garantice la gestión logística del Centro Rector de Universidad para Todos, se decidió esta solución ya que hoy en día los clientes son muy inestables en lo que quieren y en lo que desean en cuanto a tecnología de desarrollo, entonces la idea es la más aceptada para que no sufra cambio severos el software a la hora de tener que hacer una migración, pues solo cambiaría la capa de presentación, y los demás paquetes y componentes de software se mantendrían sin afectaciones ya que la modificación de uno sería transparente al otro.

Ejemplo de esto se tiene presente, pues la intranet del proyecto al cual pertenece este módulo, está creada sobre el CMS Drupal que está programado en PHP, y como único se puede integrar los servicios que se tendrán en esta institución desarrollados en este lenguaje de programación, es mediante los Servicios Web, pues desde la intranet se podrán consumir todos los servicios.

Este sistema de software está diseñado para soportar la interoperabilidad máquina - máquina a través de una red, logrando independencia de sistemas operativos, lenguajes de programación, microprocesadores e incluso fabricantes, a través de documentos XML, los cuales son interpretados por cualquier tecnología de desarrollo antes mencionadas.

Por otra parte el sistema desarrollado debe permitir a la intranet acceder al mismo para realizar las solicitudes de los servicios brindados, a continuación se relacionan los servicios que el sistema brinda

- Gestión de Contratos
- Gestión Eventos
- Gestión Activos o Medios
- Gestión de Servicios Recibidos

El funcionamiento y puesta en práctica de estos servicios traerá grandes beneficios a los funcionarios logísticos con que cuenta el Centro Rector de Universidad para Todos, notando gran mejoría en los procesos del negocio.

# *2.8 Modelo del negocio.*

# <span id="page-27-1"></span><span id="page-27-0"></span>*2.8.1 Actores del negocio.*

Los actores del negocio son los clientes de la casona que será beneficiado con el proceso de gestión de la logística. A continuación se muestra en la siguiente tabla el actor con su justificación

# **Tabla 2-1.Actor del negocio.**

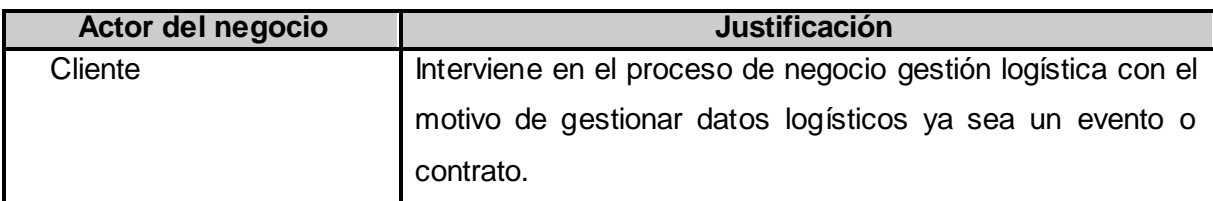

# **Tabla 2-2.Actor del negocio.**

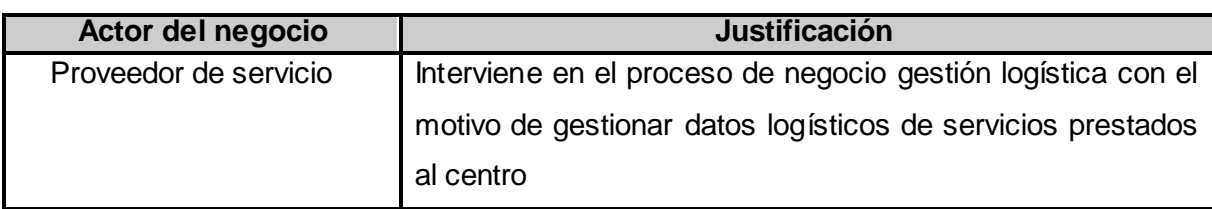

# **Tabla 2-3.Actor del negocio.**

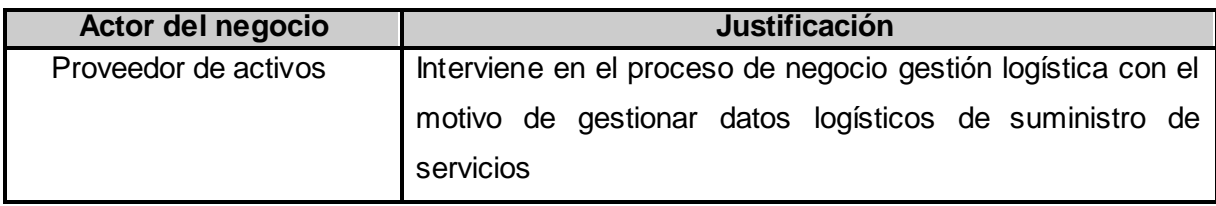

# <span id="page-27-2"></span> *2.8.2 Trabajadores del negocio.*

El trabajador del negocio es el funcionario de logística el cual se encuentra vinculado con el proceso de negocio de toda gestión de la información logística, es el que gestiona toda la información sin obtener ningún beneficio. A continuación se muestra en la siguiente tabla el trabajador con su justificación:

# **Tabla 2-2.Trabajador del negocio.**

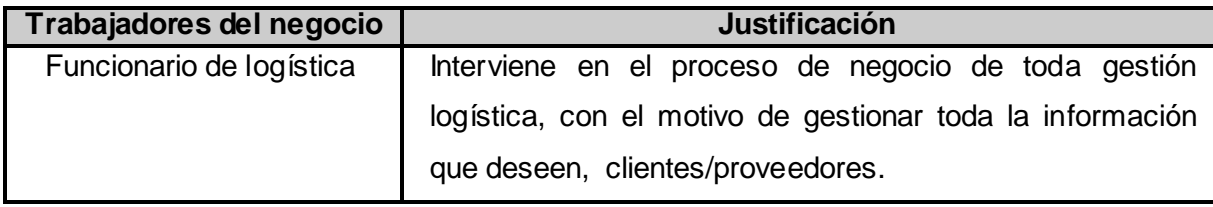

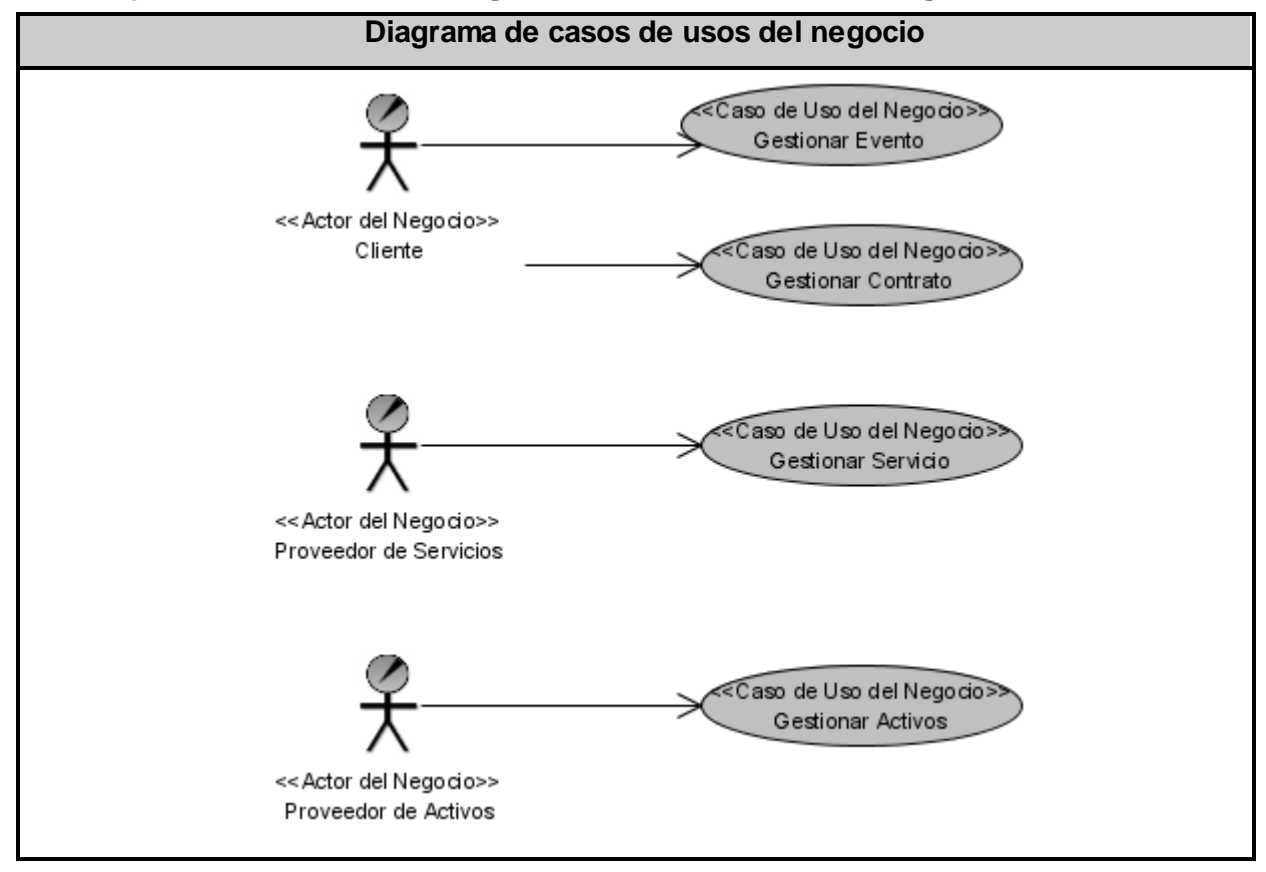

## <span id="page-28-0"></span>**2.8.3 Representación UML del diagrama de casos de usos del negocio.**

Fig.2-1.Diagrama de CUN

<span id="page-29-0"></span>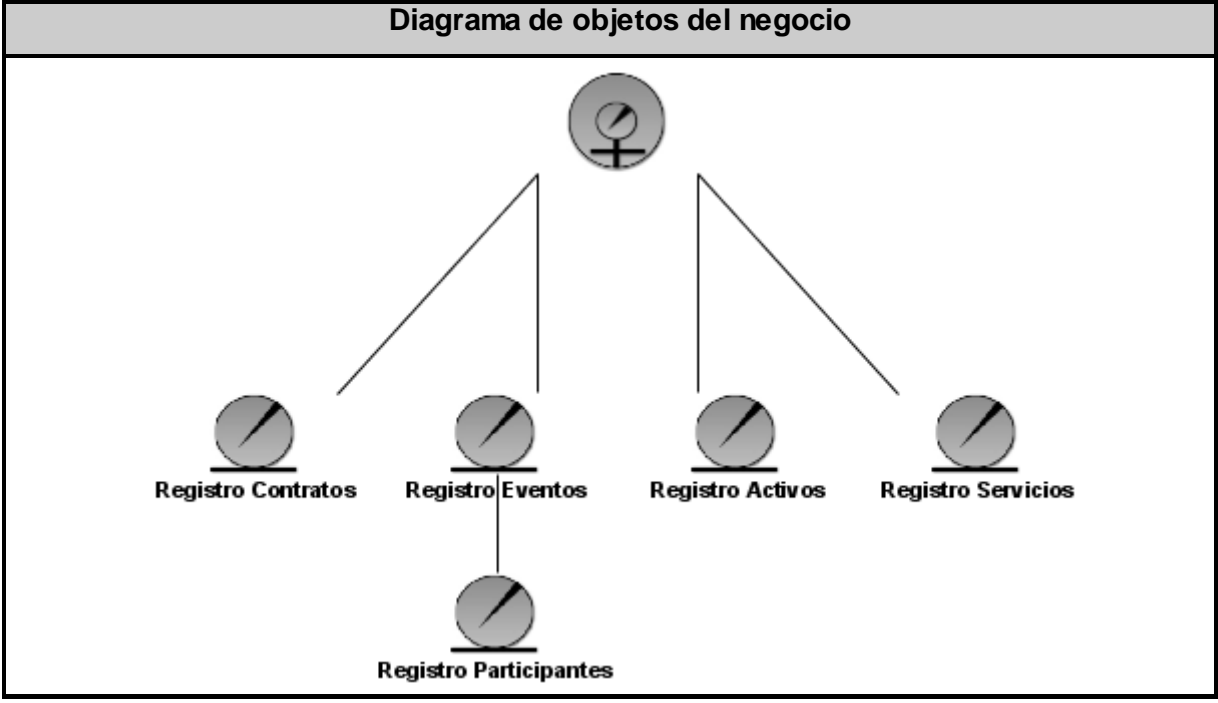

## **2.8.4 Representación UML de diagrama de objetos del negocio.**

Fig.2-2.Diagrama de objetos del negocio.

<span id="page-29-1"></span>*2.8.5 Representación UML de los diagramas de actividades, denotando con tono más claro (blanco), el proceso de negocio que se desea automatizar.*

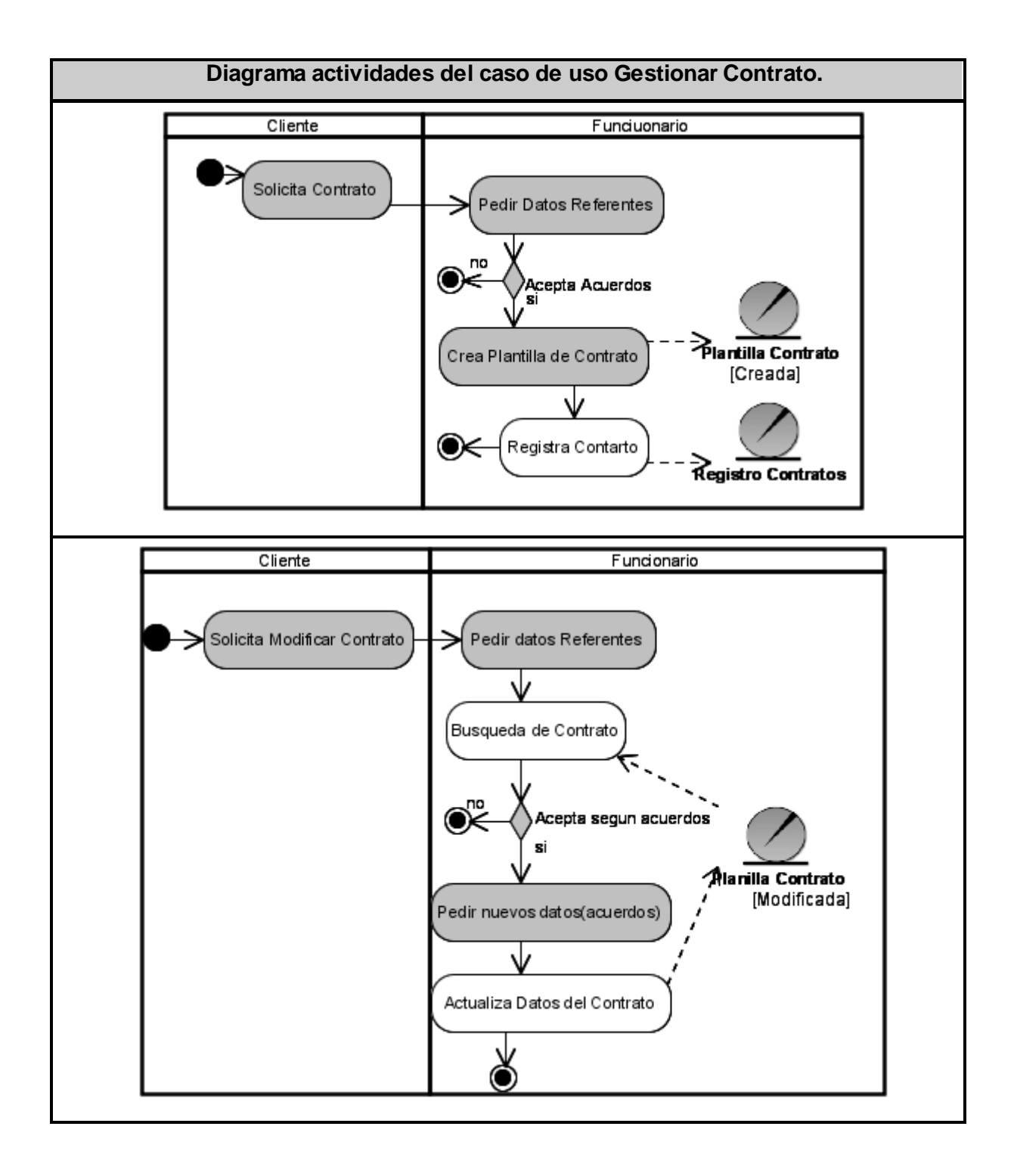

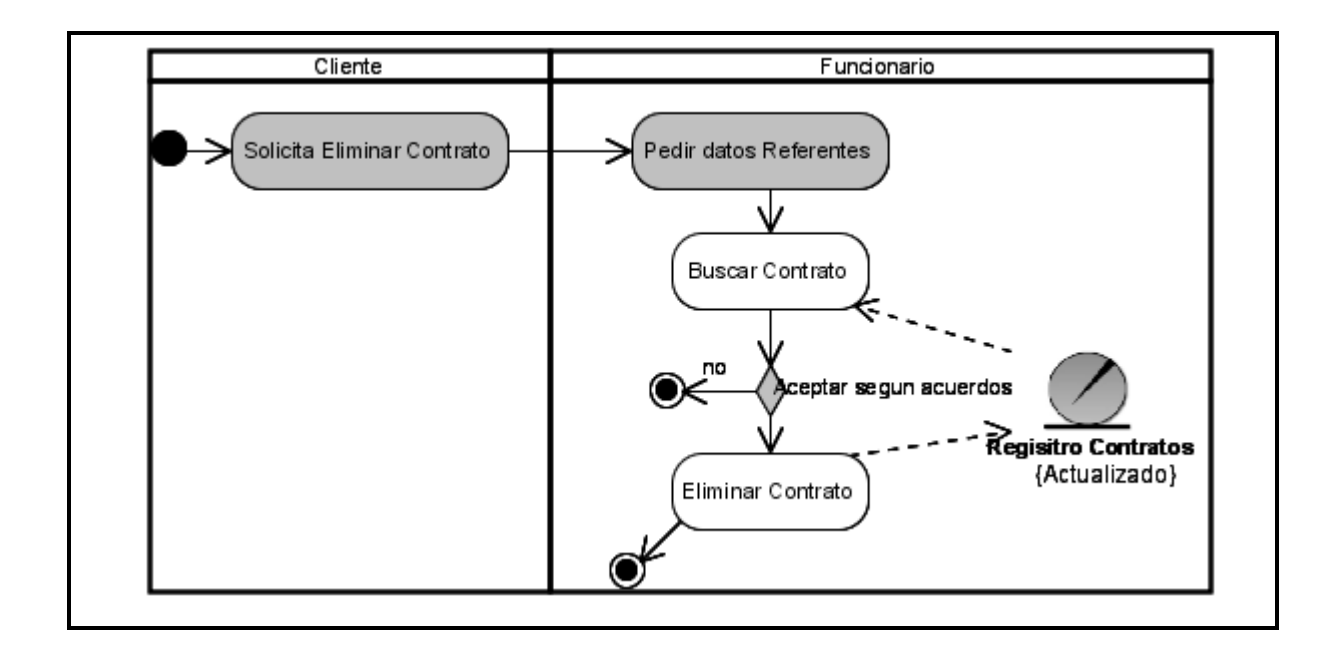

Fig.2-3-1 Diagrama de actividades. CUN Gestión Contratos (Insertar, Modificar, Eliminar).

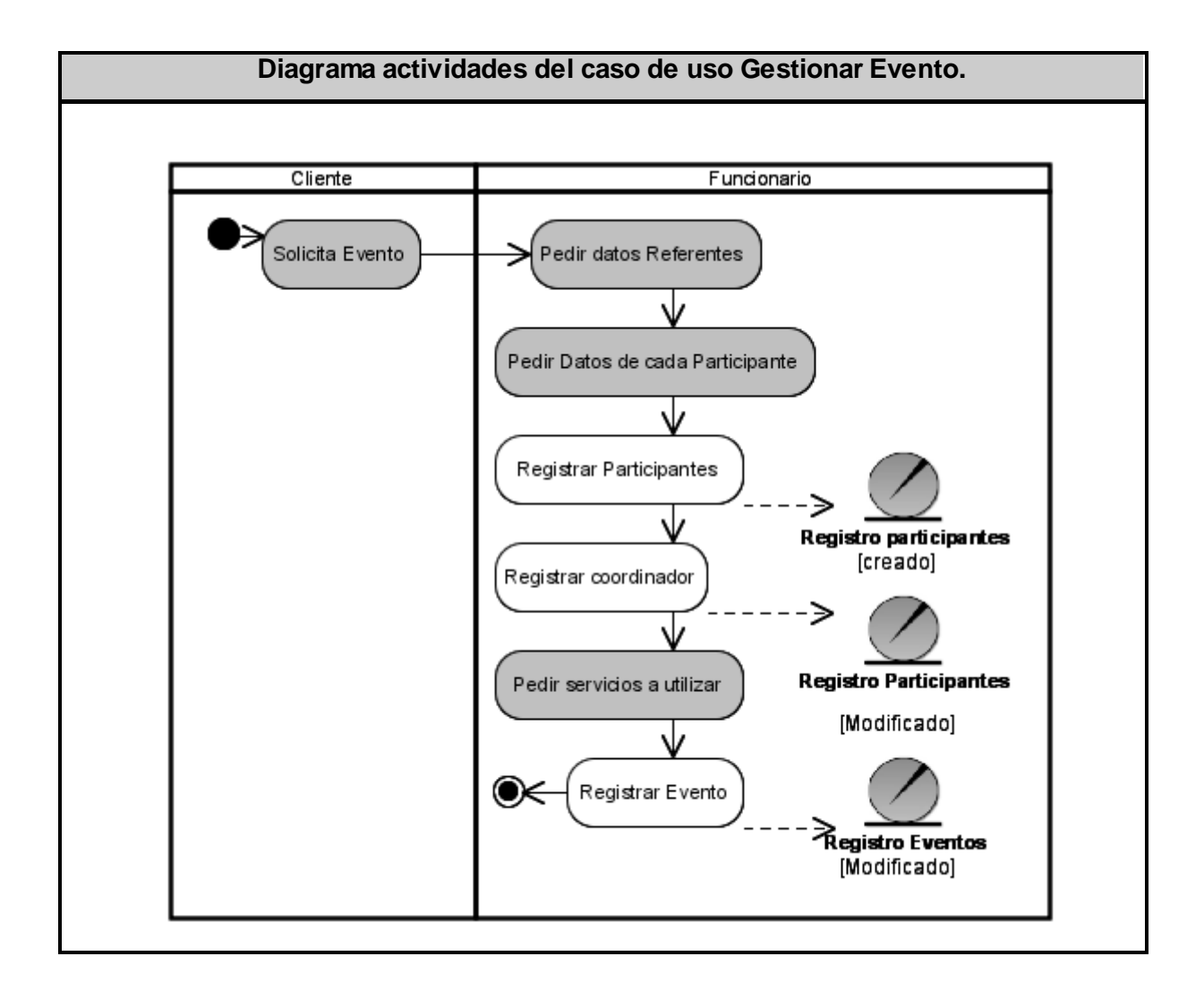

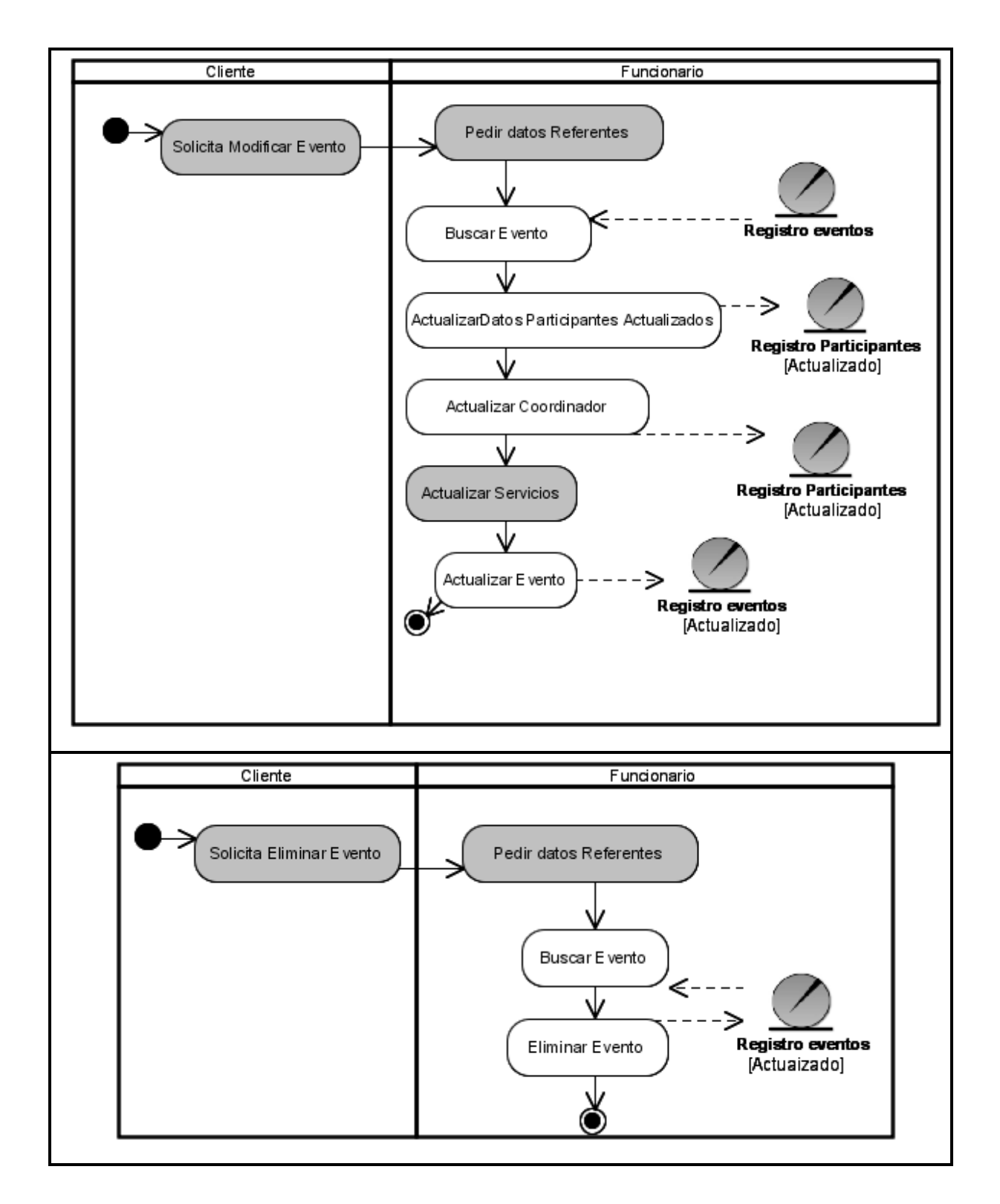

Fig.2-3-2. Diagrama de actividades. CUN Gestión Eventos. (Insertar, Modificar, Eliminar)

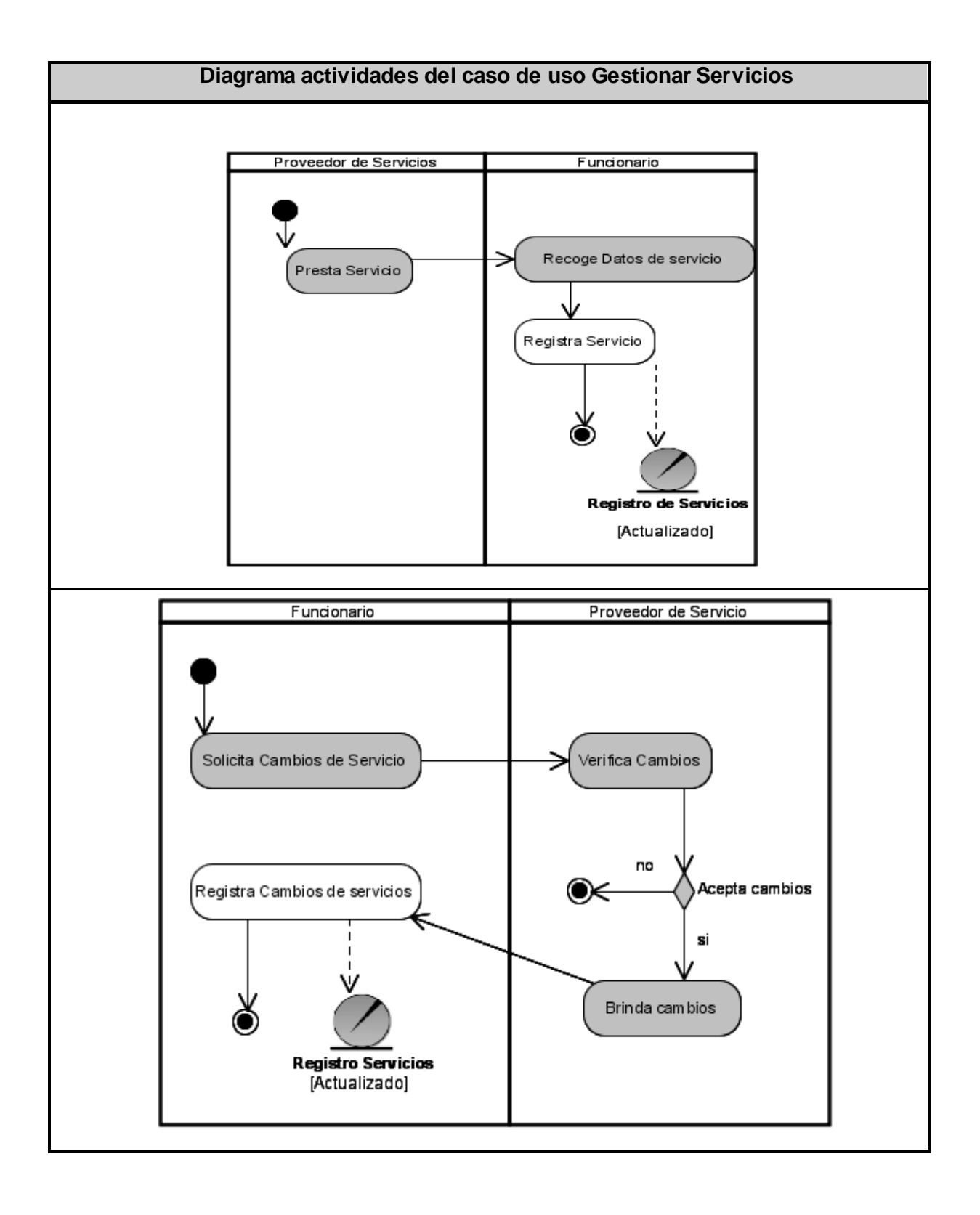

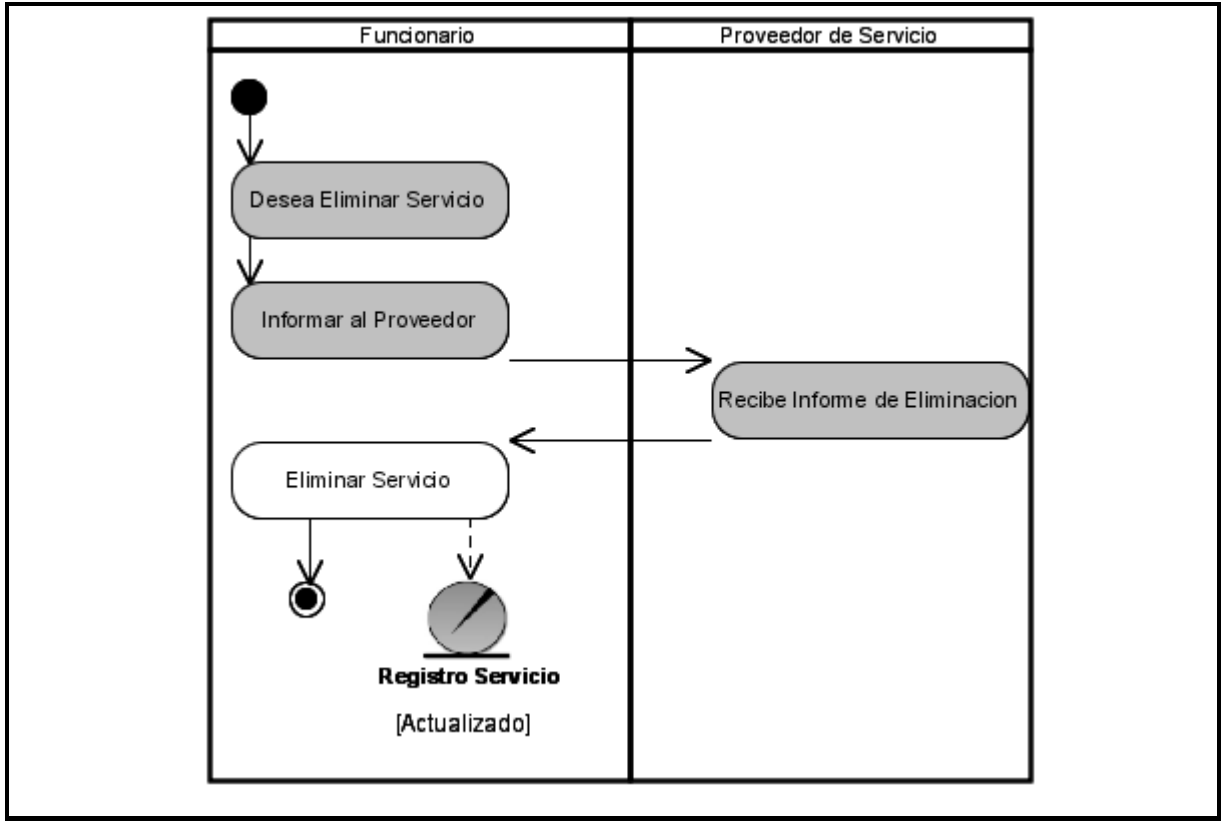

Fig.2-3-3. Diagrama de actividades. CUN Gestión Servicios. (Insertar, Modificar, Eliminar)
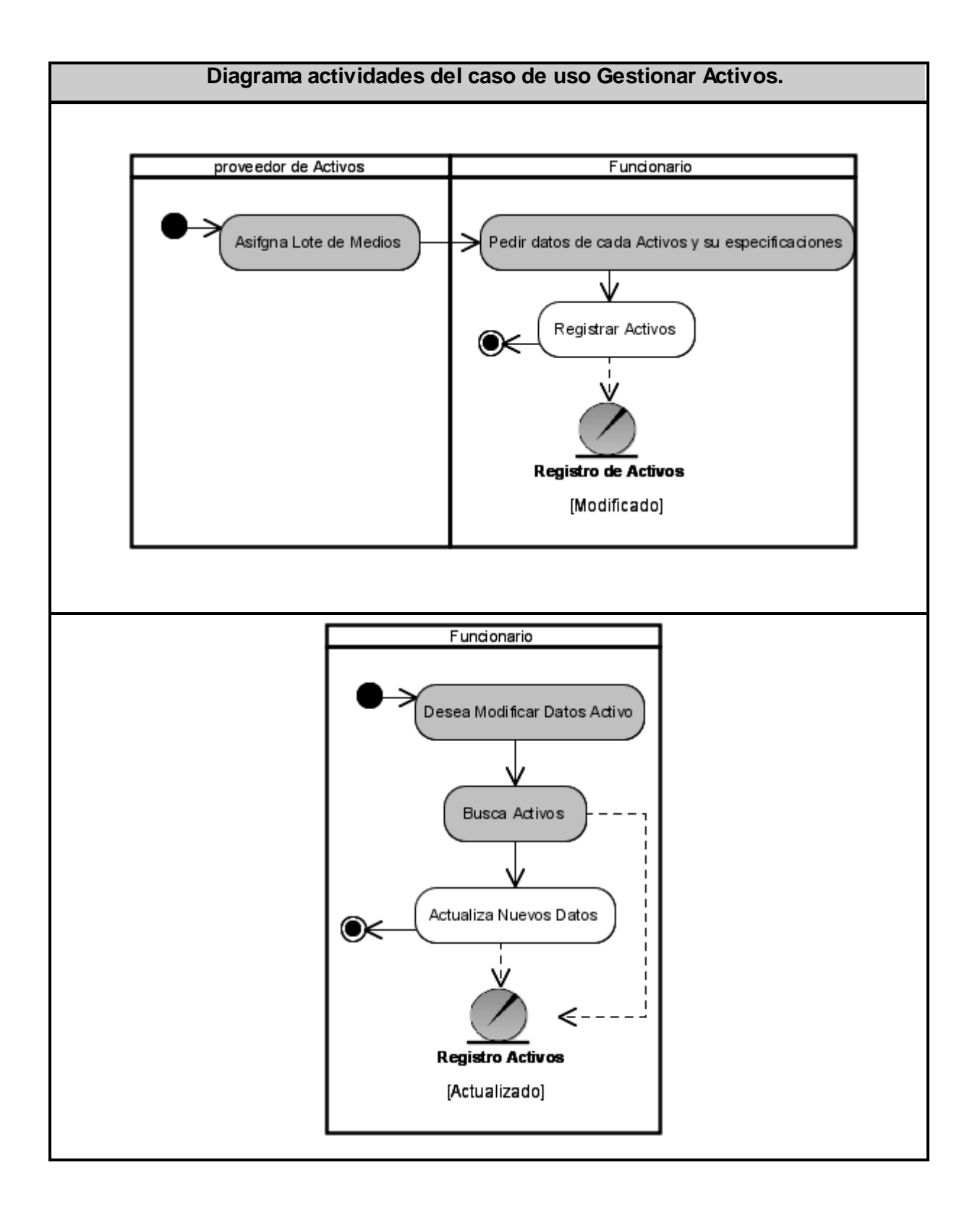

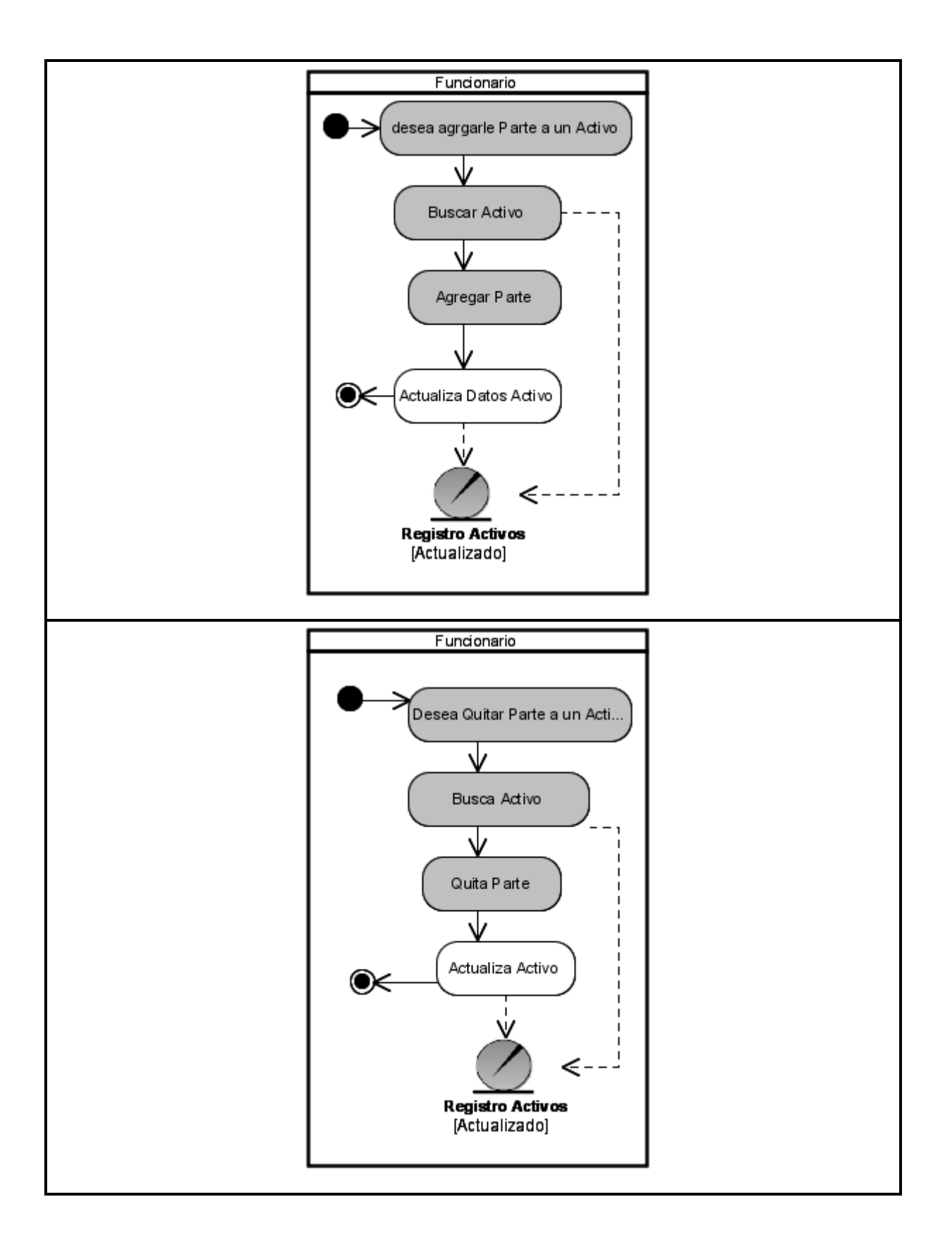

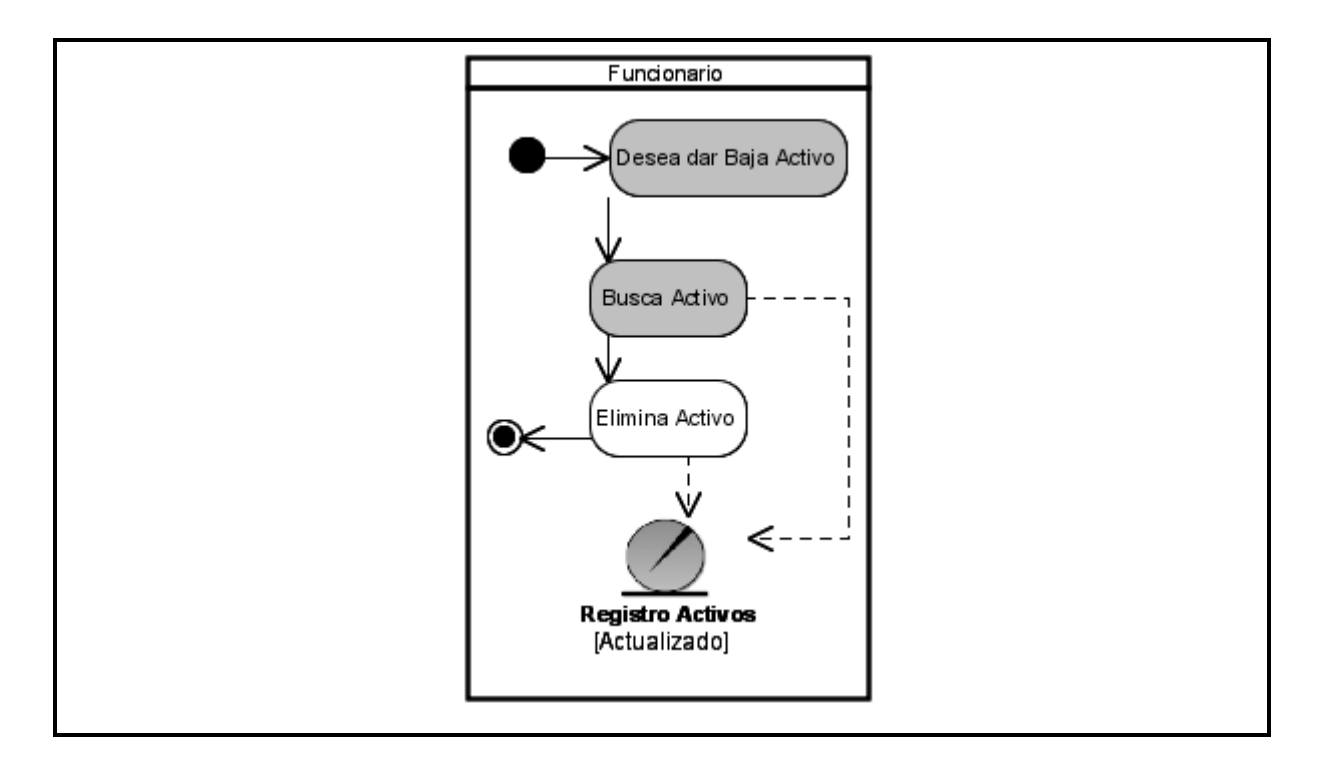

Fig.2-3-4. Diagrama de actividades. CUN Gestión Activos. (Insertar, Modificar, Agregar Parte, Quitar Parte, Eliminar)

## **Tabla 2-3-1-1.Descripción del CUN. Gestionar Contrato.**

## **Insertar**

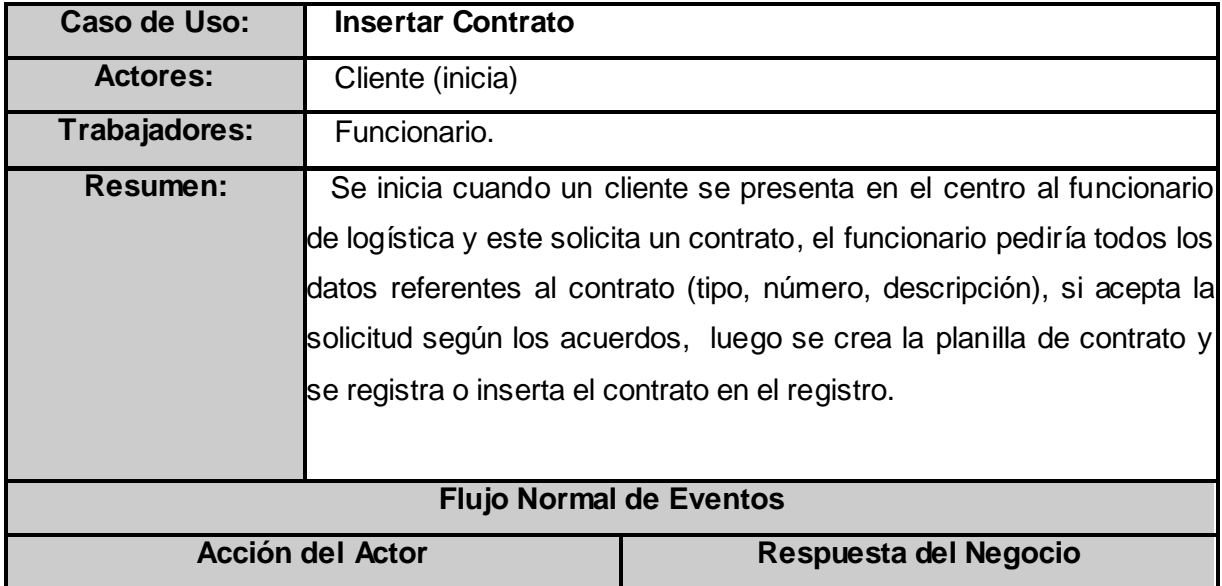

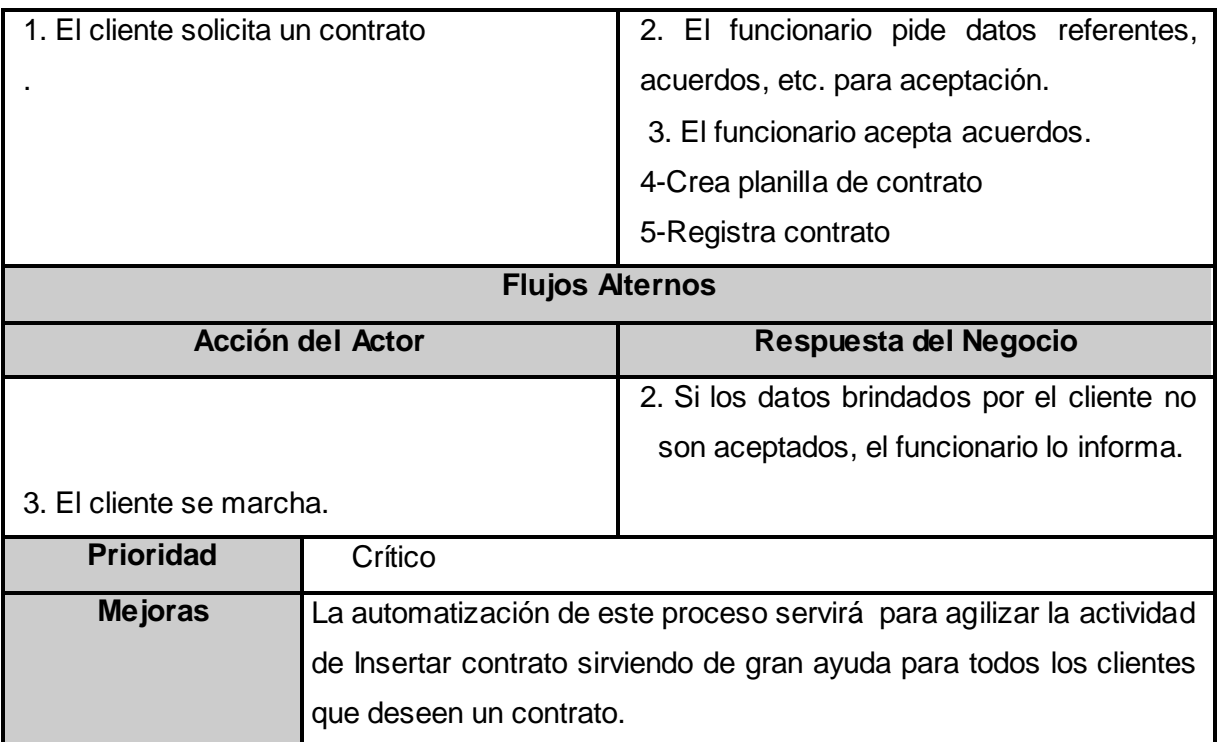

## **Tabla 2-3-1-2**

#### **Modificar**

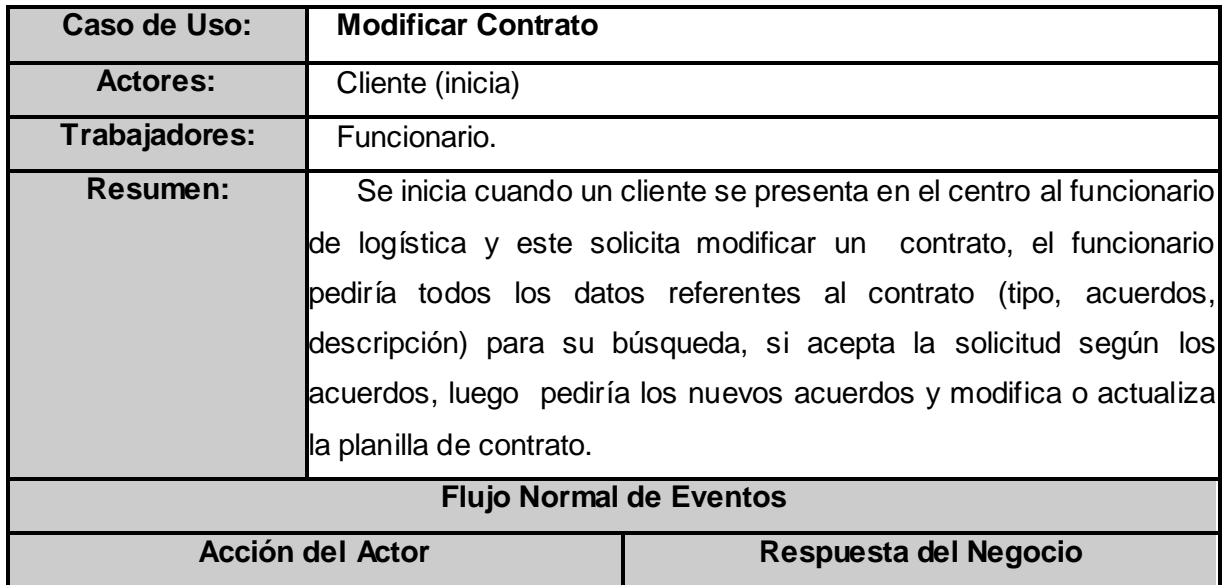

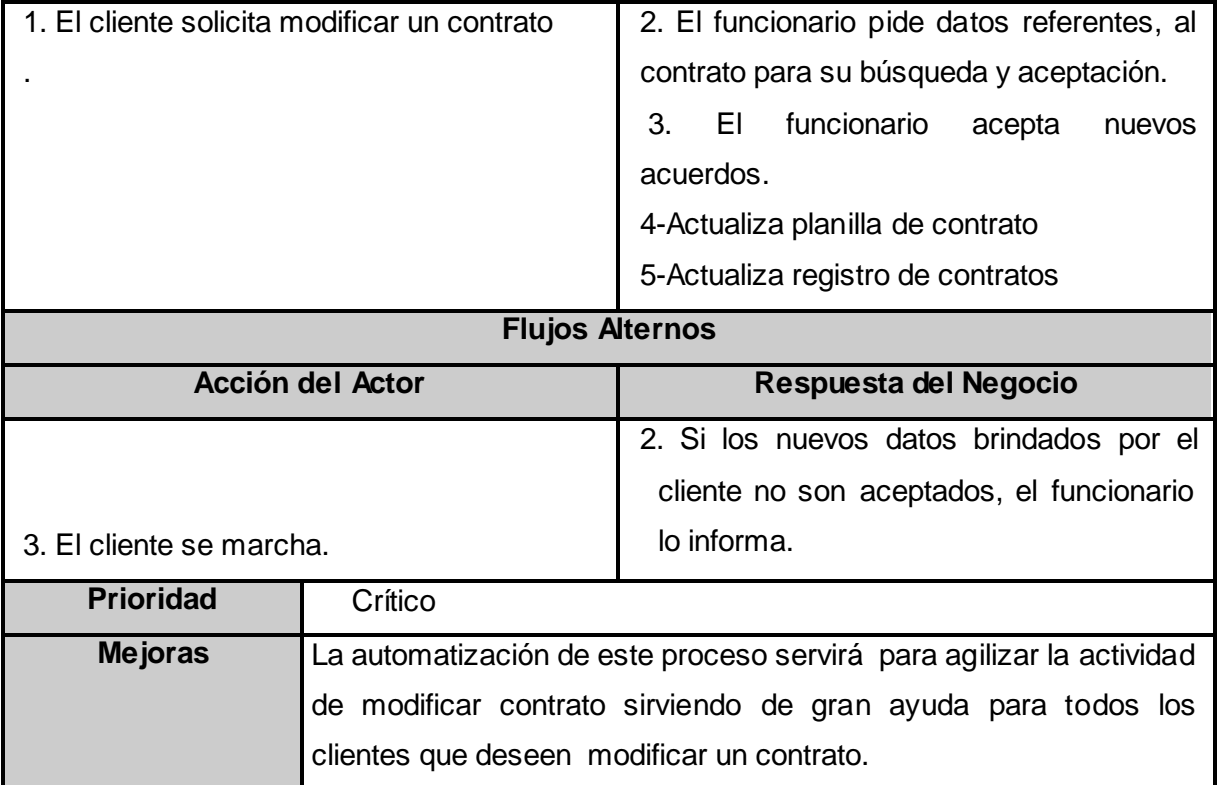

## **Tabla 2-3-1-3**

## **Eliminar**

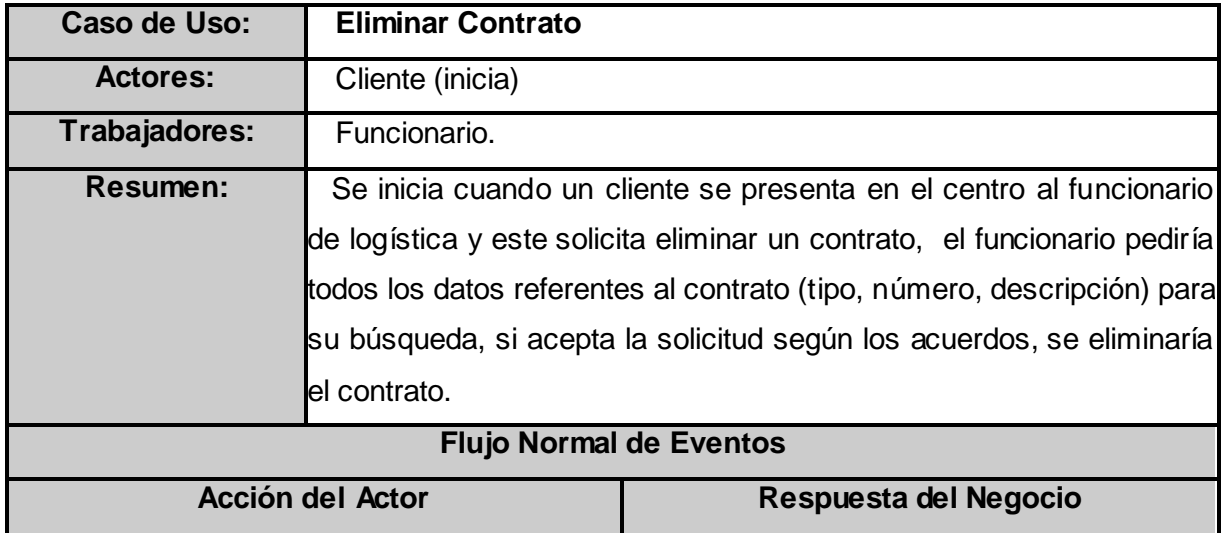

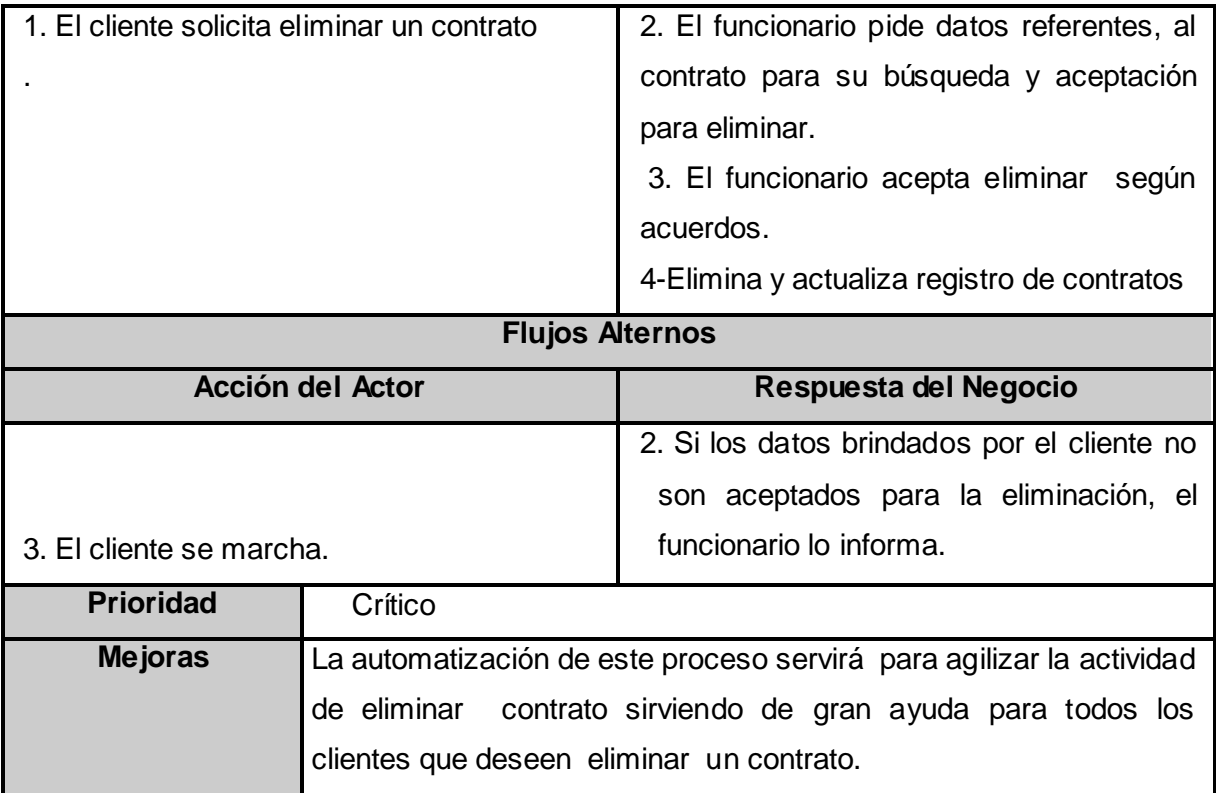

## **Tabla 2-3-2-1.Descripción del CUN. Gestionar Evento.**

#### **Insertar**

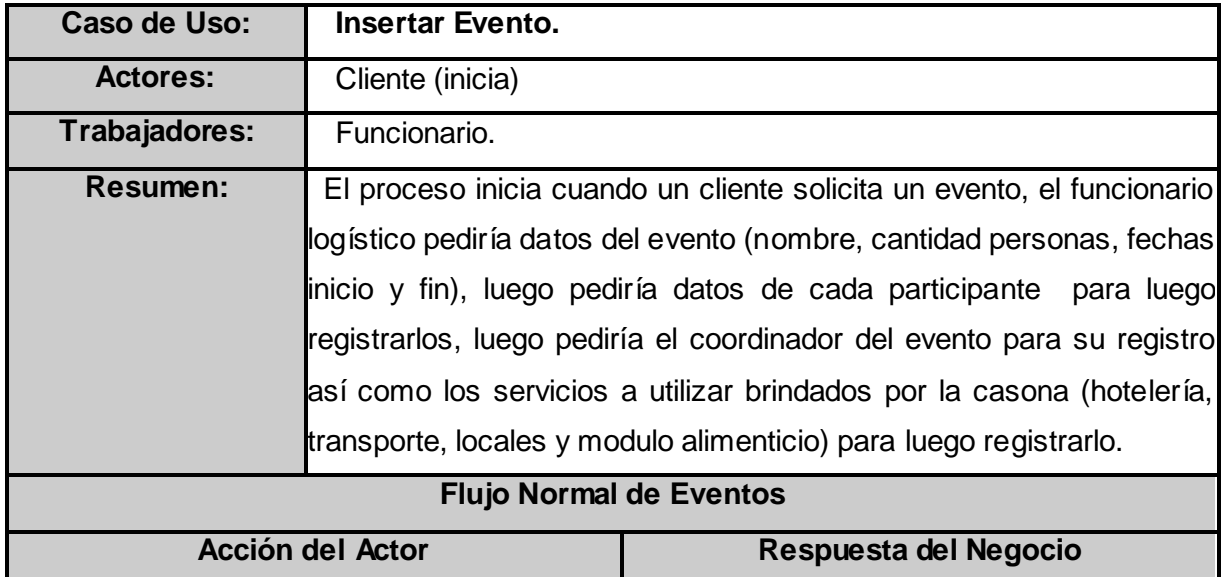

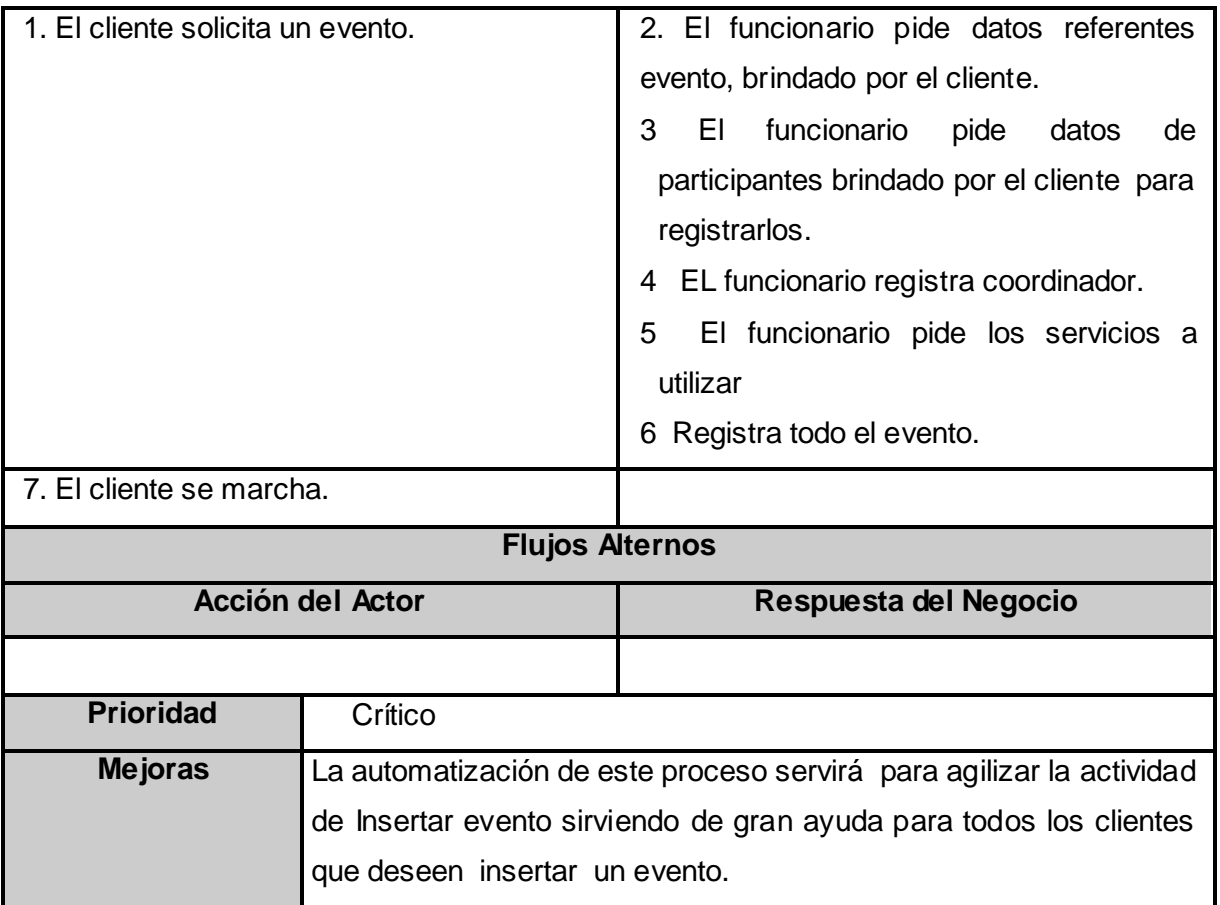

## **Tabla 2-3-2-2**

## **Modificar**

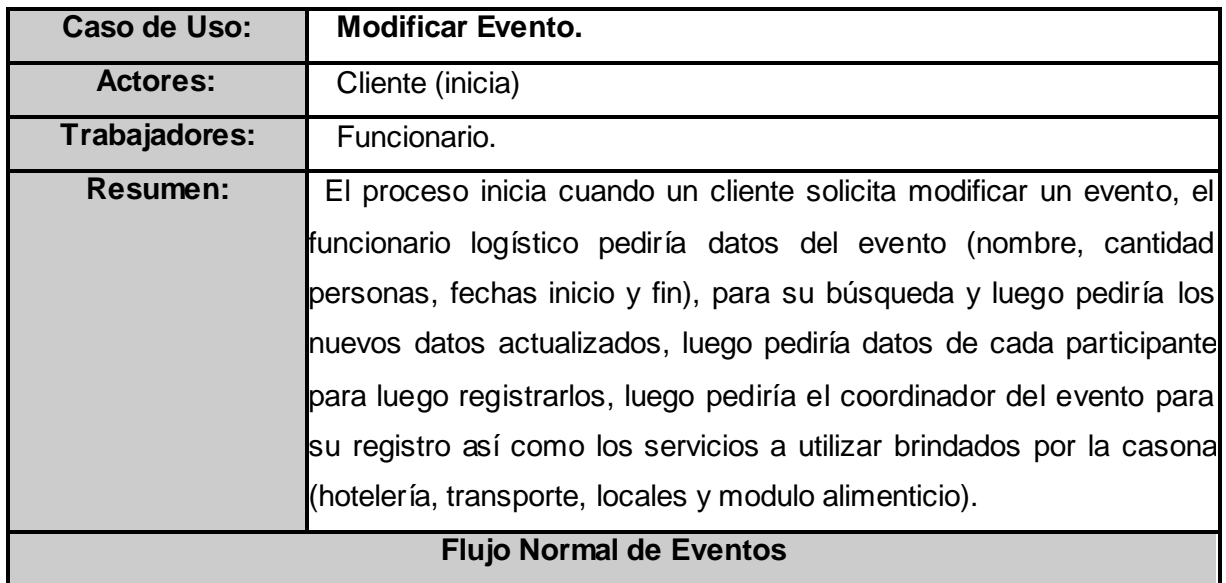

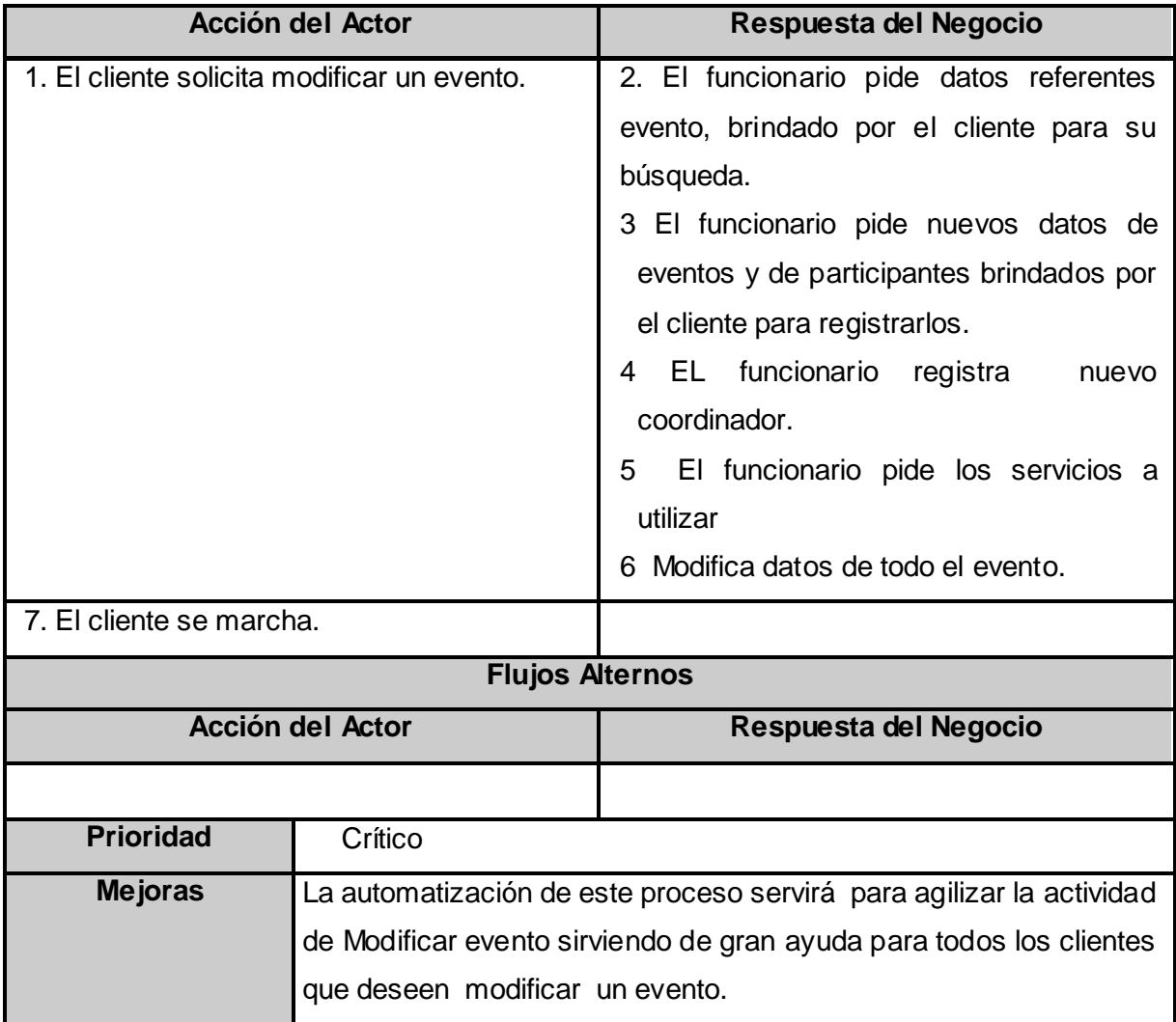

#### **Tabla 2-3-2-3**

#### **Eliminar**

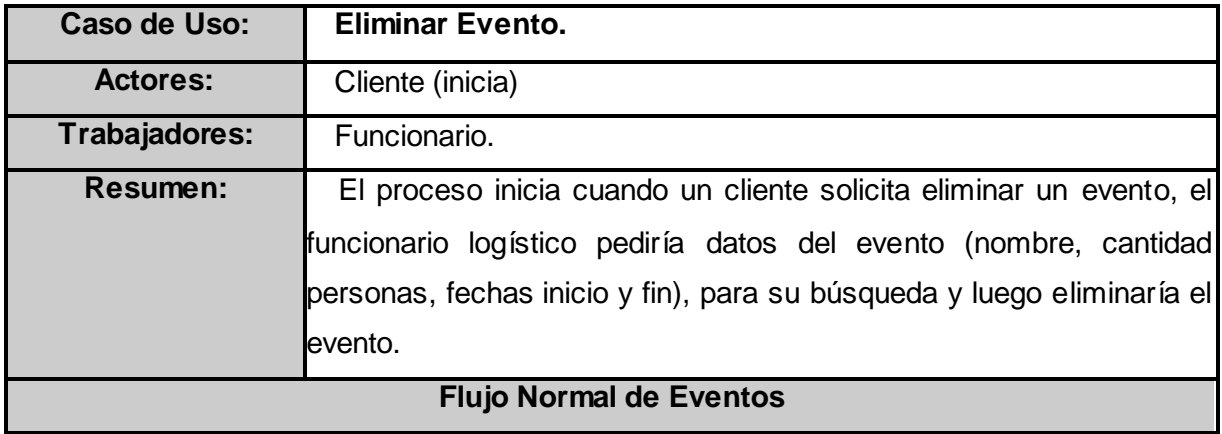

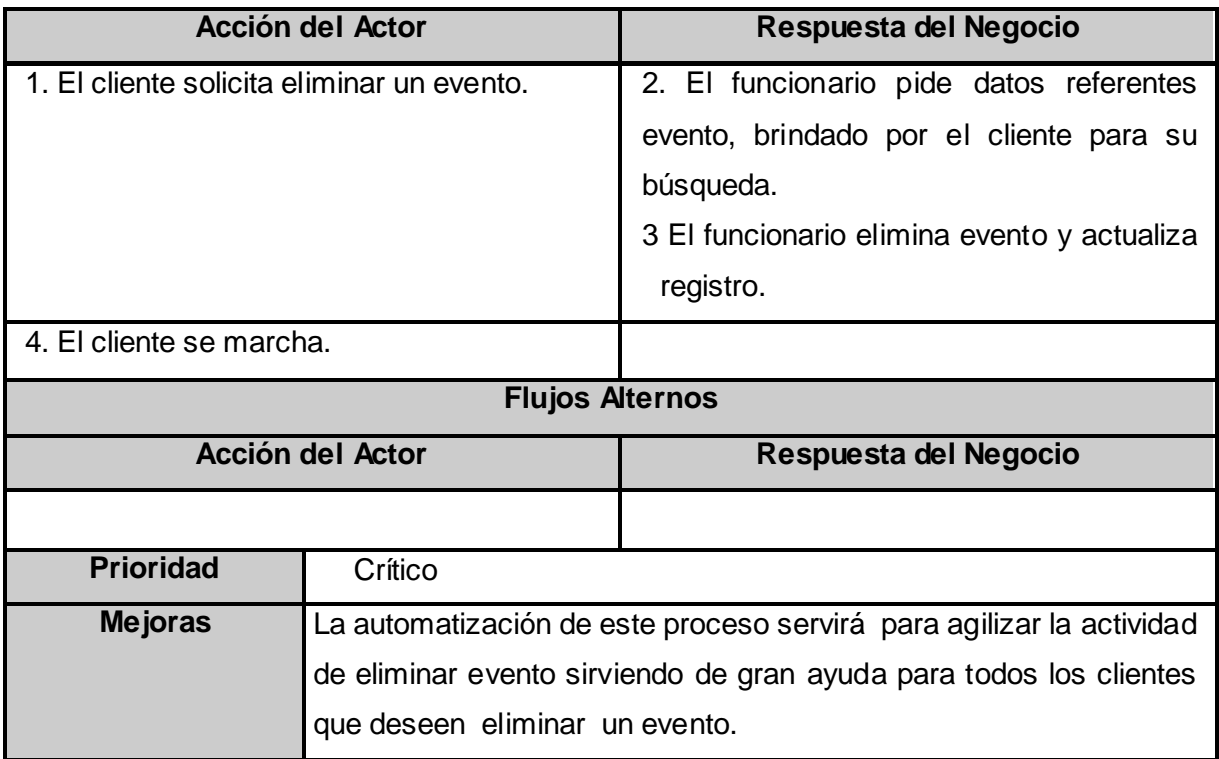

## **Tabla 2-3-3-1.Descripción del CUN. Gestionar Activo.**

#### **Insertar**

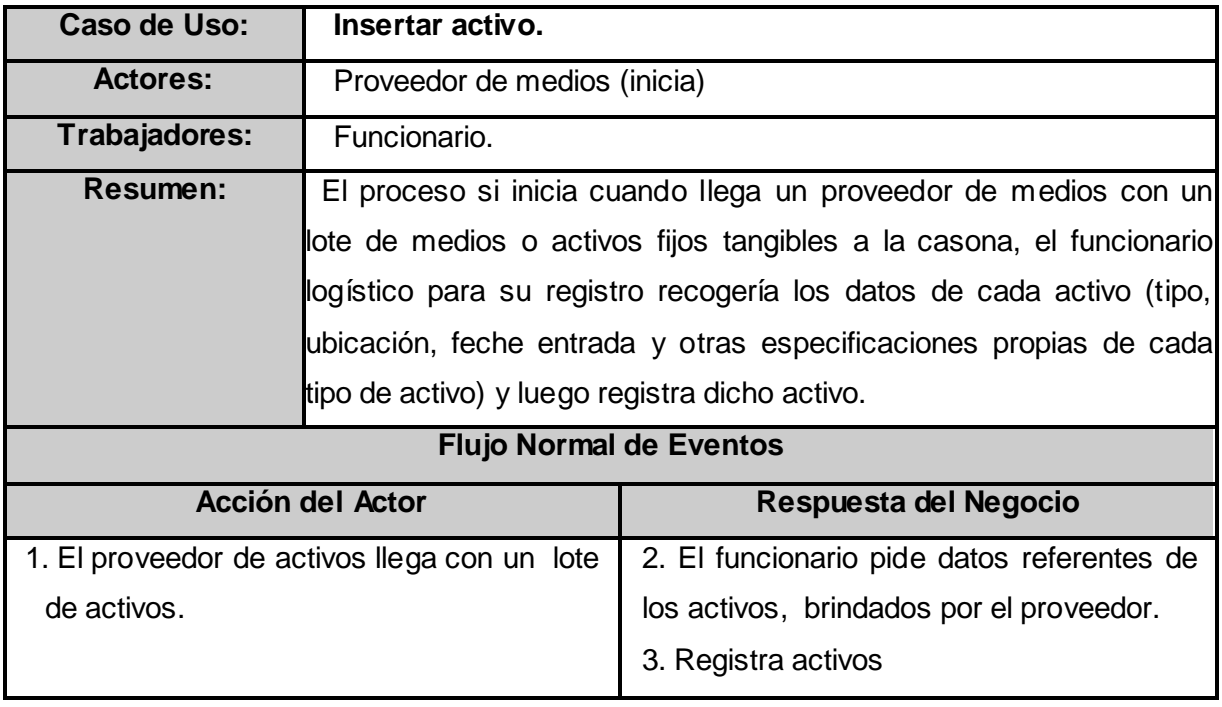

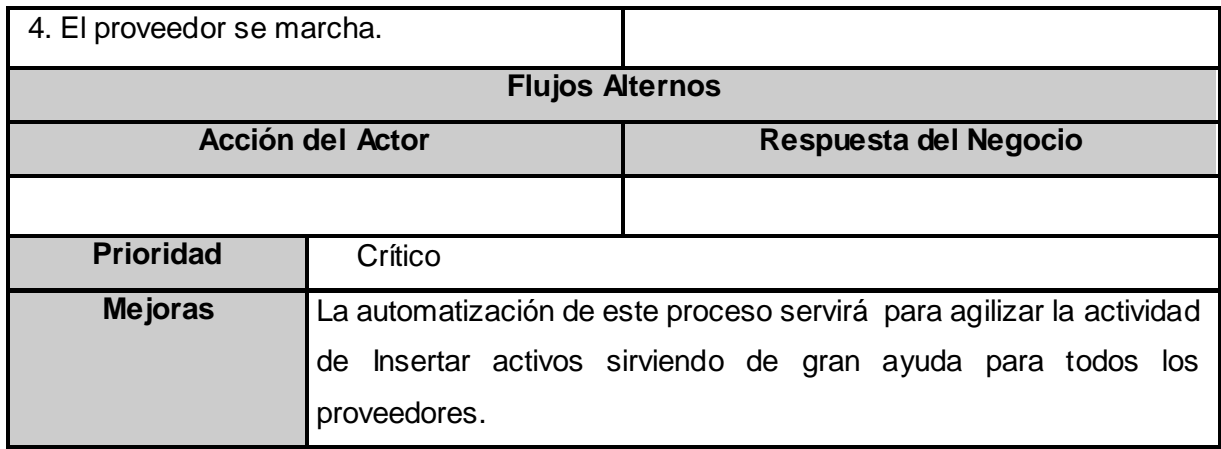

## **Tabla 2-3-3-2.**

## **Agregar Parte a un Activo (PC o Laptop)**

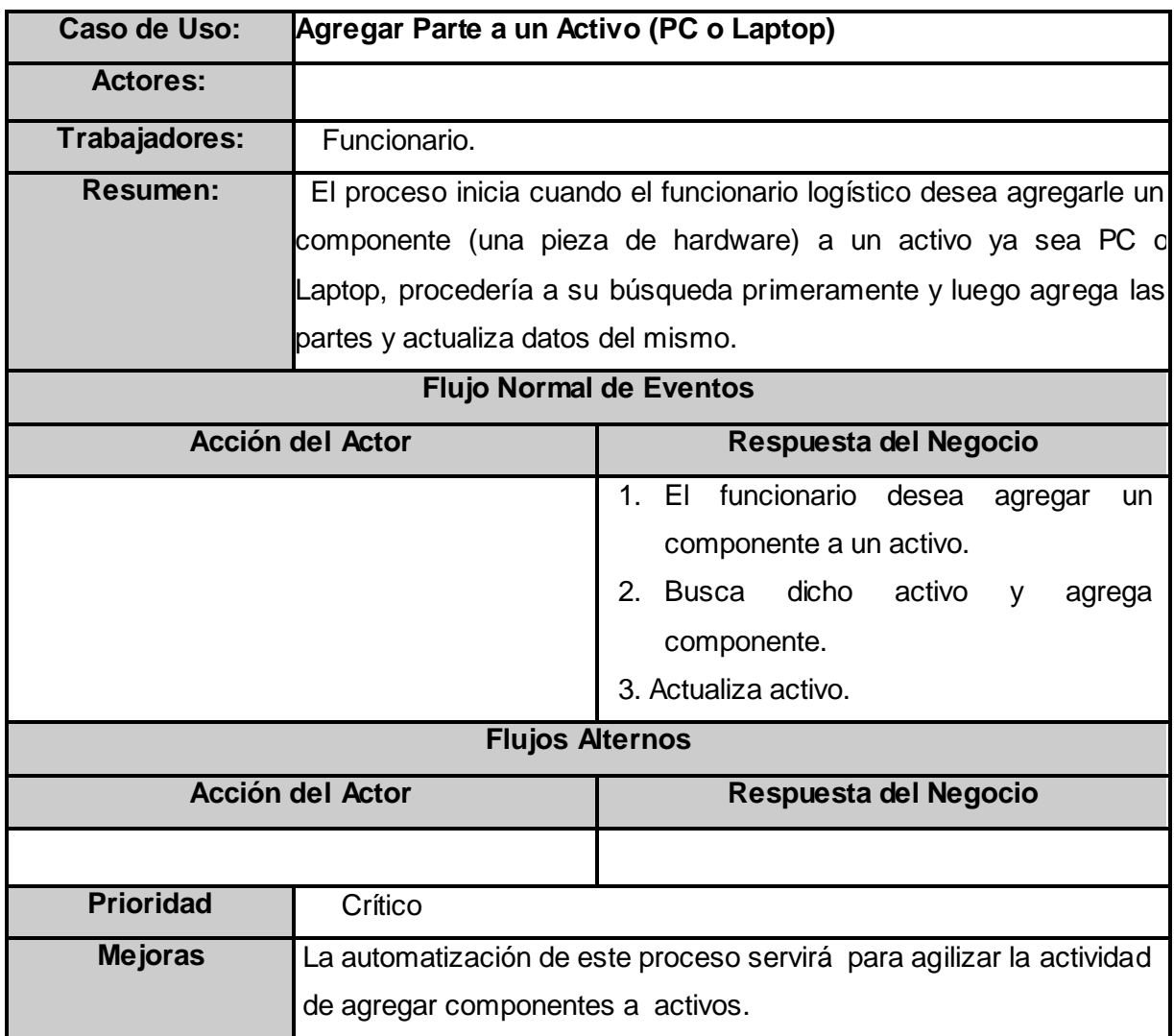

### **Tabla 2-3-3-3.**

## **Quitar Parte a un Activo (PC o Laptop)**

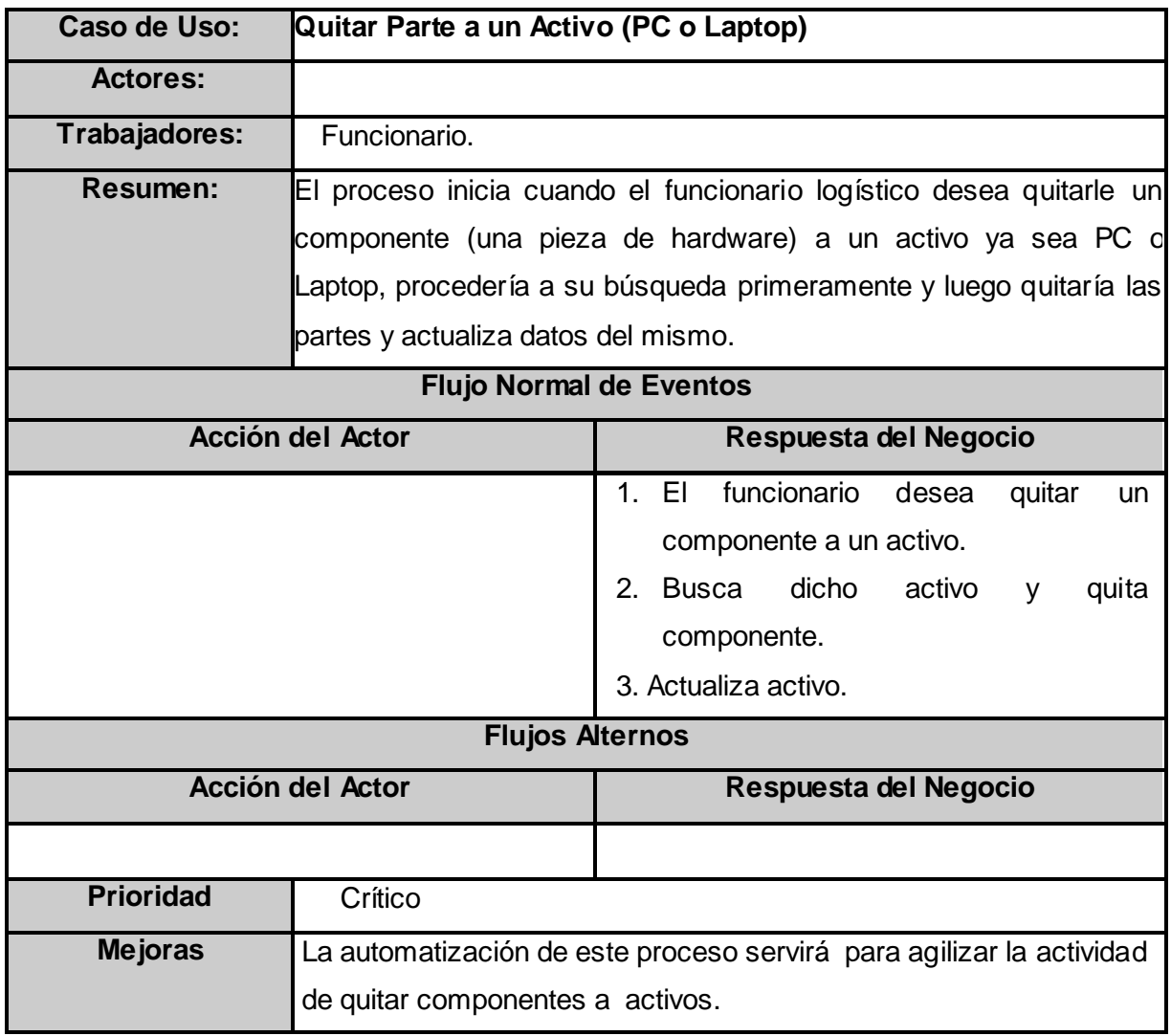

#### **Tabla 2-3-3-4.**

**Modificar Activo**

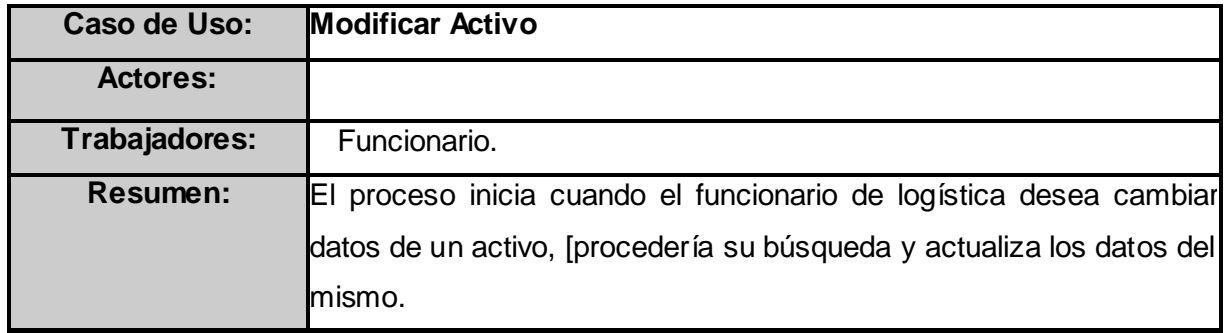

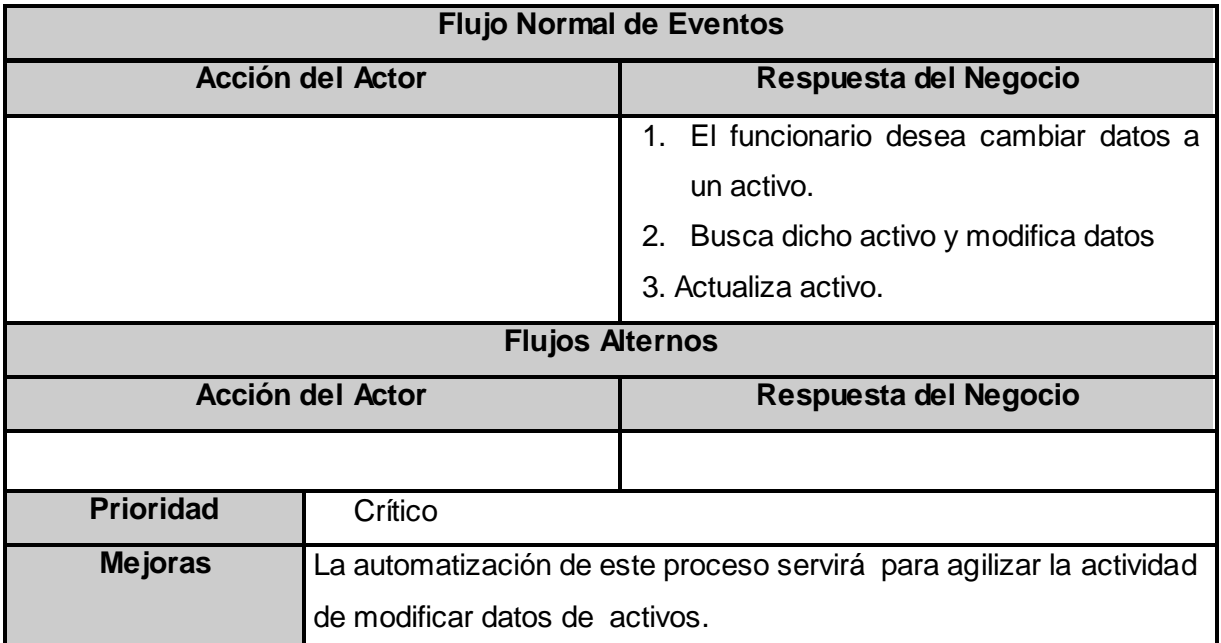

### **Tabla 2-3-3-5.**

**Eliminar Activo**

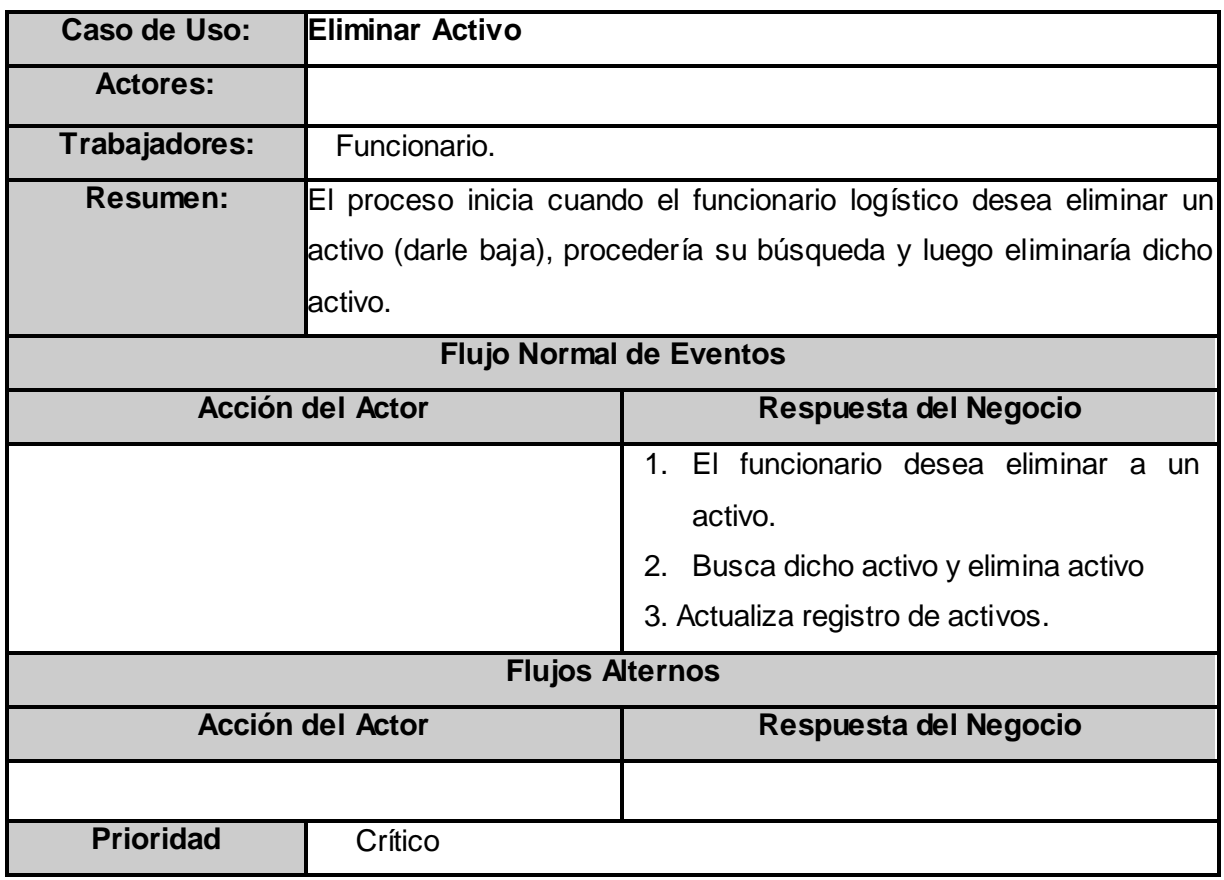

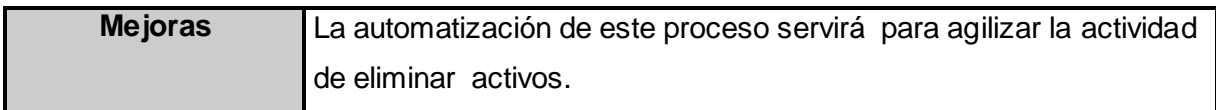

## **Tabla 2-3-4-1.Descripción del CUN. Gestionar Servicio.**

**Insertar**

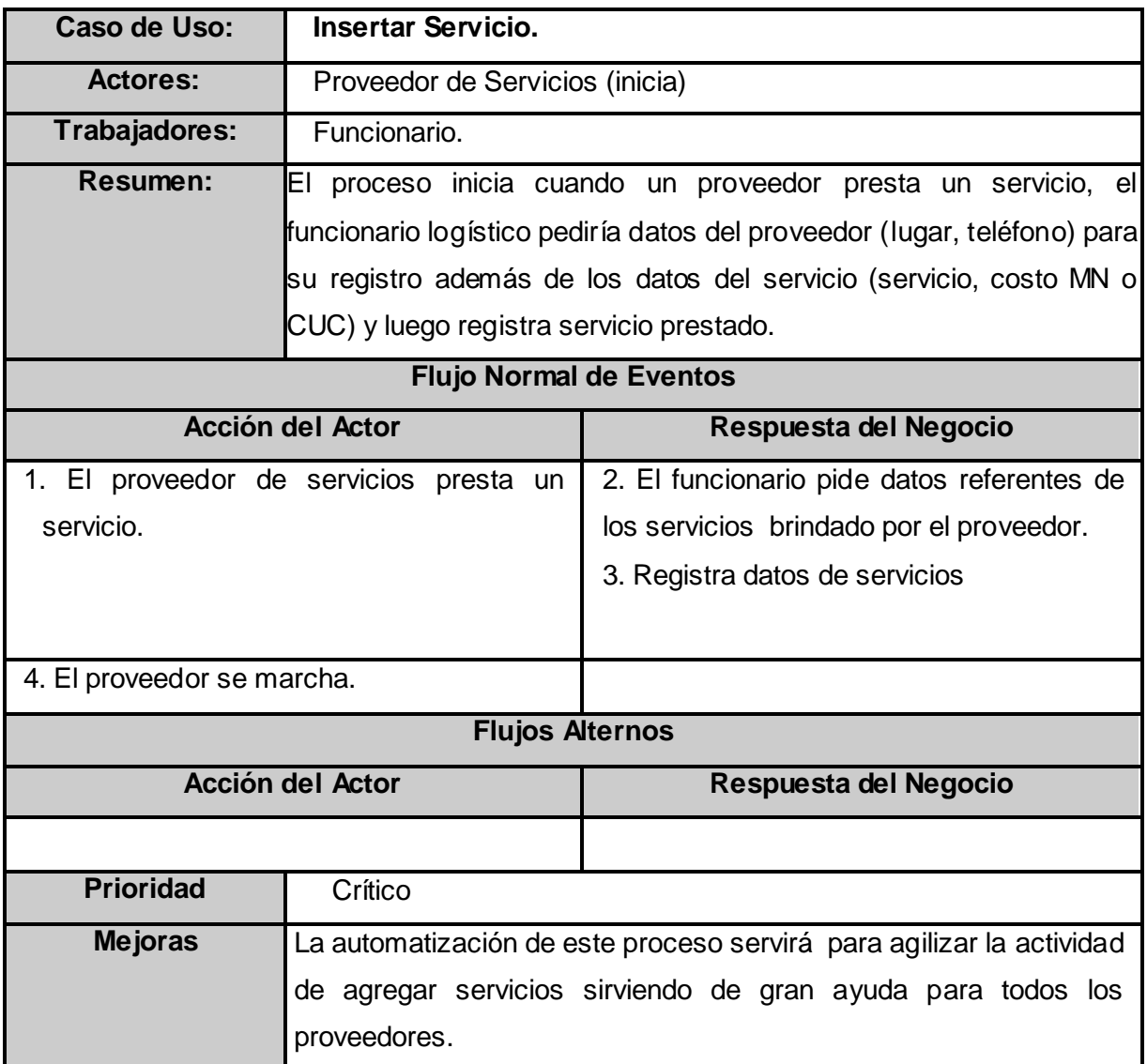

## **Tabla 2-3-4-2.**

**Modificar Servicio**

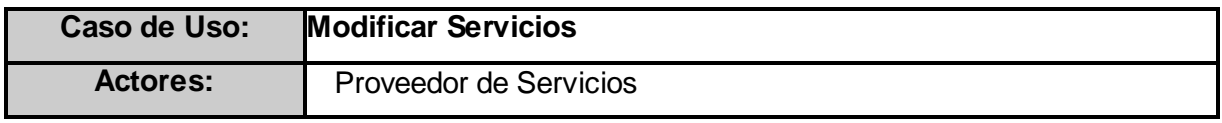

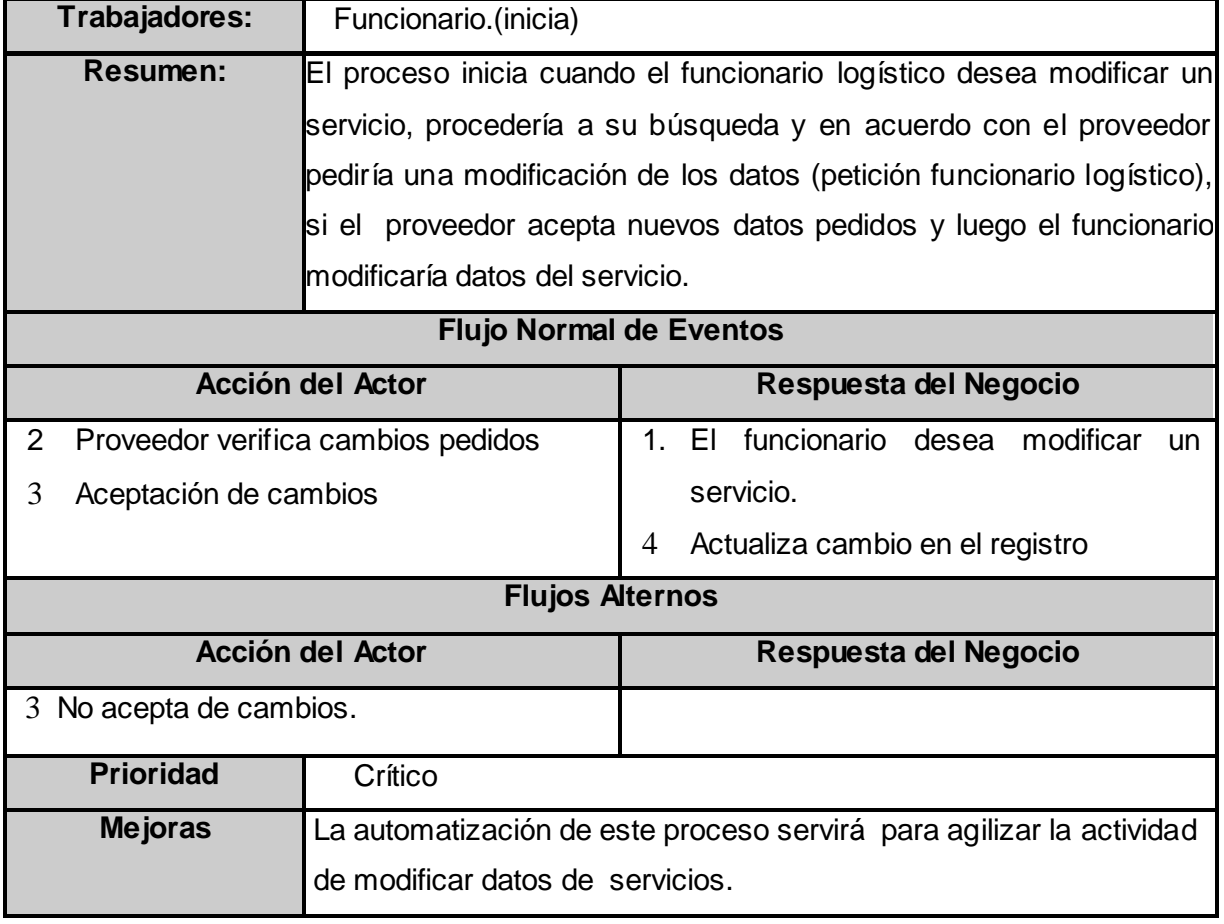

## **Tabla 2-3-4-3.**

**Eliminar Servicio.**

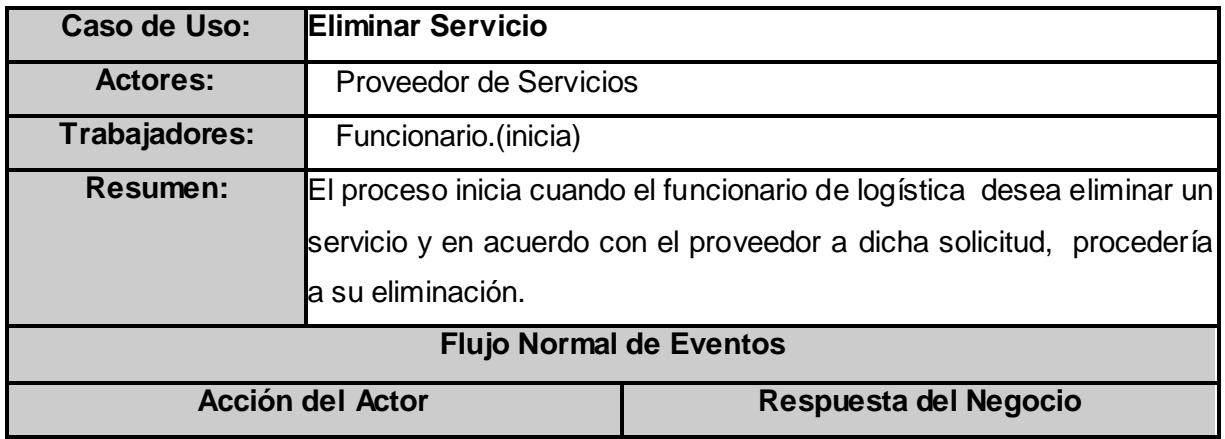

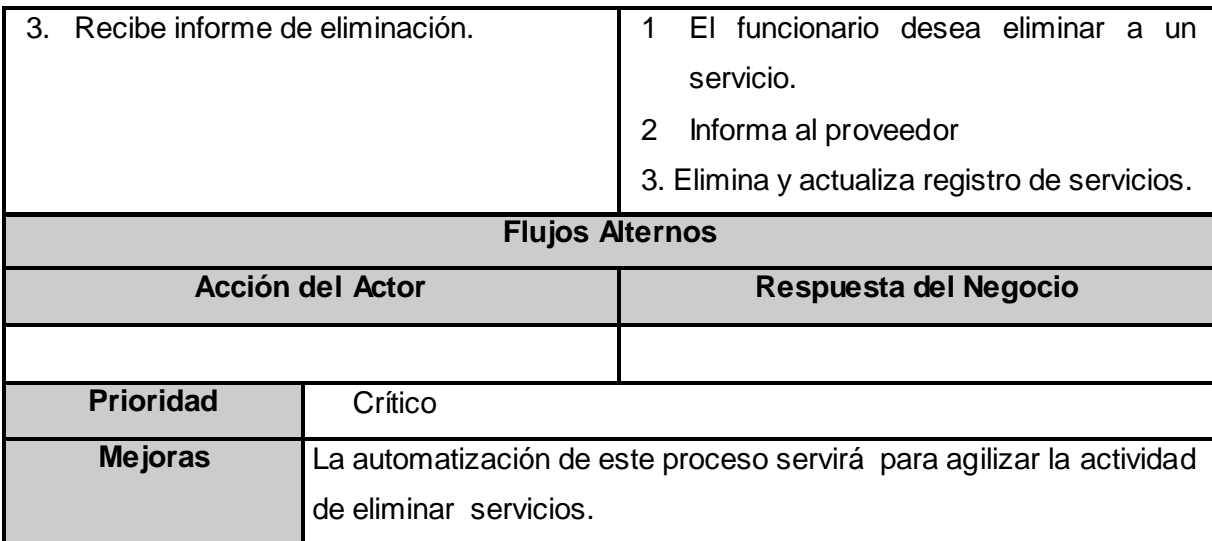

### *2.9 Modelo del sistema.*

Especificación de Requerimientos.

Para una mejor comprensión a continuación enumeraremos los requerimientos funcionales los cuales se modelan en término de casos de uso del sistema, así como los no funcionales. Además, haremos un análisis del los principales casos de uso del sistema.

# *2.9.1. Requerimientos funcionales.*

## **RF1- Realizar Gestión Contratos:**

RF1.1-Registrar Contrato

- RF1.2-Modificar Contrato
- RF1.3-Buscar Contrato
- RF1.4-Eliminar Contrato
- RF1.5-Eliminar Papelera
- RF1.6-Restaurar Contrato
- RF1.7-Existe Contrato
- RF1.8-Listar Contratos

## **RF2- Realizar Gestión Eventos:**

RF2.1-Registrar Evento

- RF2.2-Registrar y actualizar Integrantes del Evento
- RF2.3-Registrar y actualizar Coordinador del Evento
- RF2.4-Registrar Servicios del Evento
- RF2.5-Modificar Evento
- RF2.6-Buscar Evento
- RF2.7-Eliminar Evento
- RF2.8-Eliminar Papelera
- RF2.9-Existe Evento
- RF2.10-Listar Eventos

#### **RF3- Realizar Gestión Activos:**

- RF3.1-Registrar Activo
- RF3.2-Agregar Componente a Activo
- RF3.3- Quitar Componente a Activo
- RF3.4-Modificar Activo
- RF3.5-Buscar Activo
- RF3.6-Eliminar Activo
- RF3.7-Eliminar Papelera
- RF3.8-Existe Activo
- RF3.9-Listar Activos

### **RF4- Realizar Gestión Servicios:**

- RF4.1-Registrar Servicio
- RF4.2-Modificar Servicio
- RF4.3-Buscar Servicio
- RF4.4-Eliminar Servicio
- RF4.5-Eliminar Papelera
- RF4.6-Existe Servicio
- RF4.7-Listar Servicios

#### *2.9.2. Requerimientos no funcionales.*

### **1. Software**

- $\checkmark$  El Servicio Web requiere tener instalado el lenguaje de programación PHP 5.0
- El Servicio Web utilizará como base de datos MySQL.
- $\checkmark$  Se utilizará como servidor web Apache 2.0.

#### *2.* **Seguridad y Privacidad**

- $\checkmark$  Se establecerá una llave privada entre el cliente y el proveedor del Servicio Web, para evitar acceso no autorizado a los servicios.
- **3. Portabilidad**
- $\checkmark$  Se podrá acceder a los servicios desde cualquier protocolo de trasporte que sea capaz de trasportar texto ejemplo (http, https, SMTP, etc.)
- $\checkmark$  El Servicio Web está diseñado para soportar su funcionalidad en sistemas operativos libre como propietario.

### **4. Hardware**

- $\checkmark$  Requiere como mínimo de RAM 512 MB.
- $\checkmark$  El disco duro requiere como mínimo 5 GB para almacenar la Base de Datos.

#### **5. Restricciones en el diseño y la implementación**

- $\checkmark$  Lenguaje de programación PHP.
- Librería NuSoap.
- Librería ADOdb.

### **6. Usabilidad**

 $\checkmark$  El Servicio Web podrá ser consumido desde diferentes plataformas de desarrollo pues su protocolo de comunicación está basado en XML compatible para todas las plataformas.

### **7. Legales**

 $\checkmark$  El Servicio Web y toda la documentación generada pertenecen al proyecto del Centro Rector del Claustro de Universidad para Todos y la Universidad de las Ciencias Informáticas.

## **8. Confiabilidad**

 $\checkmark$  El Servicio Web debe estar disponible las 24 horas de forma tal que se pueda acceder a todas sus funcionalidades.

#### *2.9.3 Actores del sistema.*

El actor de nuestro sistema es la intranet, la cual es la que interactúa con nuestro sistema, haciendo las peticiones de los servicios que brindamos. A continuación se muestra en al siguiente tabla su justificación.

#### **Tabla 2-4.Actor del sistema.**

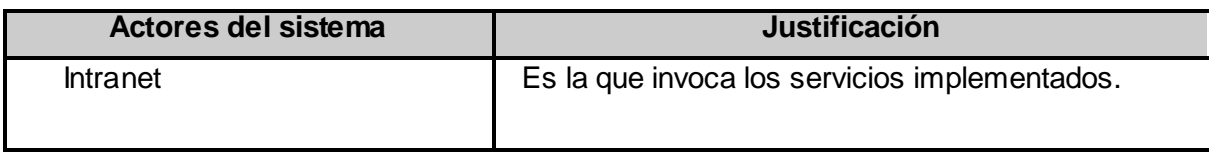

#### *2.9.4 Diagrama de casos de uso del sistema.*

Los casos de uso son fragmentos de funcionalidad del sistema. En ellos se describe la secuencia determinada de eventos que realiza un actor en interacción con la aplicación, en nuestro caso con el Servicio Web. En el diagrama general de caso de uso de este sistema (Ve[r Fig.2-4.](#page-53-0)Diagrama General de **CUS**), el actor intranet se relaciona con el paquete Servicio Web "Gestión de Logística", el cual encapsula los casos de usos de sistema (Ver [Fig.2-5.](#page-53-1)Diagrama de **CUS**).

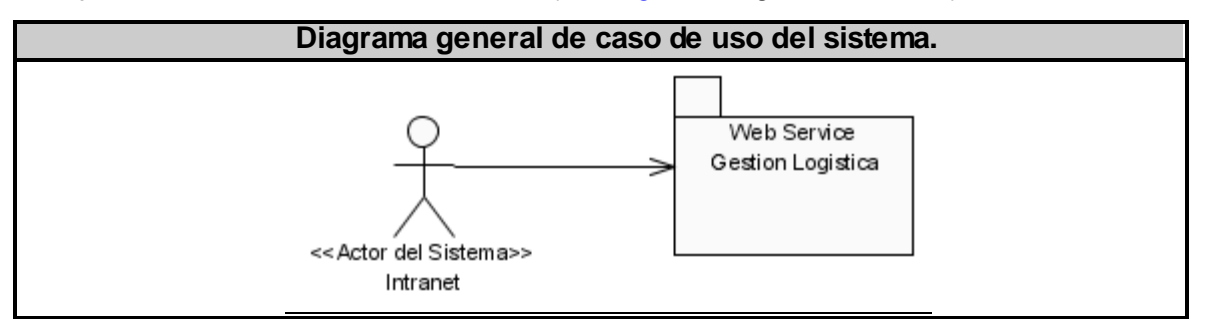

<span id="page-53-0"></span>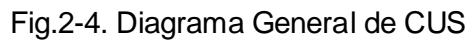

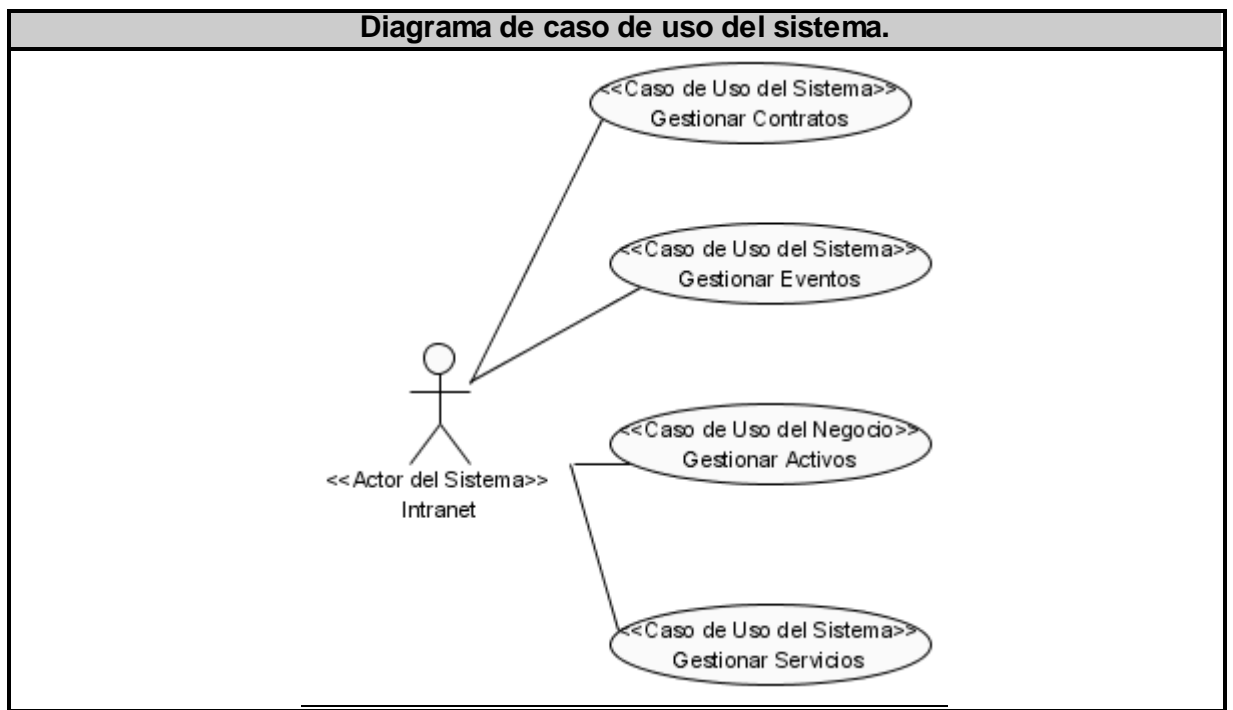

<span id="page-53-1"></span>Fig. 2-5.Diagrama de CUS

## *2.9.5 Casos de uso del sistema. (CUS)*

**Tabla 2-4.Breve descripción del CUS. Gestionar Contratos.**

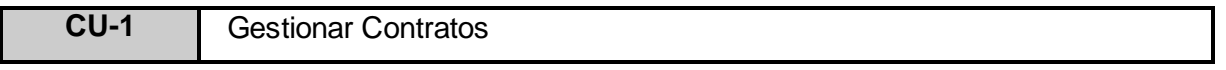

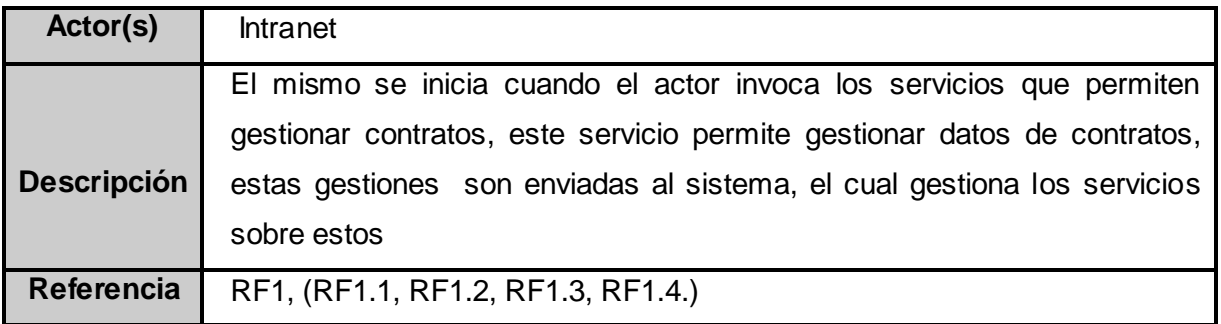

**Tabla 2-5.Breve descripción del CUS. Gestionar Eventos.**

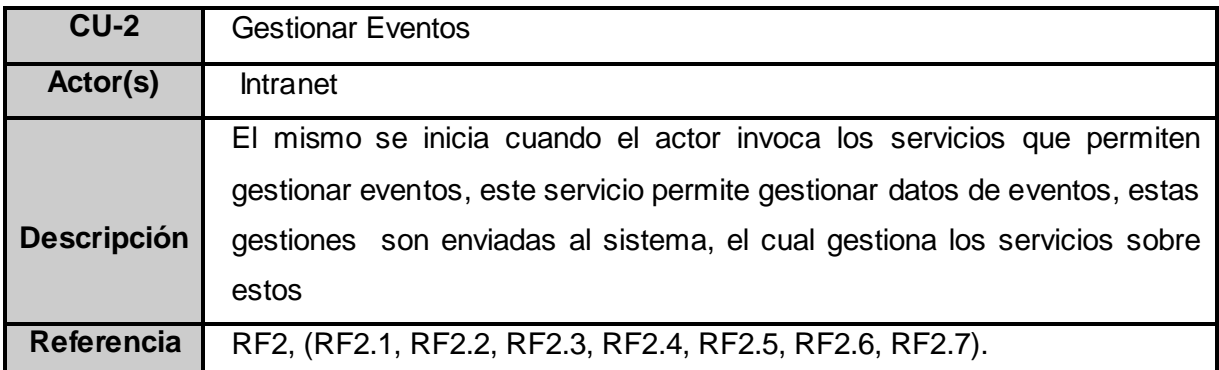

### **Tabla 2-6.Breve descripción del CUS. Gestionar Activos.**

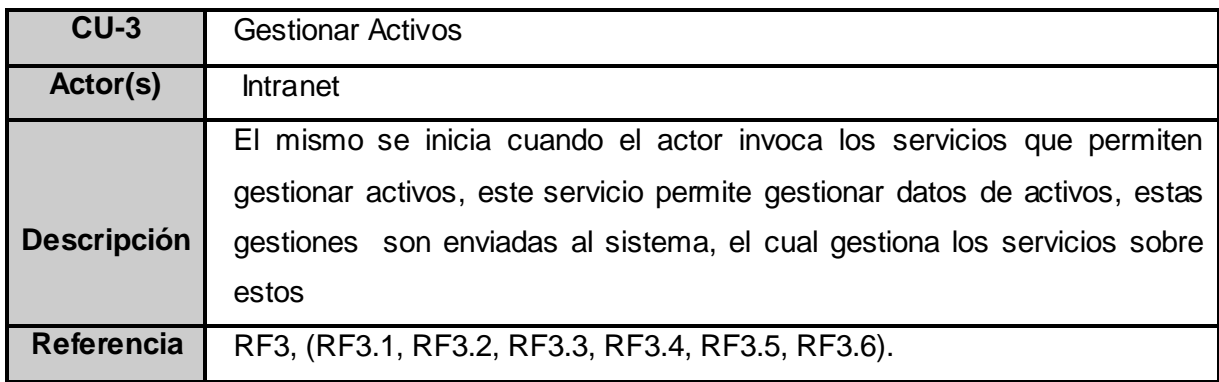

### **Tabla 2-7.Breve descripción del CUS. Gestionar Servicio.**

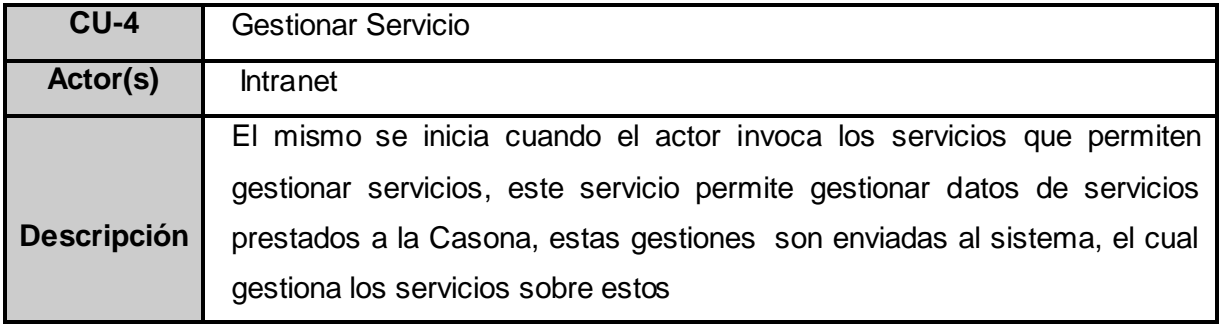

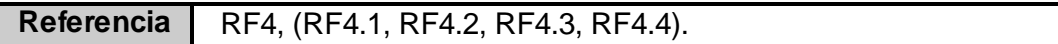

## **Tabla 2-8. Casos de uso por ciclo.**

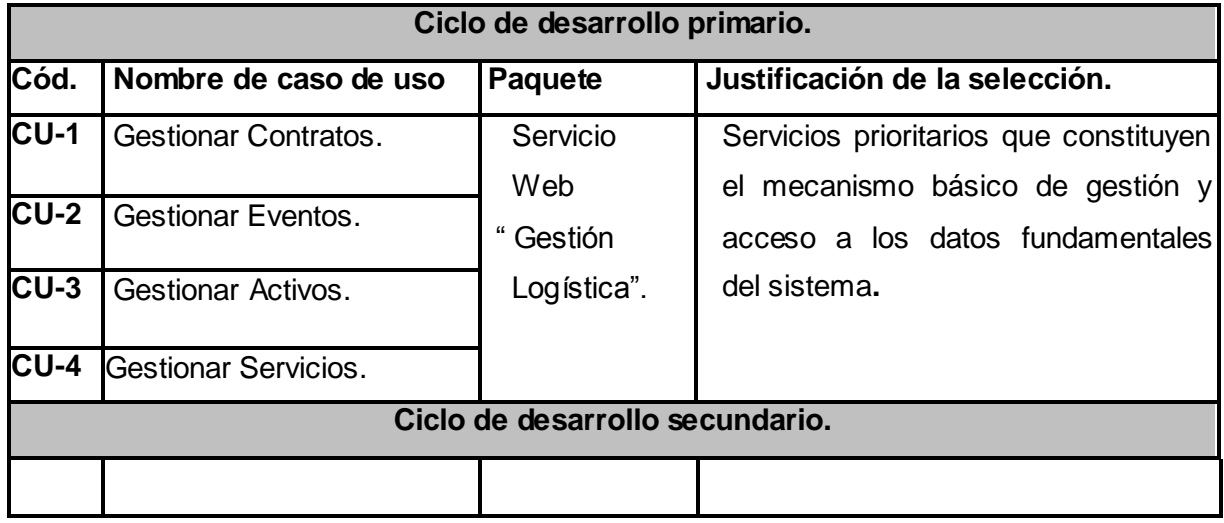

## **Tabla 2-9. Descripción expandida CUS. Gestionar Contratos.**

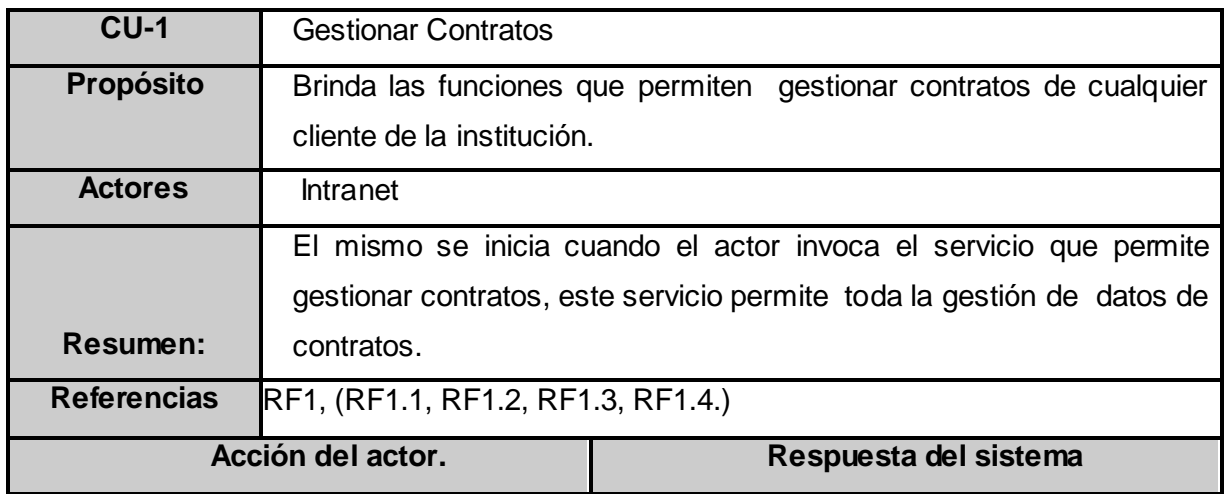

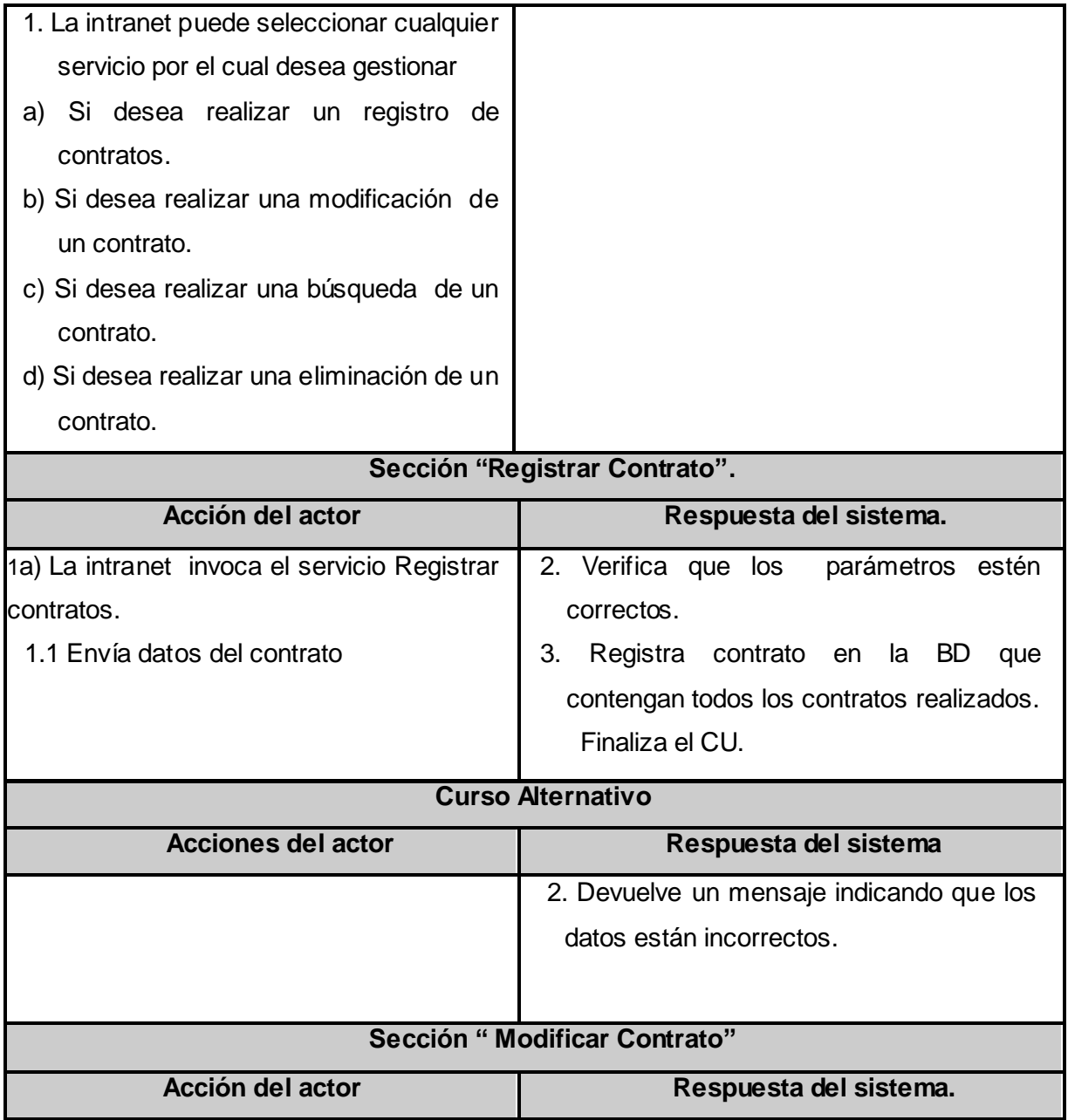

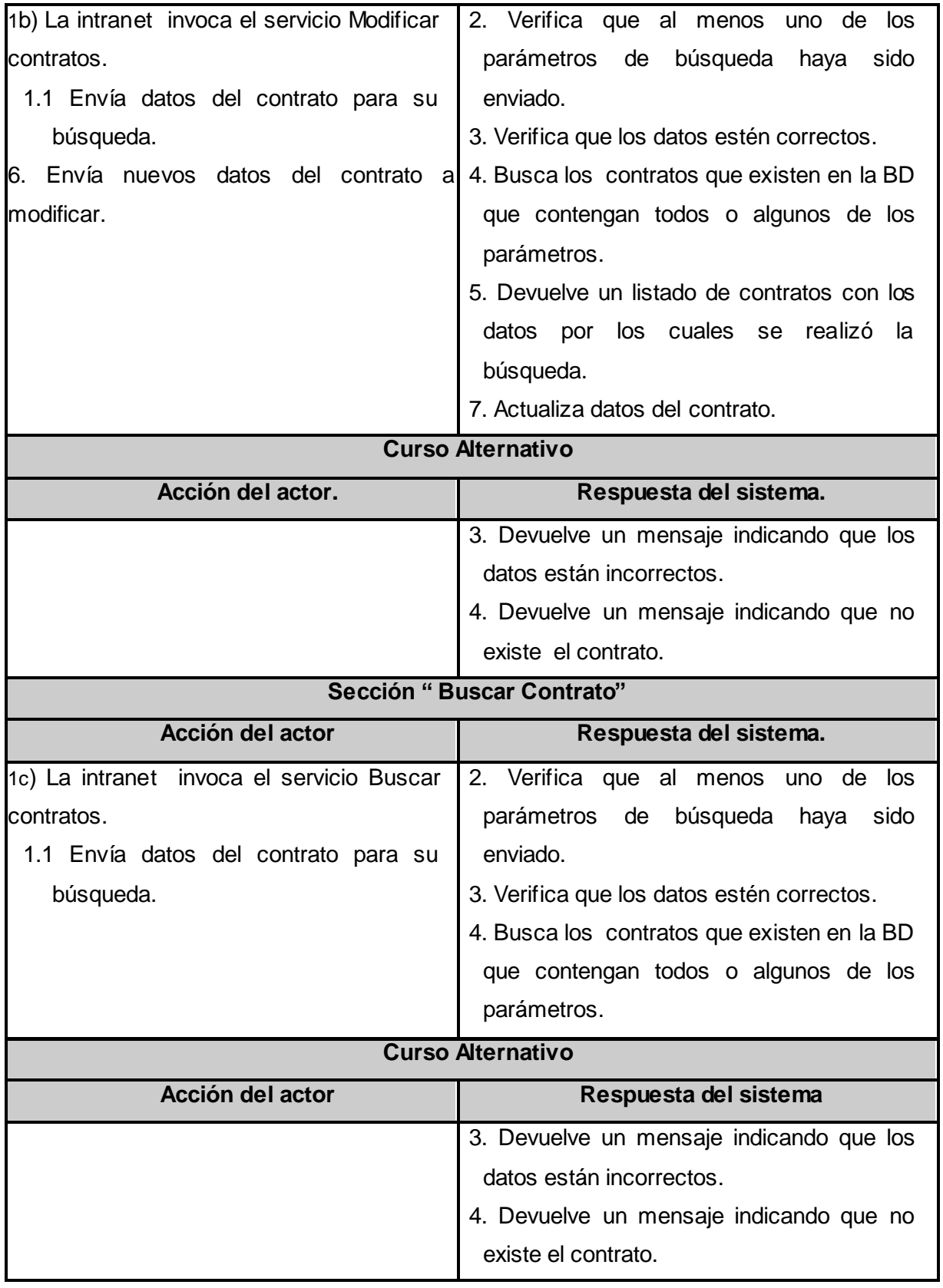

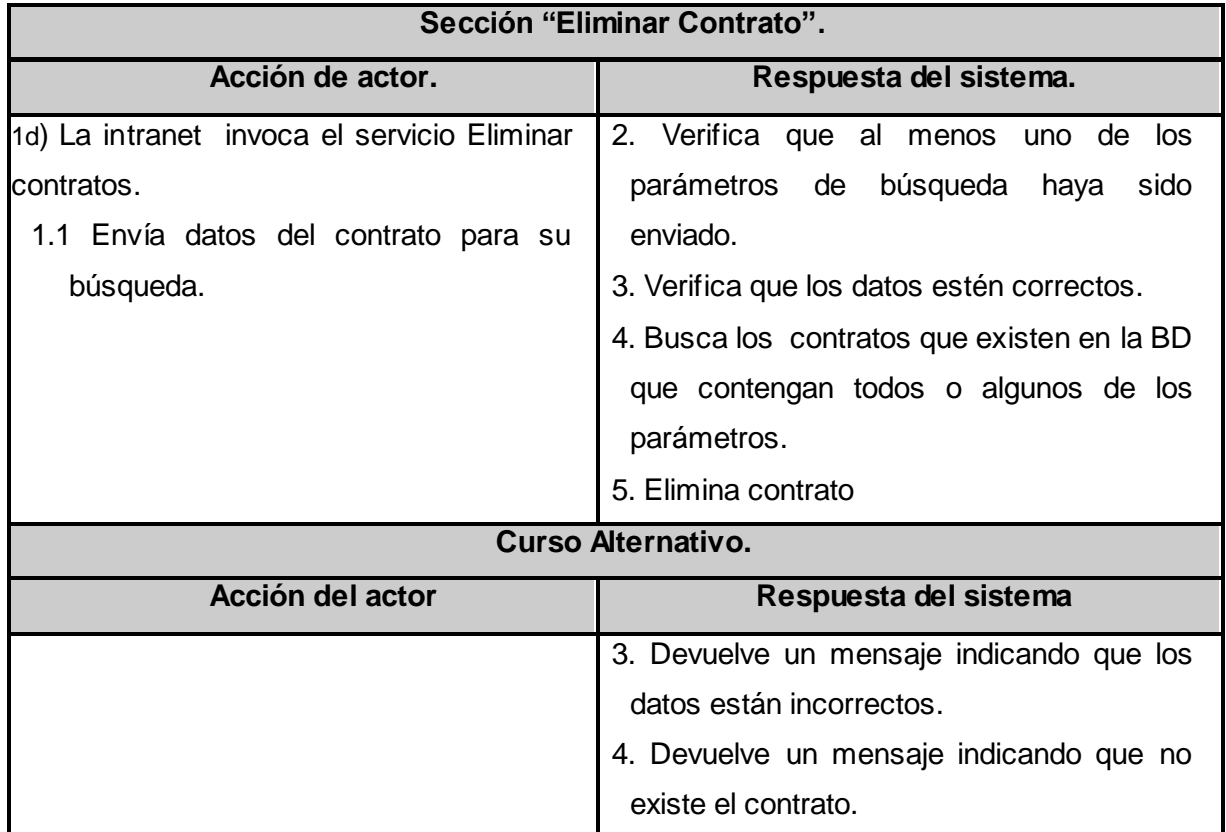

## **Tabla 2-10. Descripción expandida CUS. Gestionar Eventos.**

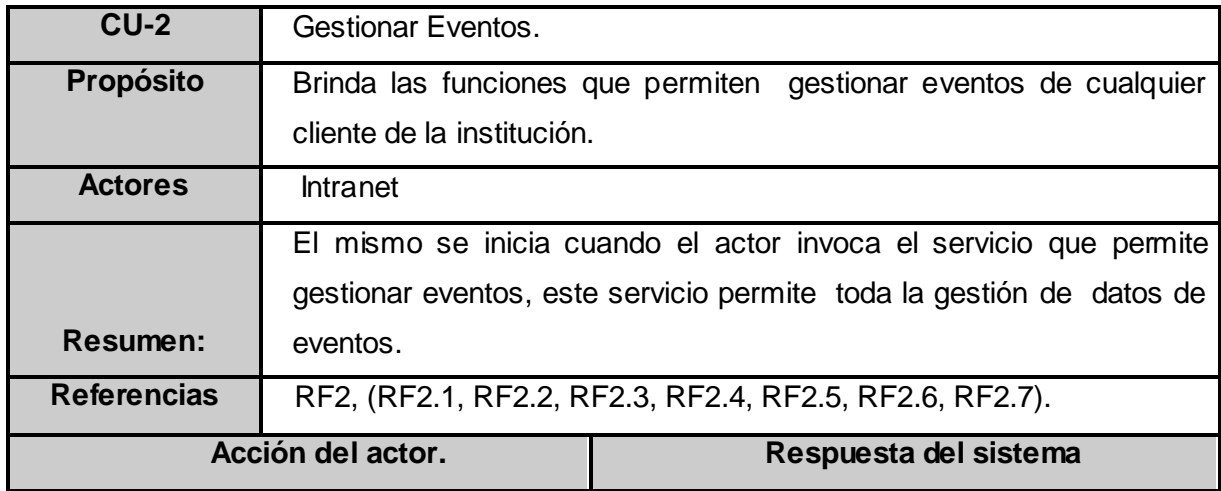

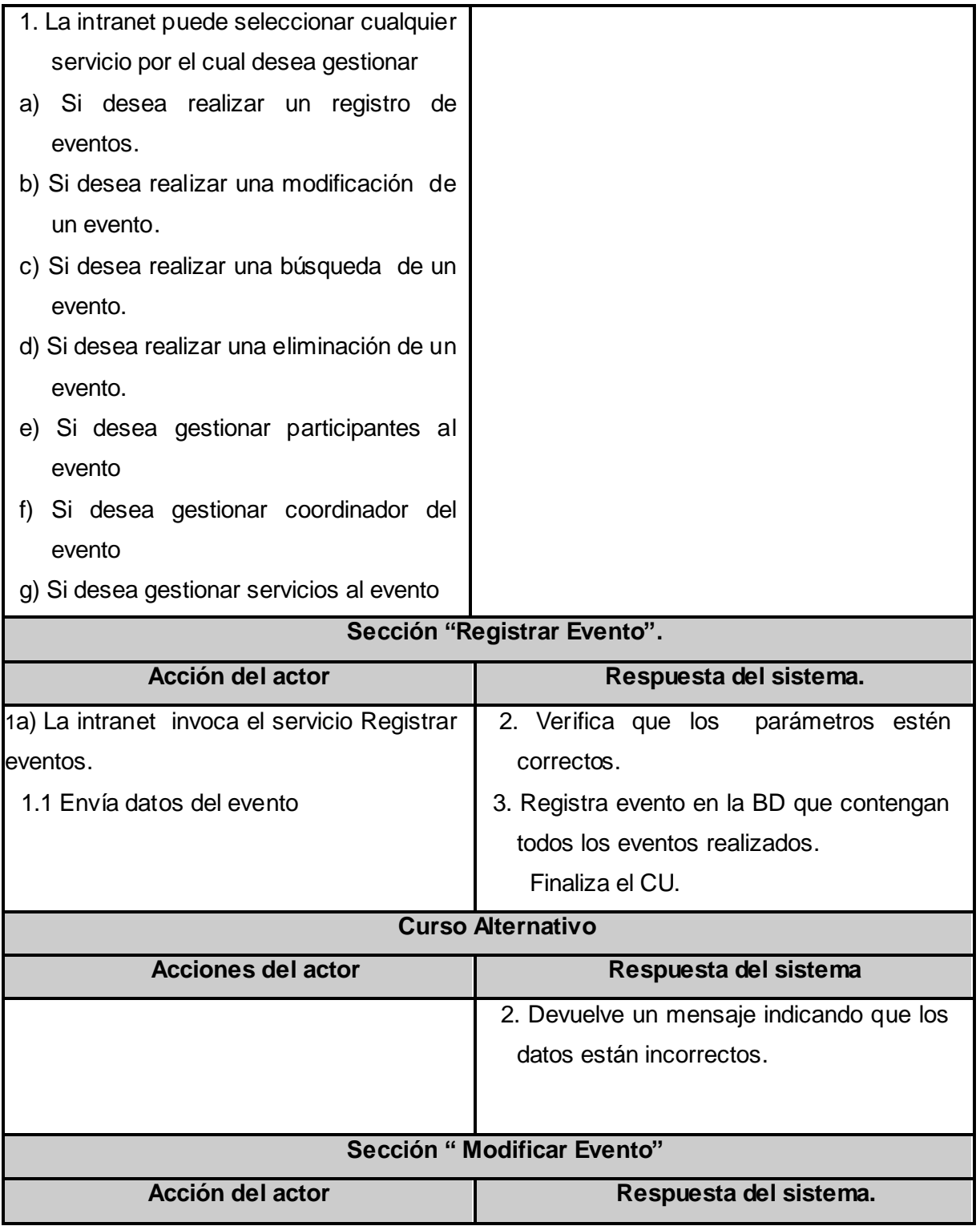

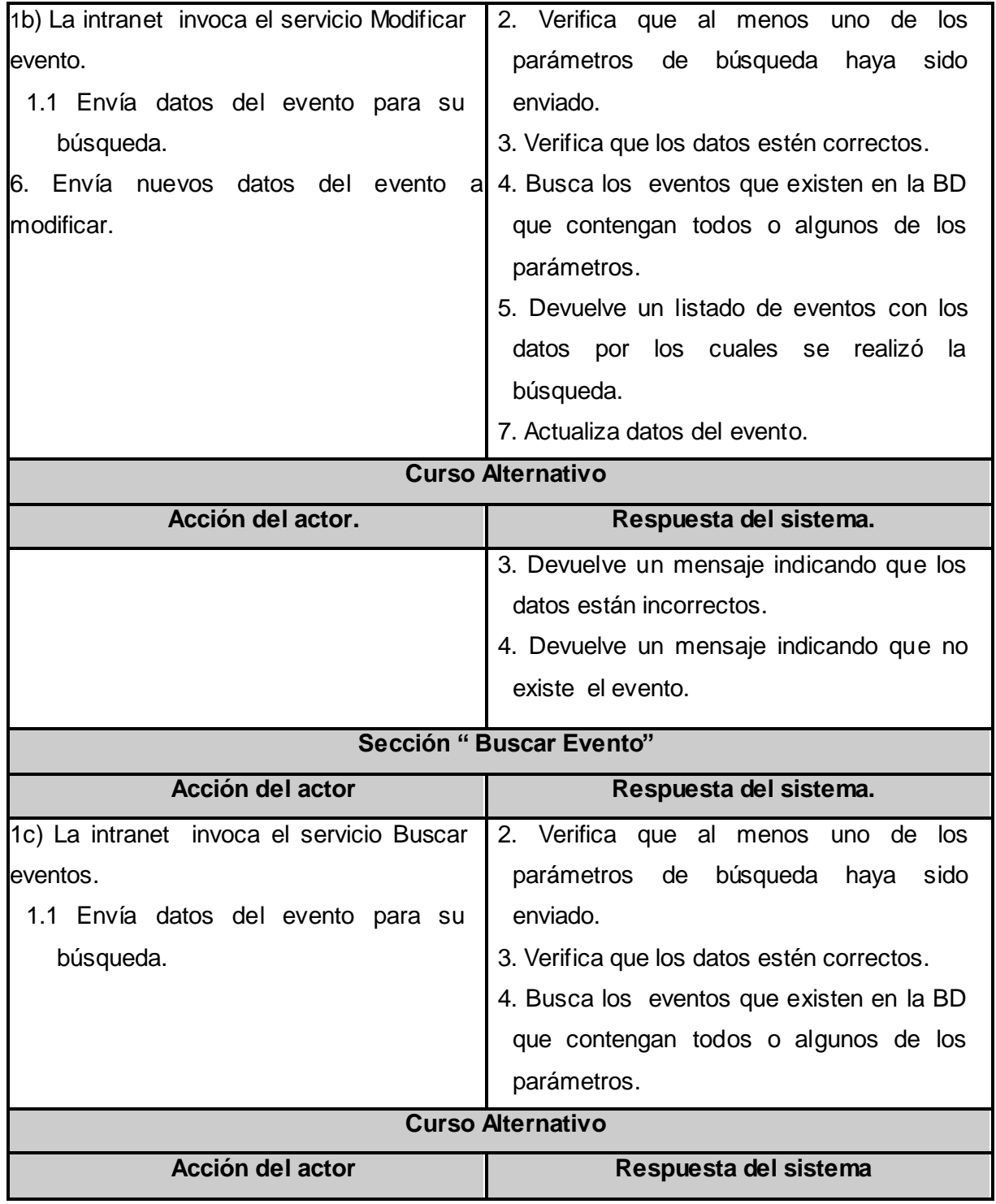

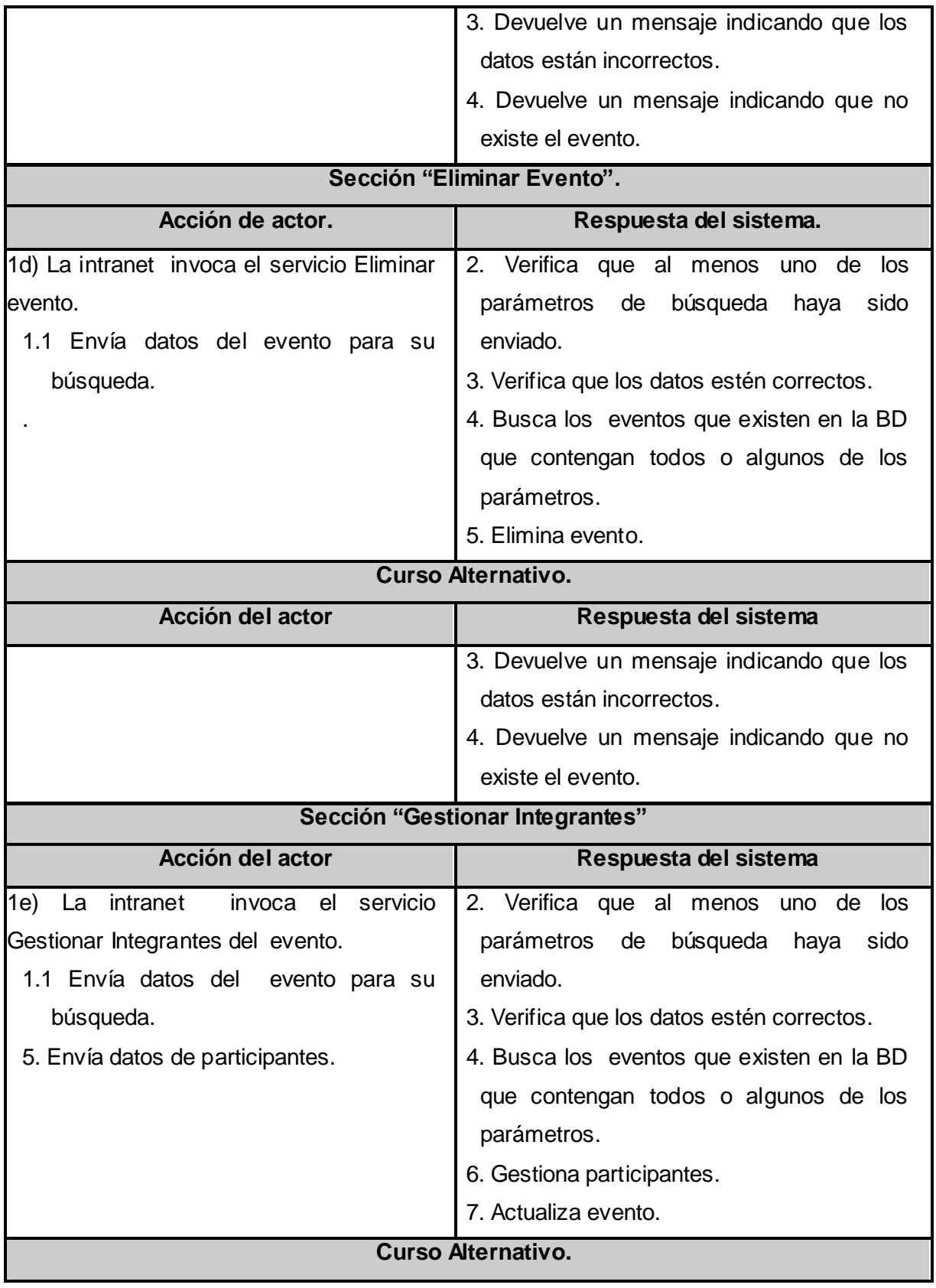

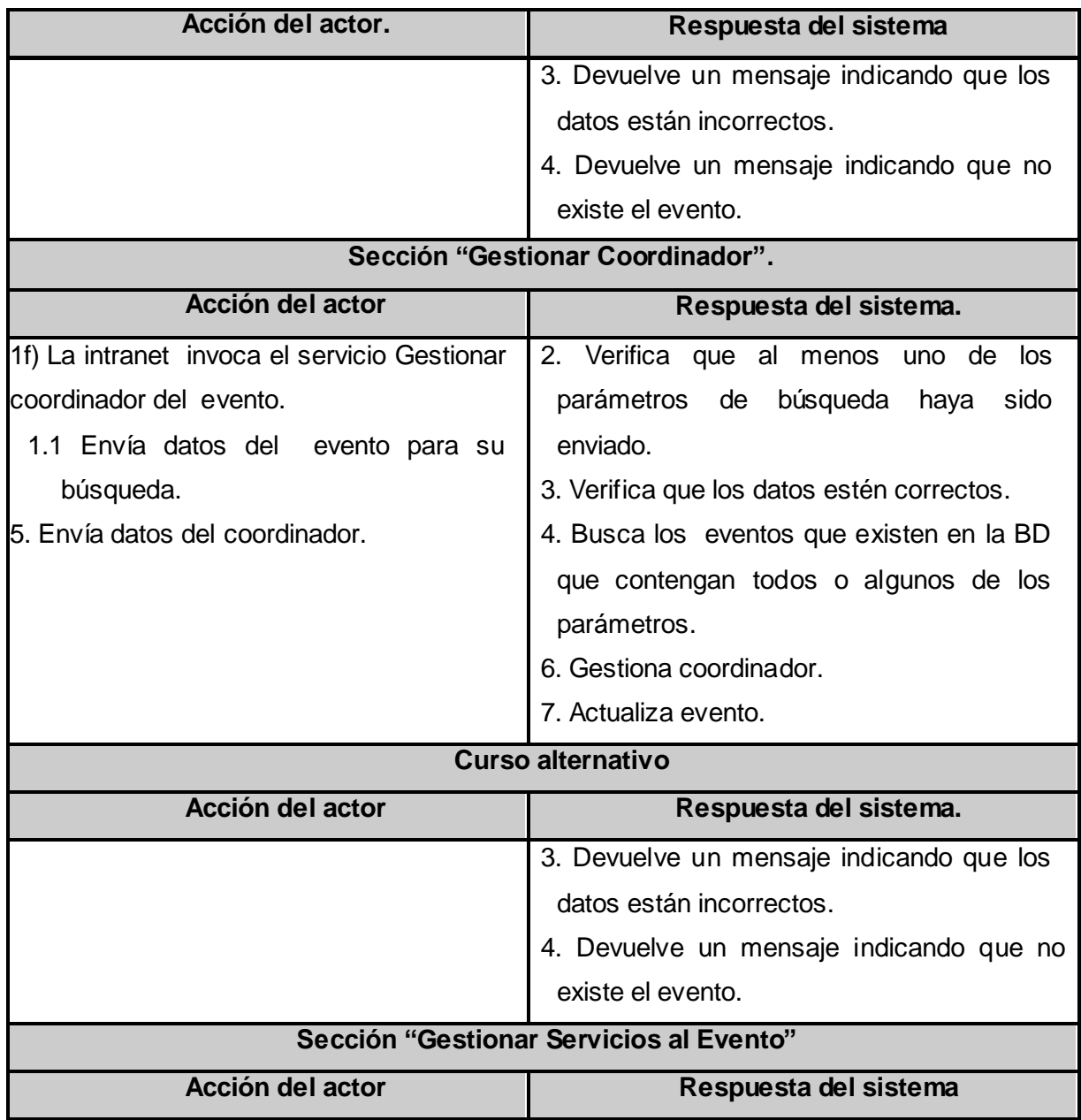

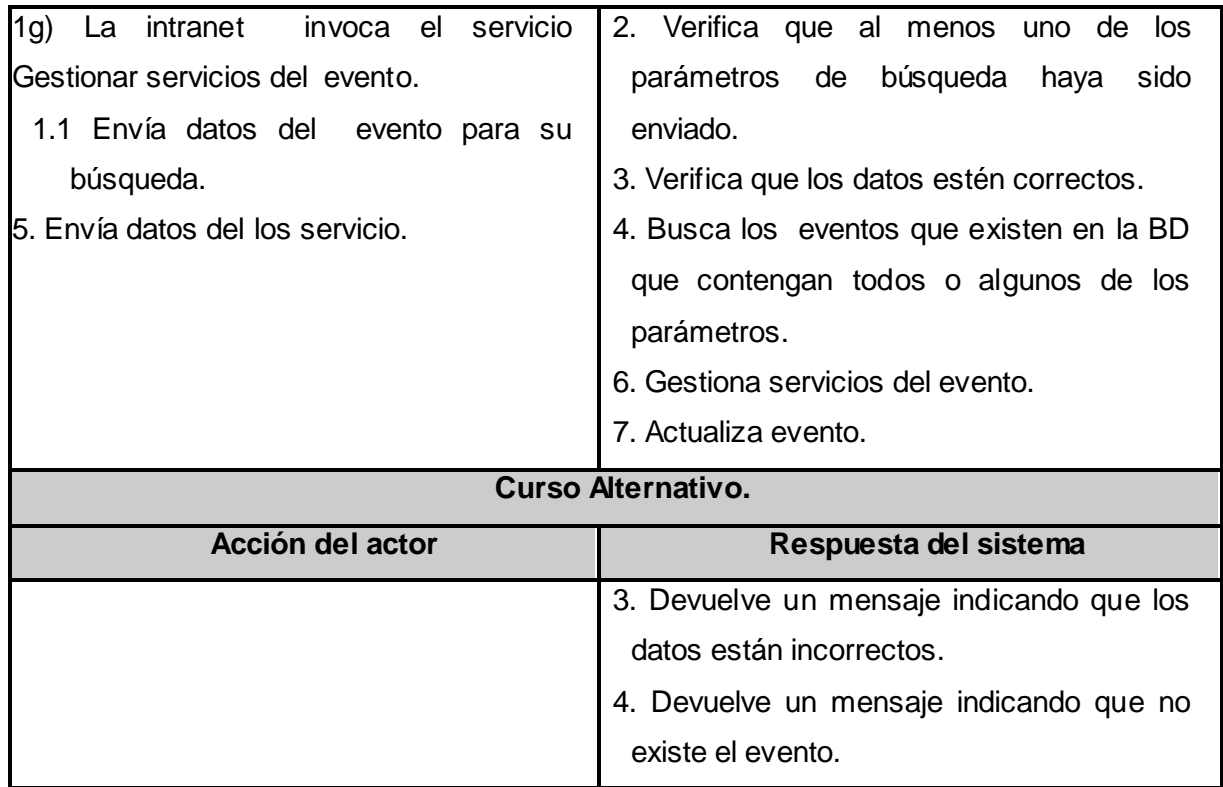

## **Tabla 2-11. Descripción expandida CUS. Gestionar Activos.**

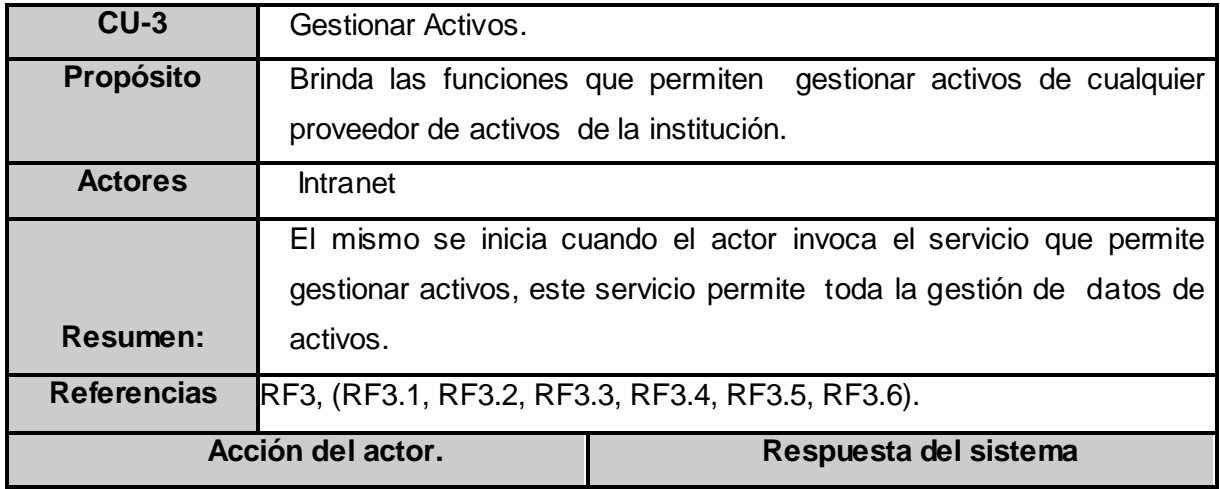

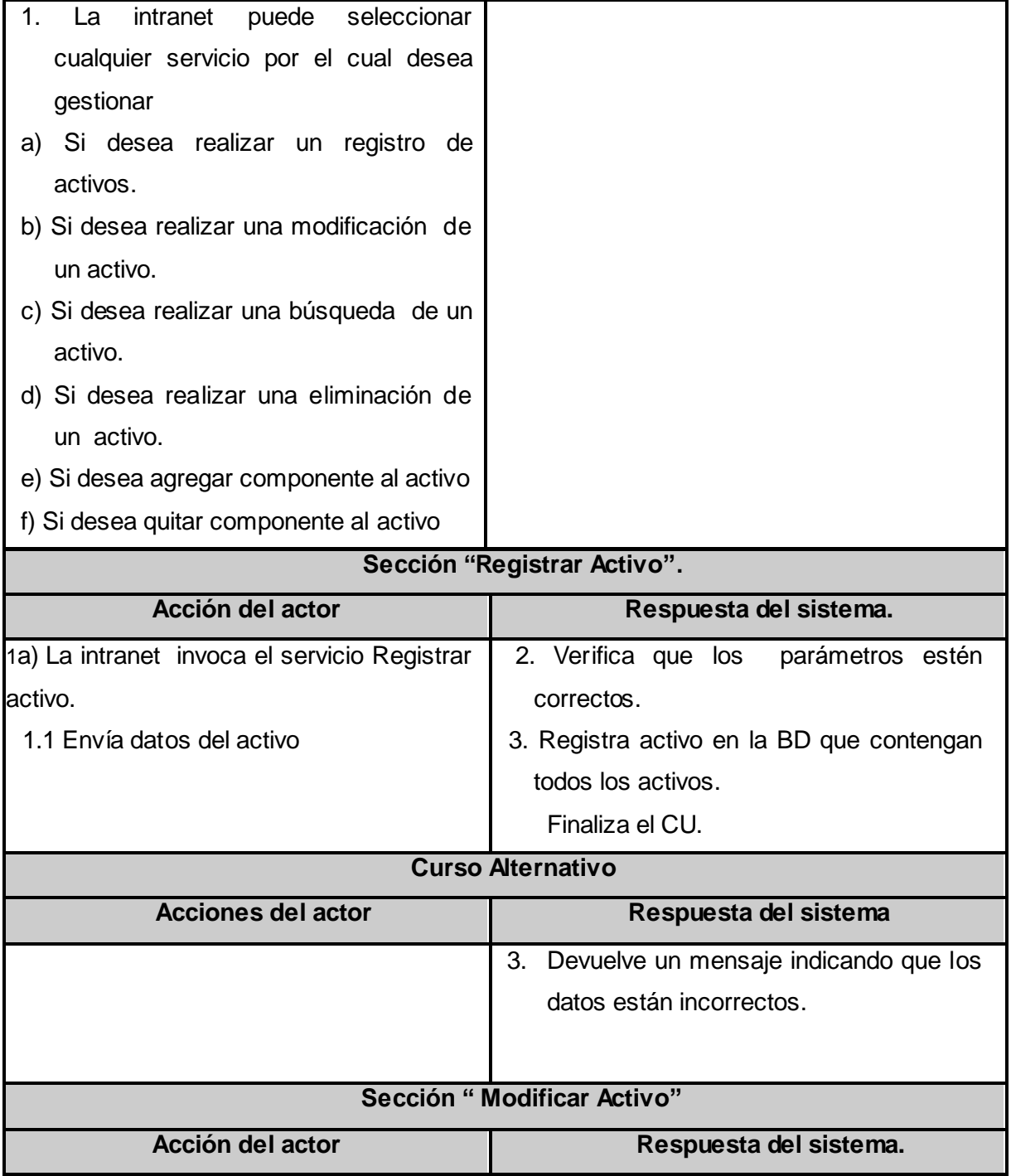

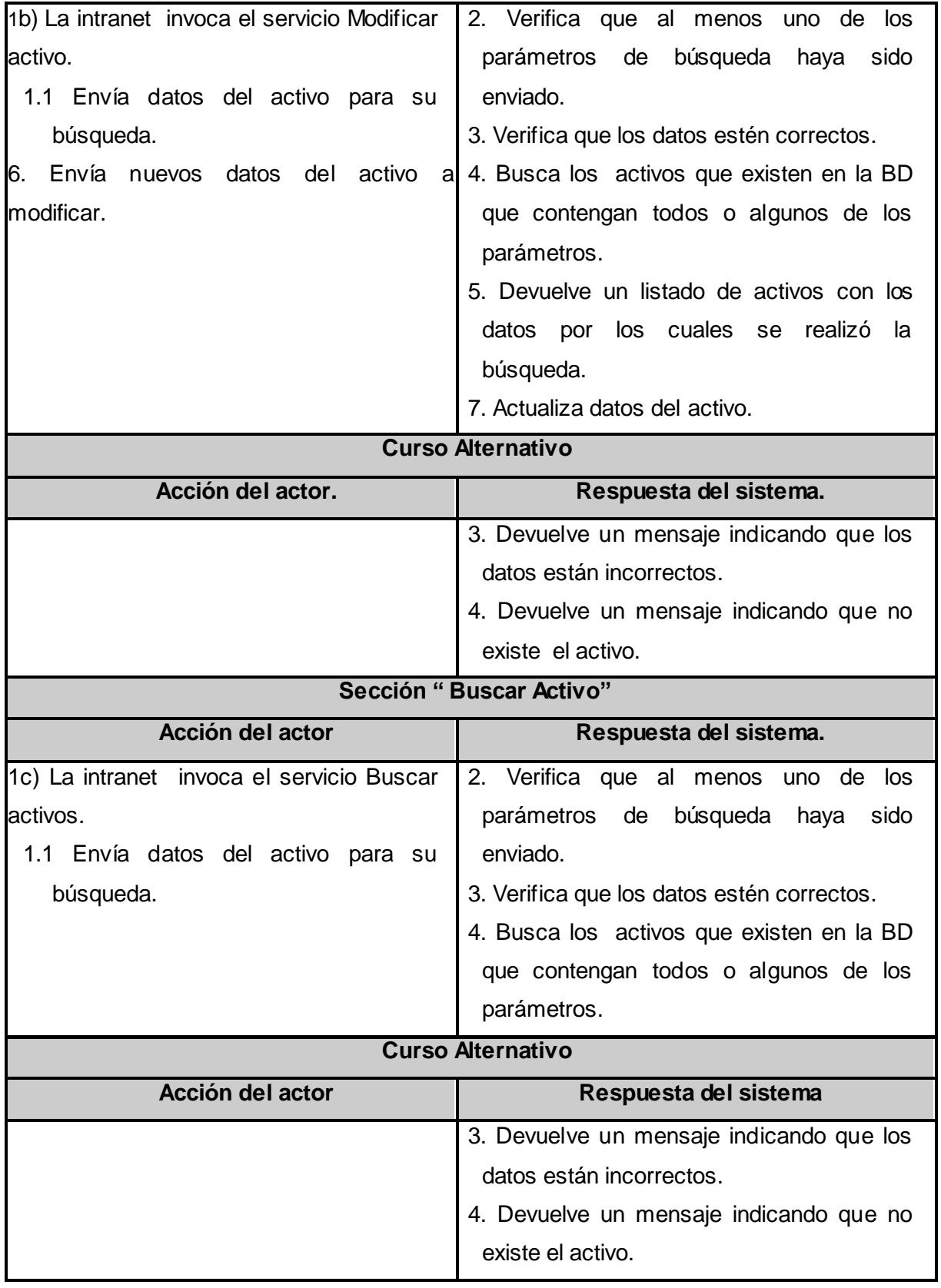

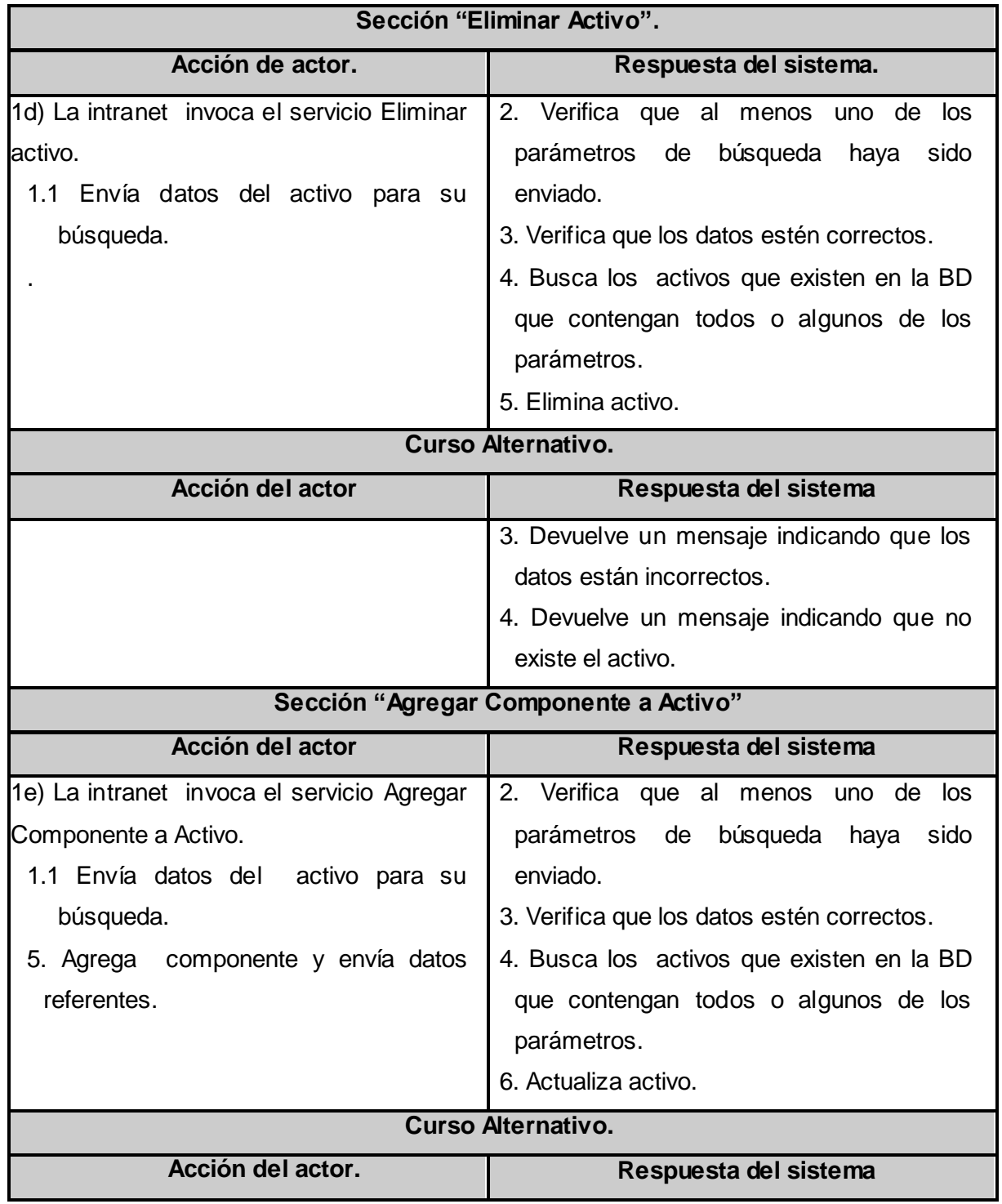

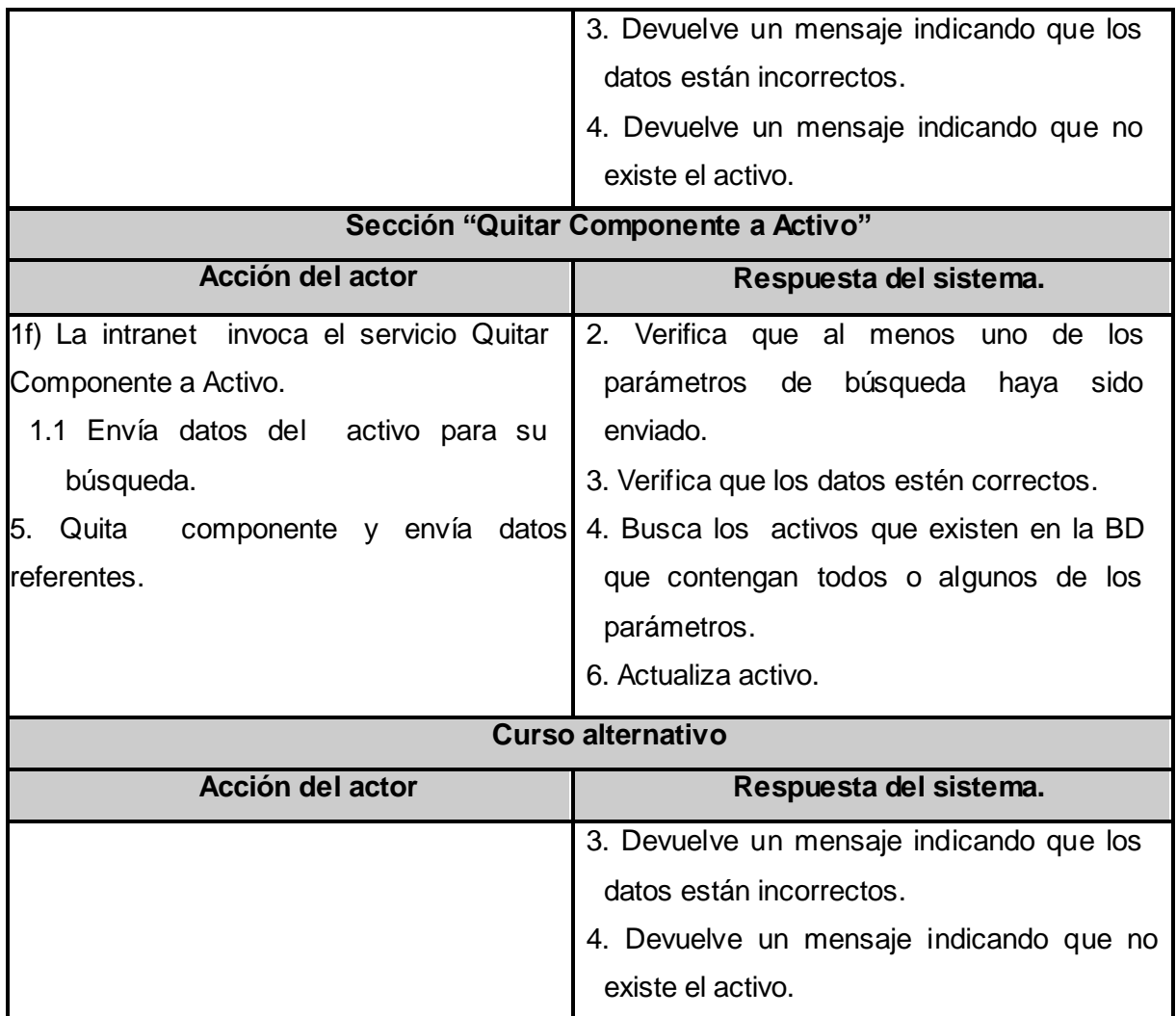

## **Tabla 2-12. Descripción expandida CUS. Gestionar Servicios.**

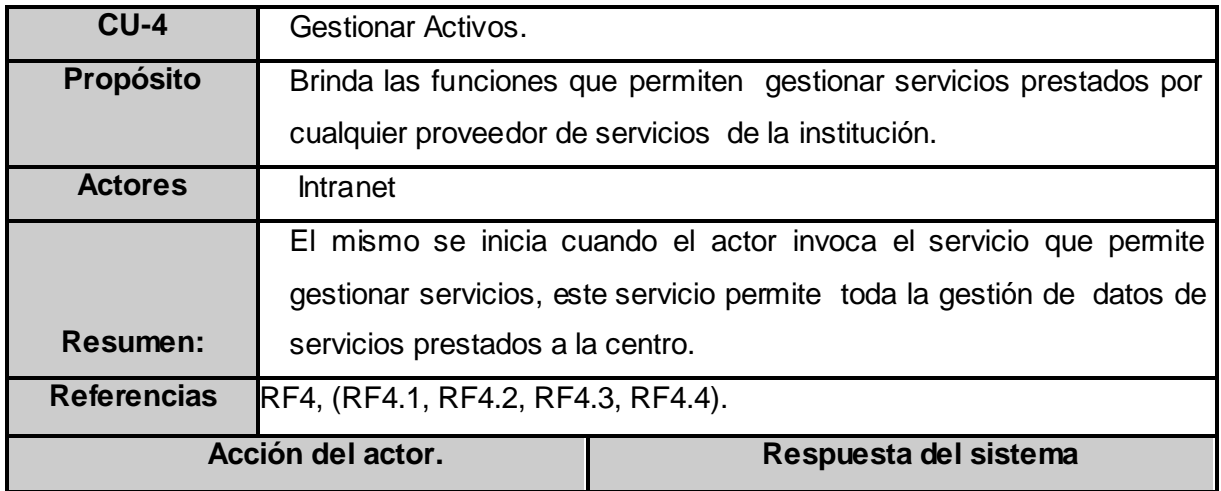

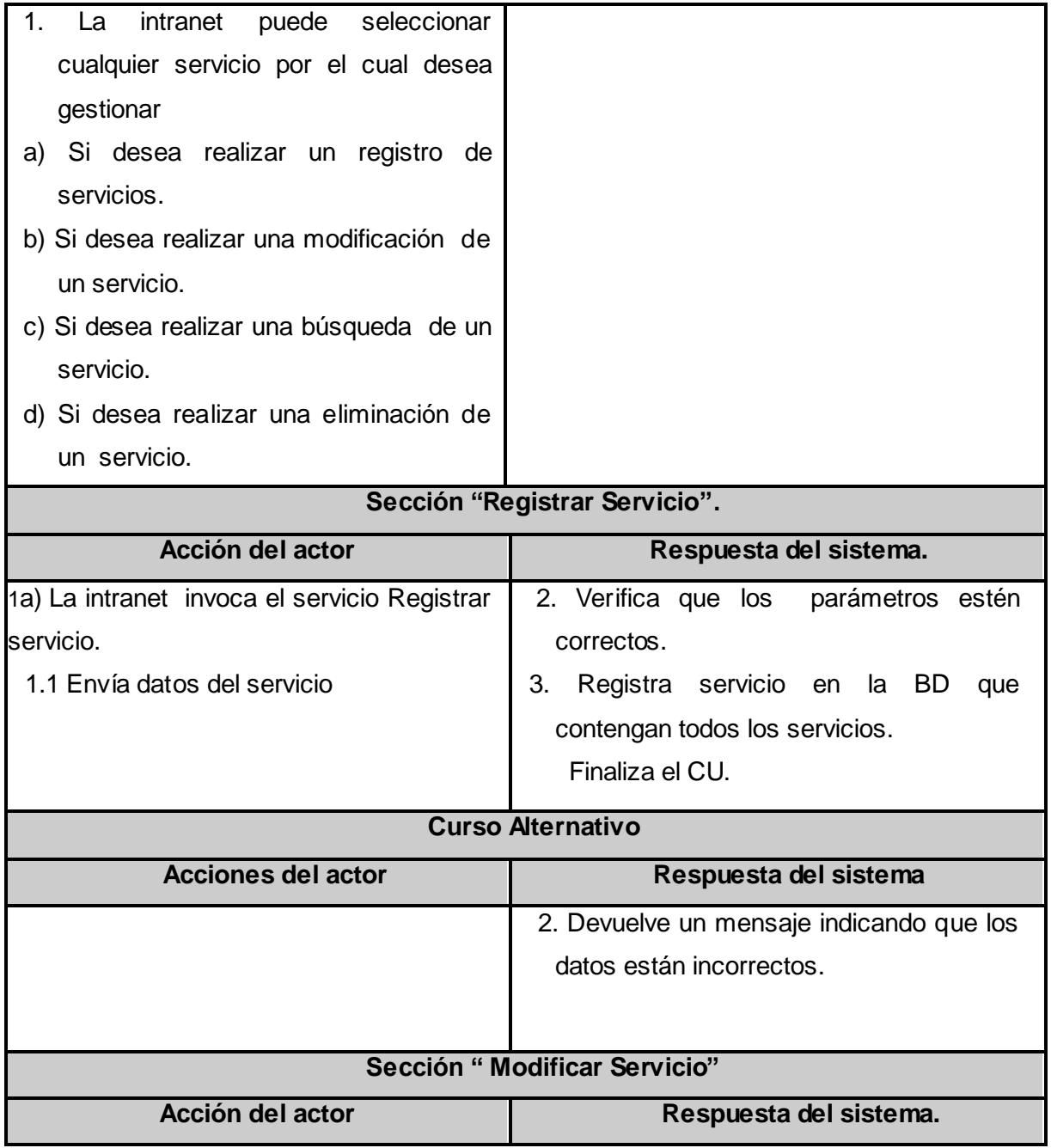

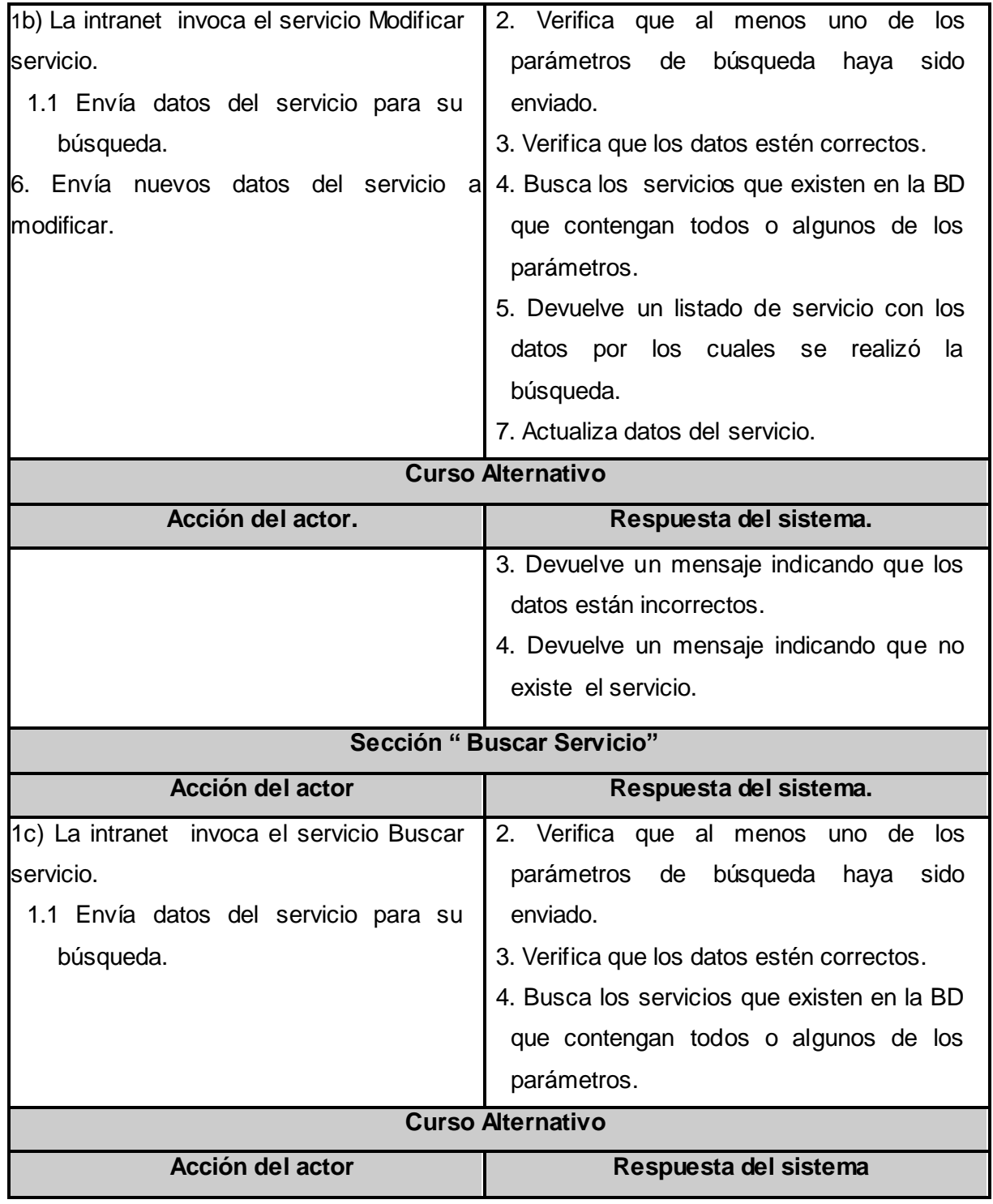

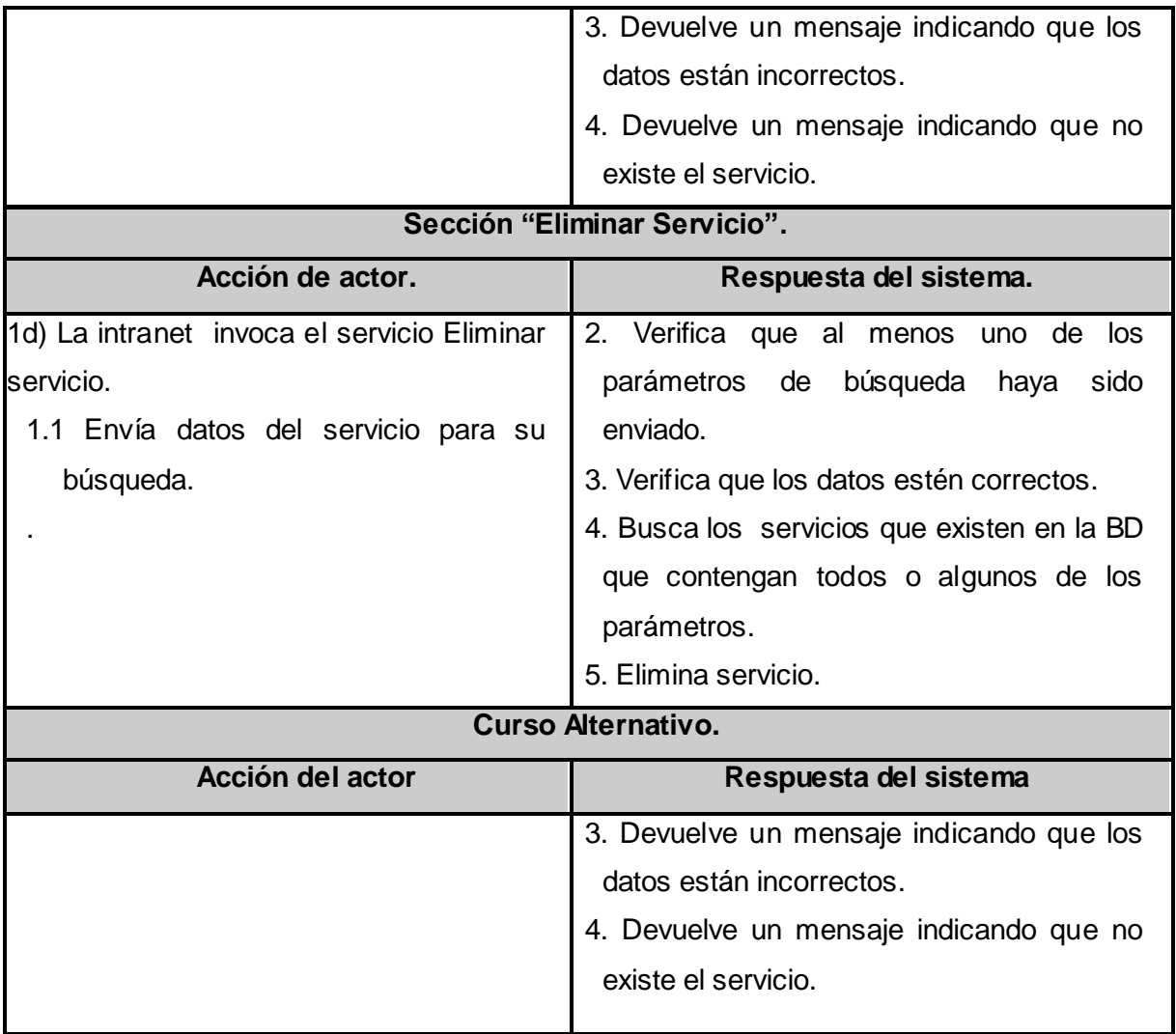

# **CAPÍTULO 3: DISEÑO DEL SISTEMA**

En el presente capítulo se expone el diagrama de clases de diseño, el cual se decidió que fuese general, donde agrupara todas las clases que intervienen en la realización de los casos de usos pertenecientes al primer y segundo ciclo de desarrollo de nuestro sistema, con el objetivo de obtener un mejor entendimiento. Además se representan los diagramas de colaboración por escenario de cada caso de usos. Se brinda una breve descripción de las clases entidades y controladoras usadas, así como de las tablas de la base de datos, además se expone el diagrama de Entidad-Relación.

#### *3.1 Diseño*

En la fase de diseño se modela el sistema de manera que soporte todos los requisitos, tanto funcionales como no funcionales, creándose así una entrada apropiada para las actividades de implementación.

Lo principal de esta etapa es la elaboración de los diagramas de clases de diseño, donde se muestran las clases participantes en la ejecución de los casos de usos. Para un mayor entendimiento los autores han decidido distribuir las clases por paquetes de acuerdo a sus funcionalidades, y estos a su vez están compuestos por subpaquetes, esto se ha realizado con el objetivo de lograr un mayor entendimiento y organización de los diagramas. A continuación una breve descripción del Diagrama general de clases del diseño [\(Fig.3-1.](#page-72-0)Diagrama general de clases del diseño).

El paquete **Capa de Acceso a Datos** contiene las clases que hacen posible la persistencia y recuperación de objetos. El mismo está dividido en dos subpaquetes: el subpaquete **Acceso a Datos de la Implementación** [\(Fig.3-2.](#page-73-0)DCD. Subpaquete Acceso a Datos de la Implementación), que contiene las clases encargadas de acceder a la base de datos para manipular la persistencia de las entidades, y el subpaquete **Acceso a Datos** [\(Fig.3-3.](#page-74-0)DCD. Subpaquete Acceso a Datos), utilizado por el paquete anterior, que es donde se encuentran un conjunto de clases que permiten conectarnos a diferentes base de datos. El paquete **Capa de Acceso a Datos** en general permite a la aplicación abstraerse del origen de los datos y de la lógica de su persistencia, logrando un bajo acoplamiento entre sus componentes.

El paquete **Lógica del Negocio** contiene la lógica de negocio del Servicio Web. Contiene un subpaquete **Clases Controladoras (Reglas)**: que contiene las clases controladoras de las entidades relacionadas en el negocio, estas clases permiten la validación de los datos. [\(Fig.3-4.](#page-75-0)DCD. Subpaquete Clases Controladoras)
El paquete **Clases Entidades** [\(Fig.3-5.](#page-76-0)DCD. Subpaquete Clases Entidades) contiene clases que no tienen comportamiento, solo propiedades que son representaciones de entidades reales, la mayoría son clases persistentes que son accedidas por las clases del paquetes **Lógica del Negocio** y el subpaquete **Acceso a Datos de la Implementación.**

Por último, el paquete **Clases\_Interfaz\_Servicio\_Web** contiene el subpaquete **CI\_Servicio\_Web** [\(Fig.3-6.](#page-77-0)DCD. Subpaquete Clase Interfaz del Servicio Web) que contiene la clase interfaz del Servicio Web, donde están registrados todos los servicios que exponemos en WSDL (Lenguaje de Descripción del Servicio Web).

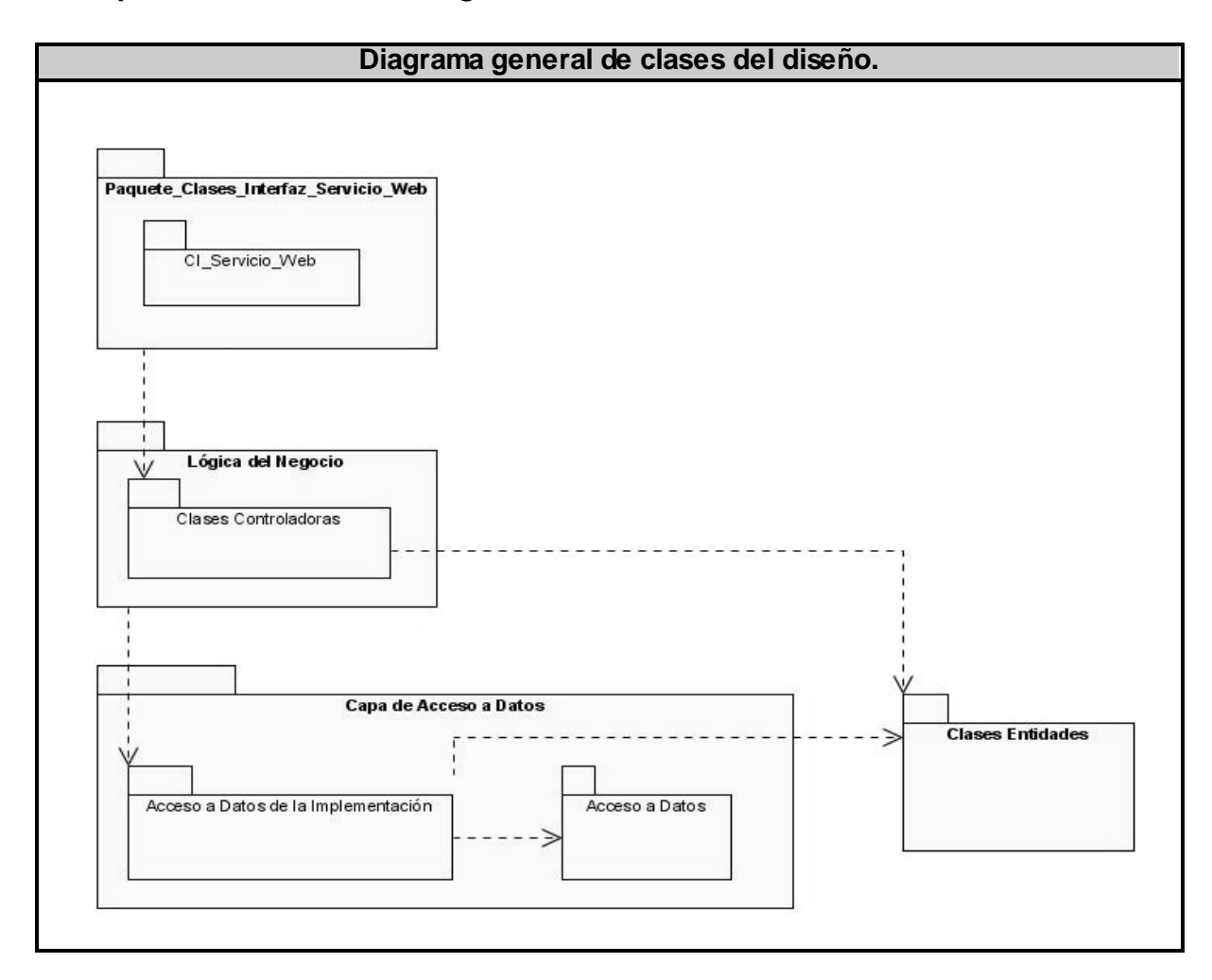

#### *3.2 Representación UML del Diagrama de clases del diseño.*

Fig.3-1.Diagrama general de clases del diseño.

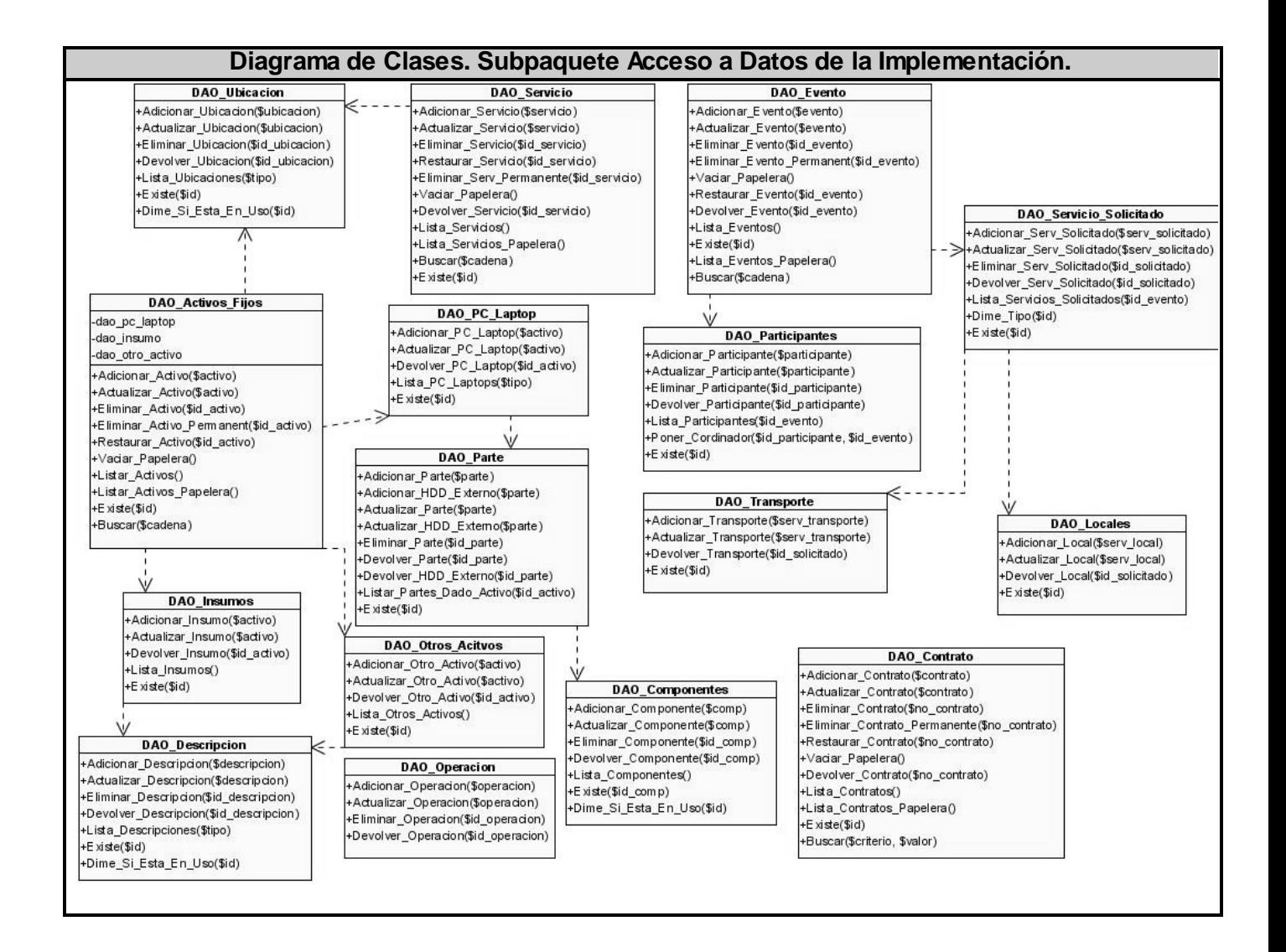

Fig.3-2.DCD.Subpaquete Acceso a Datos de la Implementación

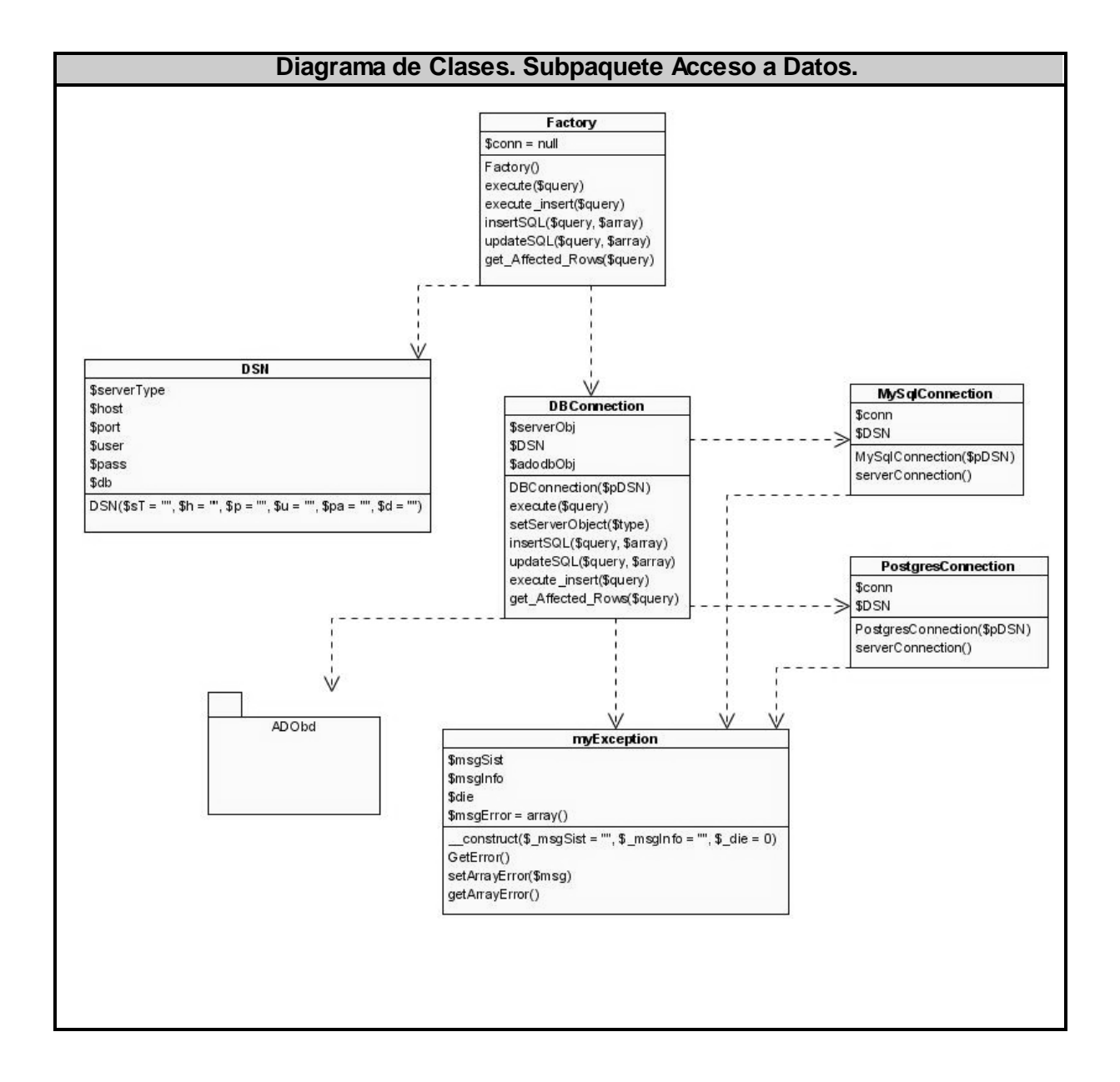

Fig.3-3.DCD. Subpaquete de Acceso a Datos.

| <b>CR_Activos_Fijos</b><br>+rule activo(\$activo)<br>rule_insumo(\$activo)<br>rule_pc_laptop(\$activo)<br>+rule_otro_activo(\$activo)<br>Add_Insumo(\$activo)<br>+Add_PC_Laptop(\$activo)<br>+Add_Otro_Activo(\$activo)<br>+Update_Insumo(\$activo)<br>+Update_PC_Laptop(\$activo)<br>+Update_Otro_Activo(\$activo)<br>+Get_Insumo(\$id)<br>+Get_PC_Laptop(\$id)<br>+Get Otro Activo(\$id) | <b>CR</b> Control<br>Add Parte(Sid user, Sid activo, Snombre, Stipo, Svelocidad, Sfabricante, Smodelo, Sno serie)<br>+Add_HDD_Externo(\$id_user, \$id_adivo, \$nombre, \$tipo, \$velocidad, \$fabricante, \$modelo, \$no_serie, \$no_batala, \$no_inventario)<br>+Update_Parte(\$id_user, \$id_parte, \$id_activo, \$nombre, \$tipo, \$velocidad, \$fabricante, \$modelo, \$no_serie)<br>+Update_HDD_Externo(\$id_user, \$id_parte, \$id_activo, \$nombre, \$tipo, \$velocidad, \$fabricante, \$modelo, \$no_serie, \$no_batalla, \$no_inventario)<br>+Delete Parte(\$id user, \$id parte)<br>+Get_Parte(\$id_user, \$id_parte) |                                                          |
|----------------------------------------------------------------------------------------------------|----------------------------------------------------------------------------------------------------|----------------------------------------------------------|
|                                                                                                    |                                                                                                    |                                                          |
|                                                                                                    |                                                                                                    |                                                          |
|                                                                                                    |                                                                                                    |                                                          |
|                                                                                                    |                                                                                                    |                                                          |
|                                                                                                    |                                                                                                    |                                                          |
|                                                                                                    |                                                                                                    |                                                          |
|                                                                                                    | +Get_HDD_Externo(\$id_user, \$id_parte)                                                                                                    |                                                          |
|                                                                                                    | +List_Partes_Componen_PC_Laptop(\$id_user, \$id_activo)                                                                                                    |                                                          |
|                                                                                                    | Add_Componente(\$id_user, \$nom bre)                                                                                                    |                                                          |
|                                                                                                    | Update_Componente(\$id_user, \$id_comp, \$nombre)                                                                                                    | <b>CR_Componente</b>                                     |
|                                                                                                    | +Delete_Componente(\$id_user, \$id_comp)                                                                                                    | rule_componente(\$comp)                                  |
|                                                                                                    | Get_Componente(\$id_user, \$id_comp)                                                                                                    | Add_Componente(\$comp)                                   |
|                                                                                                    | +List_Componentes(\$id_user)                                                                                                    | +Update_Componente(\$comp)                               |
|                                                                                                    | Add_Servicio(\$id_user, \$id_ubi_servicio, \$desc_servicio, \$costo_cuc, \$costo_mn)                                                                                                    | function Get Componente(\$id)                            |
|                                                                                                    | Update_Servicio(\$id_user, \$id_servicio, \$id_ubi_servicio, \$desc_servicio, \$costo_cuc, \$costo_mn)                                                                                                    | +Delete Componente(\$id)                                 |
| +Delete_Activo_Fijo(\$id)                                                                                                    | +Get_Servicio(\$id_user, \$id_servicio)                                                                                                    | +Listar_Componentes()                                    |
| +Delete_Activo_Fijo_Permanent(\$id)                                                                                                    | +List_Servicio(\$id_user)                                                                                                    |                                                          |
| +Vaciar_Papelera_Activos()<br>Listar_Activos_PC_Laptop(\$tipo)                                                                                                    | +List_Servicio_Papelera(\$id_user)<br>+Delete_Servicio(\$id_user, \$id_servicio)                                                                                                    | <b>CR_OPeracion</b>                                      |
| +Listar_Insumos()                                                                                                    | Restaurar_Servicio(\$id_user, \$id_servicio)                                                                                                    | +rule_operacion(\$operacion)                             |
| +Listar_Otros_Activos()                                                                                                    | +Delete Servicio Permanent(\$id user Sid servicio)                                                                                                    | +Add Operacion(Soperacion)                               |
| +Listar Adivos()                                                                                                    | Vadar Papelera Servicios(\$id user)                                                                                                    | +Get Operacion(\$id)                                     |
| +Listar_Activos_Papelera()                                                                                                    | +Buscar_Servicios(\$id_user, \$cadena)                                                                                                    | +Delete_Operacion(\$id)                                  |
| operation()                                                                                                    | Add_Contrato(\$id_user, \$no_contrato, \$tipo, \$desc_contrato, \$dir_planilla)                                                                                                    |                                                          |
| +Buscar Activo(\$cadena)                                                                                                    | Update_Contrato(\$id_user, \$no_contrato, \$tipo, \$desc_contrato, \$dir_planilla)                                                                                                    | <b>CR_Servicios</b>                                      |
|                                                                                                    | Get_Contrato(\$id_user, \$no_contrato)                                                                                                    |                                                          |
|                                                                                                    | Restaurar Contrato(\$id user \$no contrato)                                                                                                    | +rule_servicio(\$servicio)                               |
| CR_Parte                                                                                                    | +List Contrato(Sid user)                                                                                                    | Add_Servicio(\$servicio)<br>+Update_Servicio(\$servicio) |
| +rule_parte(\$parte)                                                                                                    | +List_Contratos_Papelera(\$id_user)                                                                                                    | Get_Servicio(\$id)                                       |
| +rule_hdd_externo(\$parte)                                                                                                    | +Delete_Contrato(\$id_user, \$no_contrato)                                                                                                    | +Delete_Servicio(\$id)                                   |
| Add_Parte(\$parte)                                                                                                    | +Delete_Contrato_Permanent(\$id_user, \$no_contrato)                                                                                                    | +Restaurar_Servicio(\$id)                                |
| +Add_HDD_Externo(\$parte)                                                                                                    | Vaciar_Papelera_Contratos(\$id_user)                                                                                                    | +Delete_Servicio_Permanent(\$id)                         |
| Update_Parte(\$parte)                                                                                                    | +Buscar_Contratos(\$id_user, \$cadena)                                                                                                    | Vaciar_Papelera()                                        |
| +Update_HDD_Externo(\$parte)                                                                                                    | Add Descripcion(\$id user, \$desc, \$tipo).                                                                                                    | +Listar_Servicios()                                      |
| +Get Parte(Sid)                                                                                                    | +Update_Descripcion(\$id_user, \$id_desc, \$desc, \$tipo)                                                                                                    | +Listar Servicios Papelera()                             |
| +Get HDD Externo(\$id)                                                                                                    | +Delete_Descripcion(\$id_user, \$id_desc)                                                                                                    | +Buscar_Servicio(\$cadena)                               |
| +Delete_Parte(\$id)                                                                                                    | +Get_Descripcion(\$id_user, \$id_desc)                                                                                                    |                                                          |
| Listar_Partes_X_Activo(\$id_activo)                                                                                                    | List_Descripciones(\$id_user, \$tipo)                                                                                                    | <b>CR_Solicitado</b>                                     |
|                                                                                                    | Add_Ubicacion(\$id_user, \$lugar, \$telefono, \$tipo)                                                                                                    | +rule_solicitado(\$solicitado)                           |
|                                                                                                    | Update_Ubicacion(\$id_user, \$id_ubicacion, \$lugar, \$telefono, \$tipo)                                                                                                    | +rule transporte(\$solicitado)                           |
| <b>CR_Descripcion</b>                                                                                                    | +Delete_Ubicacion(\$id_user, \$id_ubicacion)                                                                                                    | +rule_local(\$solicitado)                                |
| +rule_descripcion(\$descripcion)                                                                                                    | Get_Ubicacion(\$id_user, \$id_ubicacion)<br>+List_Ubicaciones(\$id_user, \$tipo)                                                                                                    | +Add_Solicitado(\$ solicitado)                           |
| +Add Descripcion(\$descripcion)                                                                                                    |                                                                                                    | +Add_Transporte(\$solicitado)                            |
| +Update_Descripcion(\$descripcion)                                                                                                    | Add_Evento(\$id_user, \$nombre, \$cantidad, \$descripcion, \$f_ini, \$f_fin)<br>+Update_Evento(\$id_user, \$id_evento, \$nombre, \$cantidad, \$descripcion, \$f_ini, \$f_fn)                                                                                                    | +Add_Local(\$solicitado)                                 |
| Get_Descripcion(\$id)                                                                                                    | +Get_Evento(\$id_user, \$id_evento)                                                                                                    | +Update_Solicitado(\$solicitado)                         |
| +Delete_Descripcion(\$id)                                                                                                    | +List_Eventos(\$id_user)                                                                                                    | +Update_Transporte(\$solicitado)                         |
| +Listar_Descripciones_Tipo(\$tipo)                                                                                                    | +Delete Evento(Sid user, Sid evento)                                                                                                    | +Update_Local(\$solicitado)                              |
|                                                                                                    | +Delete Evento Permanent(\$id user, \$id evento)                                                                                                    | Get Solicitado(Sid)                                      |
|                                                                                                    | Restaurar_Evento(\$id_user, \$id_evento)                                                                                                    | +Get_Transporte(\$id)                                    |
| <b>CR Ubicaciones</b>                                                                                                    | Vaciar_Papelera_Eventos(\$id_user)                                                                                                    | Get_Local(\$id)                                          |
| +rule_ubicacion(\$ubicaciones)                                                                                                    | +List_Eventos_Papelera(\$id_user)                                                                                                    | Delete_Solicitado(\$id)                                  |
| Add_Ubicacion(\$ubicaciones)                                                                                                    | +Buscar_Eventos(\$id_user, \$cadena)                                                                                                    | Listar_Servicios_Solicitados_Evento(\$id_evento)         |
| +Update Ubicacion(\$ubicaciones)                                                                                                    | Add Participante(\$id user \$id evento \$nombre \$apellidos \$ci. \$sexo)                                                                                                    |                                                          |
| Get Ubicacion(Sid)                                                                                                    | +Update_Participante(\$id_user, \$id_participante, \$id_evento, \$nombre, \$apelidos, \$ci, \$sexo)                                                                                                    |                                                          |
| +Delete Ubicacion(\$id)                                                                                                    | +Delete_Participante(\$id_user, \$id_participante)                                                                                                    | <b>CR_Participantes</b>                                  |
| +Listar_Ubicaciones_Tipo(\$tipo)                                                                                                    | +Get_Participante(\$id_user, \$id_participante)                                                                                                    | +rule_participante(\$participante)                       |
|                                                                                                    | +List_Participantes(\$id_user, \$id_evento)                                                                                                    | +Add_Participante(\$participante)                        |
|                                                                                                    | Actualizar_Cordinador_Evento(\$id_user, \$id_participante, \$id_evento)                                                                                                    | +Update_Participante(\$participante)                     |
|                                                                                                    | +Buscar_Participantes(\$id_user, \$cadena)                                                                                                    | +Get_Participante(\$id)                                  |
|                                                                                                    | Add Solicitado(\$id user \$id evento \$descripcion \$fecha)                                                                                                    | +Delete Participante(\$id)                               |
| <b>CR_Contratos</b>                                                                                                    | Add_Serv_Transporte(\$id_user, \$id_evento, \$descripcion, \$fecha, \$capacidad, \$origen, \$destino)                                                                                                    | +Listar_Participante_Evento(\$id_evento)                 |
| +rule_contrato(\$contrato)                                                                                                    | Add_Serv_Locales(\$id_user, \$id_evento, \$descripcion, \$fecha, \$nombre_local, \$duracion)                                                                                                    | +P oner_Cordinador(\$id_participante, \$id_evento)       |
| Add_Contrato(\$contrato)                                                                                                    | Update_Solicitado(\$id_user, \$id_solicitado, \$id_evento, \$descripcion, \$fecha)                                                                                                    |                                                          |
| +Update_Contrato(\$contrato)                                                                                                    | +Update_Serv_Transporte(\$id_user, \$id_solicitado, \$id_evento, \$descripcion, \$fecha, \$capacidad, \$origen, \$destino)                                                                                                    | <b>CR</b> Eventos                                        |
| Get_Contrato(\$no_contrato)<br>+Delete_Contrato(\$no_contrato)                                                                                                    | Update_Serv_Local(\$id_user, \$id_solicitado, \$id_evento, \$descripcion, \$fecha, \$nombre_local, \$duracion)<br>+Delete_Solicitado(\$id_user, \$id_solicitado)                                                                                                    | +rule_evento(\$evento)                                   |
| +Delete_Contrato_Permanent(\$no_contrato)                                                                                                    | +Get Solicitado(\$id user \$id solicitado)                                                                                                    | +Add Evento(\$evento)                                    |
| Vadar Papelera()                                                                                                    | +Get_Serv_Transporte(\$id_user, \$id_solicitado)                                                                                                    | +Update Evento(\$evento)                                 |
| +Restaurar_Contrato(\$no)                                                                                                    | +Get_Serv_Local(\$id_user, \$id_solicitado)                                                                                                    | +Get Evento(\$id)                                        |
| Listar_Contratos()                                                                                                    | +List_Servicios_Solicitados(\$id_user, \$id_evento)                                                                                                    | +Delete_Evento(\$id)                                     |
| +Listar_Contratos_Papelera()                                                                                                    | Add_Otro_Activo(\$id_user, \$id_ubicacion, \$id_descripcion, \$tipo, \$fech, \$cantidad, \$precio, \$marca, \$modelo, \$no_serie, \$no_inventario)                                                                                                    | +Delete_E vento_Permanent(\$id_evento)                   |
| Buscar_Contrato(\$cadena)                                                                                                    | Add_PC_Laptop(\$id_user, \$id_ubicacion, \$tipo, \$fech, \$no_serie, \$no_inventario, \$no_batalla, \$no_garantia)                                                                                                    | Vaciar_Papelera()                                        |
|                                                                                                    | Add_Insumo(\$id_user, \$id_ubicacion, \$id_descripcion, \$tipo, \$fech, \$cantidad)                                                                                                    | +Listar_Eventos()                                        |
|                                                                                                    | Update_Otro_Activo(\$id_user, \$id_activo, \$id_ubicacion, \$id_descripcion, \$tipo, \$fech, \$cantidad, \$precio, \$marca, \$modelo, \$no_serie, \$no_inventario)                                                                                                    | +Listar_Eventos_Papelera()                               |
|                                                                                                    | Update_PC_Laptop(\$id_user, \$id_activo, \$id_ubicacion, \$tipo0, \$fech, \$no_serie, \$no_inventario, \$no_batalla, \$no_garantia)                                                                                                    | +Restaurar Evento(\$id)                                  |
|                                                                                                    | -Update_Insumo(\$id_user, \$id_activo, \$id_ubicacion, \$id_descripcion, \$tipo, \$fech, \$cantidad)                                                                                                    | +Buscar Evento(\$cadena)                                 |
|                                                                                                    | Get_Otro_Activo(\$id_user, \$id_activo)                                                                                                    |                                                          |
|                                                                                                    | +Get_PC_Laptop(\$id_user, \$id_activo)                                                                                                    |                                                          |
|                                                                                                    | +Get_Insumo(\$id_user, \$id_activo)                                                                                                    |                                                          |
|                                                                                                    | +List_Otros_Activos(\$id_user)                                                                                                    |                                                          |
|                                                                                                    | +List Insum os(\$id_user)                                                                                                    |                                                          |
|                                                                                                    | +List_PC_Laptops(\$id_user, \$tipo)                                                                                                    |                                                          |
|                                                                                                    | +Delete_Activo(\$id_user, \$id_activo)                                                                                                    |                                                          |
|                                                                                                    | +Delete_Activo_Permanent(\$id_user, \$id_activo)                                                                                                    |                                                          |
|                                                                                                    | Vaciar_Papelera_Activos(\$id_user)<br>Restaurar Activo(\$id user, \$id)                                                                                                    |                                                          |
|                                                                                                    | +List_Activos(\$id_user)                                                                                                    |                                                          |
|                                                                                                    | +List_Activos_Papelera(\$id_user)                                                                                                    |                                                          |
|                                                                                                    | +Buscar_Activos(\$id_user, \$cadena)                                                                                                    |                                                          |
|                                                                                                    |                                                                                                    |                                                          |
|                                                                                                    |                                                                                                    |                                                          |
|                                                                                                    |                                                                                                    |                                                          |
|                                                                                                    | <b>CValidator</b>                                                                                                    |                                                          |
|                                                                                                    | +function isInteger(\$cad)                                                                                                    |                                                          |
|                                                                                                    | +function isEmpty(\$cad)                                                                                                    |                                                          |
|                                                                                                    | +function isUrl(\$cad)                                                                                                    |                                                          |
|                                                                                                    | function isFloat(\$cad)                                                                                                    |                                                          |
|                                                                                                    | isDate(\$cad)                                                                                                    |                                                          |
|                                                                                                    | isName(\$cad)                                                                                                    |                                                          |
|                                                                                                    | compare(\$cad, \$cad_compare)                                                                                                    |                                                          |
|                                                                                                    | +isString(\$cad)                                                                                                    |                                                          |
|                                                                                                    | +isNull(\$array)                                                                                                    |                                                          |
|                                                                                                    |                                                                                                    |                                                          |
|                                                                                                    | isString_new(\$cad)                                                                                                    |                                                          |
|                                                                                                    |                                                                                                    |                                                          |
|                                                                                                    |                                                                                                    |                                                          |
|                                                                                                    |                                                                                                    |                                                          |
|                                                                                                    |                                                                                                    |                                                          |
|                                                                                                    |                                                                                                    |                                                          |
|                                                                                                    |                                                                                                    |                                                          |

Fig.3-4. DCD. Subpaquete Clases Controladoras.

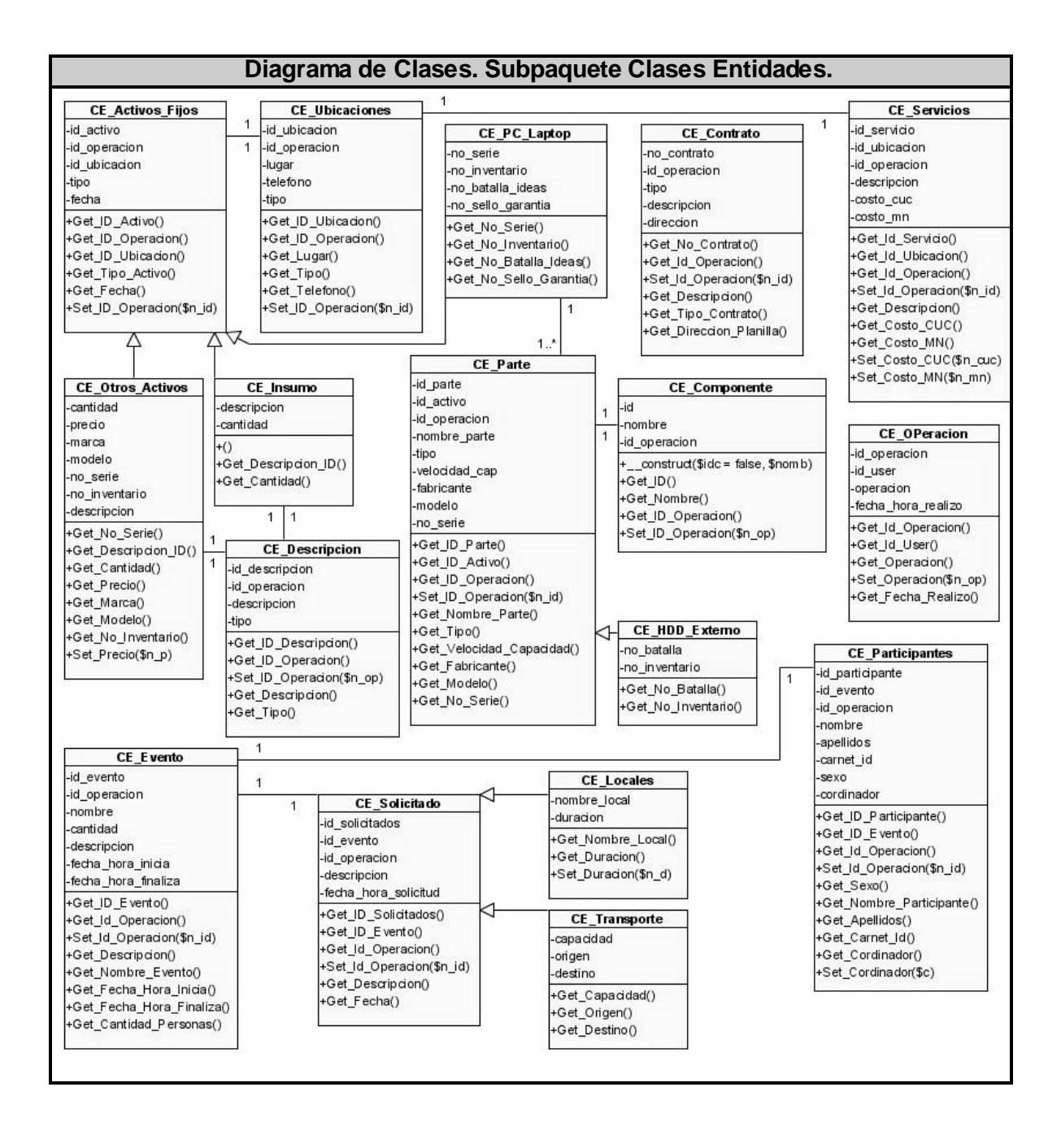

<span id="page-76-0"></span>Fig.3-5.DCD. Subpaquete Clases Entidades.

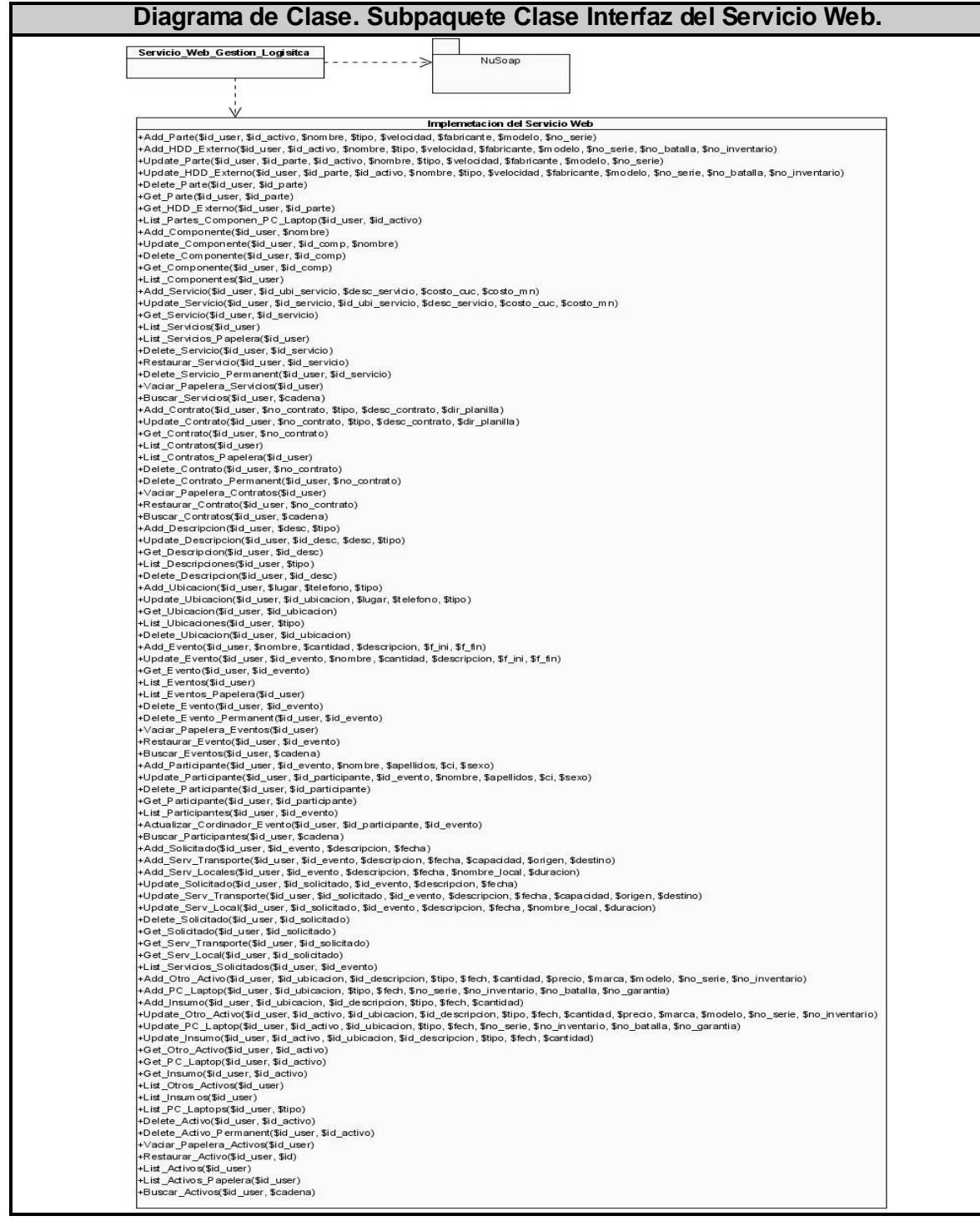

<span id="page-77-0"></span>Fig.3-6.DCD. Subpaquete Clase Interfaz del Servicio Web.

Otro objetivo de esta etapa es la elaboración de los diagramas de interacción que muestran gráficamente cómo los objetos se comunican entre ellos con el objetivo de cumplir los requerimientos.

Esta interacción se puede expresar en diagramas de secuencia o de colaboración. Estos últimos son los que hemos desarrollados, los mismos detallan las colaboraciones ordenadas en el tiempo.

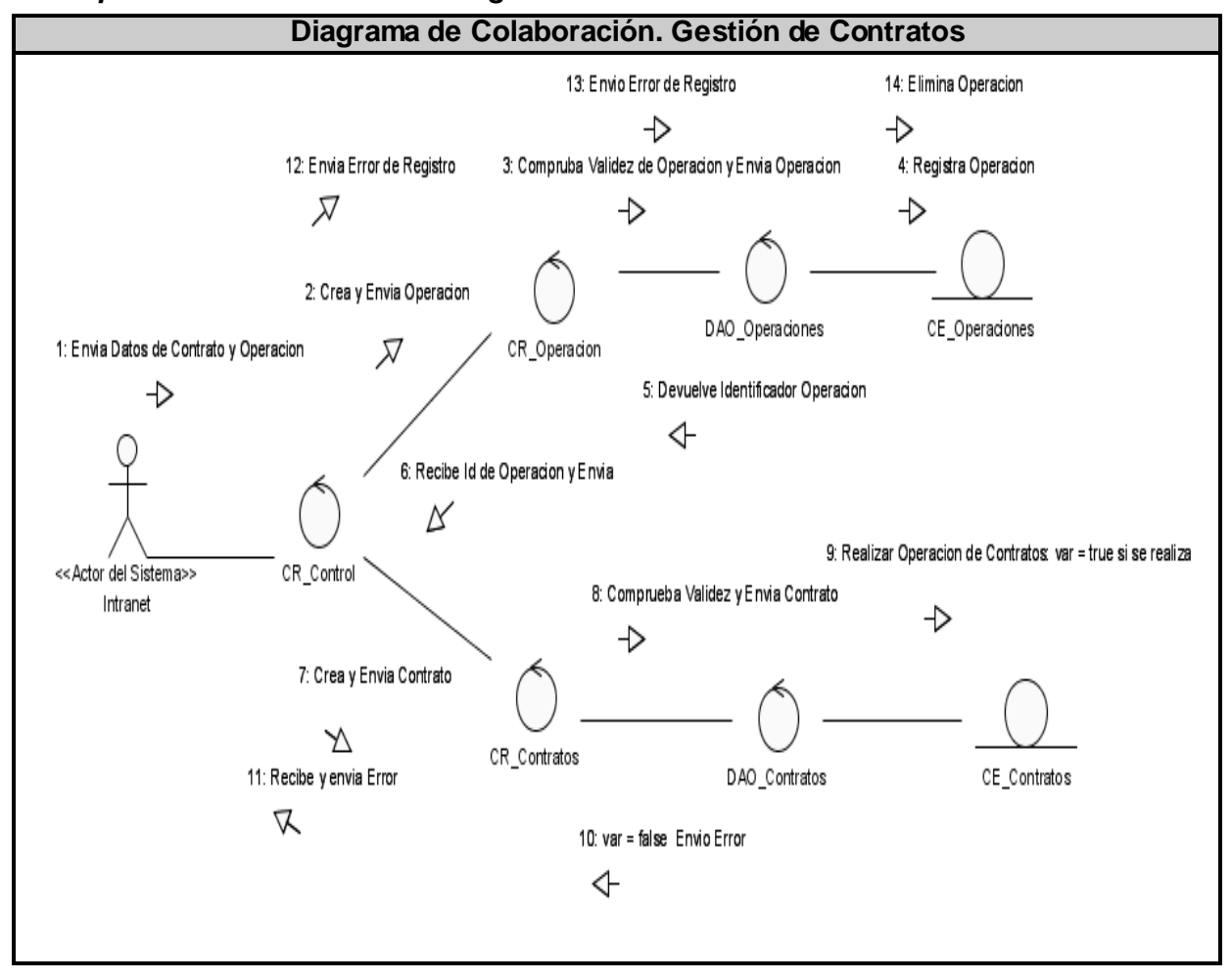

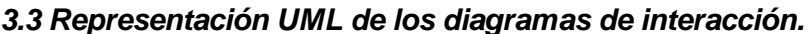

Fig.3-7.DC. CU\_ Gestión de Contratos. Escenario Gestión de Contratos.

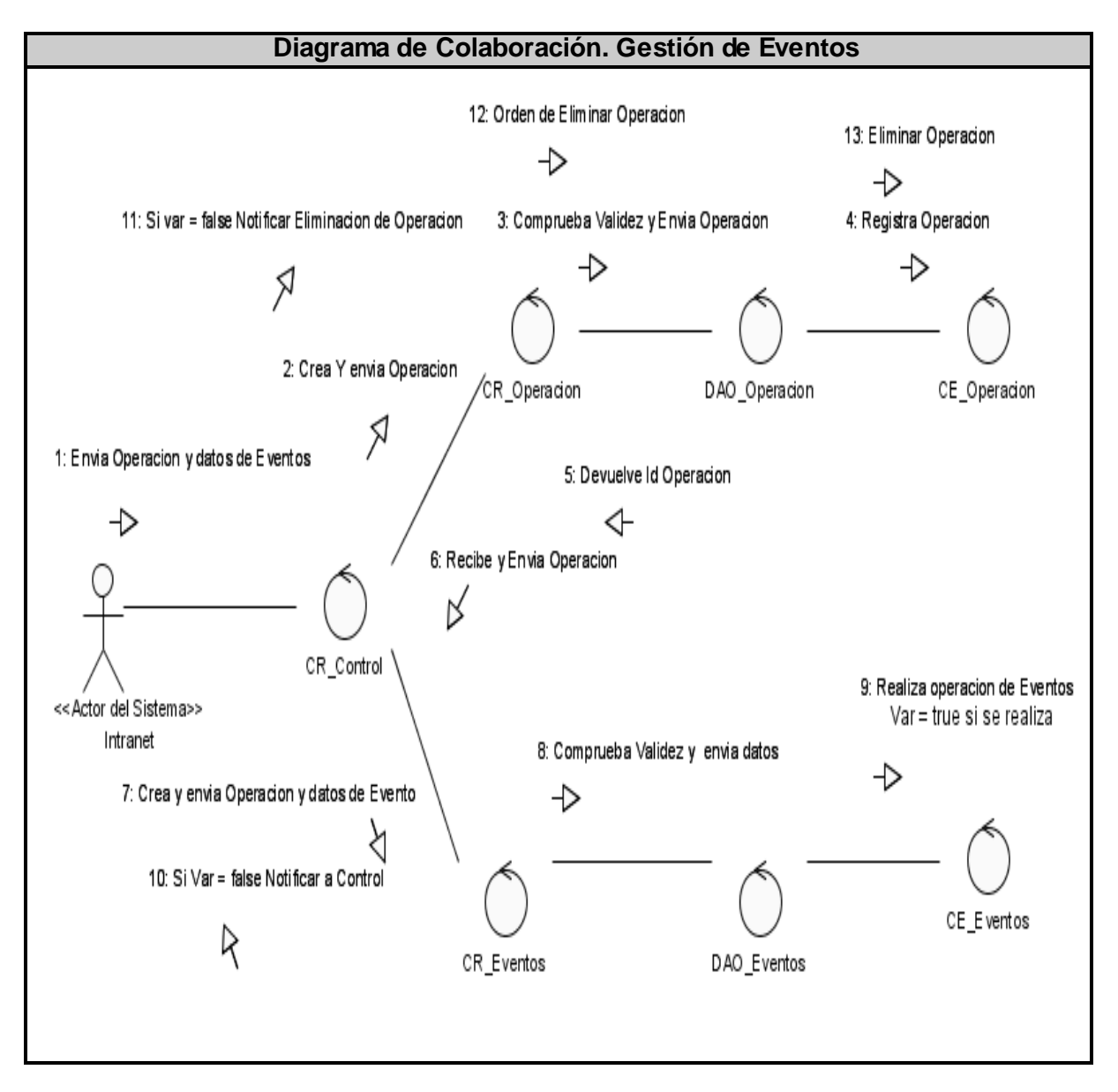

Fig.3-8.DC. CU\_ Gestión de Eventos. Escenario Gestión de Eventos.

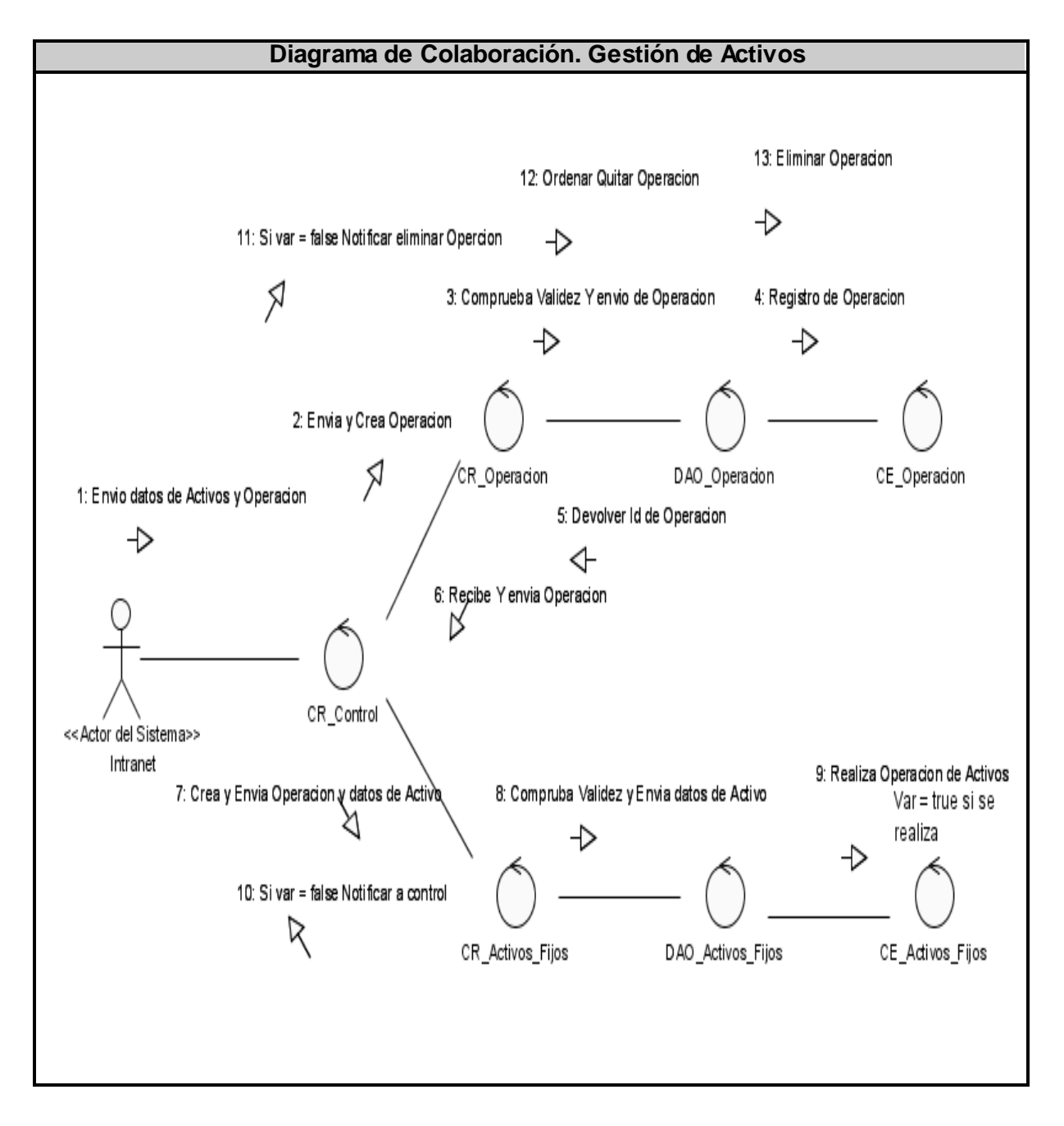

Fig.3-9.DC. CU\_ Gestión de Activos. Escenario Gestión de Activos.

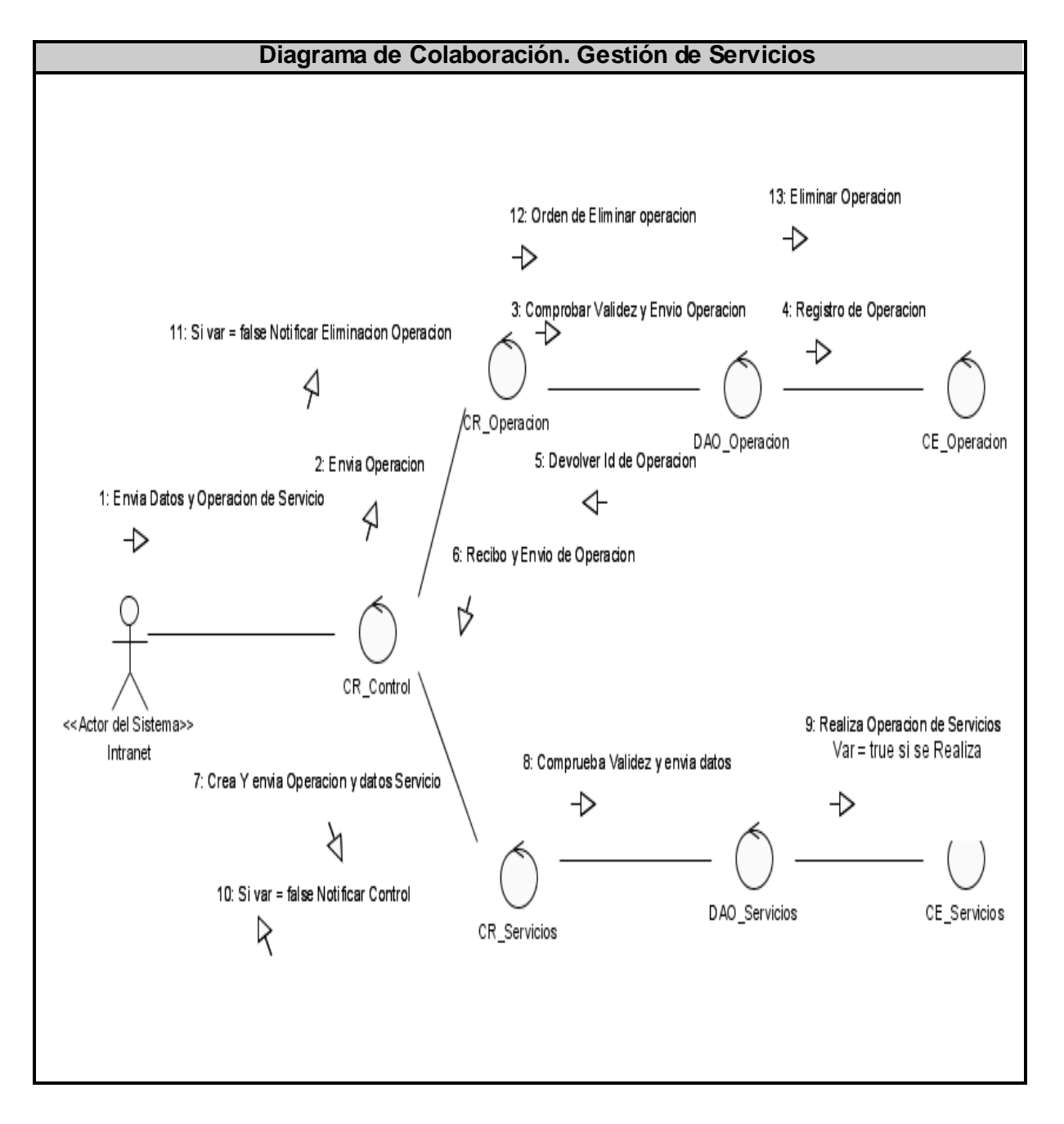

Fig.3-10.DC. CU\_ Gestión de Servicios. Escenario Gestión de Servicios.

### *3.4 Descripción de las clases.*

Se describen con detalles las clases entidades y controladoras que están involucradas en la realización de los casos de uso del primer y segundo ciclo de desarrollo y se encuentran en el [ANEXO I](#page-95-0)

### *3.5 Diseño de la base de datos.*

El diagrama de entidad relación se corresponde con la representación física de la base de datos.

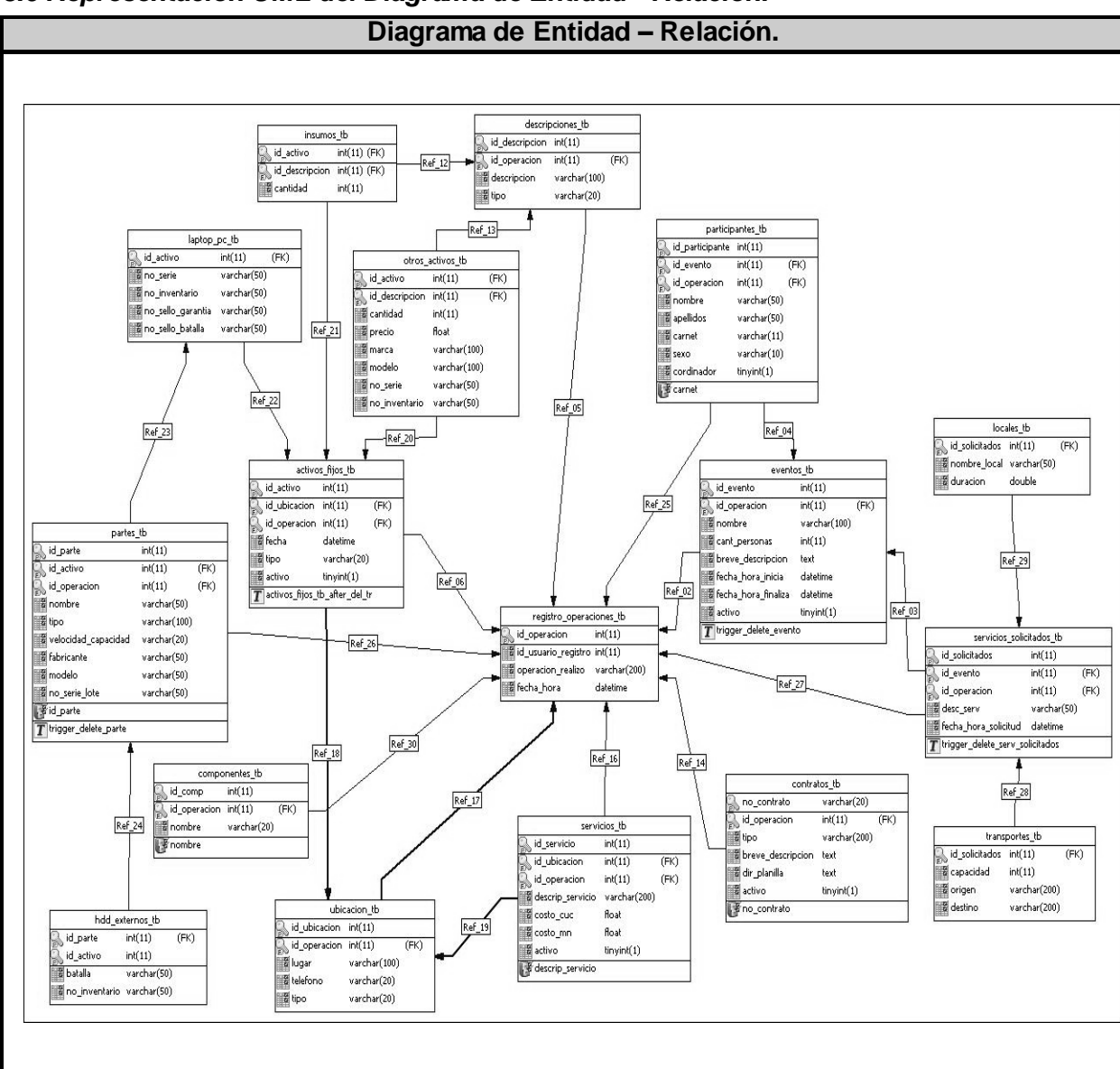

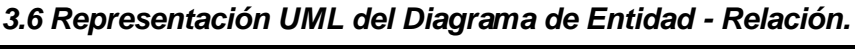

Fig.3-11. Diagrama de Entidad – Relación.

### *3.7 Descripción de las tablas.*

En este epígrafe se describen los atributos que tendrá cada tabla de la base de datos para el almacenamiento de la información requerida en la realización de los caso de uso, esta descripción se encuentra en el

[ANEXOII](#page-122-0)

# **CAPÍTULO 4: IMPLEMENTACIÓN.**

En este capítulo se expone el diagrama de despliegue según nuestra propuesta y el de componentes, del último se realiza un diagrama general, y luego se detallan cada uno de los paquetes por los que está compuesto, esto se hizo para lograr un buen entendimiento y organización.

### *4.1 Diagrama de despliegue.*

El modelo de despliegue describe la distribución física del sistema, muestra como están distribuidos los componentes de software entre los distintos nodos de cómputo. Permite comprender la correspondencia entre la arquitectura software y la arquitectura hardware. Las estaciones de trabajo, dispositivos y procesadores son reflejados como nodos. [\(Fig.4-1.](#page-83-0)Diagrama de despliegue.)

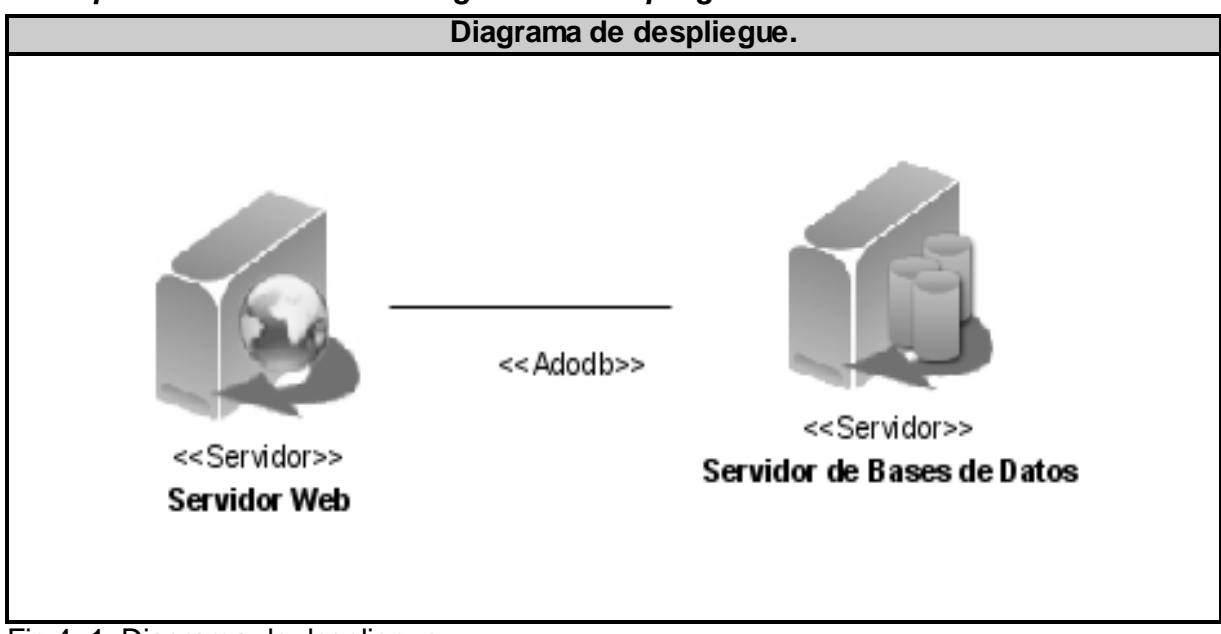

### *4.2 Representación UML del Diagrama de Despliegue.*

<span id="page-83-0"></span>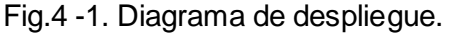

### *4.3 Diagrama de componentes.*

El diagrama de componentes define cómo las clases, artefactos y otros elementos de bajo nivel, se unen para formar componentes de alto nivel y las conexiones entre ellos. Los componentes son artefactos de software compilados que trabajan acoplados para brindar el comportamiento requerido dentro de las restricciones definidas en el proceso de captura de requisitos. En la [\(Fig.4-2.](#page-84-0)Diagrama general de componentes), se puede observar una vista general del diagrama de componentes, así como una vista detallada de cada uno de los paquetes en que se han dividido los mismos, con vista a

lograr una mayor comprensión del modelo.

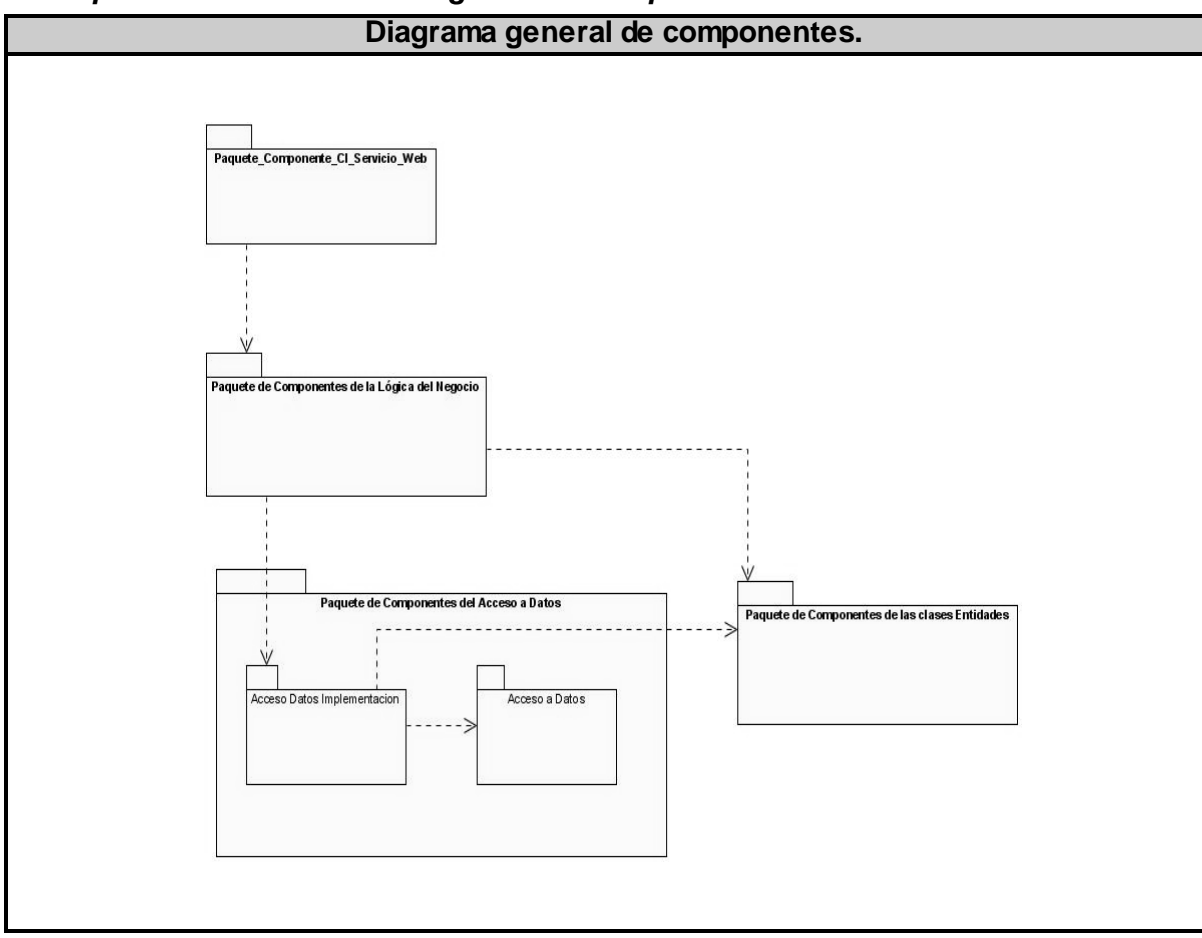

*4.4 Representación UML del diagrama de componentes.*

<span id="page-84-0"></span>Fig.4-2.Diagrama general de componentes.

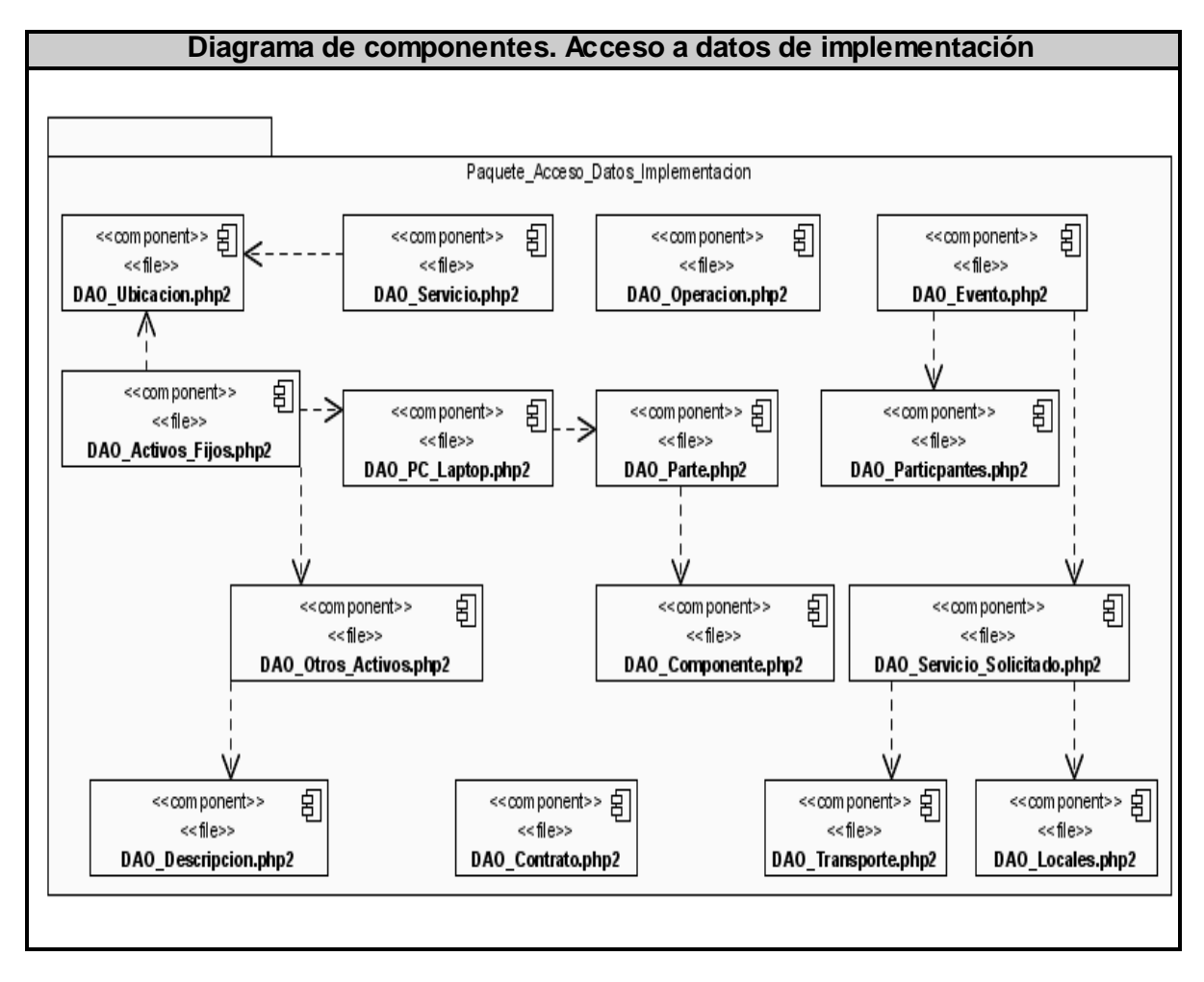

Fig.4-3.Diagrama componentes. Subpaquete Acceso a datos de implementación

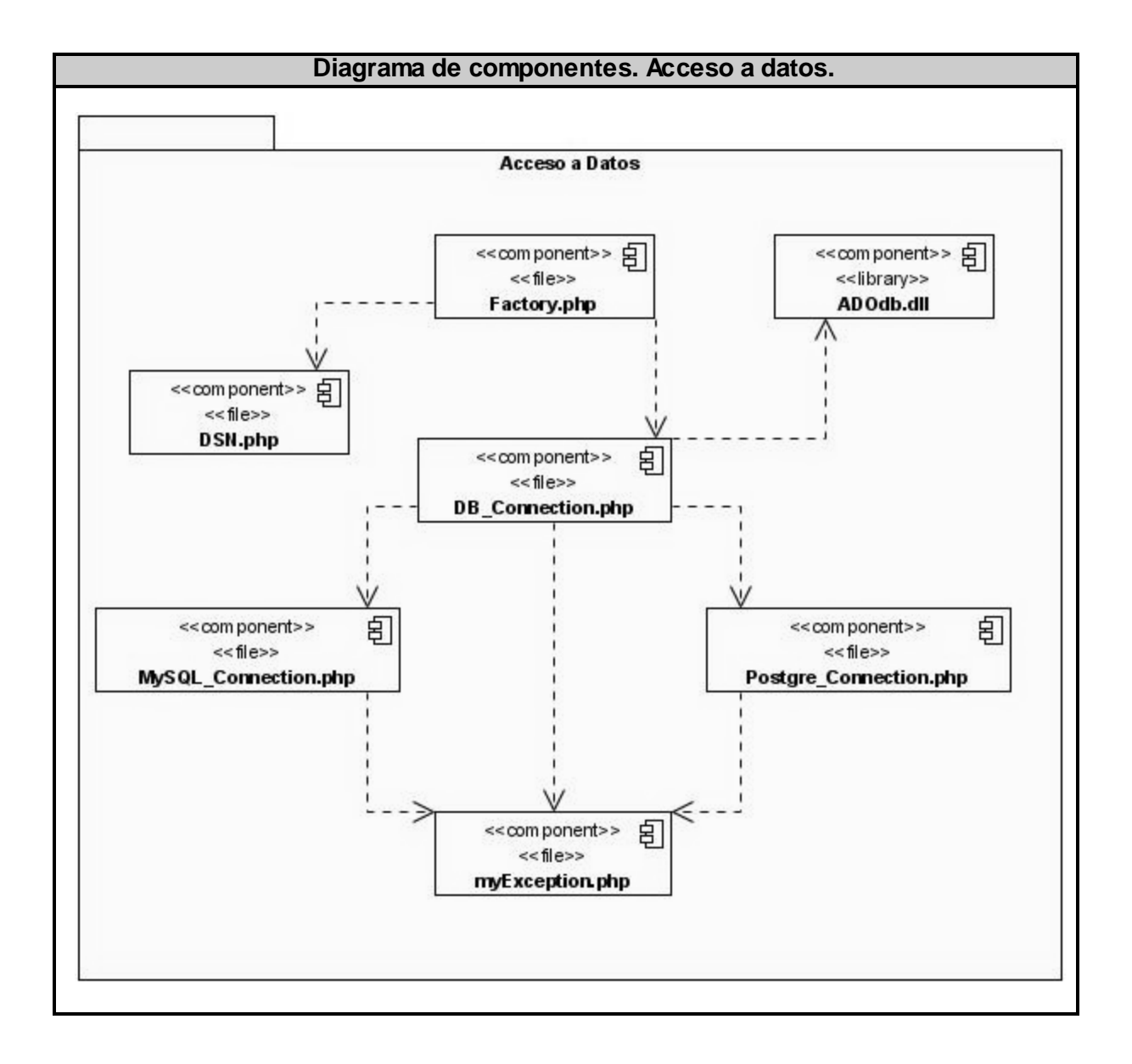

Fig.4-4.Diagrama componentes. Subpaquete Acceso a datos.

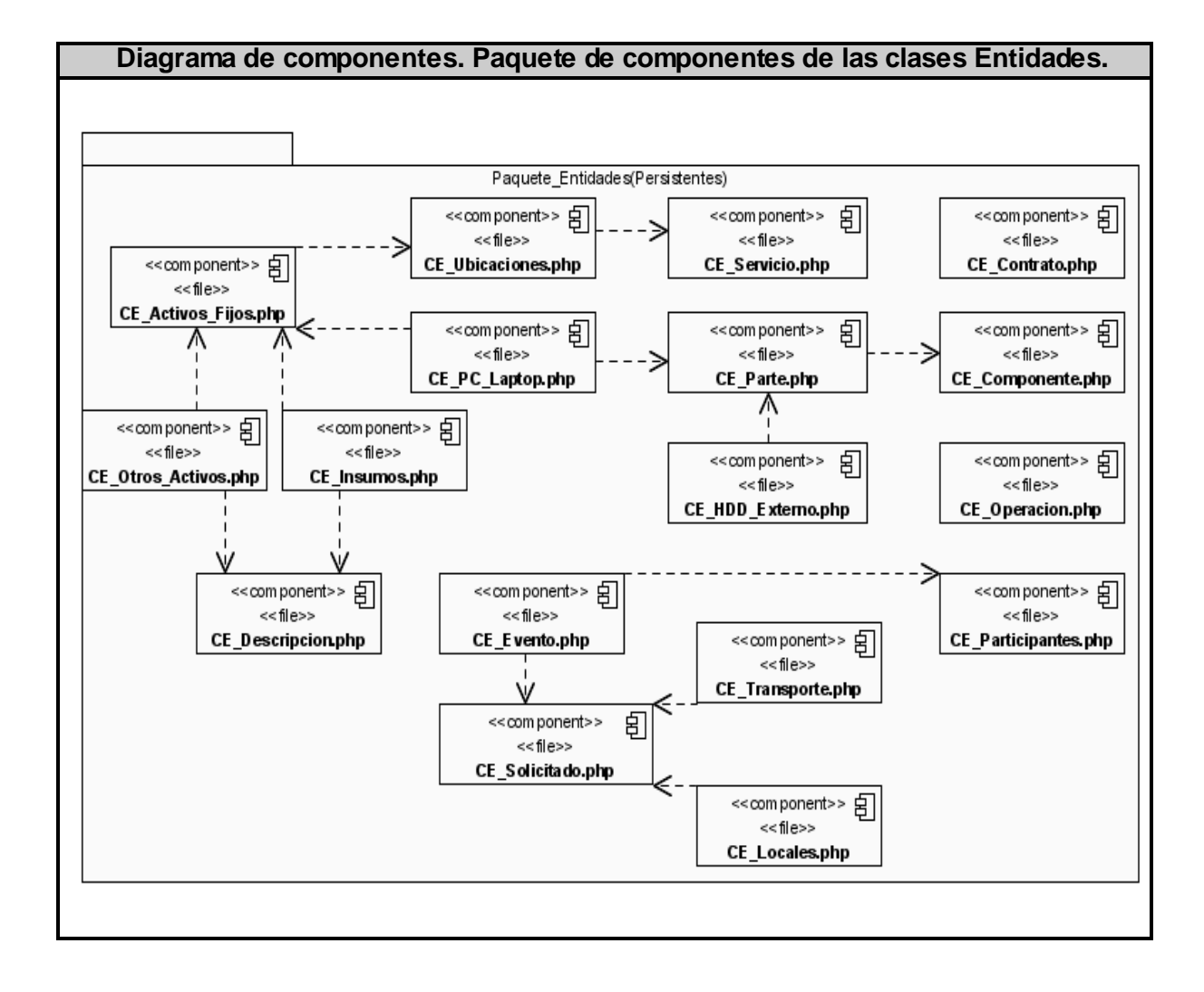

Fig.4-5.Diagrama componentes. Paquete de componentes de las clases Entidades.

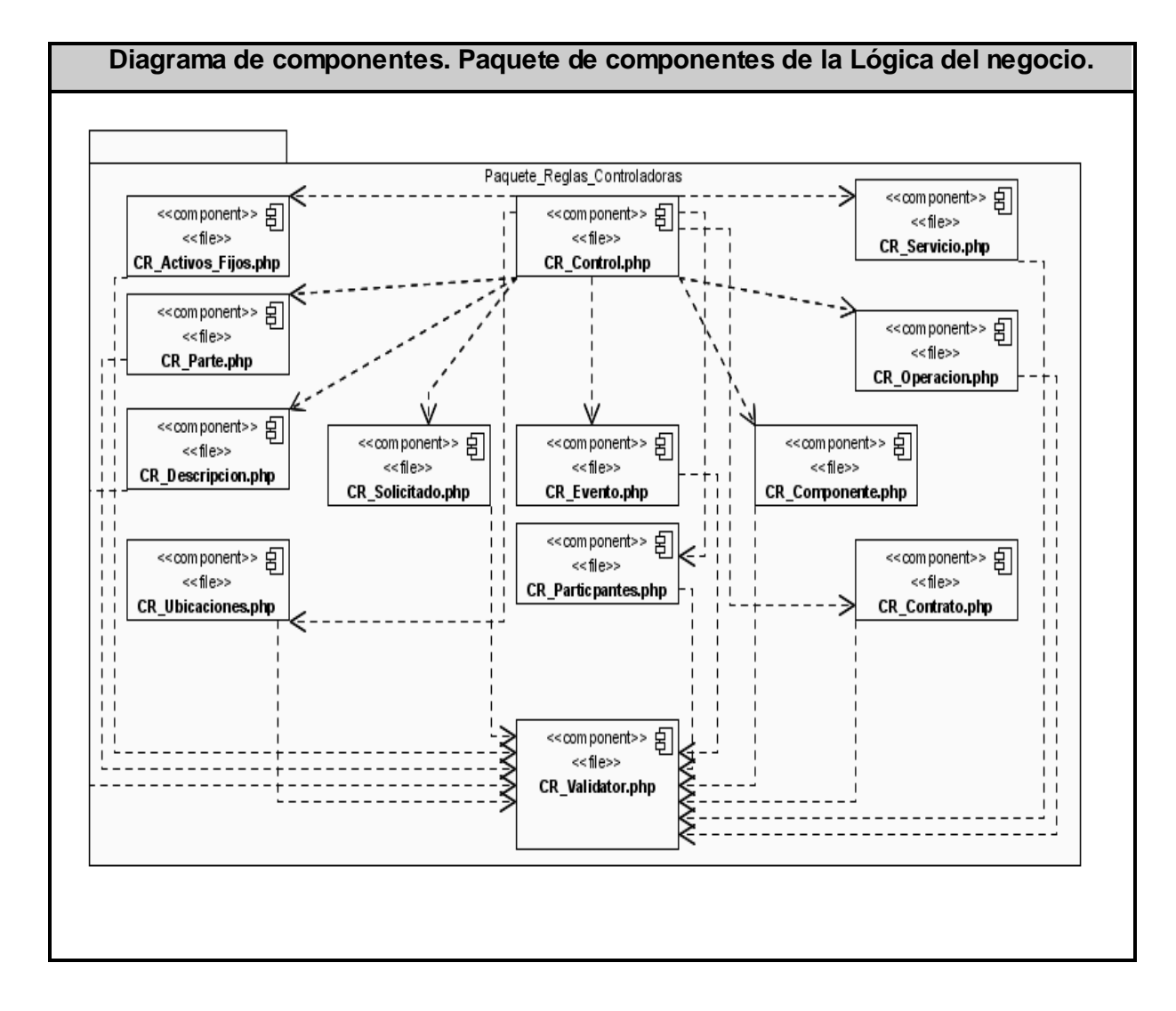

Fig.4-6.Diagrama componentes. Paquete de componentes de la Lógica del negocio.

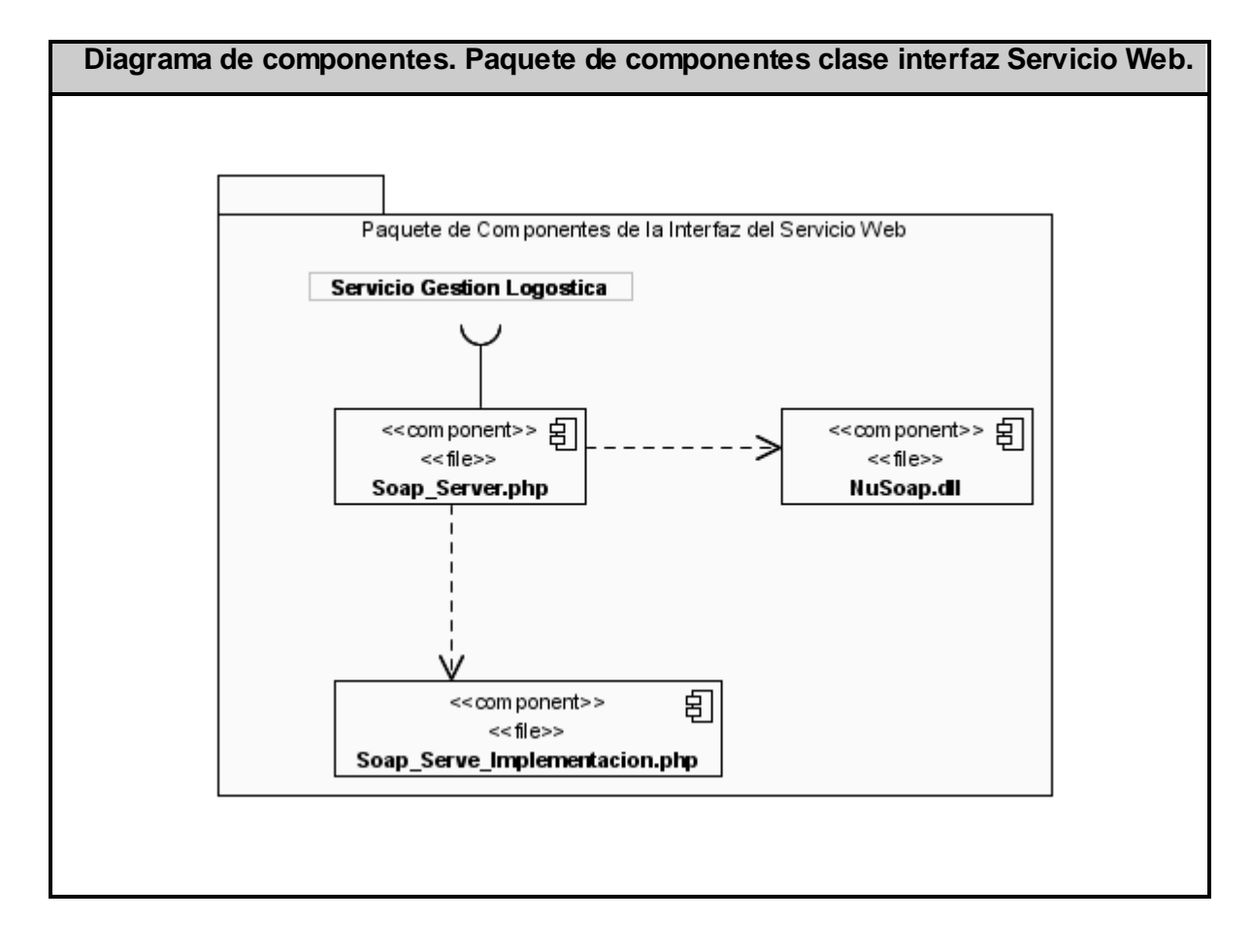

Fig.4-7.Diagrama componentes. Paquete de componentes clase interfaz Servicio Web.

### **CONCLUSIONES.**

- 1. Con el progreso de la presente investigación se demostró la necesidad de desarrollar e implementar en el Centro Rector de Universidad par Todos y Canales Educativos un servicio web para gestionar la logística.
- 2. Los sistemas logísticos estudiados no dan soporte ni cumplen con los requisitos necesarios para desarrollar la aplicación.
- 3. Se implementó un servicio web que brinda funcionalidades que permiten llevar a cabo la gestión logística del Centro Rector de Universidad para Todos y Canales Educativos.

### **RECOMENDACIONES.**

Sobre la presente investigación recomendamos:

- Seguir con una actualización del mundo de las tecnologías de los Servicios Web, protocolos de comunicación y herramientas **toolkit** [\[gt\]](#page-125-0).
- Implementar más funcionalidades al Servicio Web, adecuándolo a demandas de clientes interesados de otras empresas o instituciones, para que solamente no se ajuste a este centro para el cual se creó, sino que sirva para cualquier organismo del país.
- Someter a una prueba de calidad rigurosa al software para su posterior uso.

## **REFERENCIAS BIBLIOGRÁFICAS.**

[1]. **Caro, Patricio Salinas y Histchfeld K, Nancy.** Tutorial de UML.

[http://www.dcc.uchile.cl/~psalinas/uml/introduccion.html.](http://www.dcc.uchile.cl/~psalinas/uml/introduccion.html)

[2]. **Saorín, Antonio.** *El servidor web Apache*. [http://es.tldp.org/Tutoriales/doc-servir-web-escuela/doc-](http://es.tldp.org/Tutoriales/doc-servir-web-escuela/doc-servir-web-escuela-html/apache.html)

[servir-web-escuela-html/apache.html](http://es.tldp.org/Tutoriales/doc-servir-web-escuela/doc-servir-web-escuela-html/apache.html)

[3] Software logístico WAMAS.<http://www.salomon.at/index.php?id=19&L=2>

[4] **W3C Consortium.** Web Services Architecture. <http://www.w3.org/TR/2004/NOTE-ws-arch-20040211/#whatis>

## **BIBLIOGRAFÍA**

1. **Box, Don, Ehnebuske, David y Kakivaya, Gopal.** W3C. 8 de Mayo de 2000.

[http://www.w3.org/TR/2000/NOTE-SOAP-20000508/.](http://www.w3.org/TR/2000/NOTE-SOAP-20000508/)

2. **Box, Don, y otros.** W3C. 8 de Mayo de 2000. [http://www.w3.org/TR/2000/NOTE-SOAP-20000508/.](http://www.w3.org/TR/2000/NOTE-SOAP-20000508/)

3. **Brea, Orlando Fabián.** *Introducción a los Web Services en PHP*.

[http://www.desarrolloweb.com/articulos/1852.php.](http://www.desarrolloweb.com/articulos/1852.php)

4. **Caro, Patricio Salinas y Histchfeld K, Nancy.** Tutorial de UML.

[http://www.dcc.uchile.cl/~psalinas/uml/introduccion.html.](http://www.dcc.uchile.cl/~psalinas/uml/introduccion.html)

5. **Chinnici, Roberto, y otros.** *Web Services Description Language (WSDL) Version 2.0 Part 1: Core Language*. 23 de Mayo de 2007. [http://www.w3.org/TR/wsdl20/.](http://www.w3.org/TR/wsdl20/)

6. **Christensen, Erik, y otros.** *Lenguaje de descripción de servicios Web (WSDL) 1.0.* 13 de Enero de 2003. [http://www.microsoft.com/spanish/msdn/articulos/archivo/090201/voices/wsdl.asp.](http://www.microsoft.com/spanish/msdn/articulos/archivo/090201/voices/wsdl.asp)

7. **Fernández, Alejandro LeyteVidal.** *INFORMÁTICA APLICADA A LA GESTIÓN DOCENTE,.* 2001. 48-53.

8. *Introducción a los Sistemas y Herramientas CASE.* [http://ceds.nauta.es/informes/case01b.htm.](http://ceds.nauta.es/informes/case01b.htm)

9. **Jacobson, Ivar, Booch, Grady y Rumbaugh, James.** *El Proceso Unificado de Desarrollo de Software.* La Habana: Félix Varela, 2004.

10. **Larman, Craig.** *UML y Patrones.* 

11. **Logroño, Luis A. Herrera.** *La importancia de definir una Metodología. 12 de Octubre de 2004*. [http://www.proyectoweb.org/boletin/la-importancia-de-definir-una-metodologia-para-el-diseno-y](http://www.proyectoweb.org/boletin/la-importancia-de-definir-una-metodologia-para-el-diseno-y-rediseno.html)[rediseno.html.](http://www.proyectoweb.org/boletin/la-importancia-de-definir-una-metodologia-para-el-diseno-y-rediseno.html)

12. **Luc David, Jean.** *Creating and Consuming Web Services with PHP*. 24 de Marzo de 2004. [http://webservices.xml.com/pub/a/ws/2004/03/24/phpws.html.](http://webservices.xml.com/pub/a/ws/2004/03/24/phpws.html)

13. **Nichol, Scott.** *Introduction to NuSOAP. 3 de Noviembre de 2004.*

[http://www.scottnichol.com/nusoapintro.htm.](http://www.scottnichol.com/nusoapintro.htm)

15. **Peralta, Manuel.** *Sistema de Información*.

[http://www.monografias.com/trabajos7/sisinf/sisinf.shtml.](http://www.monografias.com/trabajos7/sisinf/sisinf.shtml)

16. **Pérez Sacristán, Juan Ignacio.** *Web Services: XML-RPC, SOAP, sobre PHP,* 

*Perl, y otros conceptos*. 2006. [http://www.programacion.net/tutorial/xmlrpcsoap/.](http://www.programacion.net/tutorial/xmlrpcsoap/)

17. **Ramírez, Livia M. Reyes.** *Sistemas de información para la prensa: la gestión de la información y el conocimiento en el contexto de los sistemas integrados de información*. 15 de Febrero de 2007.

[http://bvs.sld.cu/revistas/aci/vol15\\_02\\_07/aci04207.htm.](http://bvs.sld.cu/revistas/aci/vol15_02_07/aci04207.htm)

18. **Rumbaugh, James, Jacobson, Ivar y Booch, Grady.** *El Lenguaje Unificado del Modelado.* 

19. **Sánchez, María A. Mendoza.** *Metodologías De Desarrollo De Software*. 7 de Junio de 2004.

[http://www.informatizate.net/articulos/metodologias\\_de\\_desarrollo\\_de\\_software\\_07062](http://www.informatizate.net/articulos/metodologias_de_desarrollo_de_software_07062004.html) [004.html.](http://www.informatizate.net/articulos/metodologias_de_desarrollo_de_software_07062004.html)

20. **Saorín, Antonio, y otros.** *Sirviendo web desde la escuela. 12 de Marzo de 2003*. [http://es.tldp.org/Tutoriales/doc-servir-web-escuela/doc-servir-web-escuela](http://es.tldp.org/Tutoriales/doc-servir-web-escuela/doc-servir-web-escuela-html/index.html)[html/index.html.](http://es.tldp.org/Tutoriales/doc-servir-web-escuela/doc-servir-web-escuela-html/index.html)

21. **Saorín, Antonio.** *El servidor web Apache*. [http://es.tldp.org/Tutoriales/doc-servir](http://es.tldp.org/Tutoriales/doc-servir-web-escuela/doc-servir-web-escuela-html/apache.html)[web-escuela/doc-servir-web-escuela-html/apache.html.](http://es.tldp.org/Tutoriales/doc-servir-web-escuela/doc-servir-web-escuela-html/apache.html)

22. **SOAP y WebServices**. 13 de Enero de 2003.

[http://www.microsoft.com/spanish/msdn/comunidad/mtj.net/voices/art51.asp.](http://www.microsoft.com/spanish/msdn/comunidad/mtj.net/voices/art51.asp)

23Software logístico WAMAS.<http://www.salomon.at/index.php?id=19&L=2>

24. **Vegas, Jesús.** *El Servidor Web*. 21 de Marzo de 2002.

[http://www.infor.uva.es/~jvegas/cursos/buendia/pordocente/node20.html.](http://www.infor.uva.es/~jvegas/cursos/buendia/pordocente/node20.html)

25. **Web Server Survey**. 2007.

[http://news.netcraft.com/archives/2007/05/01/may\\_2007\\_web\\_server\\_survey.html.](http://news.netcraft.com/archives/2007/05/01/may_2007_web_server_survey.html)

26. **W3C Consortium.** Web Services Architecture.

<http://www.w3.org/TR/2004/NOTE-ws-arch-20040211/#whatis>

## <span id="page-95-0"></span>**ANEXO I: Descripción de las clases.**

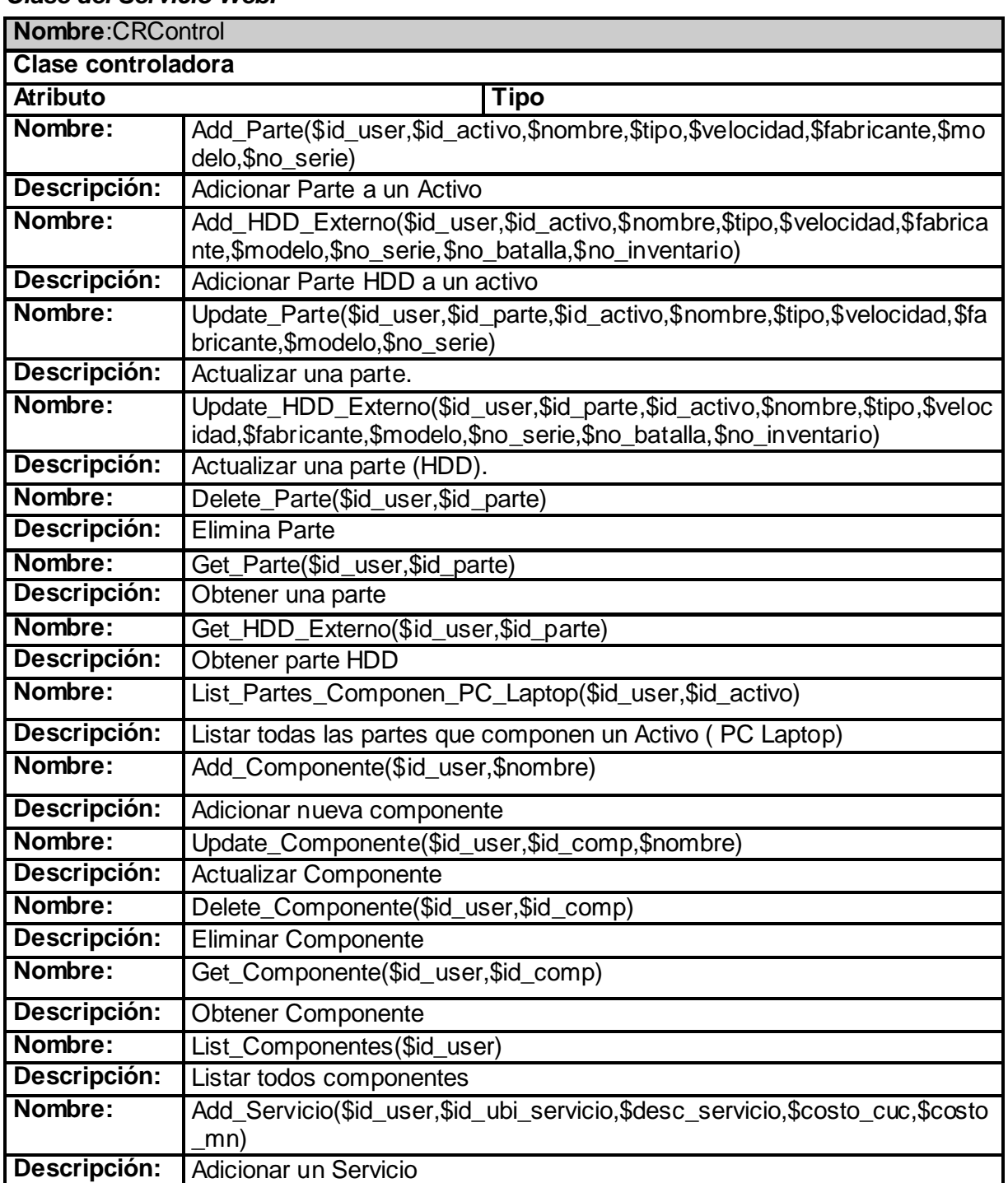

*Clase del Servicio Web.*

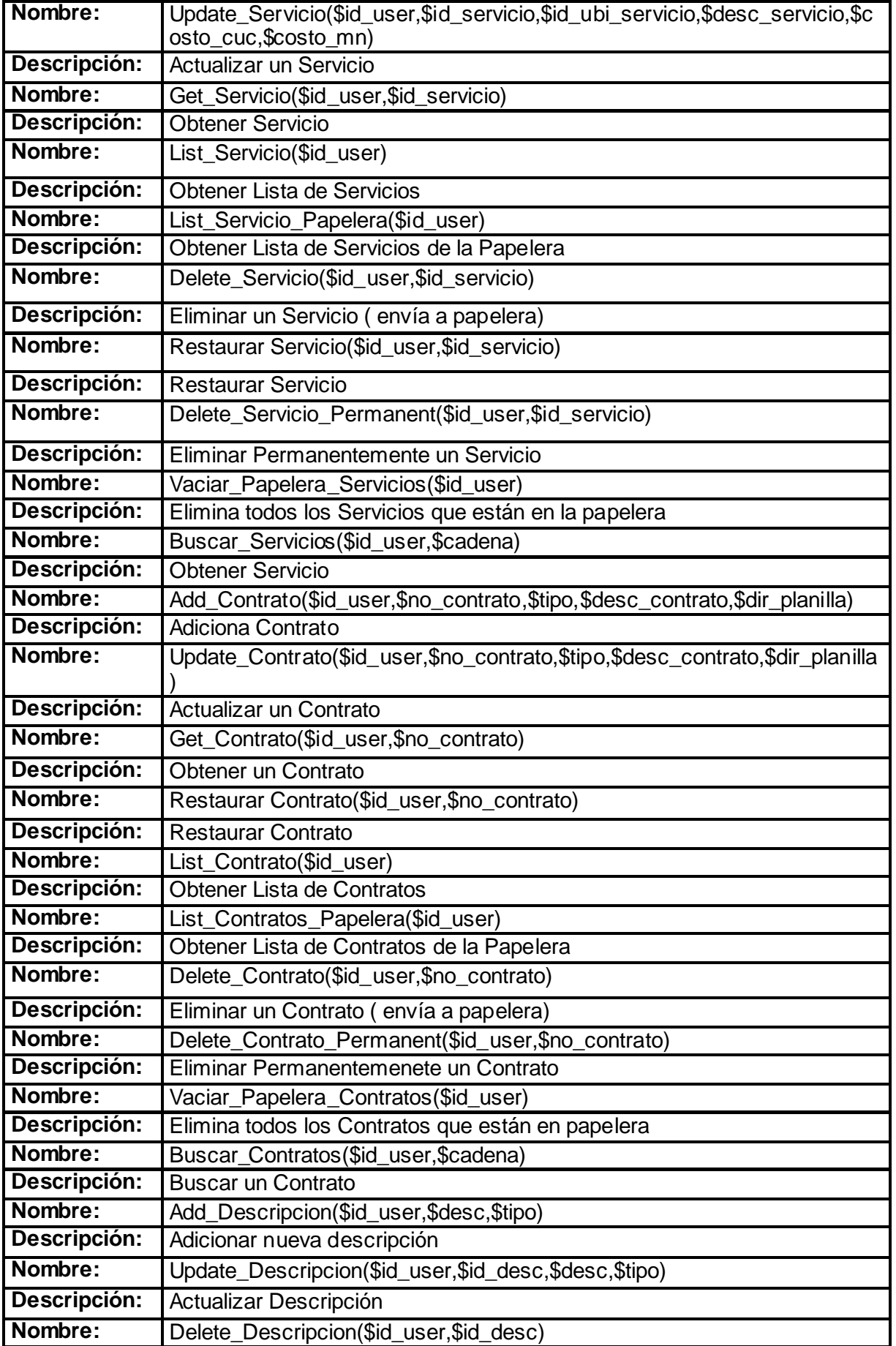

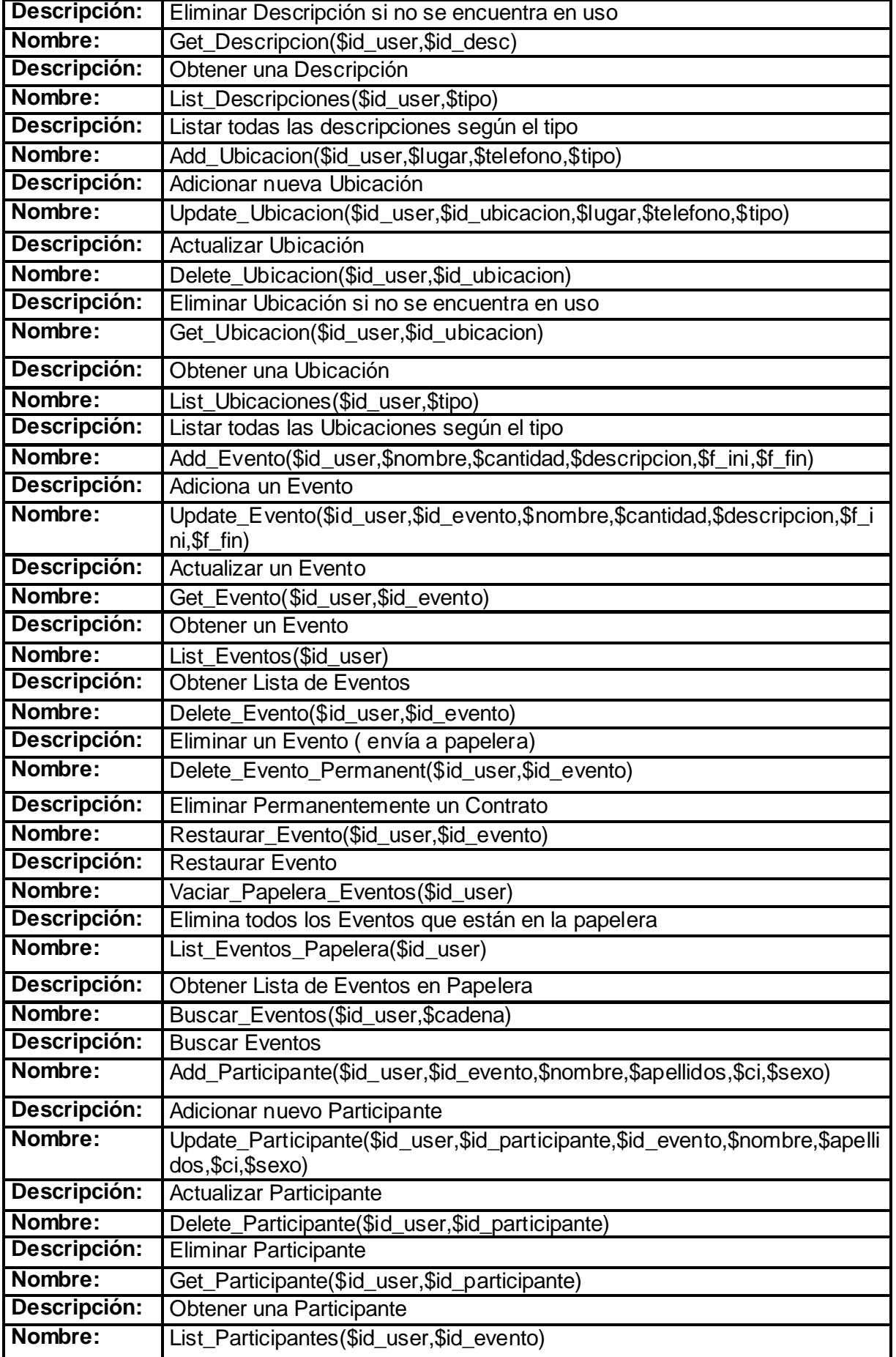

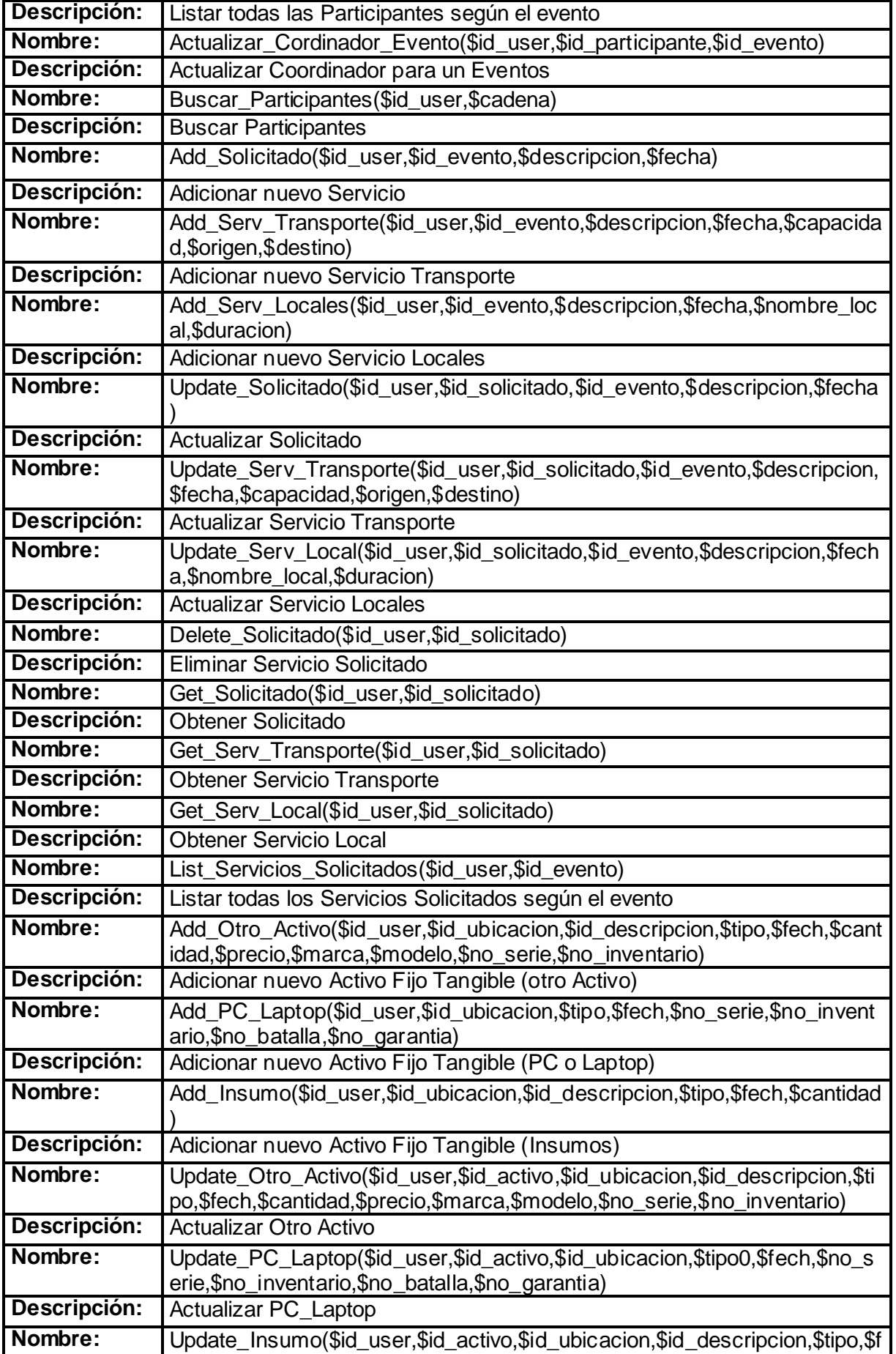

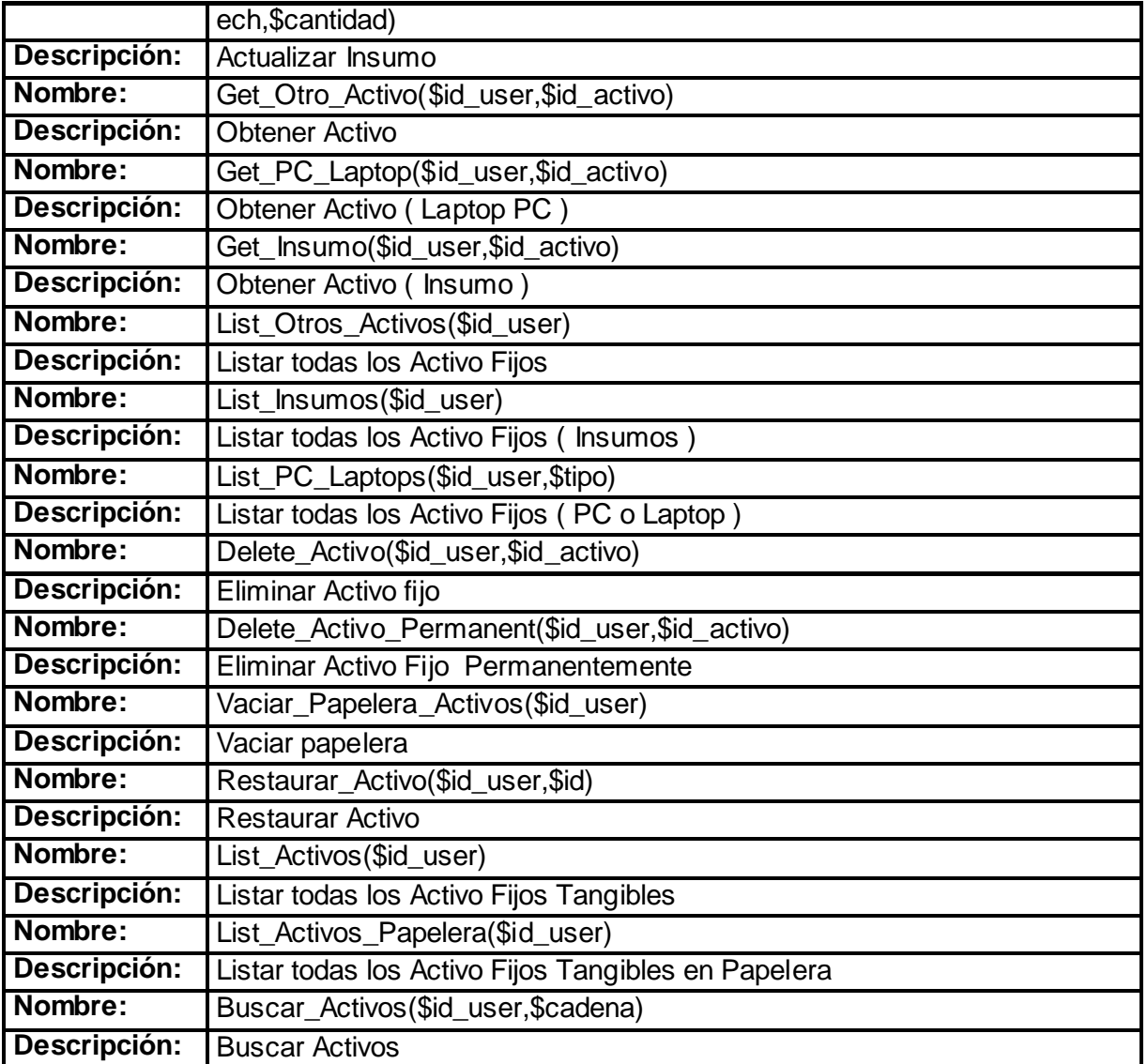

### *Clases de las reglas de negocio.*

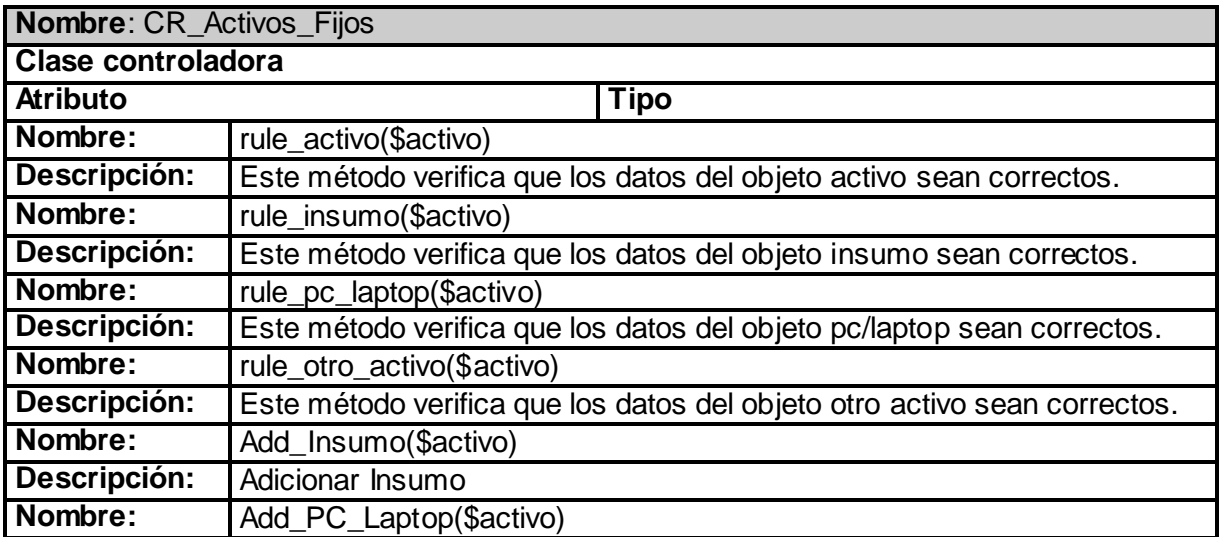

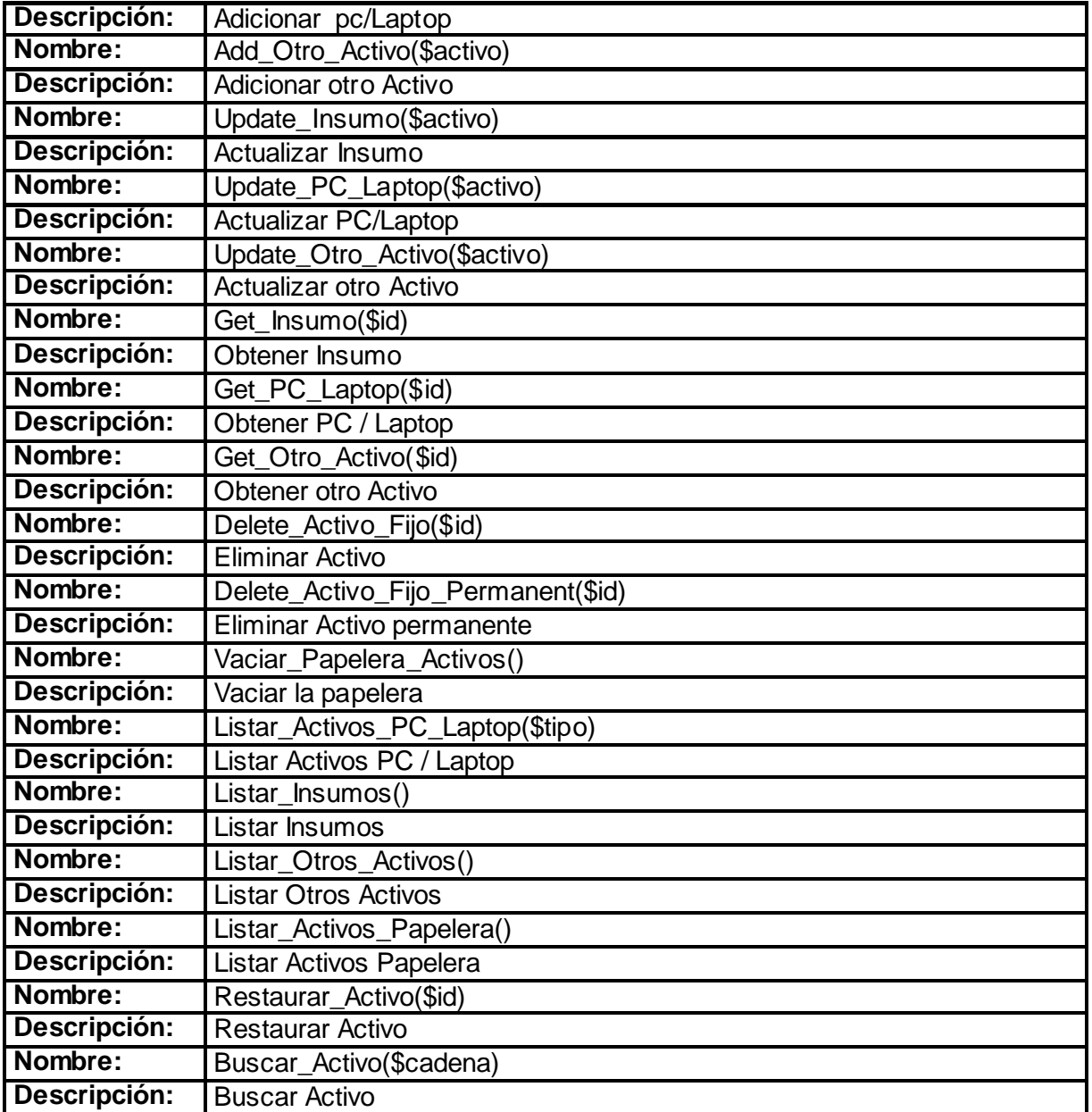

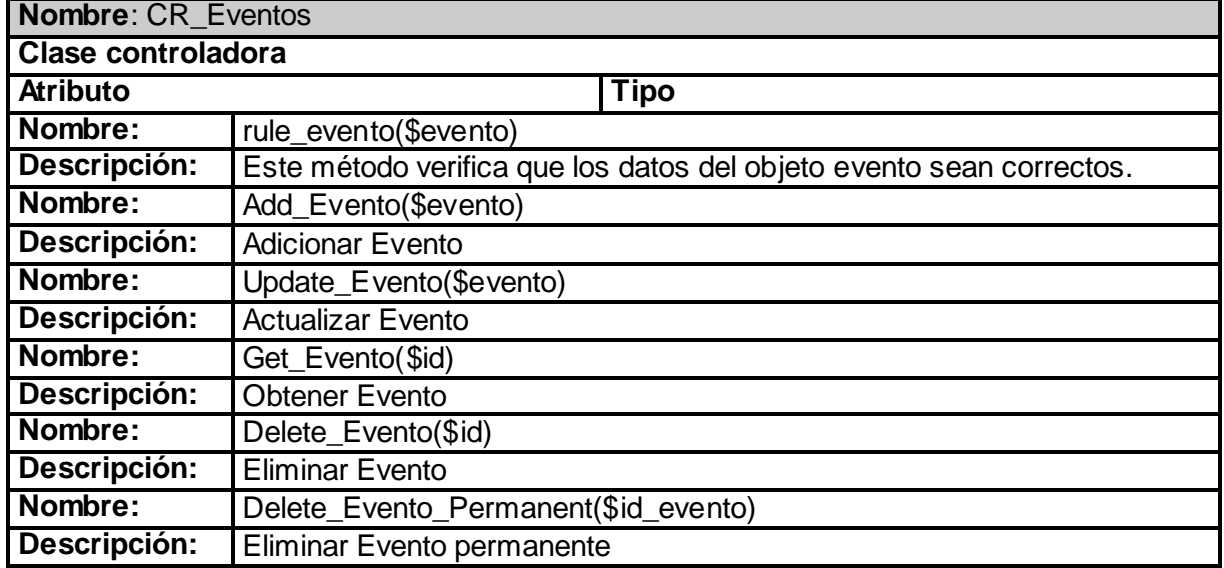

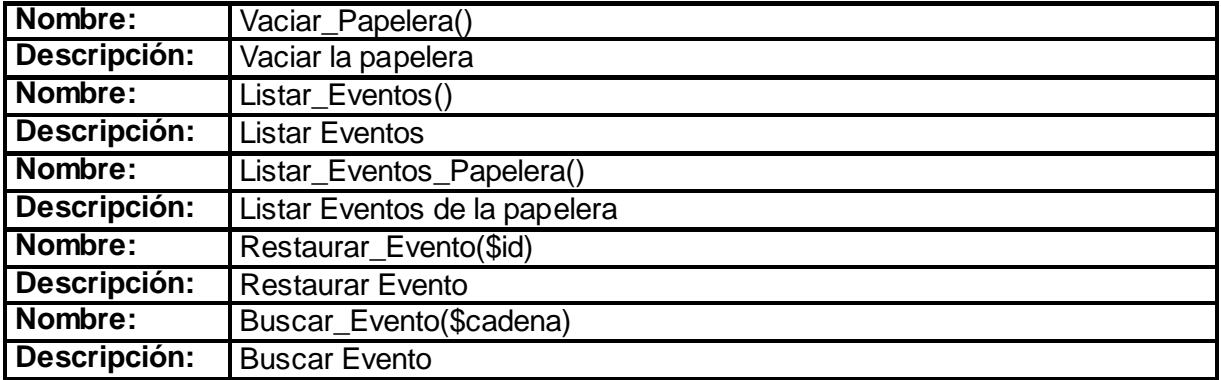

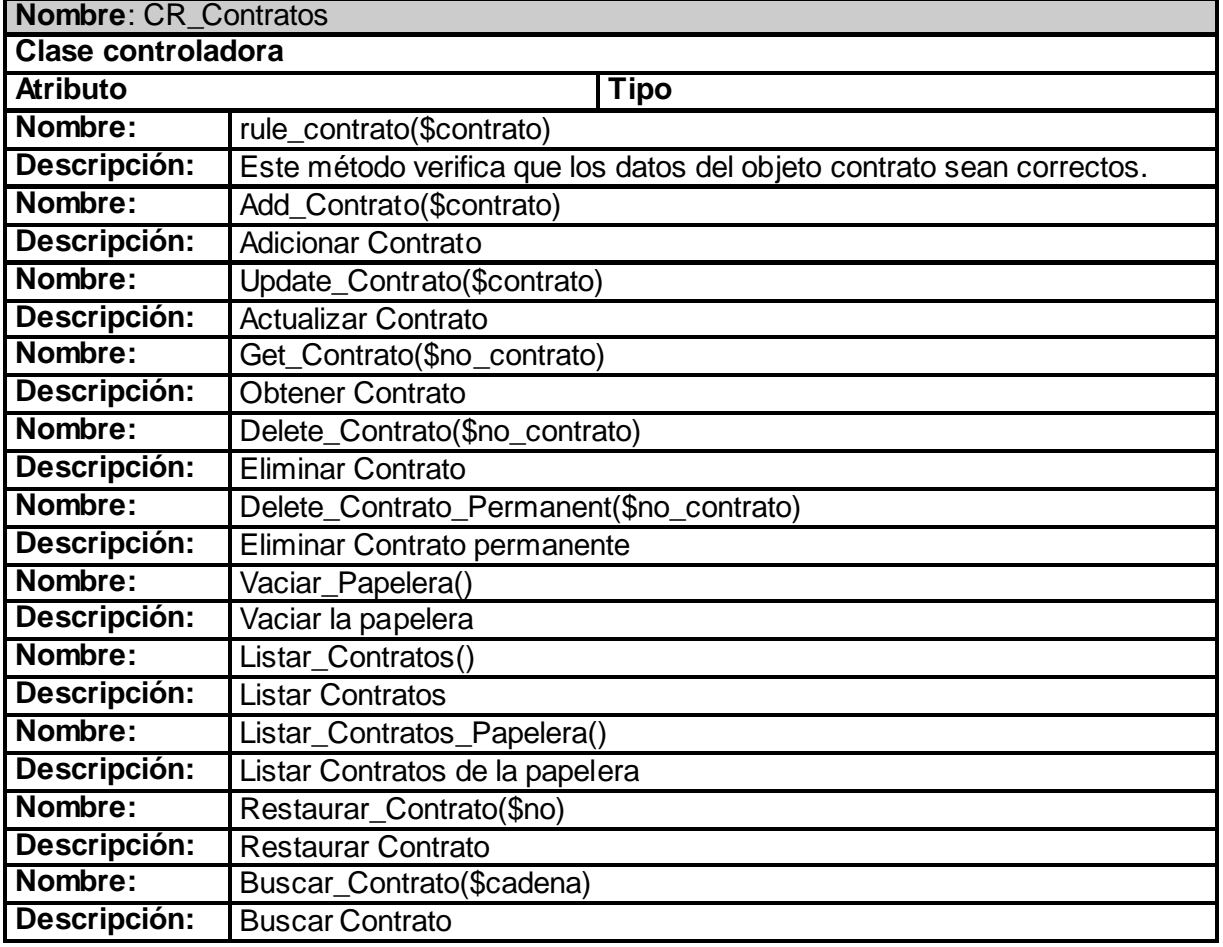

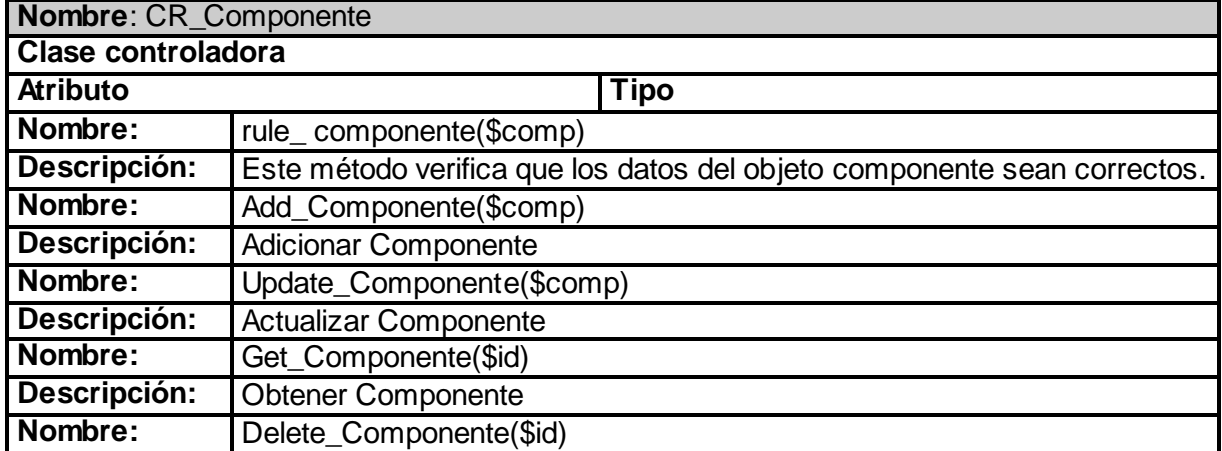

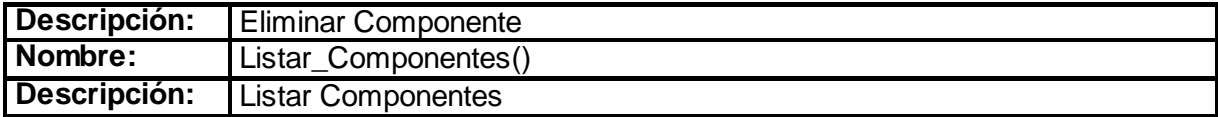

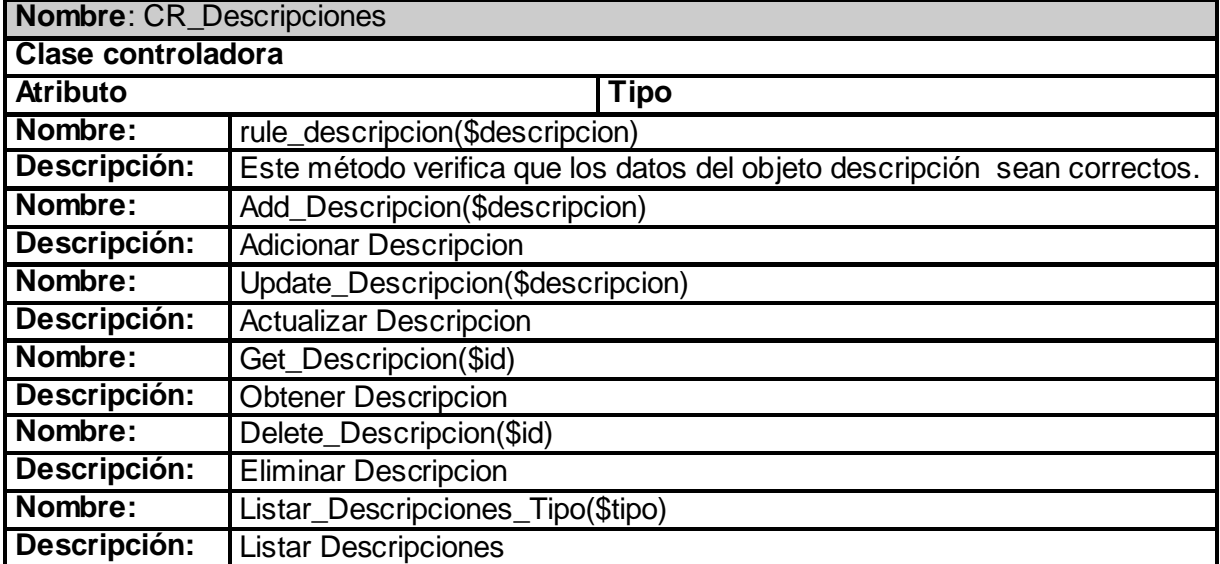

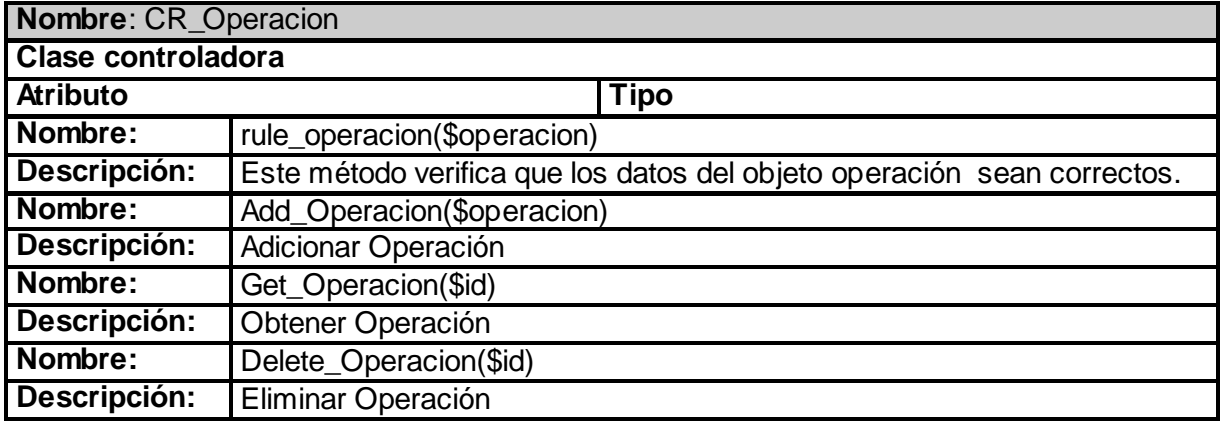

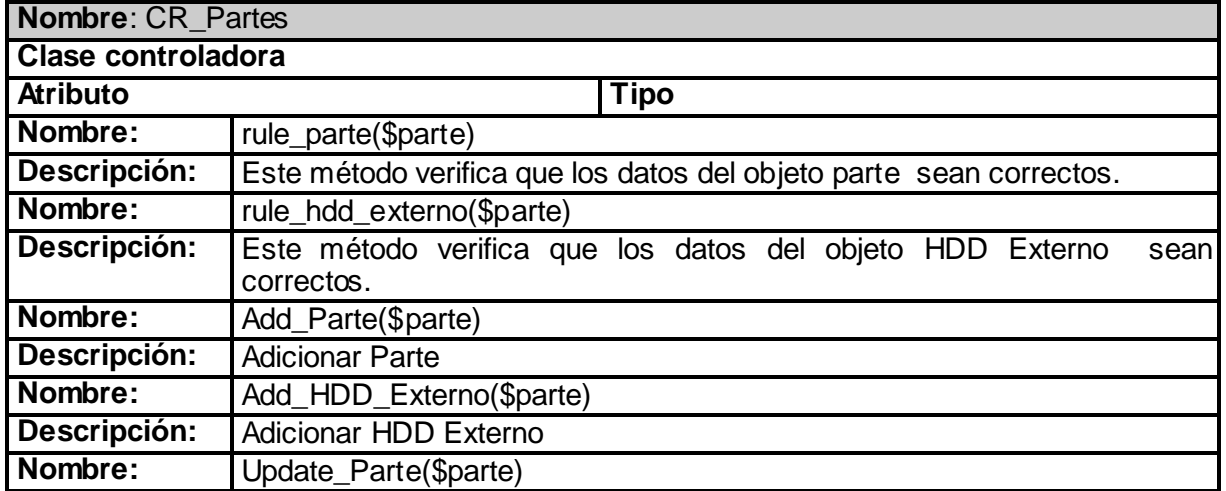

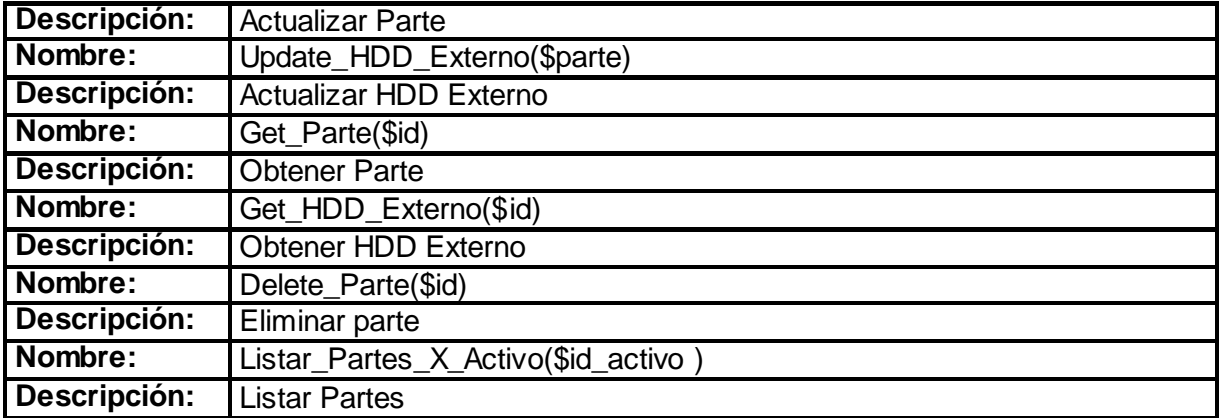

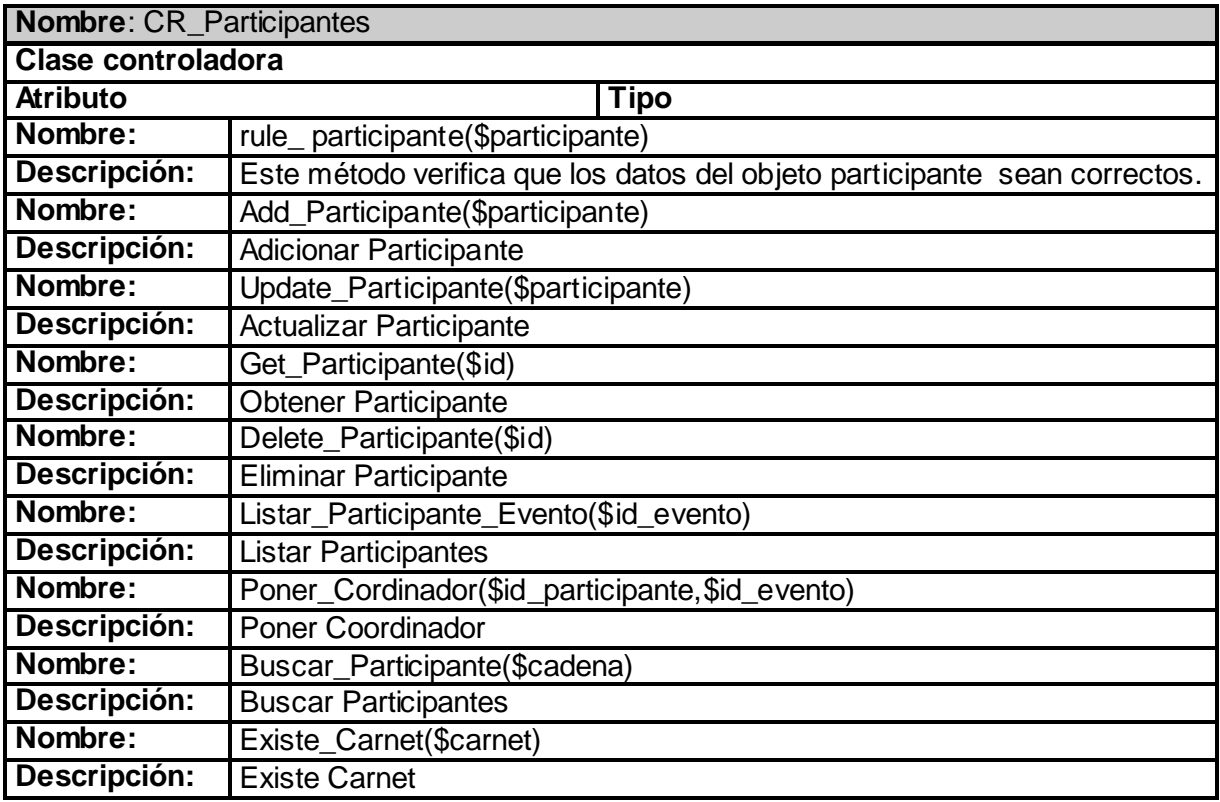

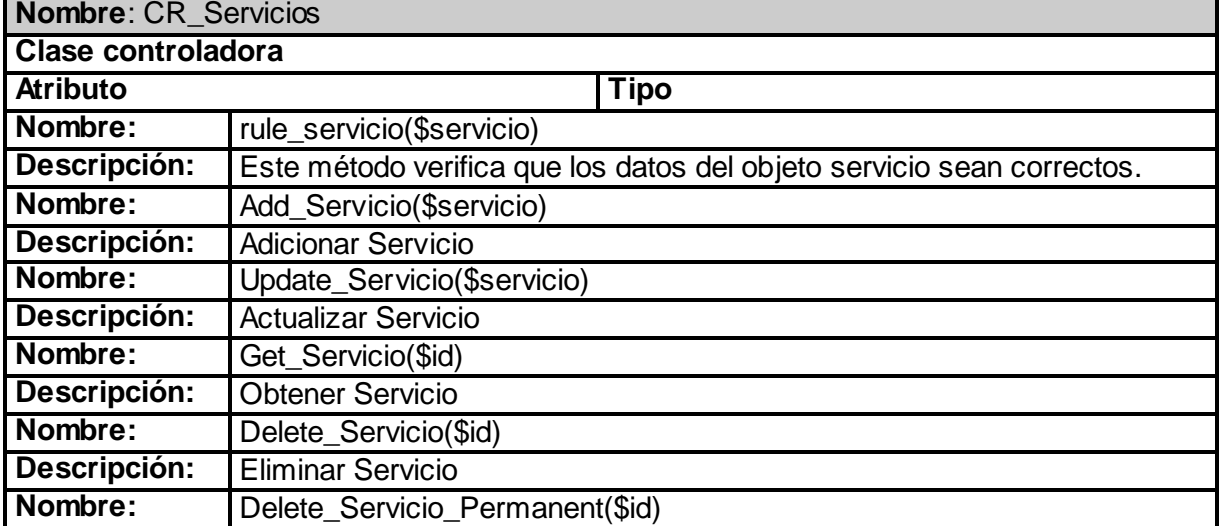

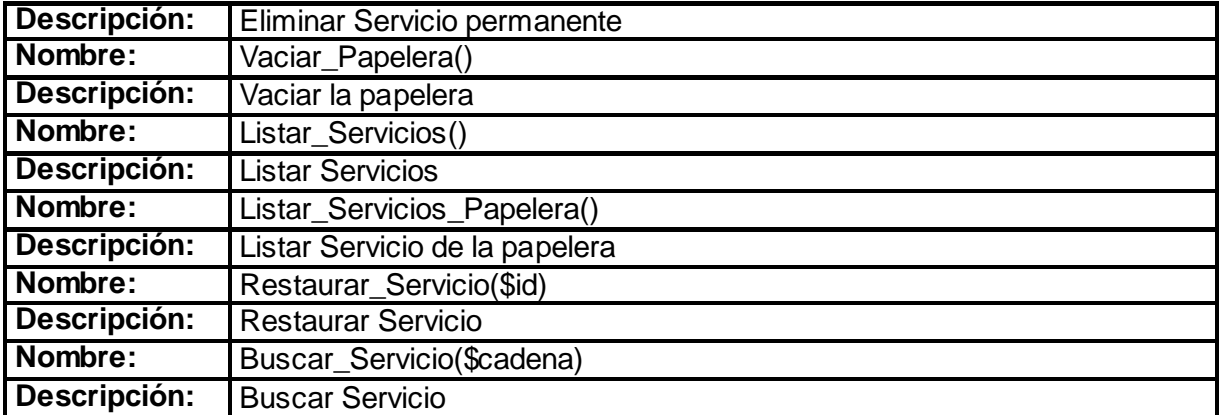

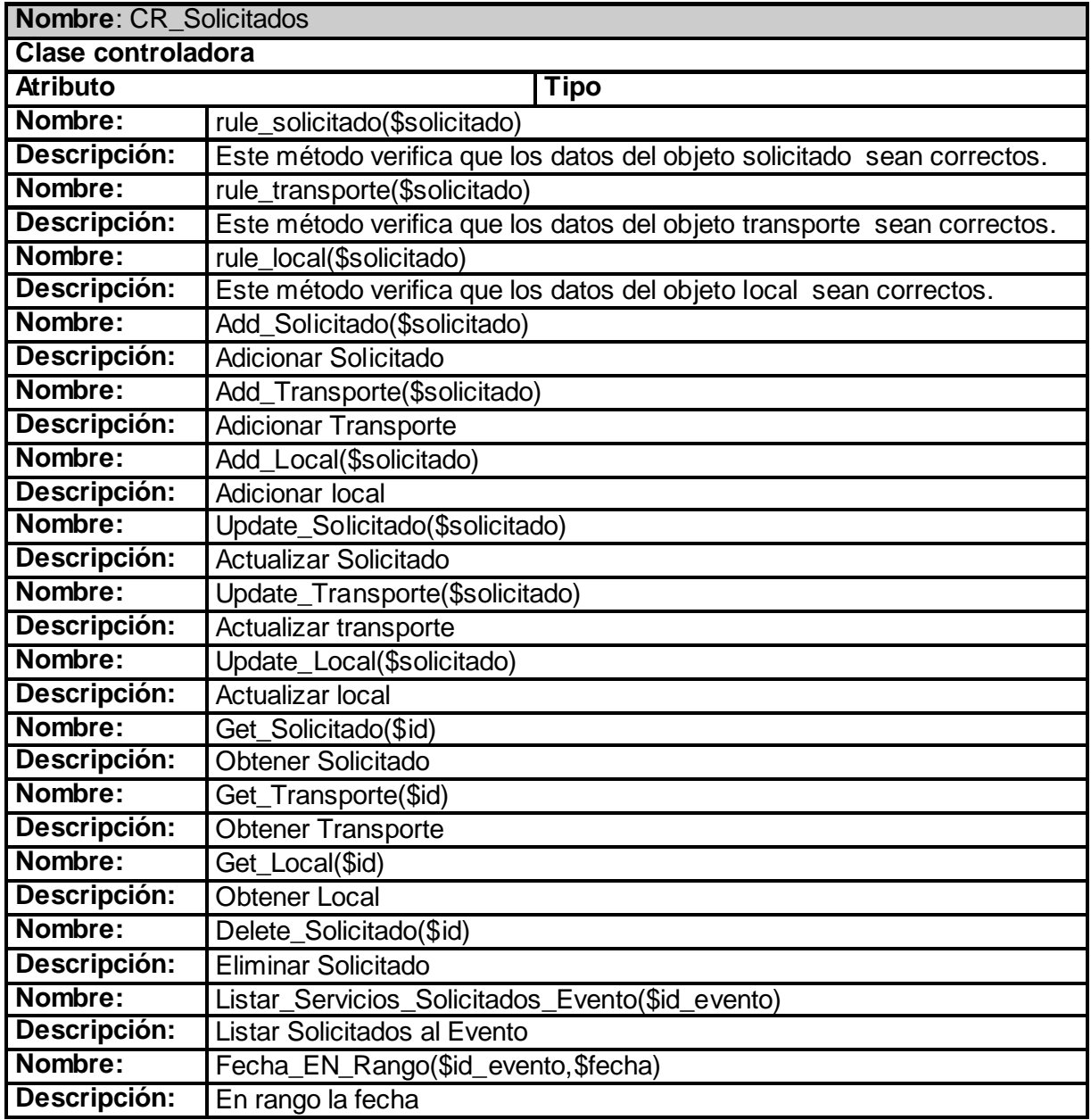

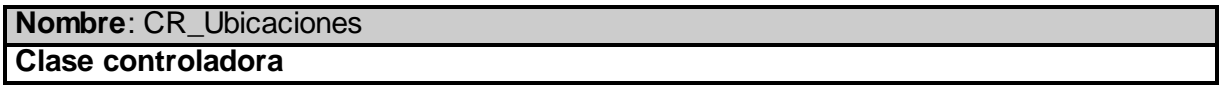

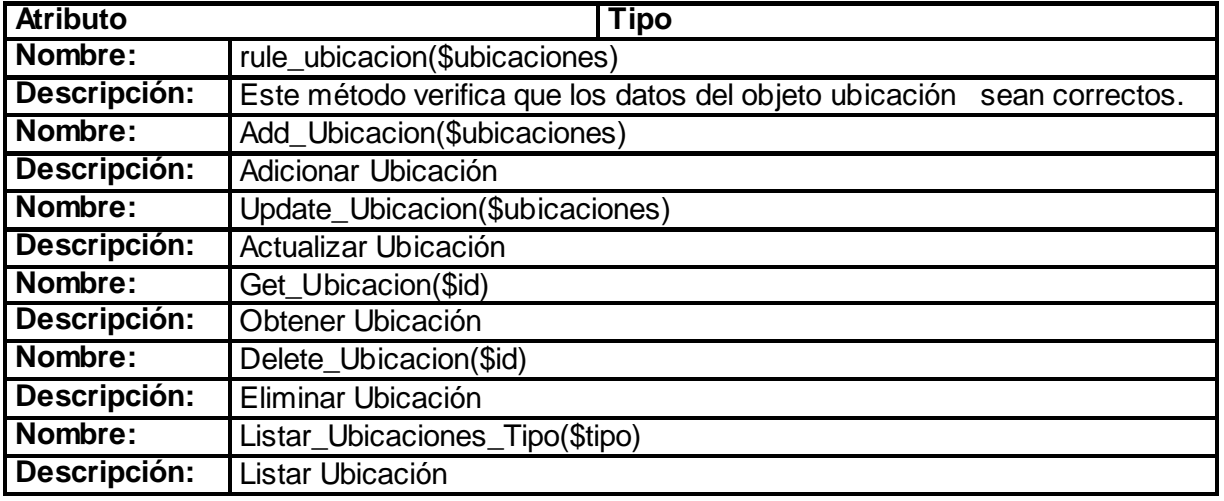

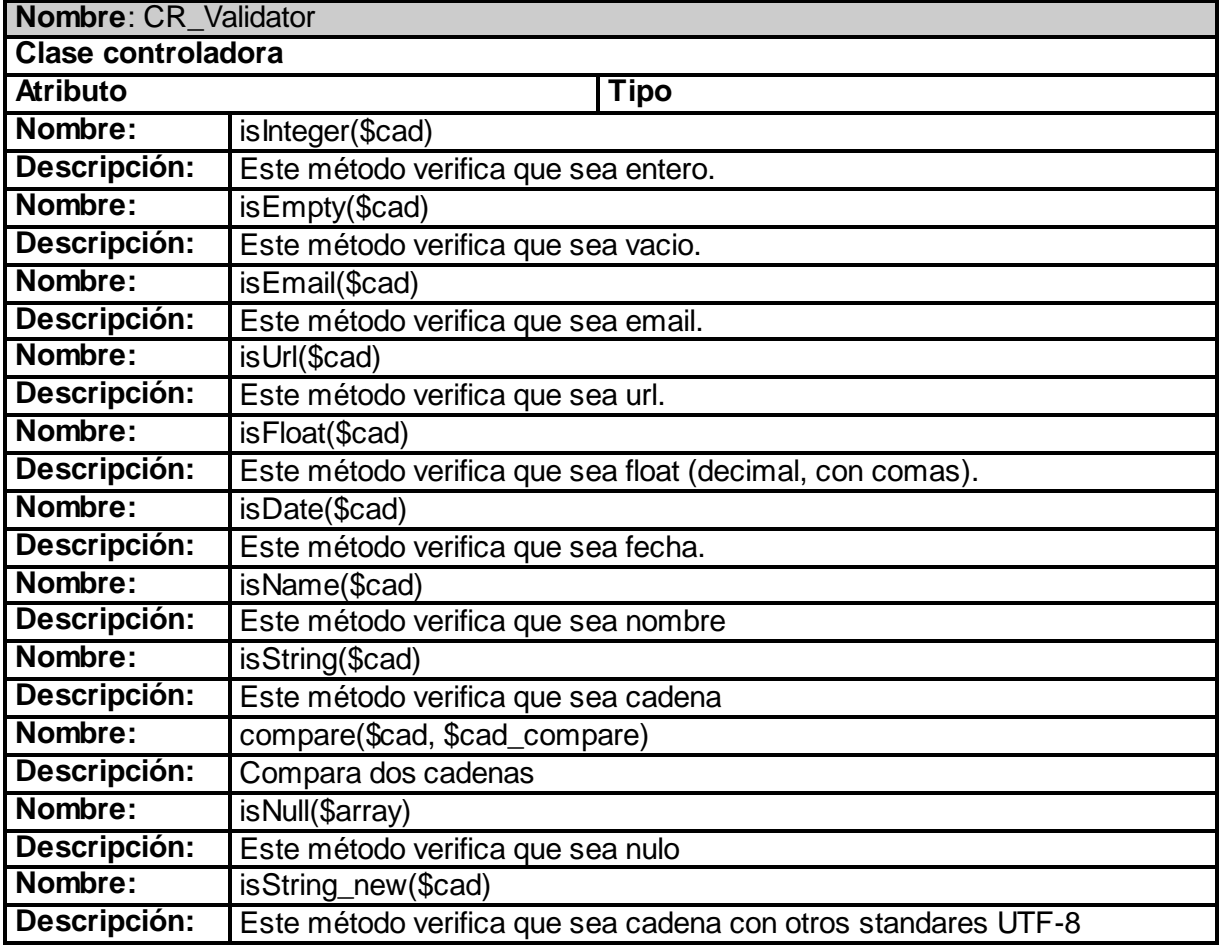

#### *Clases de acceso a datos.*

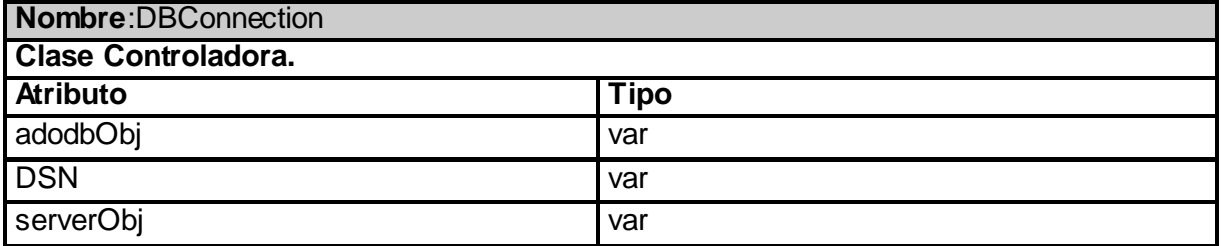

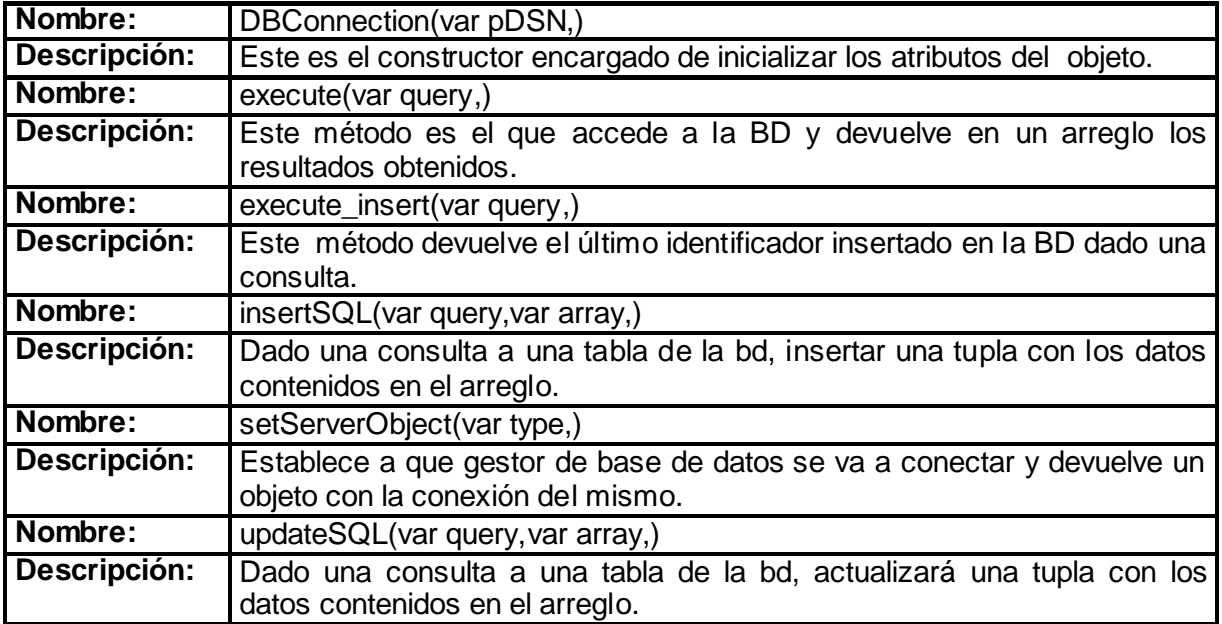

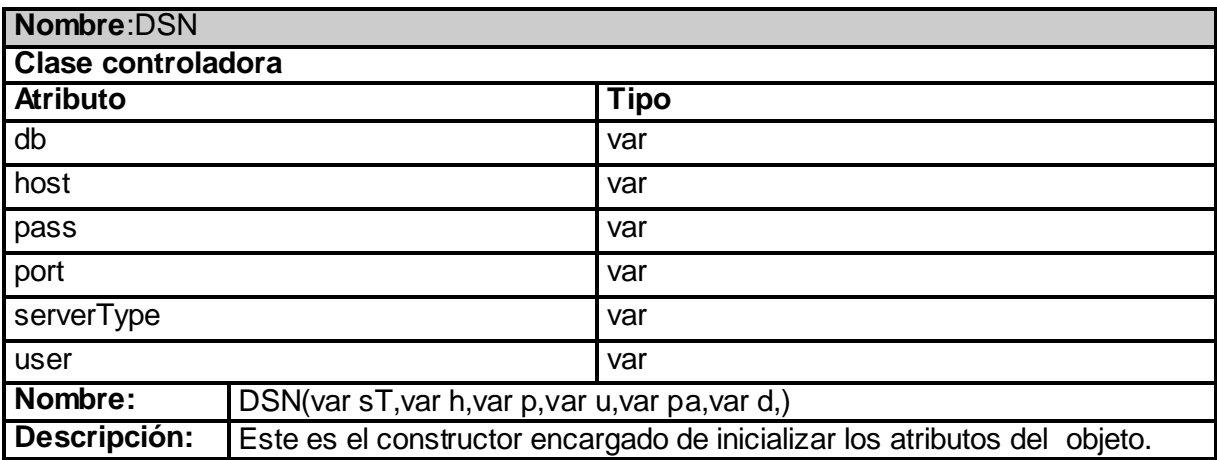

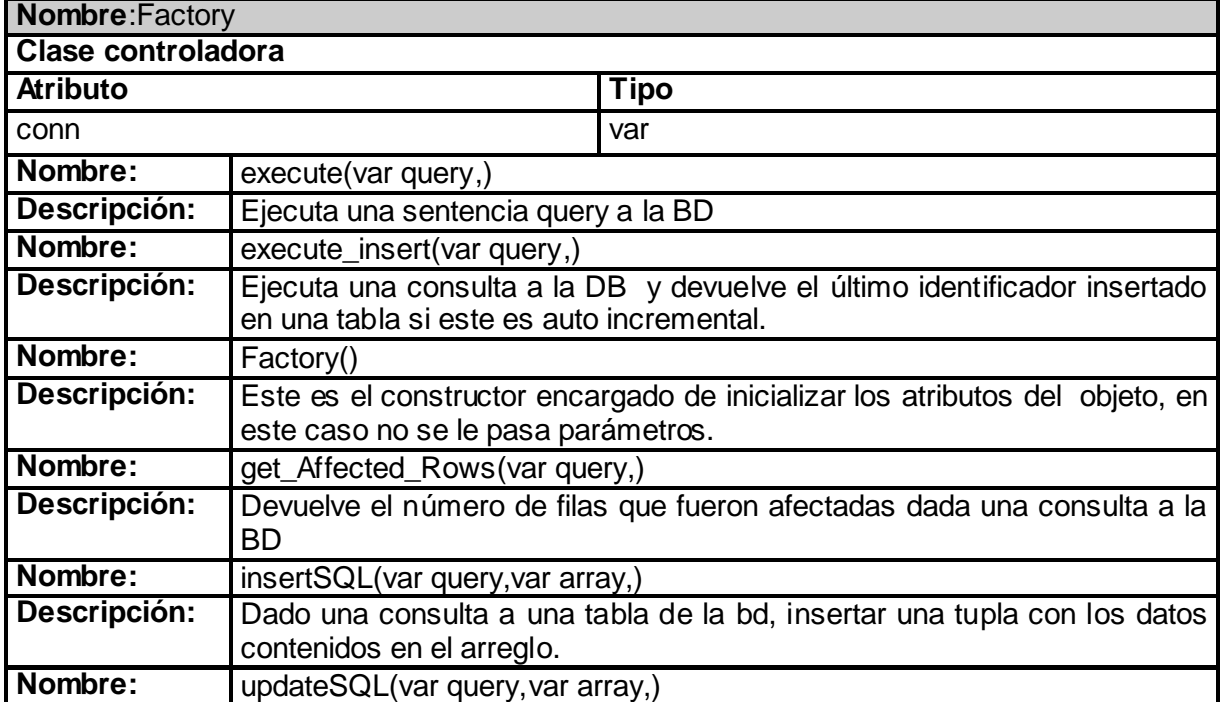

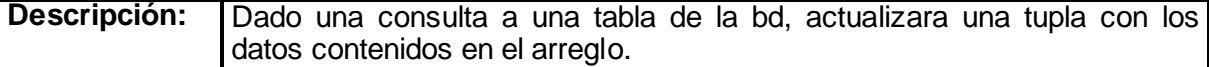

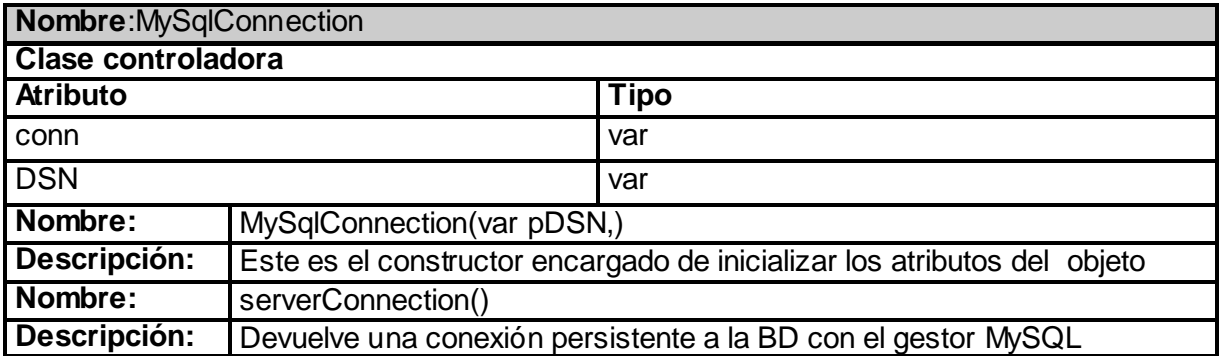

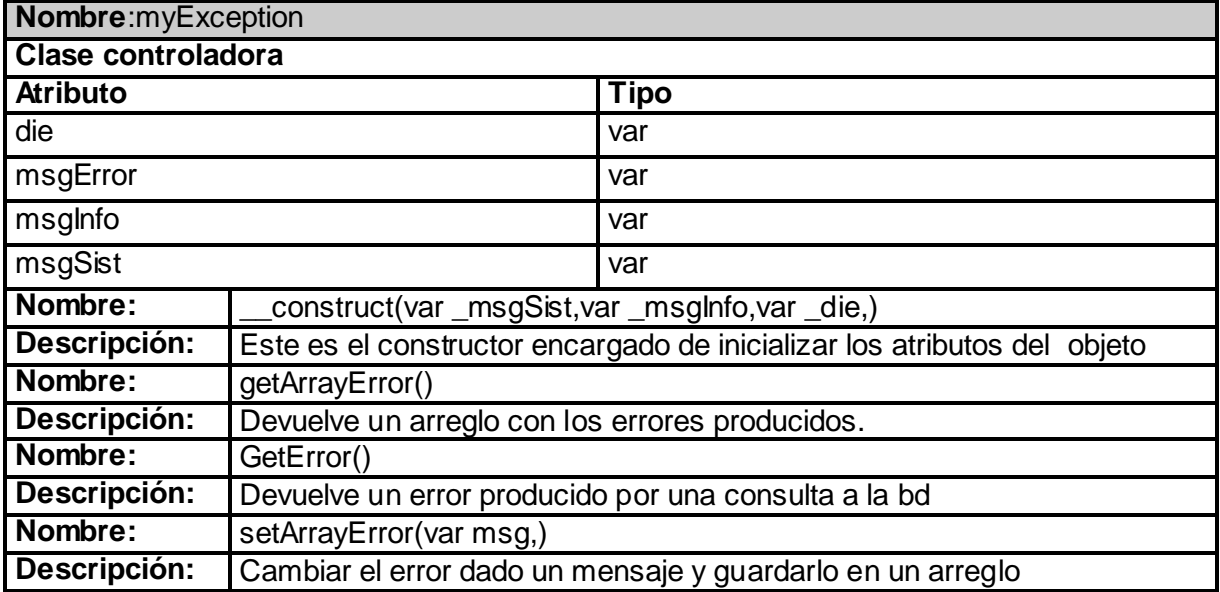

## *Clases de acceso a datos de la implementación.*

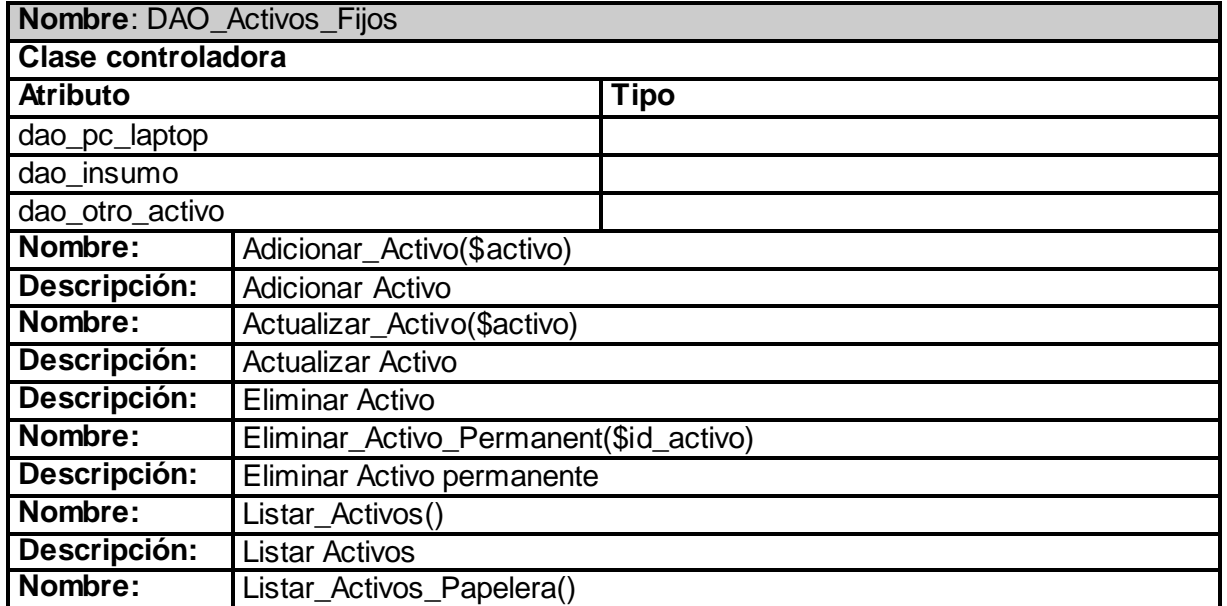
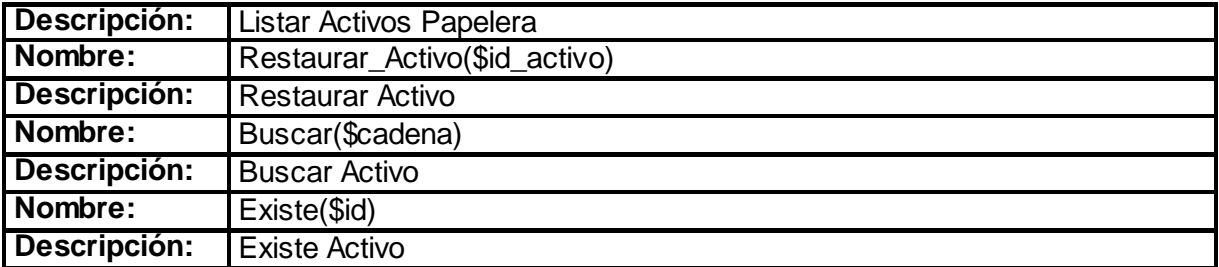

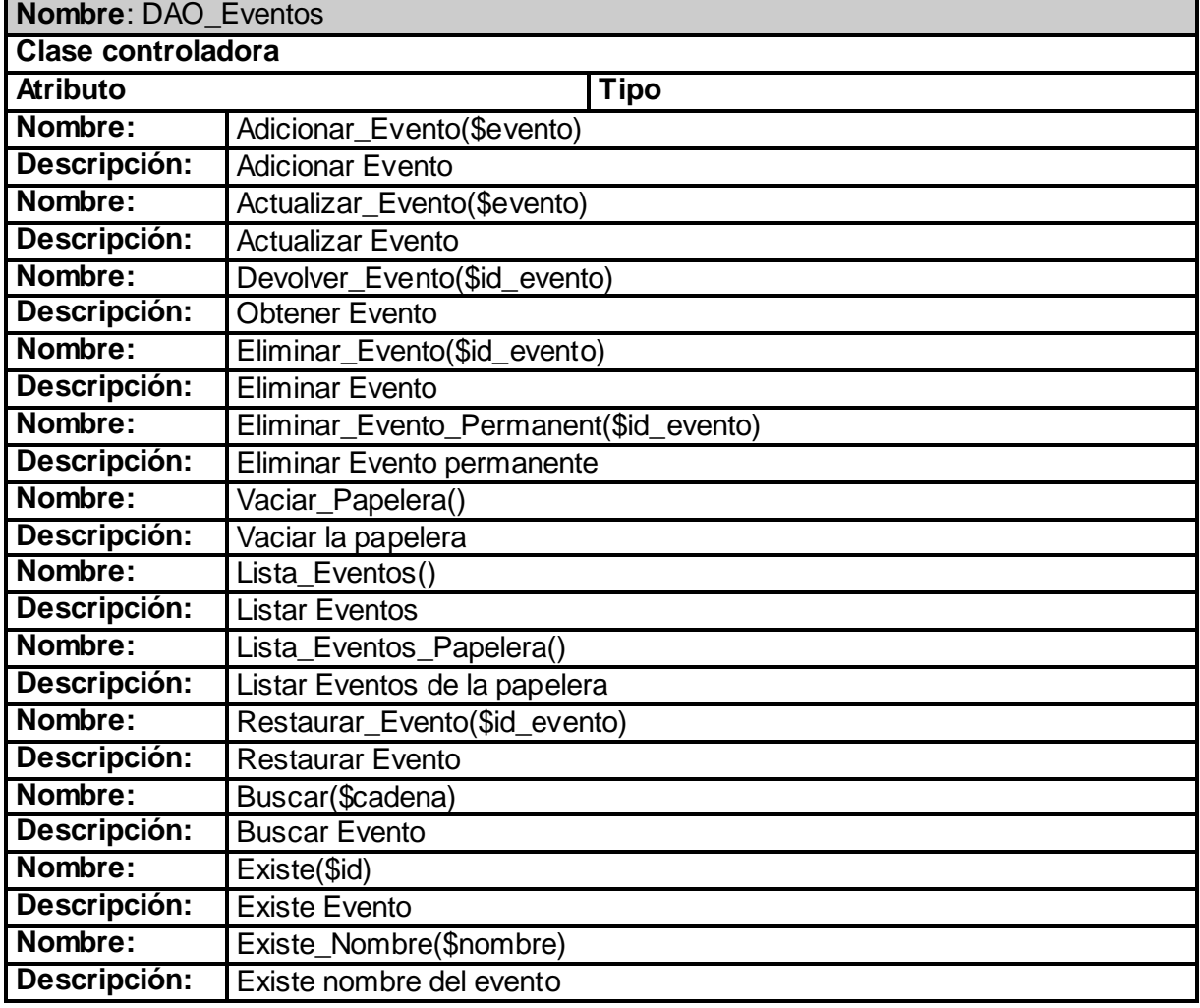

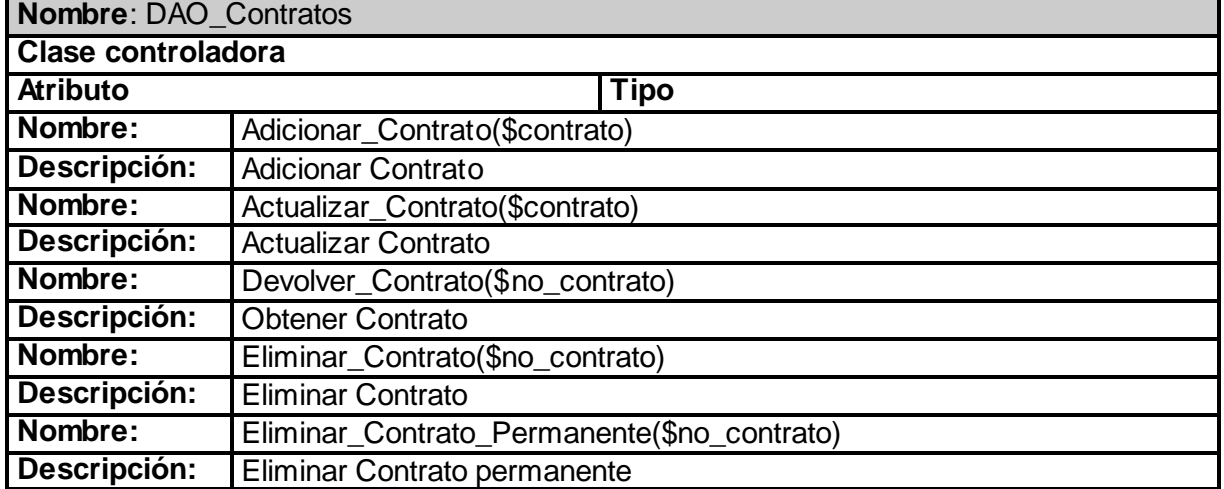

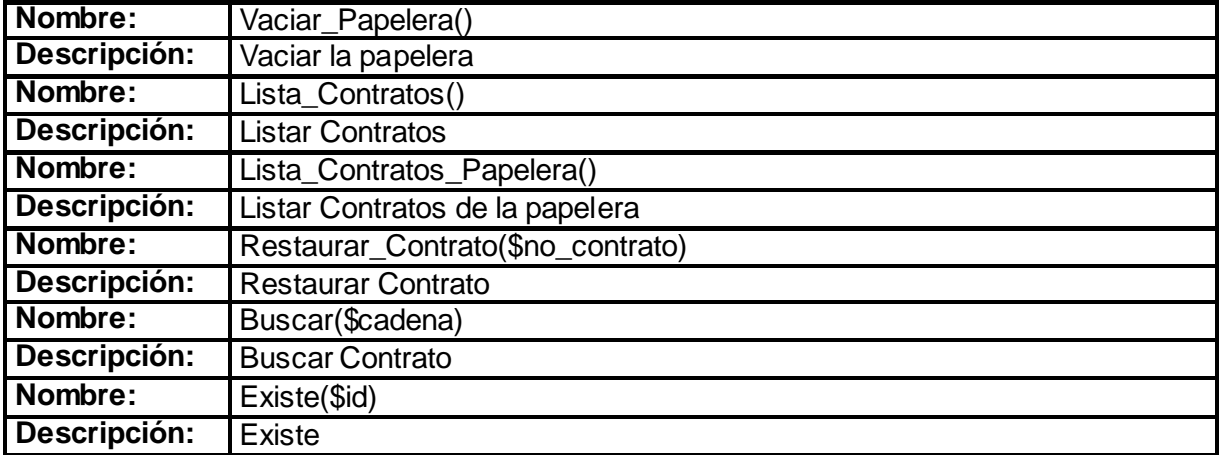

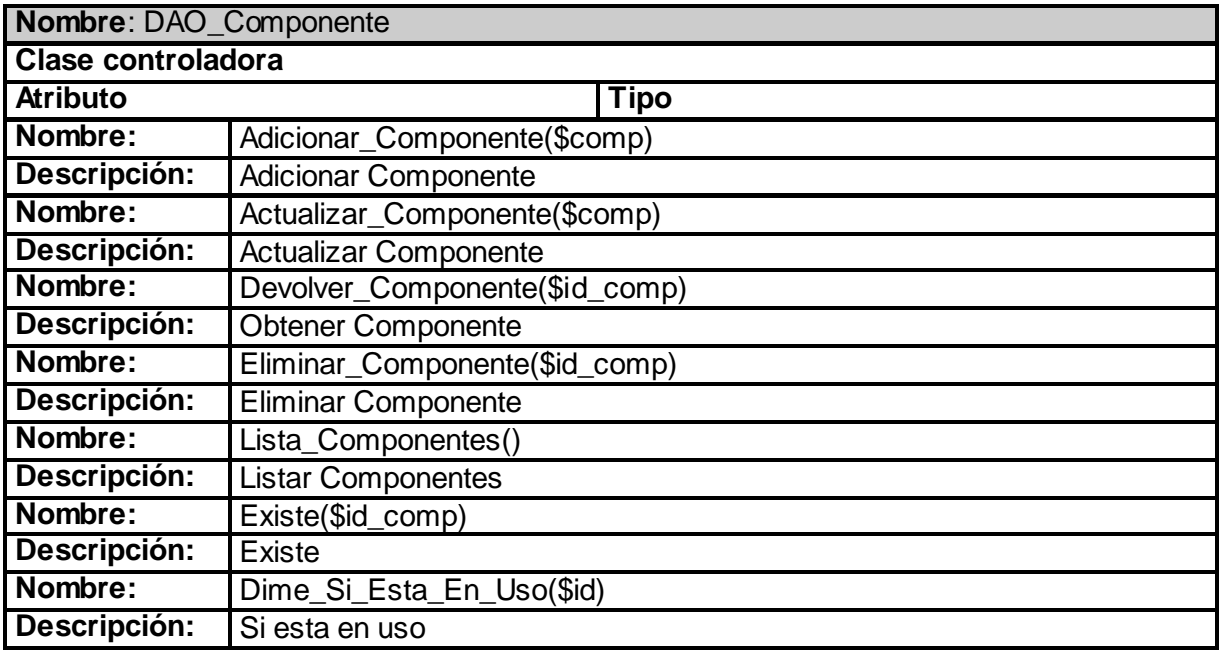

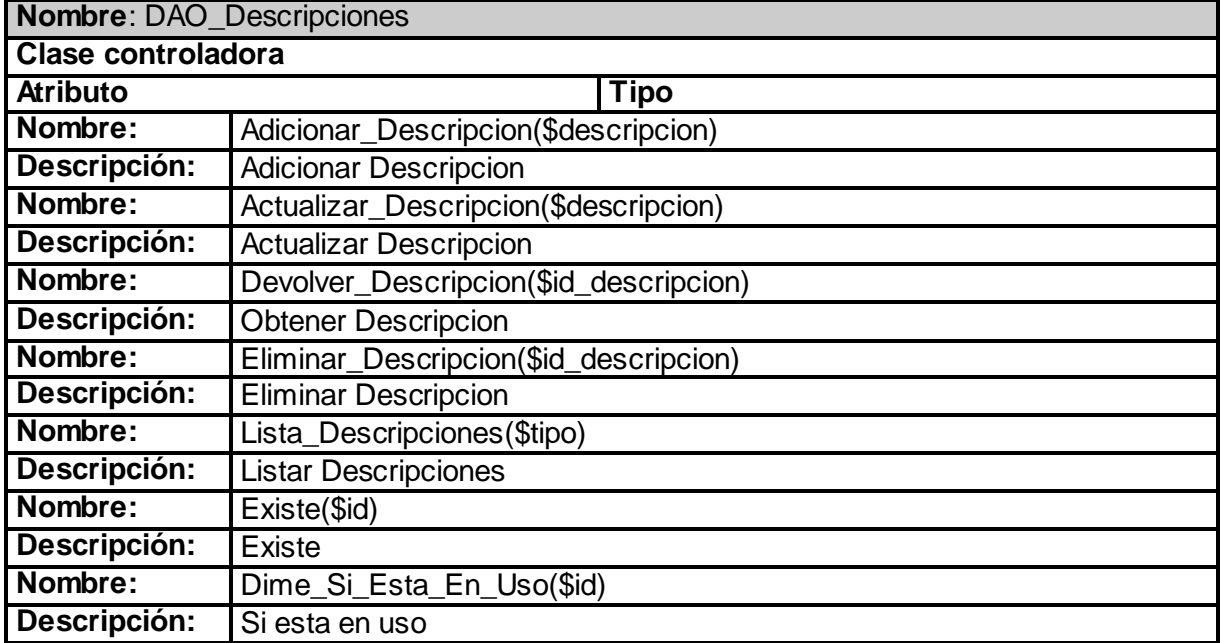

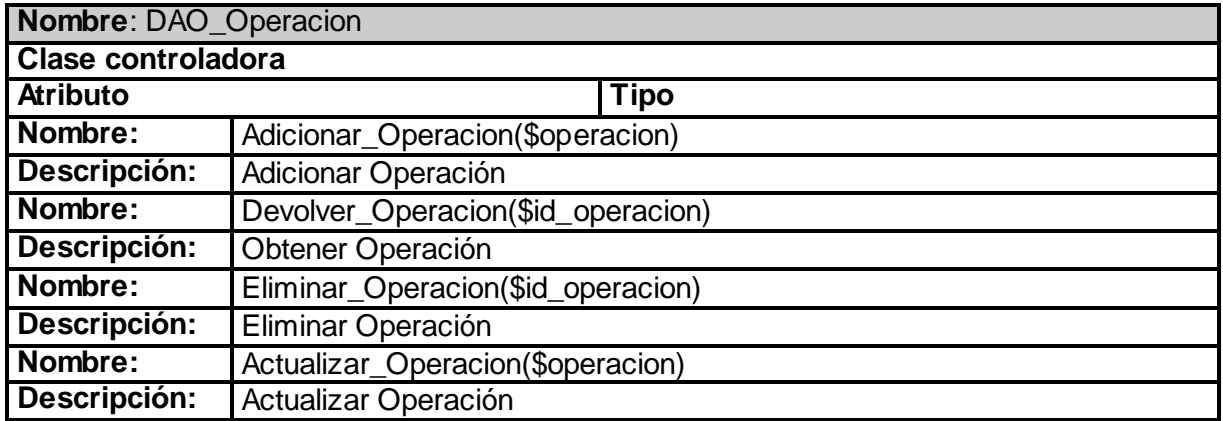

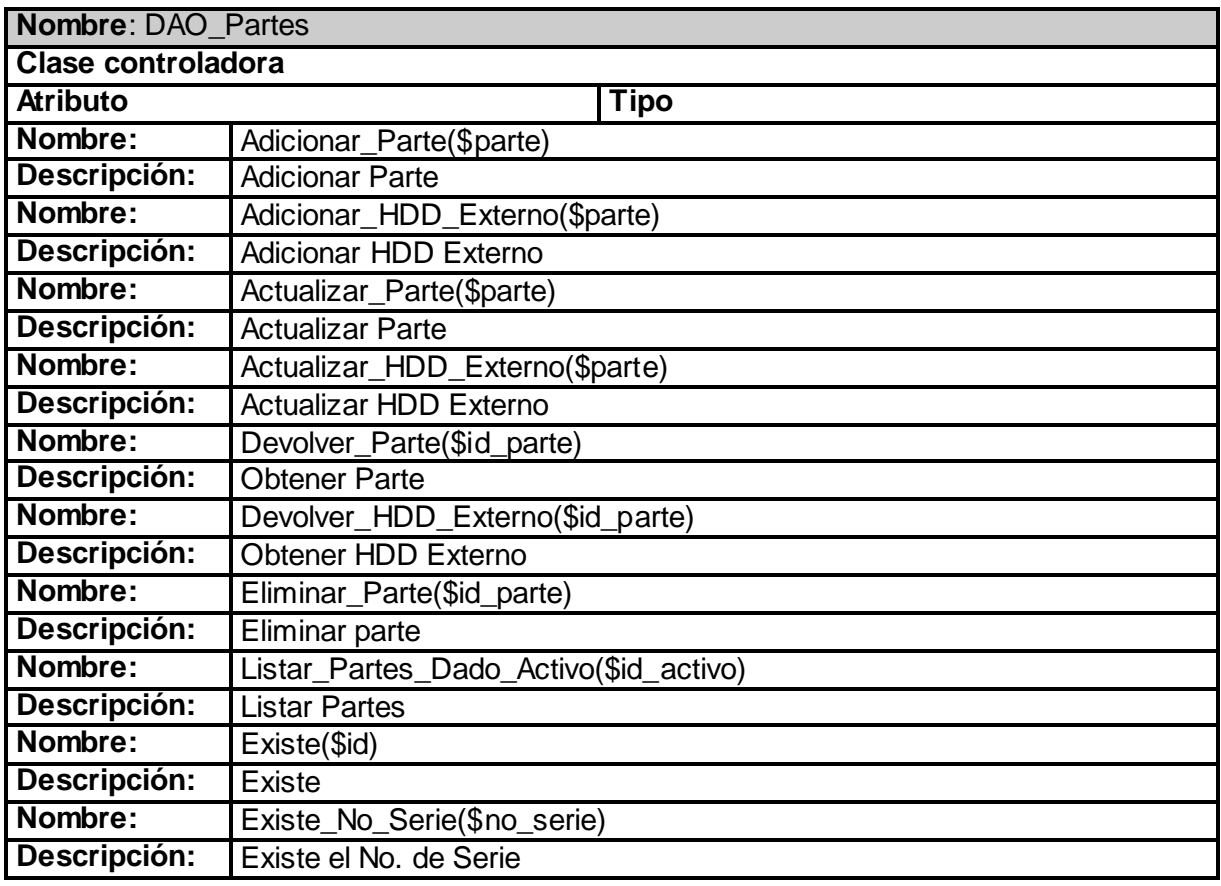

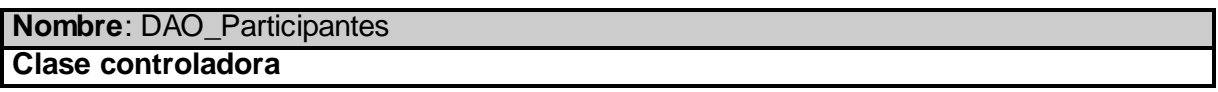

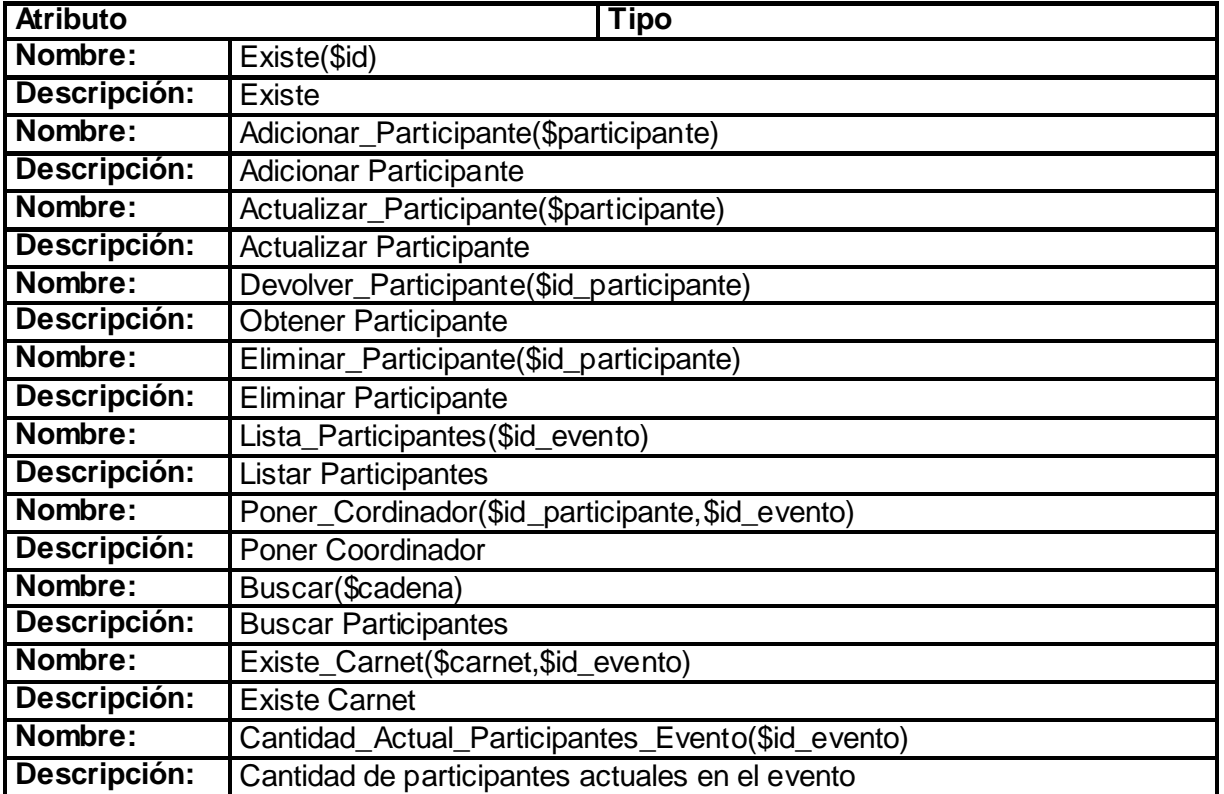

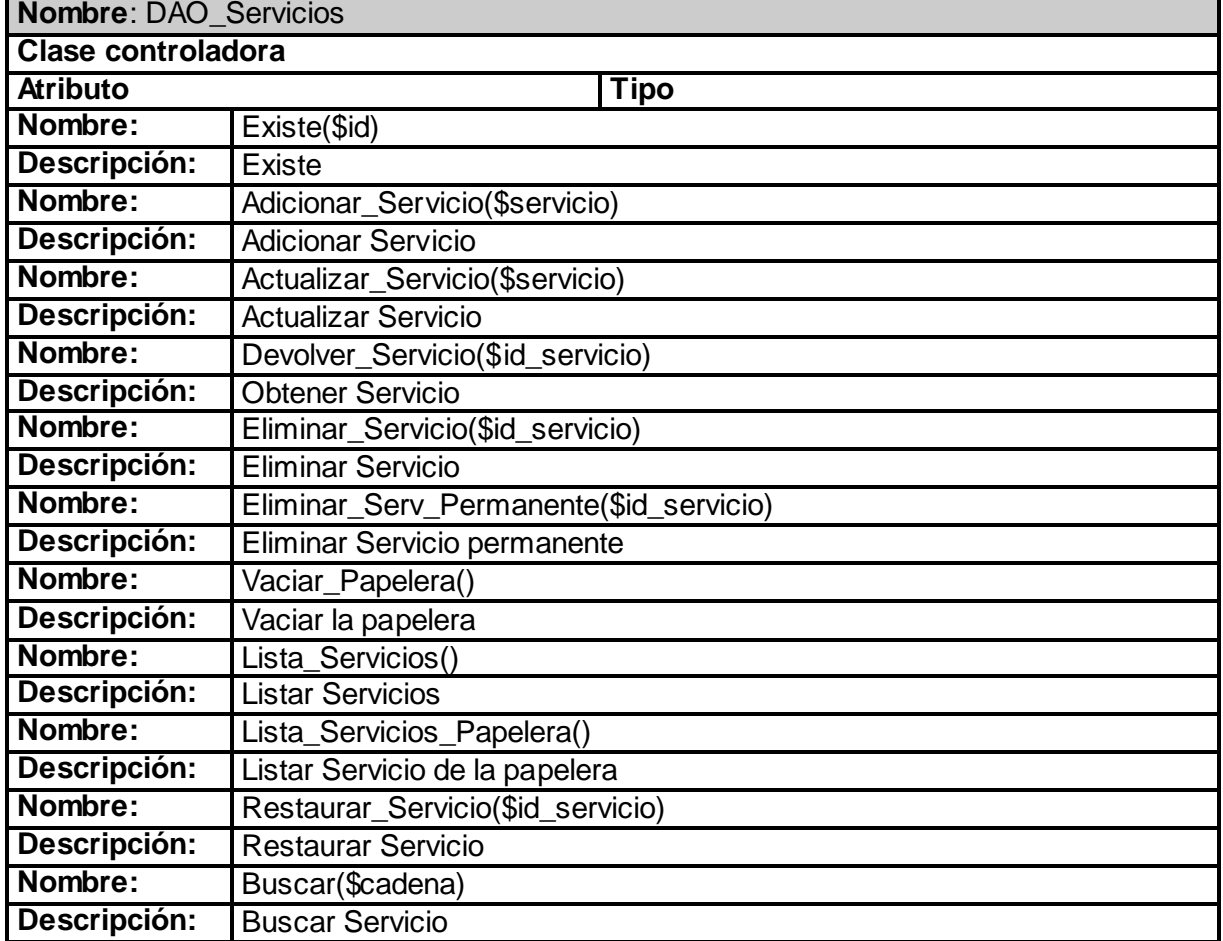

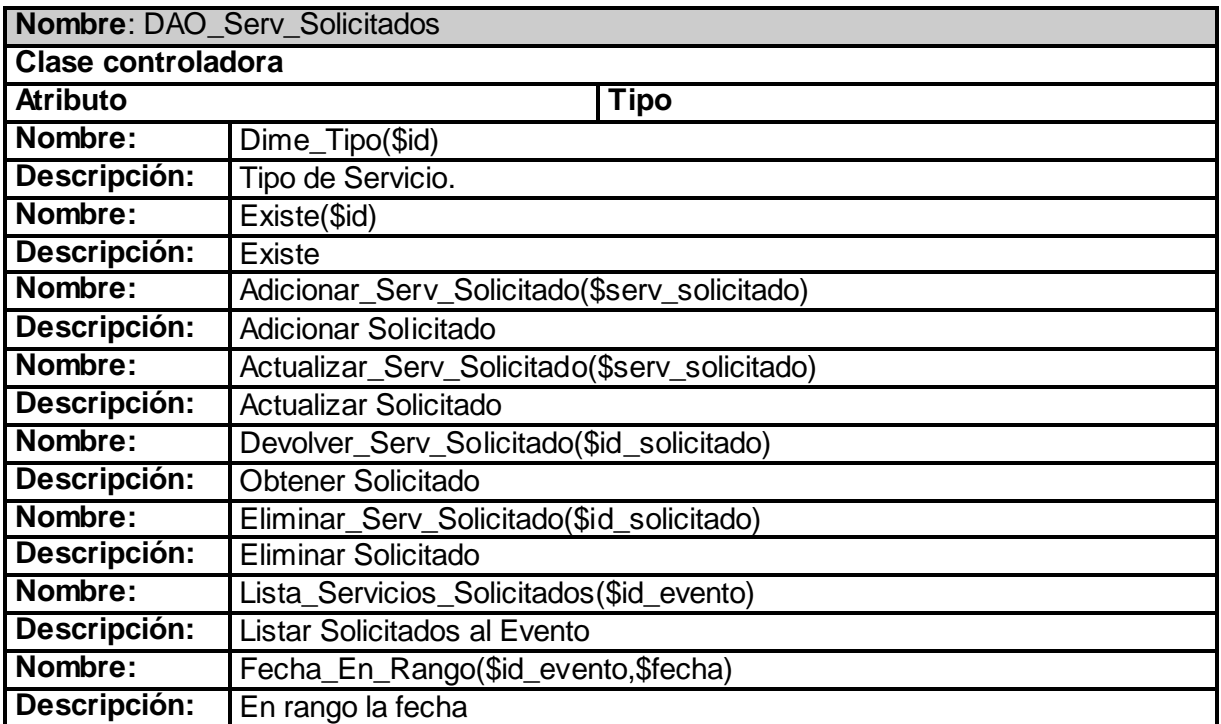

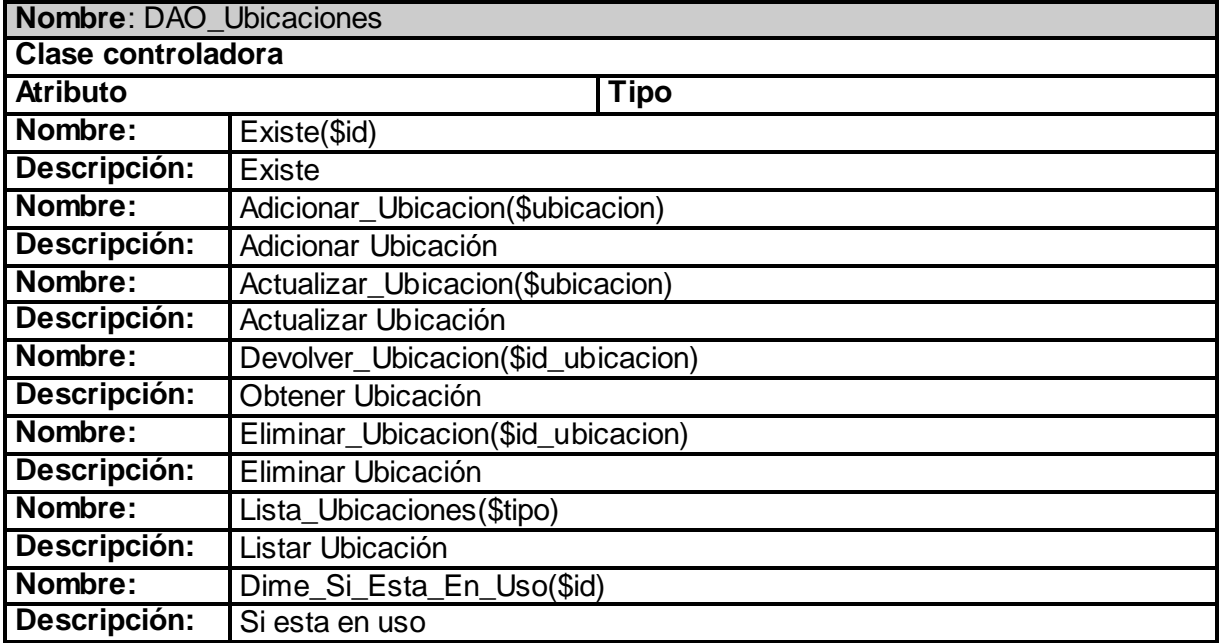

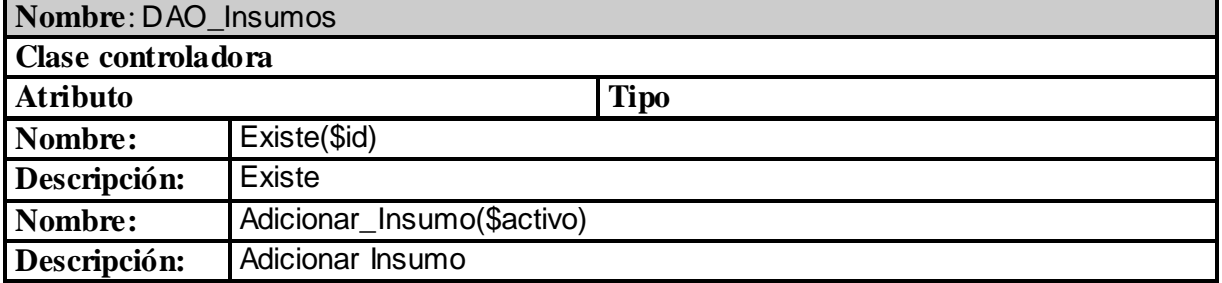

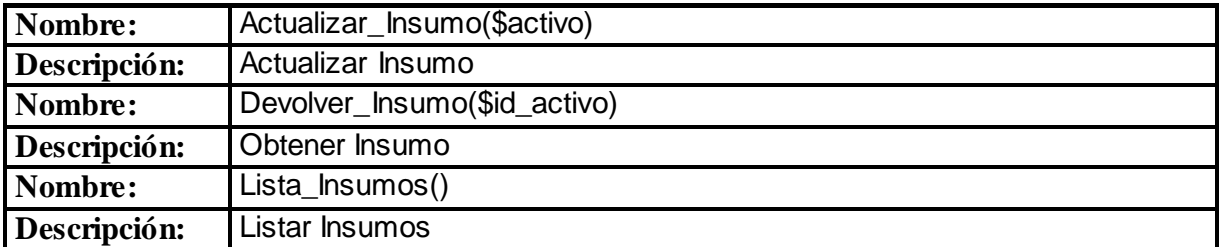

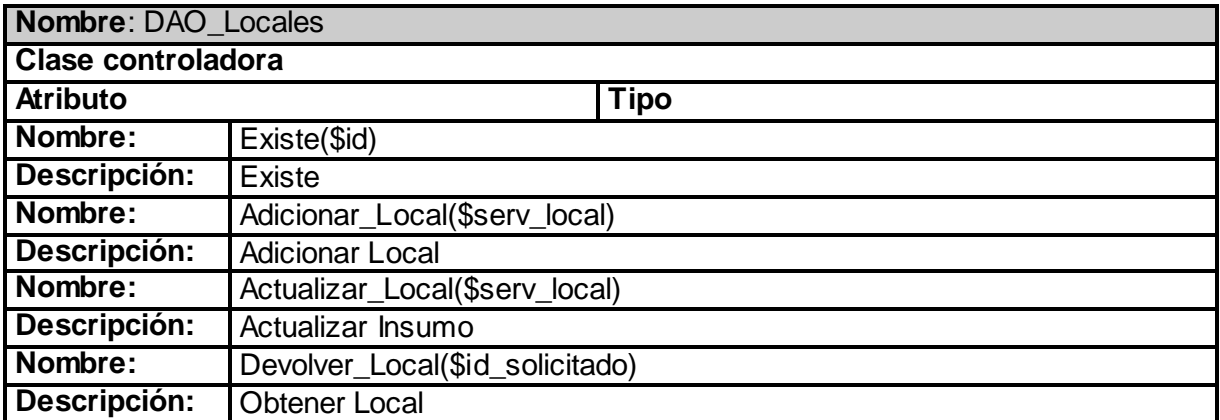

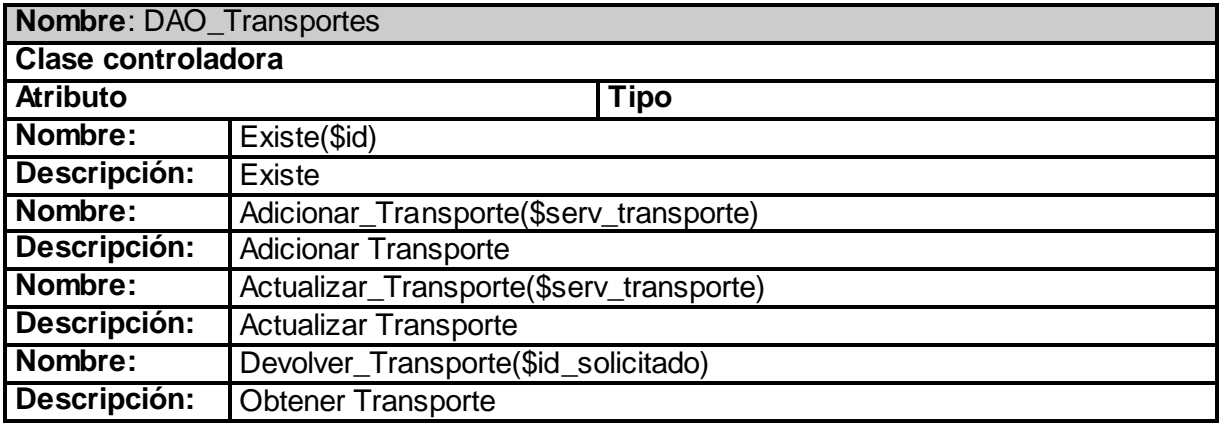

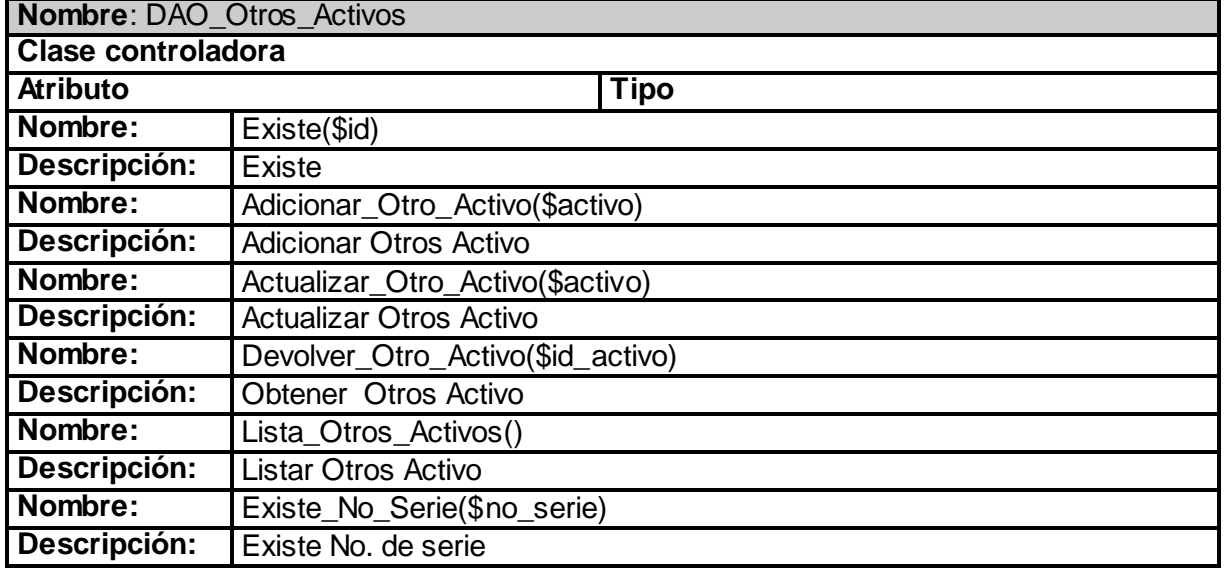

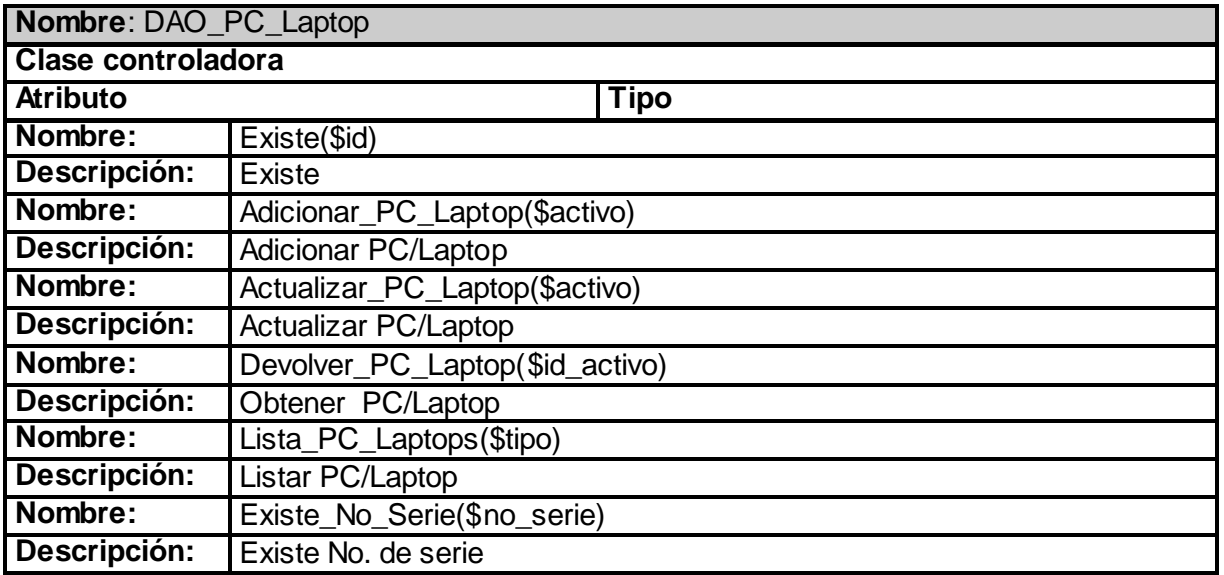

## *Clases entidades del negocio.*

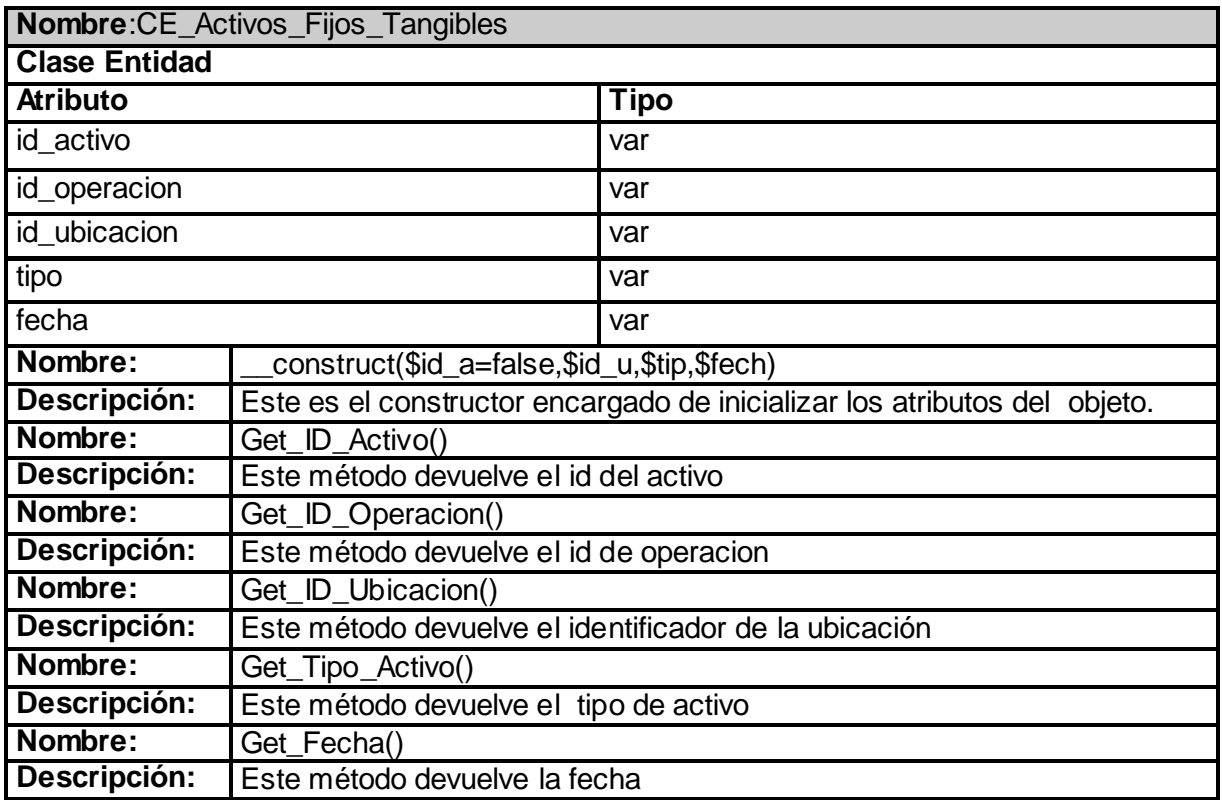

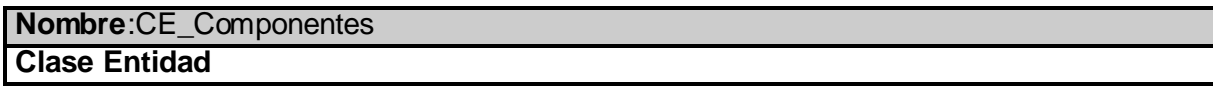

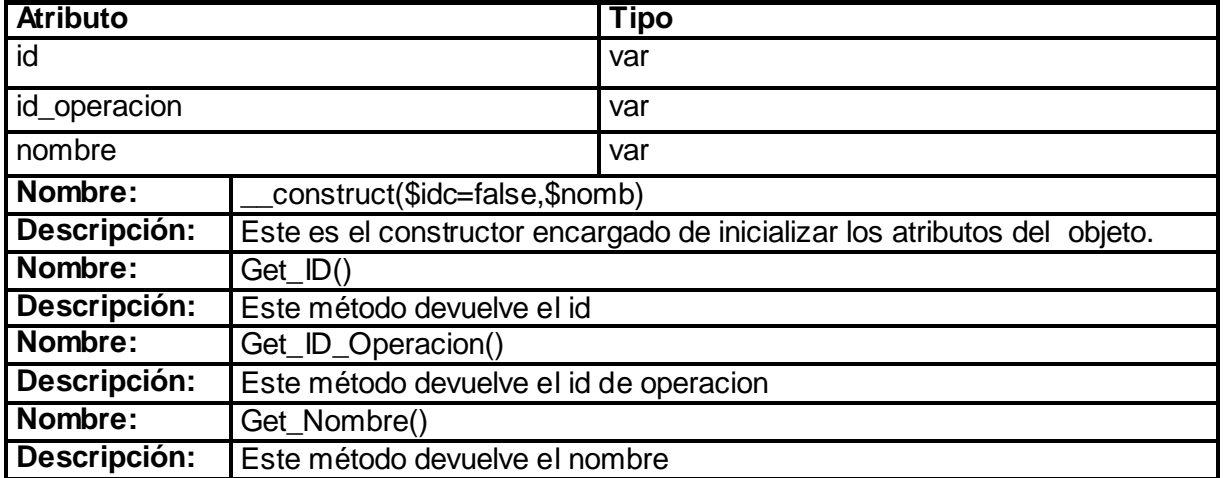

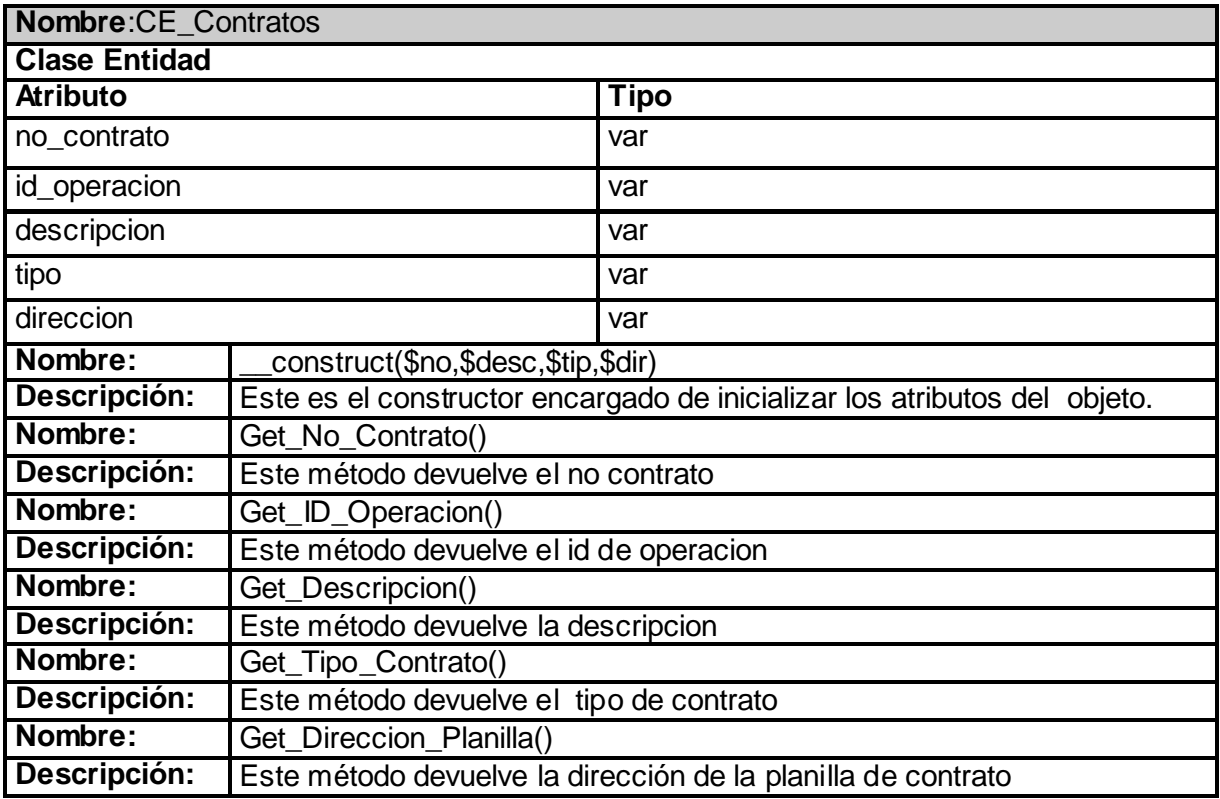

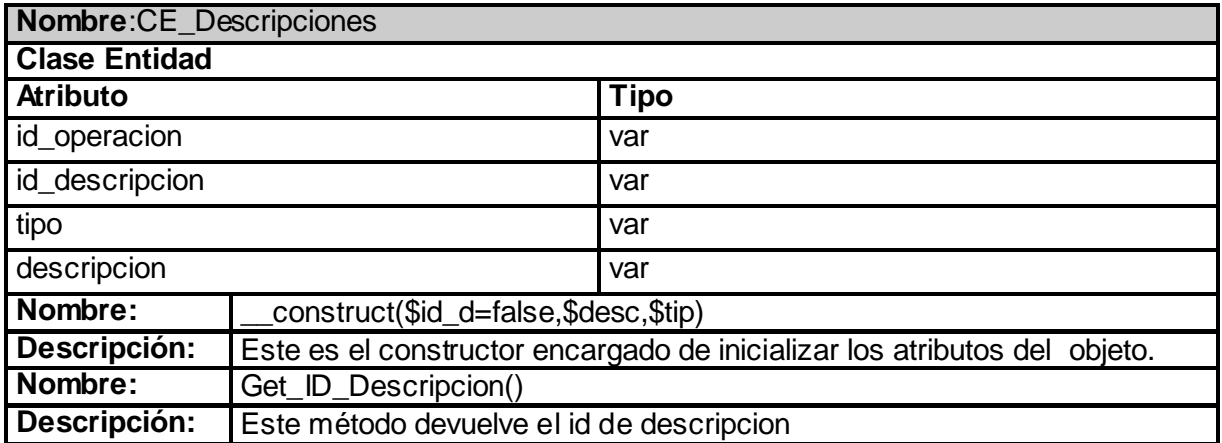

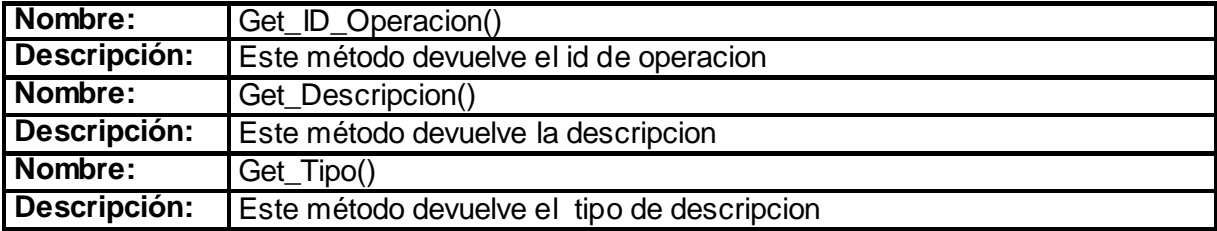

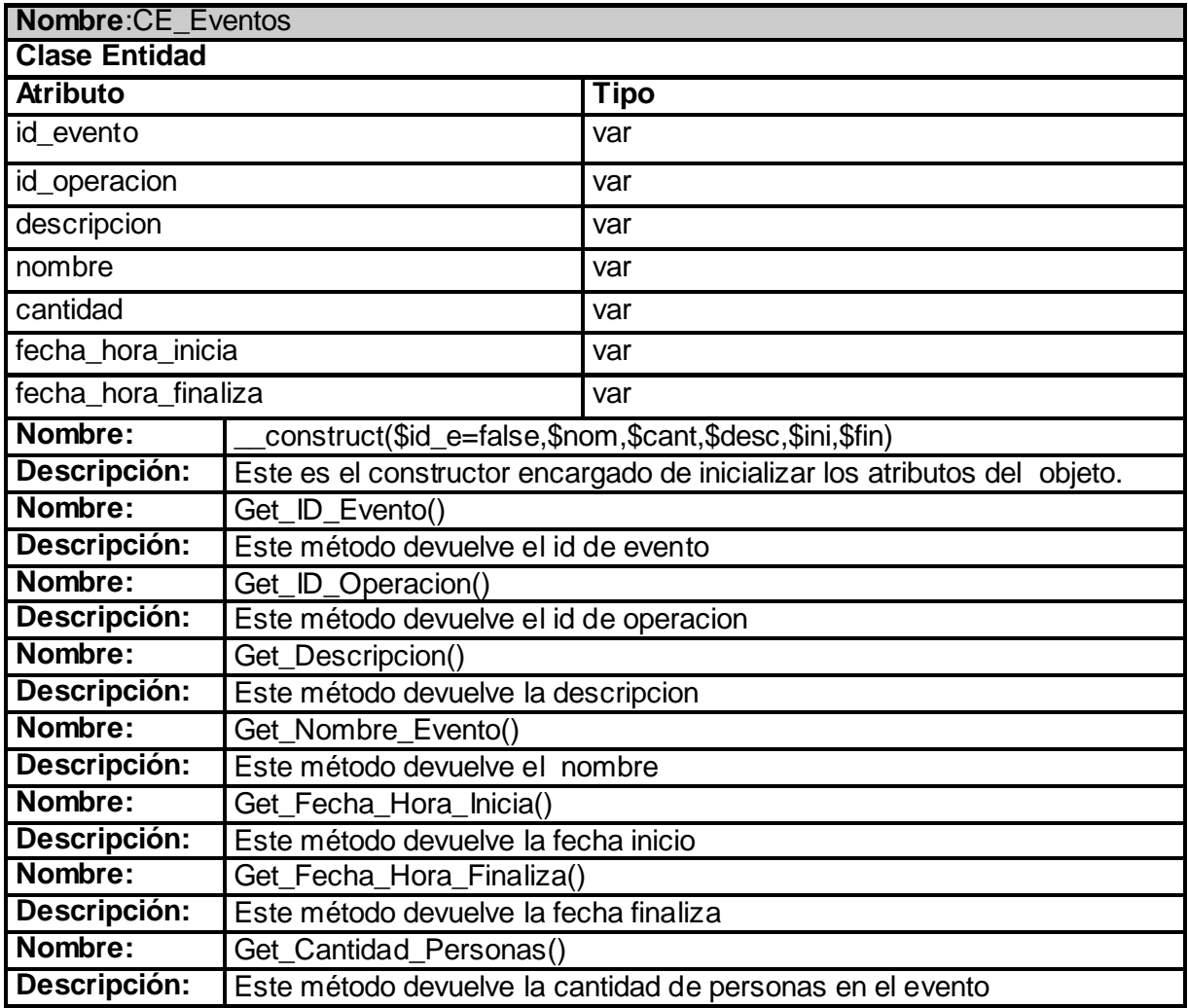

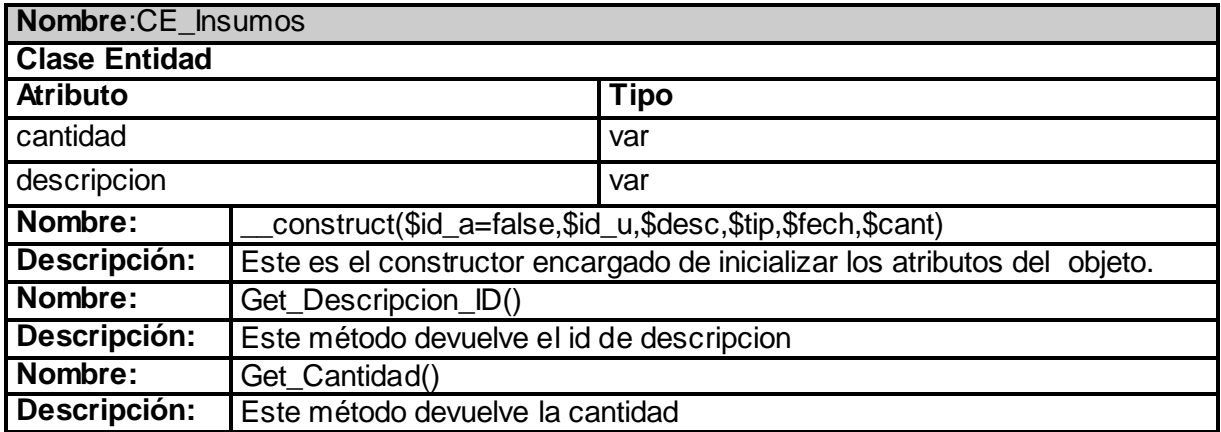

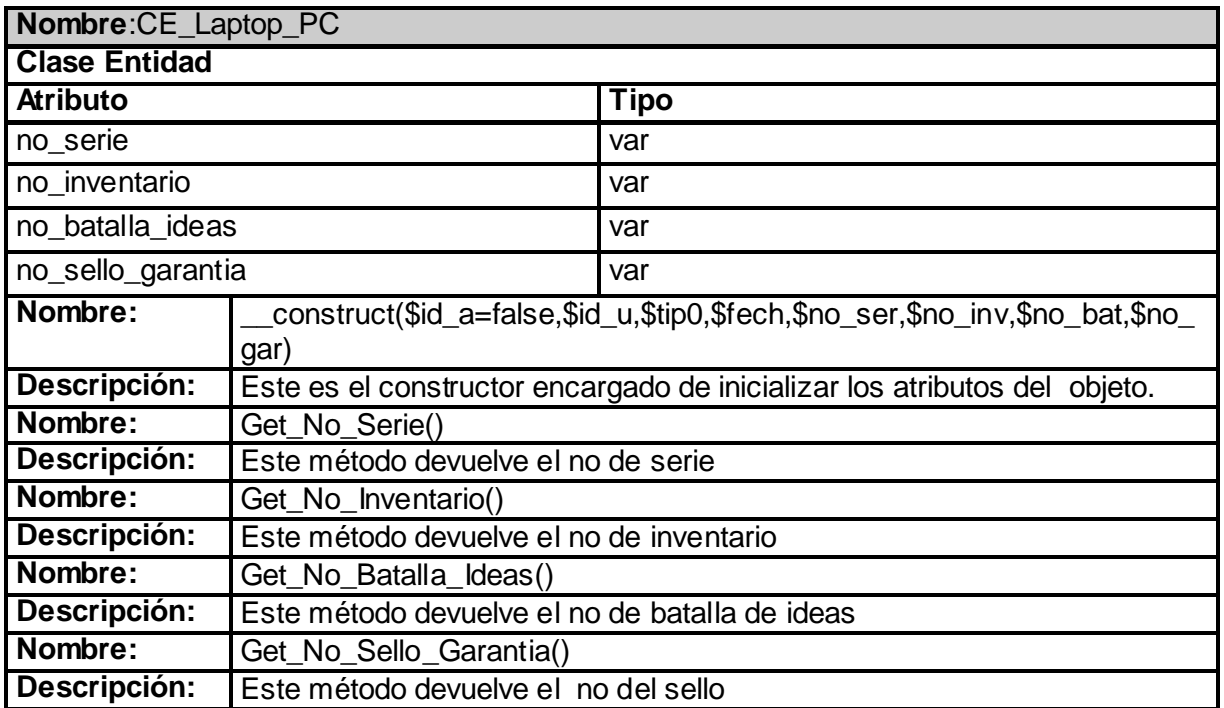

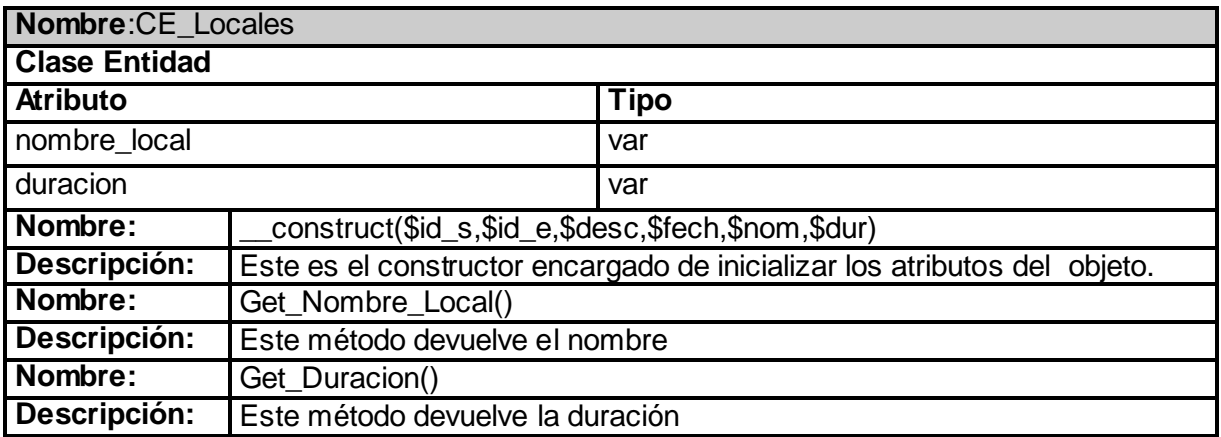

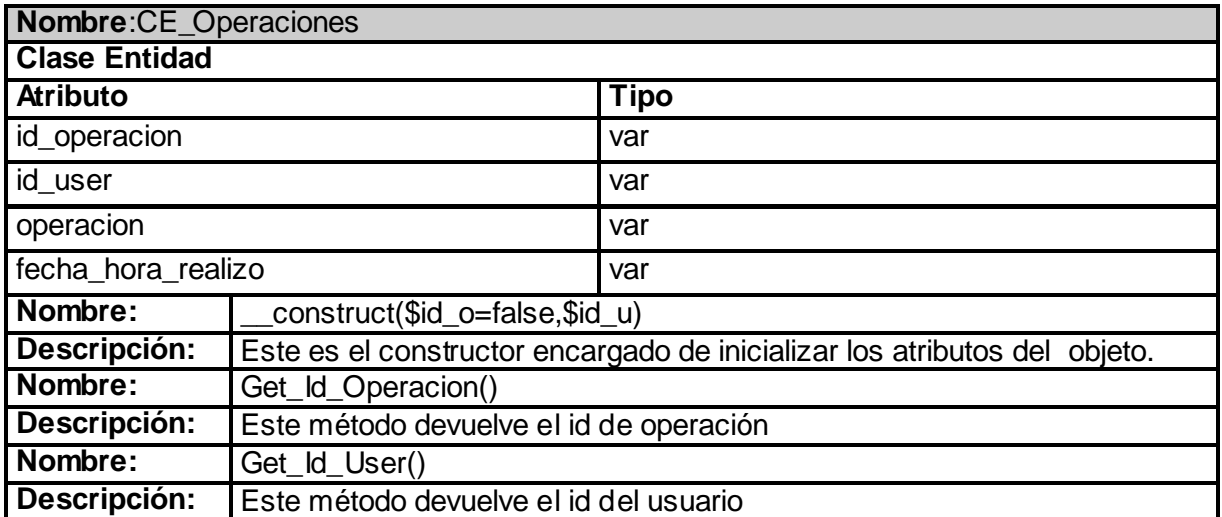

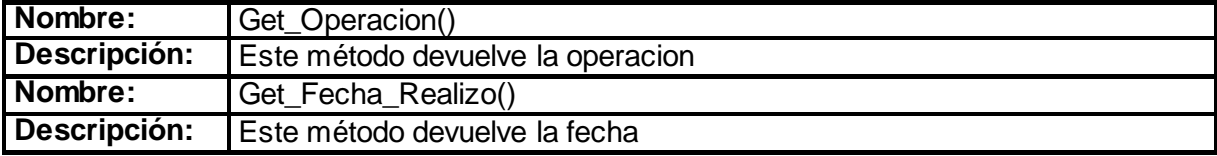

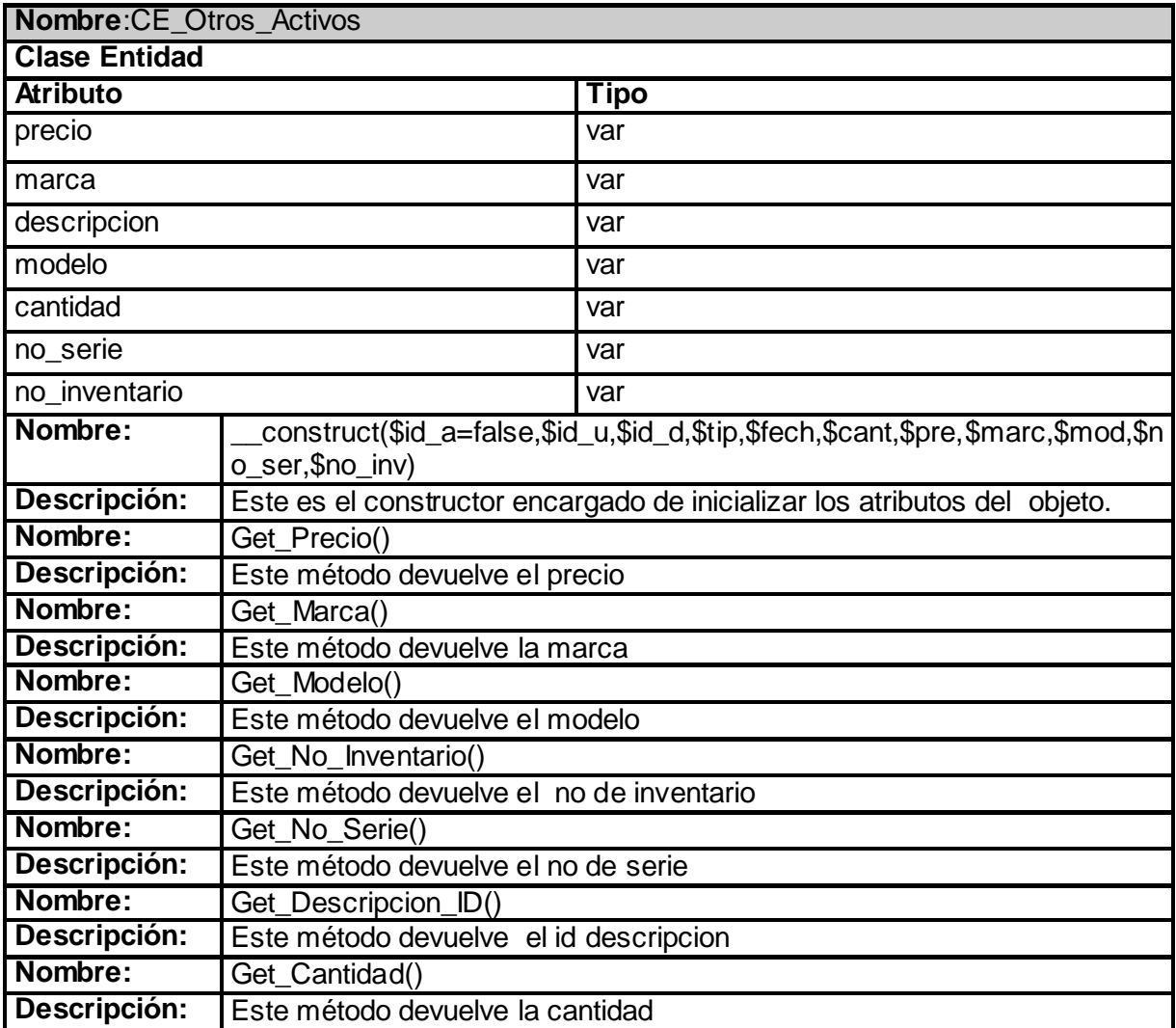

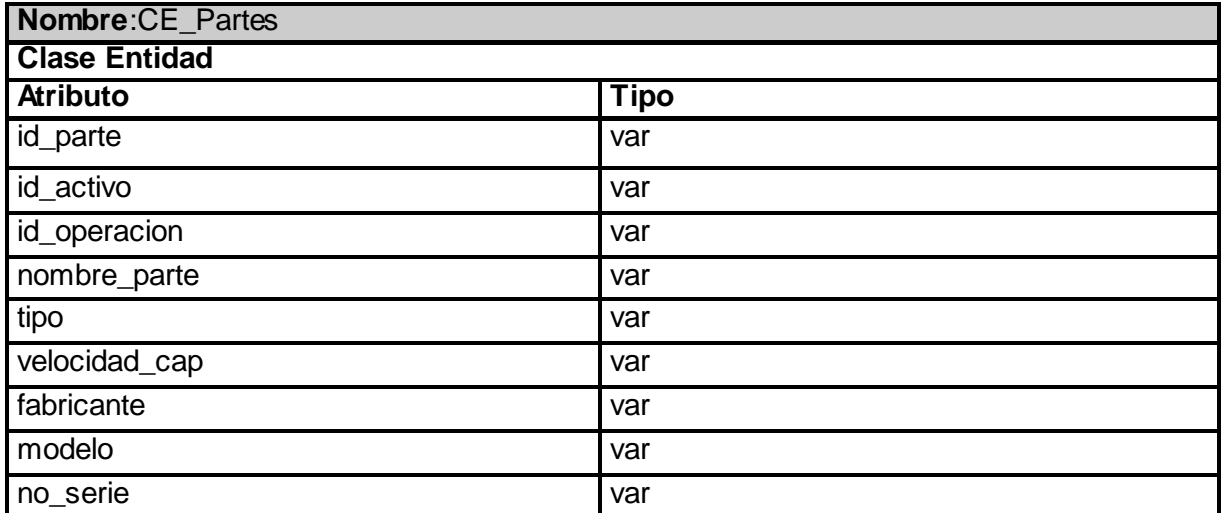

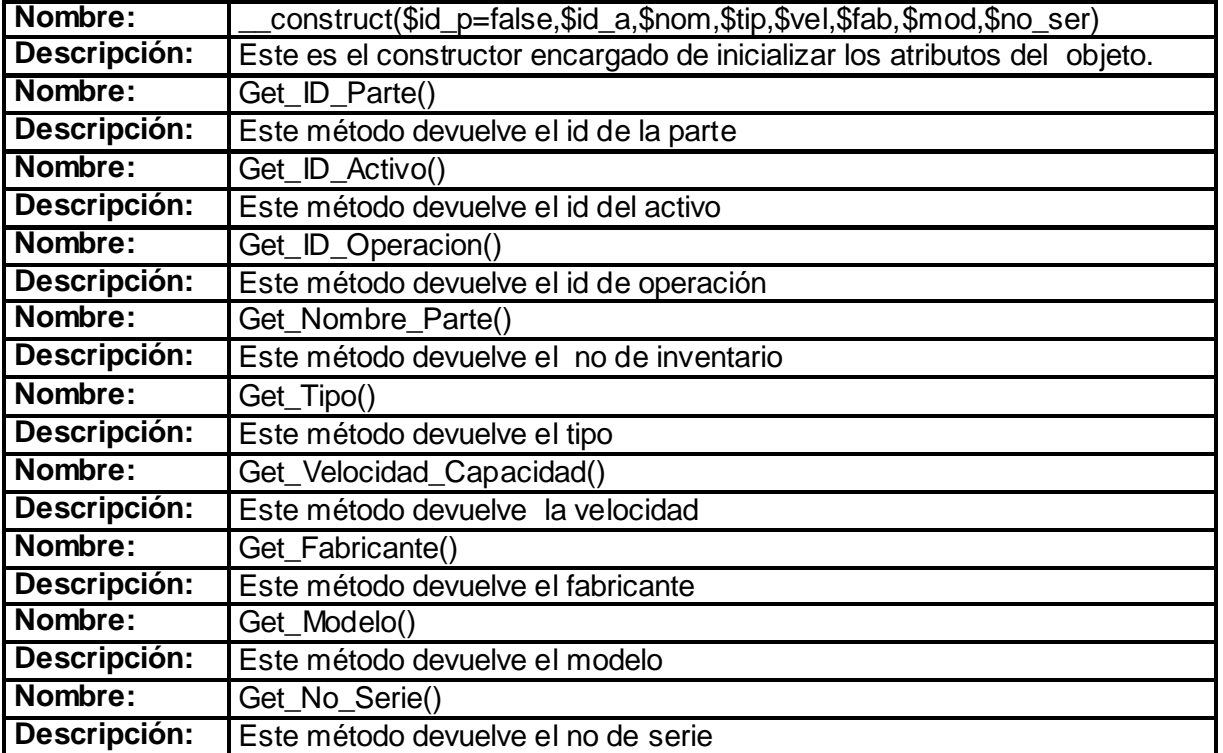

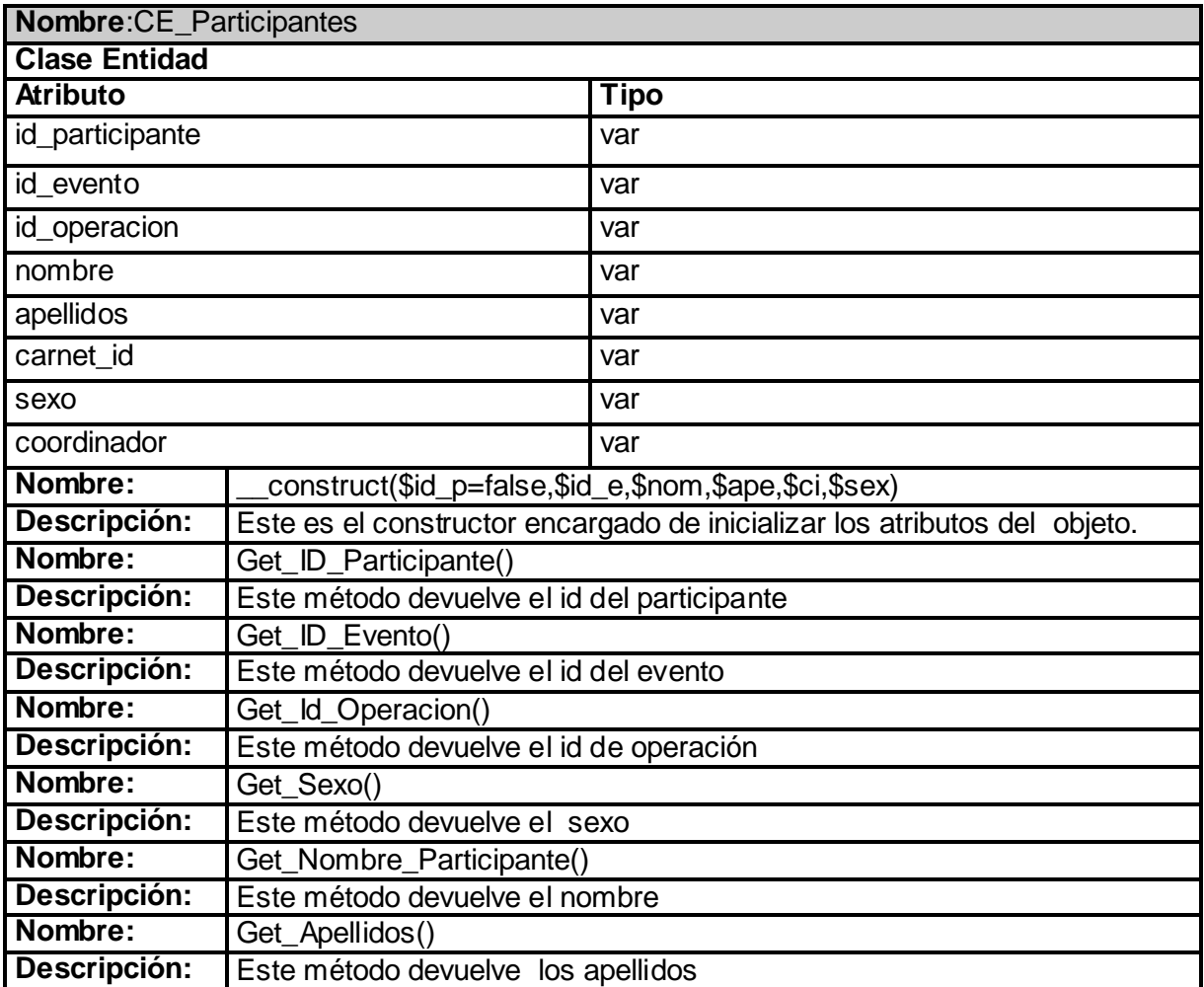

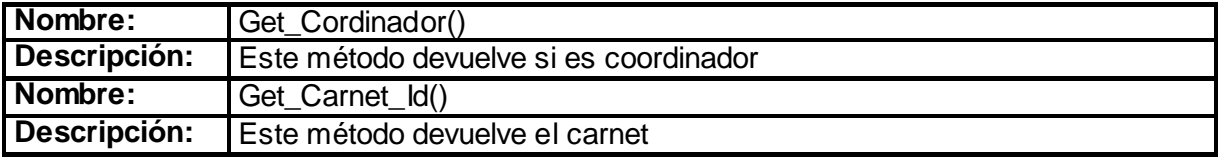

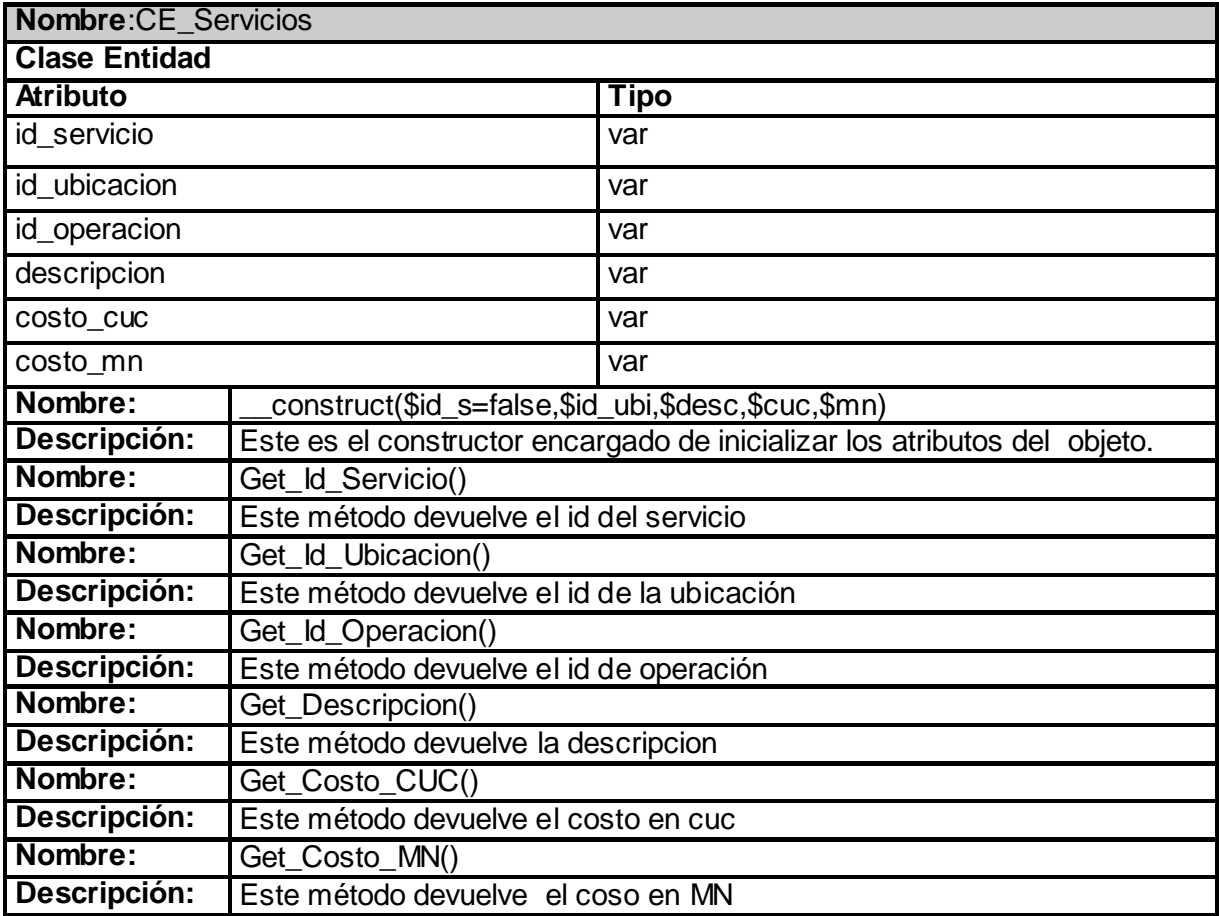

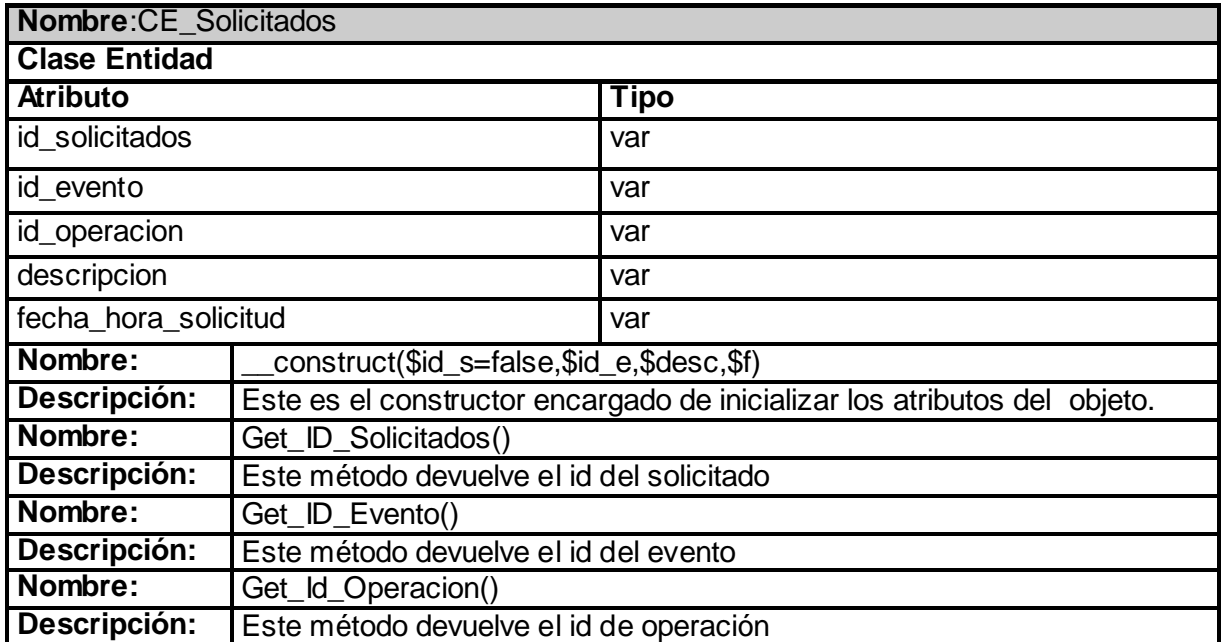

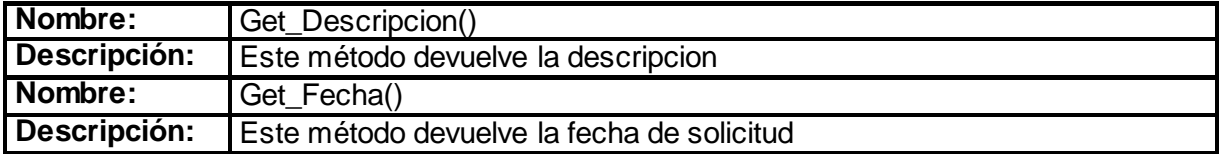

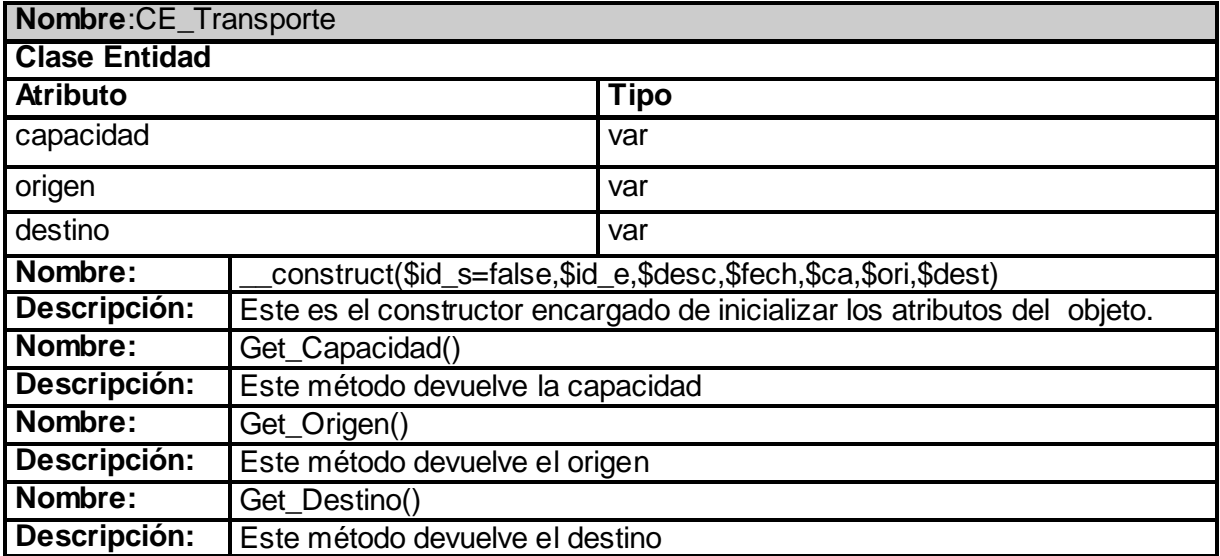

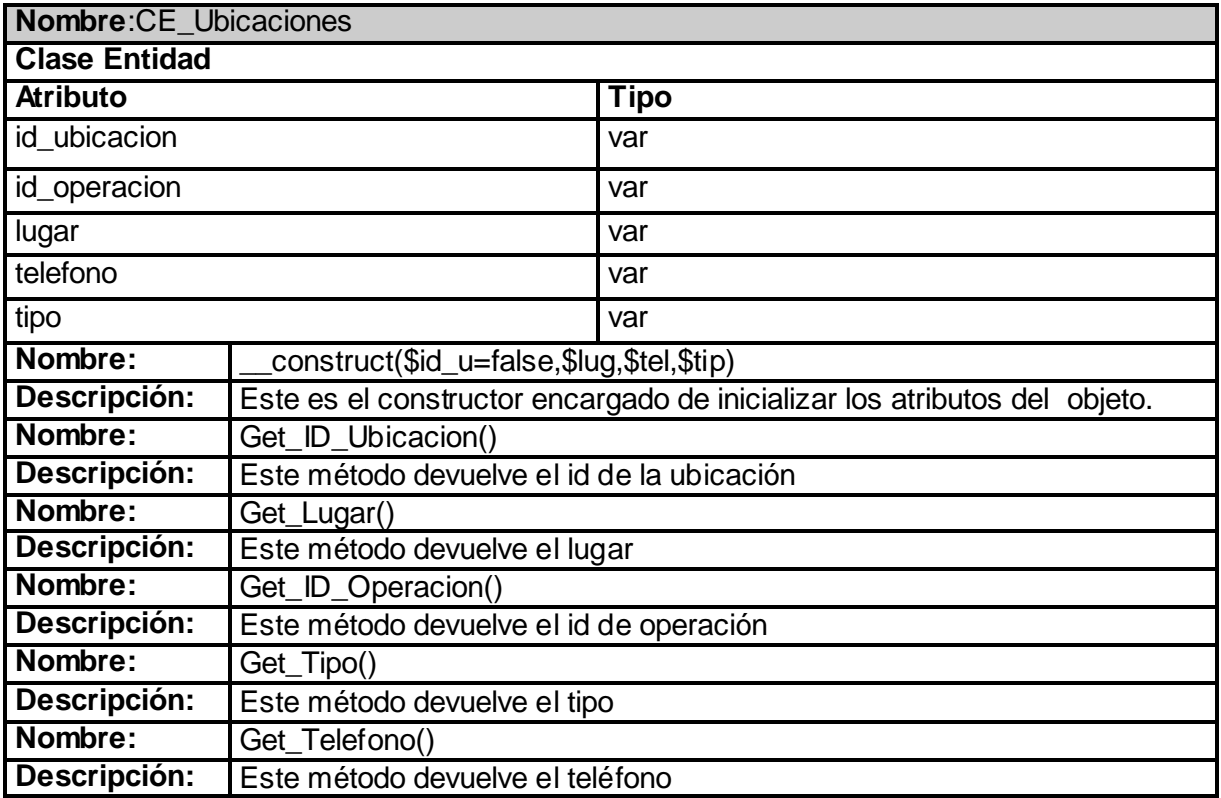

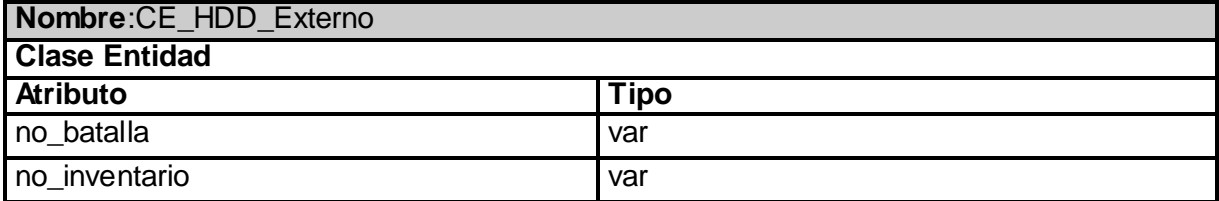

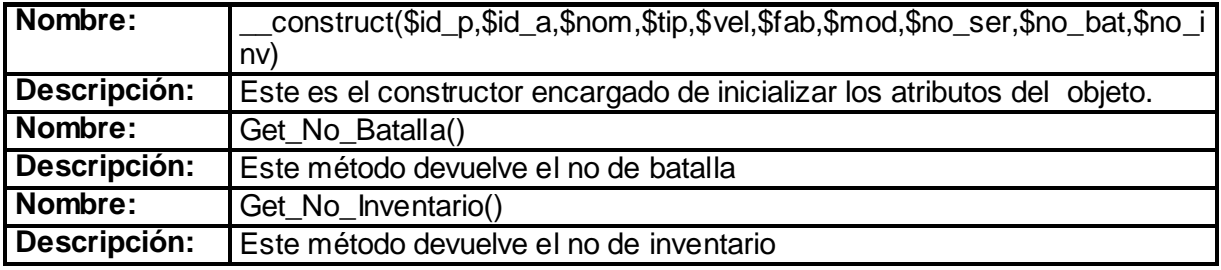

## **ANEXO II: Descripción de las tablas de la base de datos.**

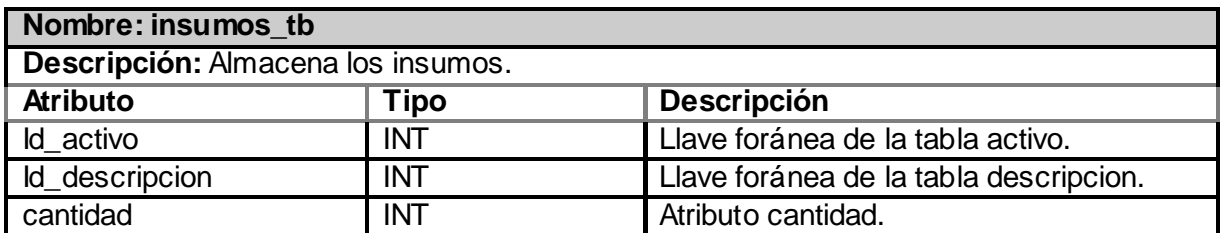

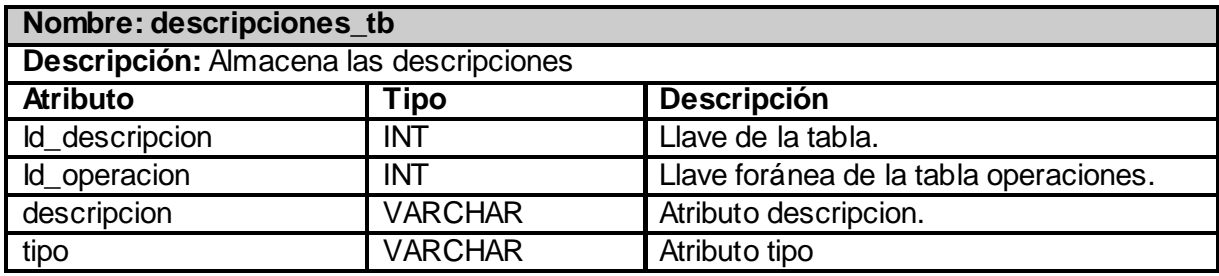

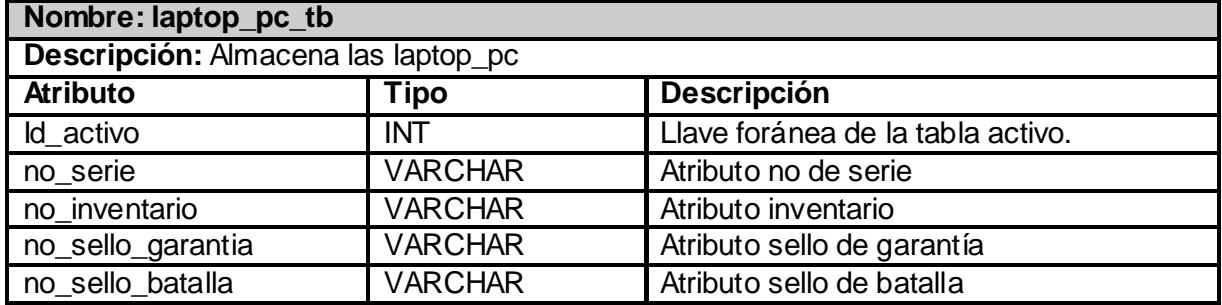

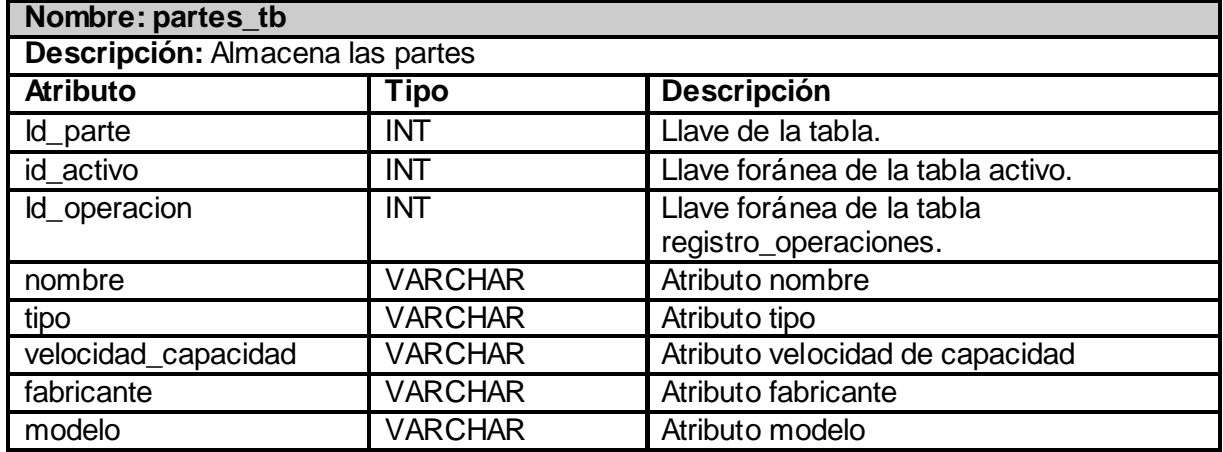

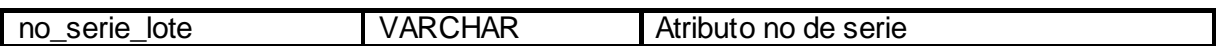

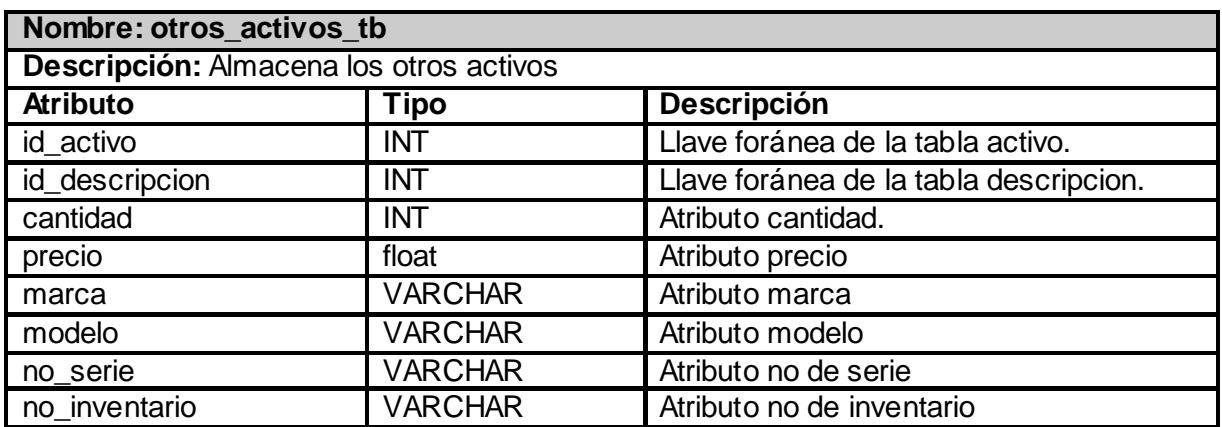

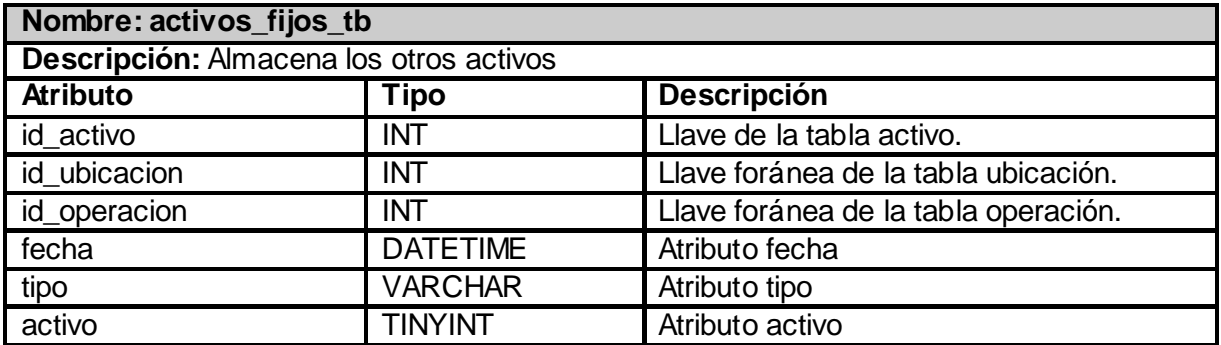

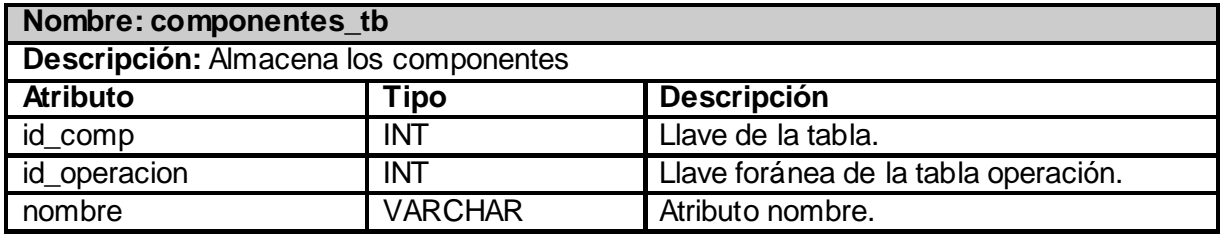

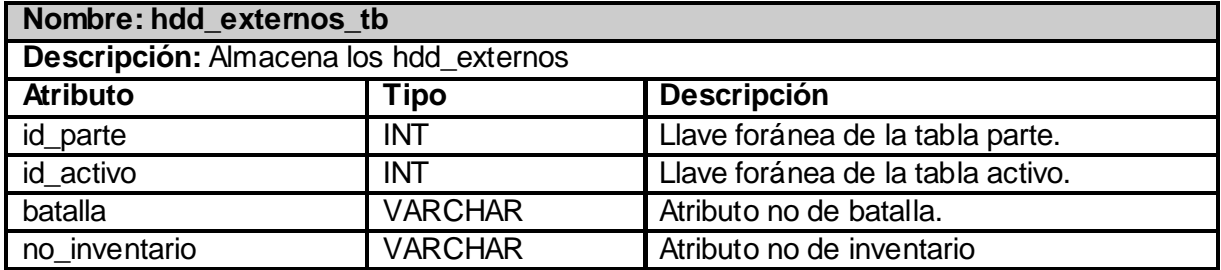

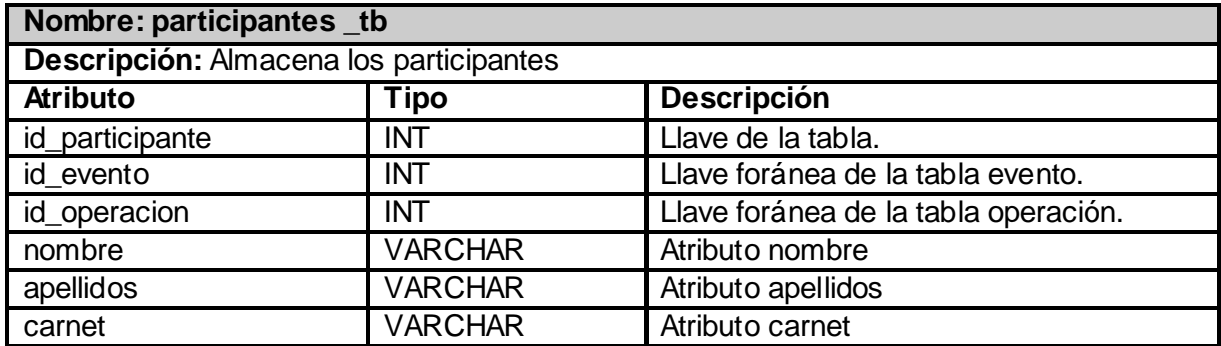

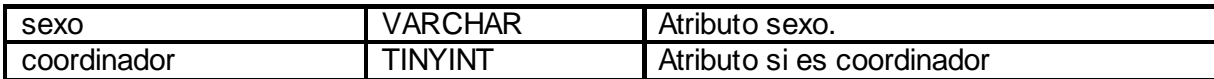

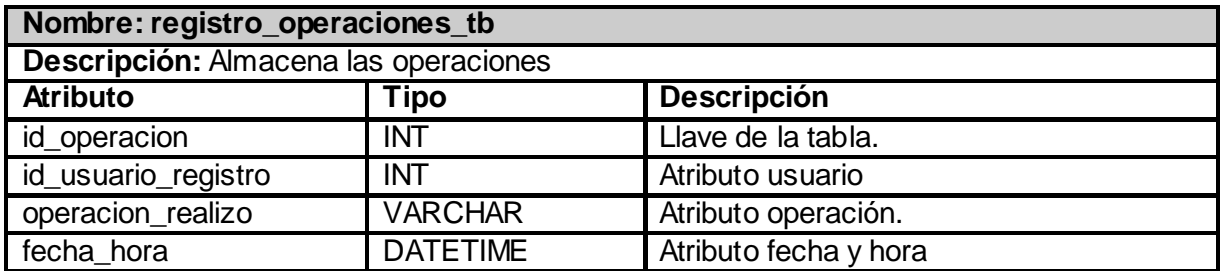

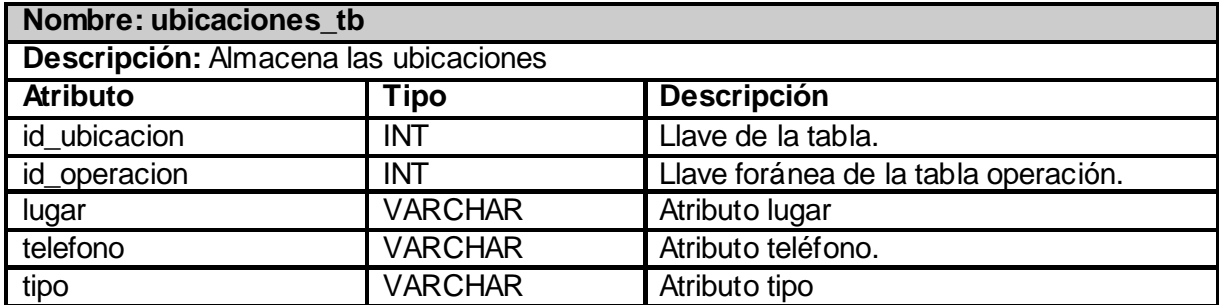

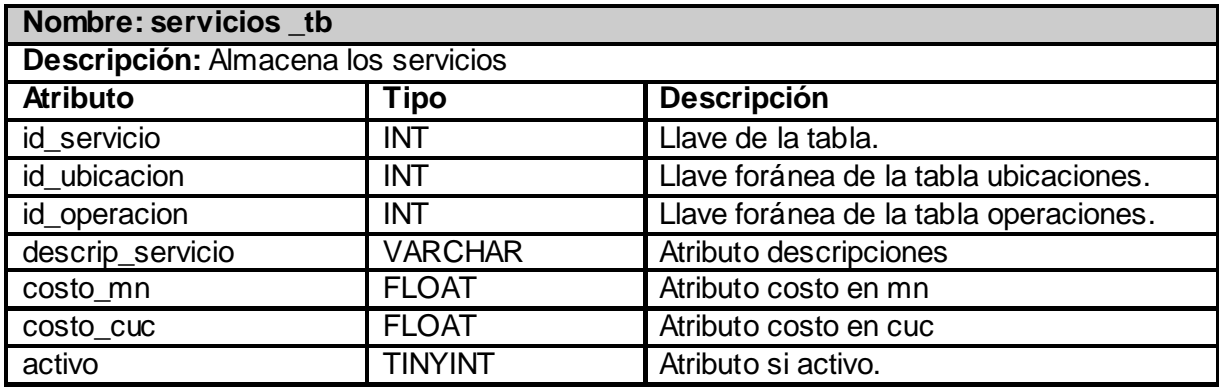

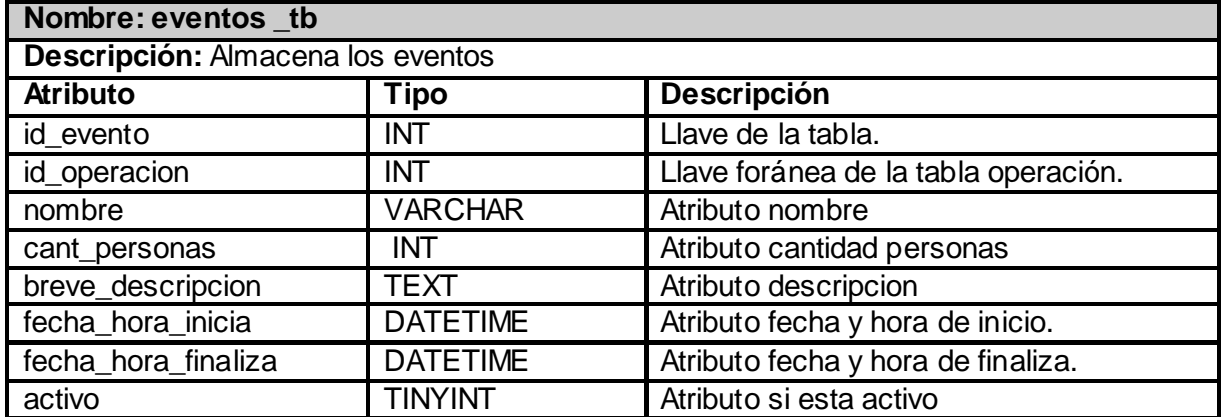

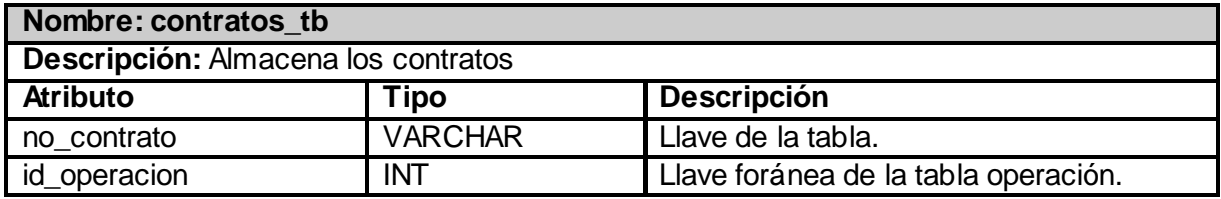

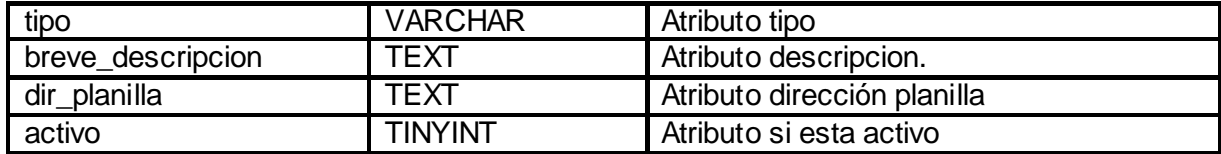

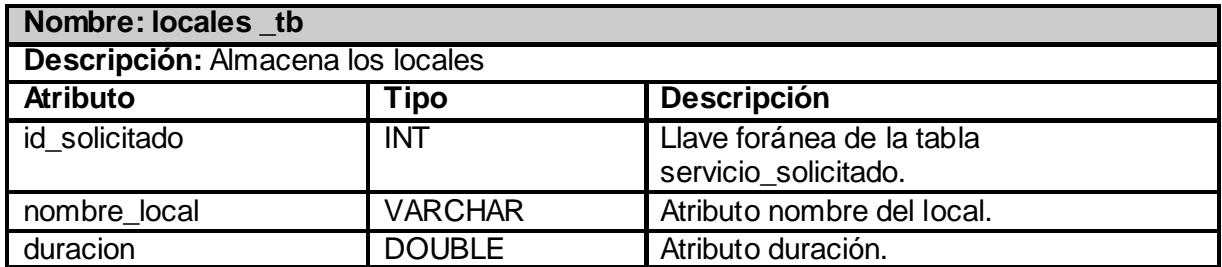

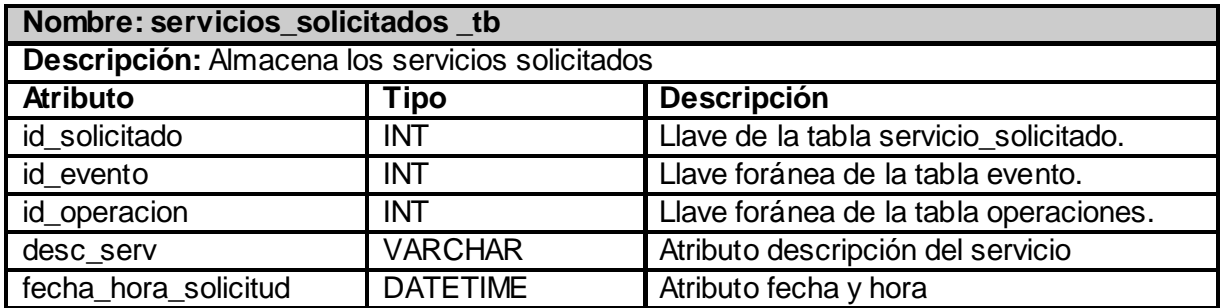

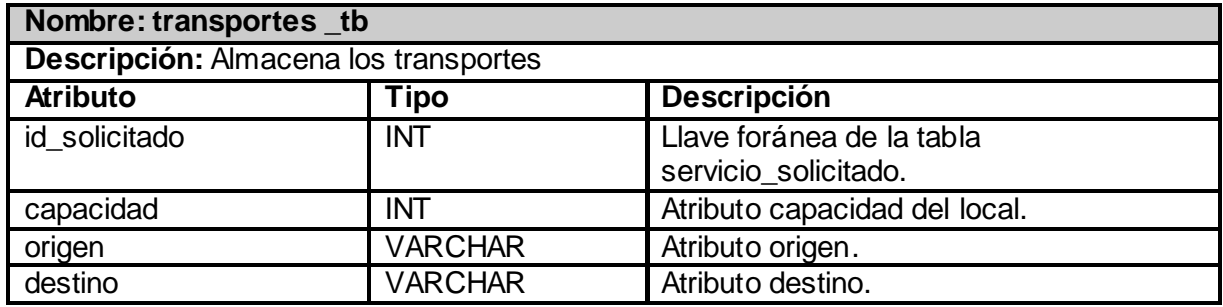

## **GLOSARIO DE TÉRMINOS.**

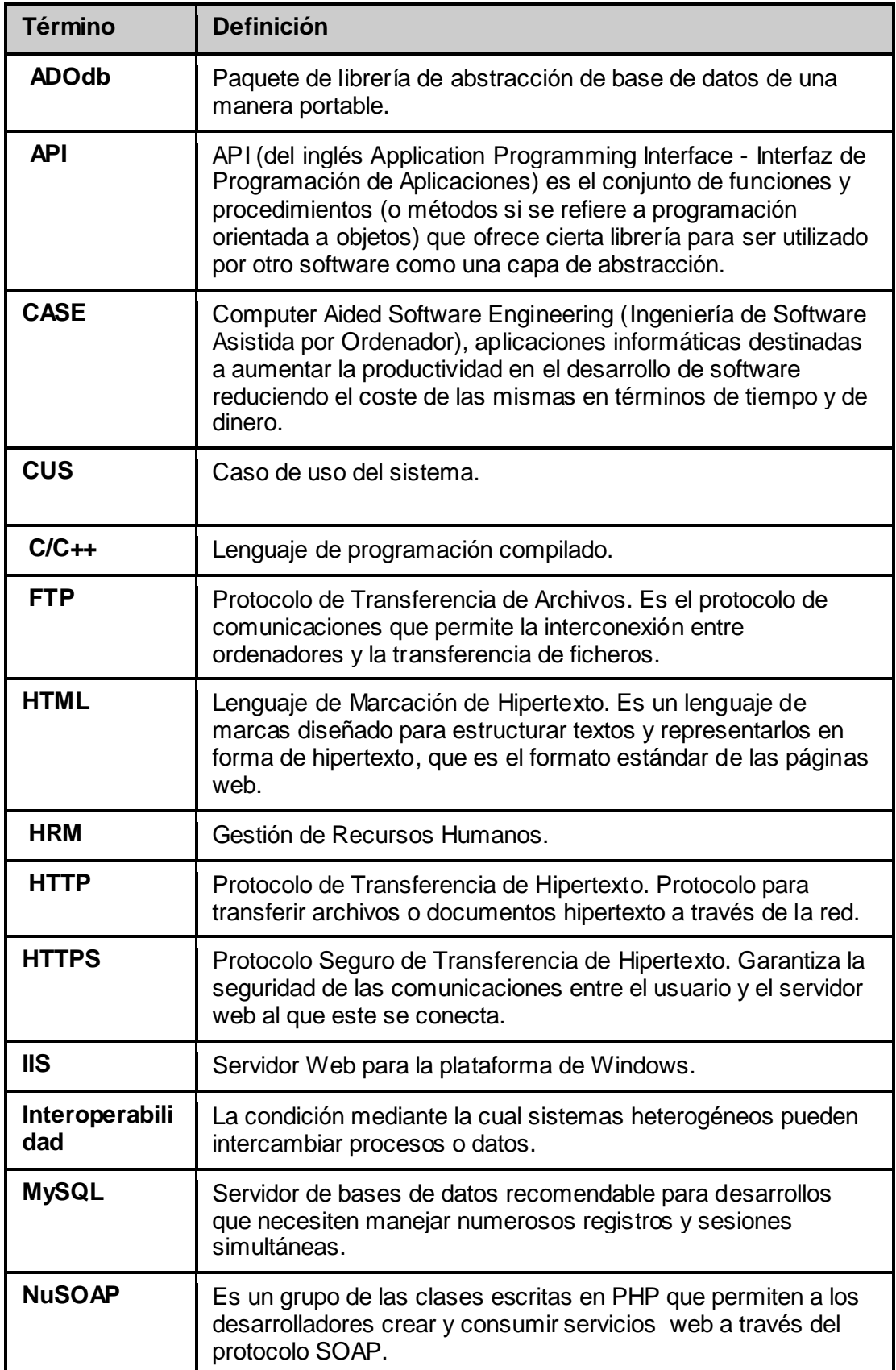

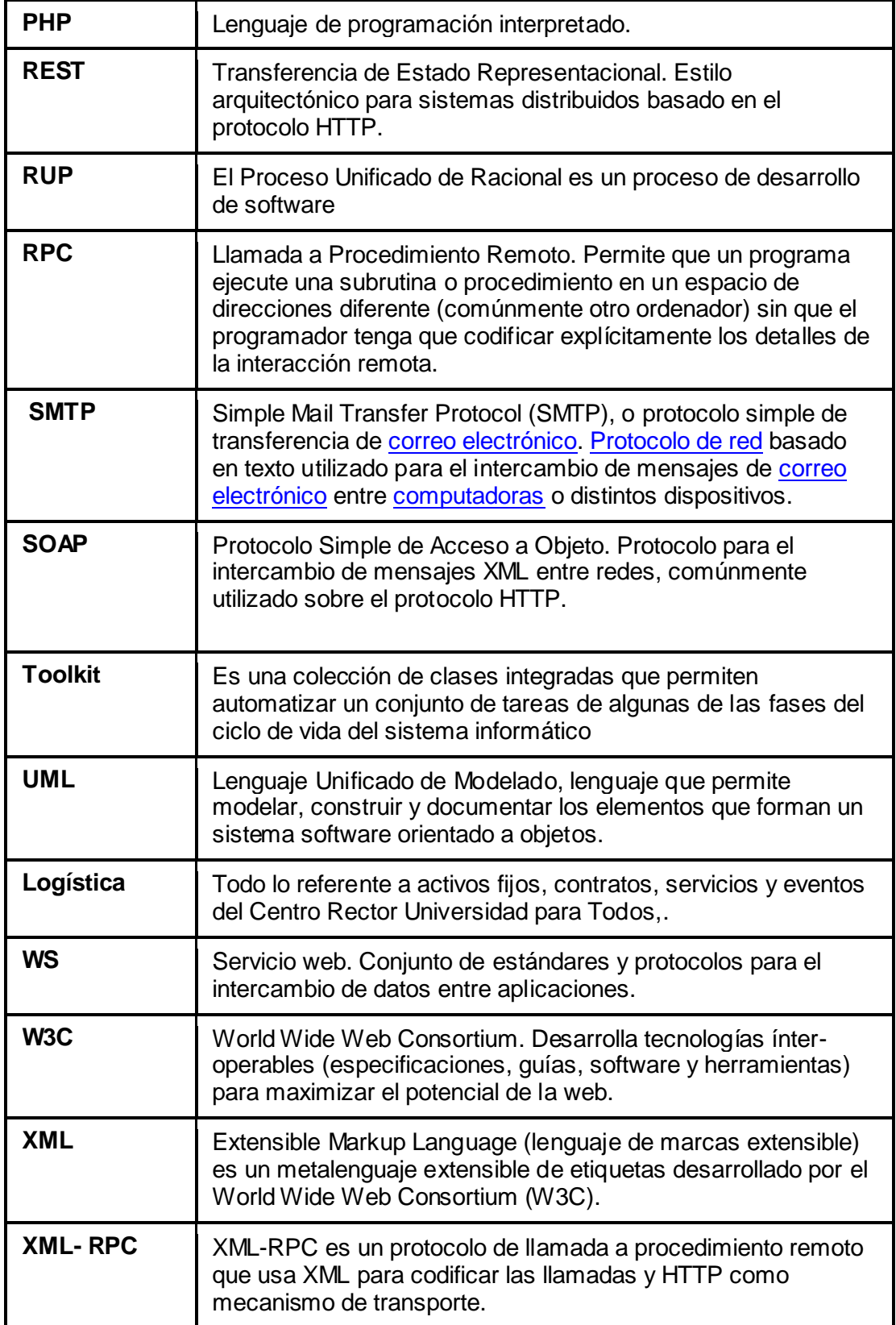